# Technische Universität München

Lehrstuhl für Werkzeugmaschinen und Fertigungstechnik am Institut für Werkzeugmaschinen und Betriebswissenschaften (*iwb*)

# **Remote-Laserstrahl-Abtragschneiden**

### **Jan Daniel Musiol**

Vollständiger Abdruck der von der Fakultät für Maschinenwesen der Technischen Universität München zur Erlangung des akademischen Grades eines

Doktor-Ingenieurs (Dr.-Ing.)

genehmigten Dissertation.

Vorsitzender: Univ.-Prof. Rafael Macián-Juan, Ph.D.

Prüfer der Dissertation: 1. Univ.-Prof. Dr.-Ing. Michael Zäh

2. Univ.-Prof. Dr.-Ing. Michael Schmidt Friedrich-Alexander-Universität, Erlangen-Nürnberg

Die Dissertation wurde am 04.09.2014 bei der Technischen Universität München eingereicht und durch die Fakultät für Maschinenwesen am 29.03.2015 angenommen.

# Jan Daniel Musiol

# **Remote-Laserstrahl-Abtragschneiden**

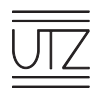

Herbert Utz Verlag · München

#### **Forschungsberichte IWB**

**Band 307** 

Zugl.: Diss., München, Techn. Univ., 2015

Bibliografische Information der Deutschen<br>Nationalbibliothek: Die Deutsche Nationalbibliothek verzeichnet diese Publikation in der Deutschen Nationalbibliografie: detaillierte bibliografische Daten sind im Internet über bibliografische Daten sind im Internet über.<br>http://dnh.d=nh.de.ahrufhar http://dnb.d-nb.de abrufbar.

Dieses Werk ist urheberrechtlich geschützt.<br>Die dadurch begründeten Rechte, insbesondere die der Übersetzung, des Nachdrucks, der Entnahme von Abbildungen, der Wiedergabe auf fotomechanischem oder ähnlichem Wege und der Speicherung in Datenverarbeitungsanlagen bleiben - auch bei nur auszugsweiser anlagen bleiben bleiben der auszugsweiser.<br>Verwendung – vorhehalten Verwendung – vorbehalten.

Copyright © Herbert Utz Verlag GmbH · 2015

ISBN 978-3-8316-4523-7

Printed in Germany<br>Herbert Utz Verlag GmbH, München  $0.89 - 277791 - 0.01$  Munu Utz Verlag de 089-277791-00 · www.utzverlag.de

# **Geleitwort der Herausgeber**

Die Produktionstechnik ist für die Weiterentwicklung unserer Industriegesellschaft von zentraler Bedeutung, denn die Leistungsfähigkeit eines Industriebetriebes hängt entscheidend von den eingesetzten Produktionsmitteln, den angewandten Produktionsverfahren und der eingeführten Produktionsorganisation ab. Erst das optimale Zusammenspiel von Mensch, Organisation und Technik erlaubt es, alle Potentiale für den Unternehmenserfolg auszuschöpfen.

Um in dem Spannungsfeld Komplexität, Kosten, Zeit und Qualität bestehen zu können, müssen Produktionsstrukturen ständig neu überdacht und weiterentwickelt werden. Dabei ist es notwendig, die Komplexität von Produkten, Produktionsabläufen und -systemen einerseits zu verringern und andererseits besser zu beherrschen.

Ziel der Forschungsarbeiten des *iwb* ist die ständige Verbesserung von Produktentwicklungs- und Planungssystemen, von Herstellverfahren sowie von Produktionsanlagen. Betriebsorganisation, Produktions- und Arbeitsstrukturen sowie Systeme zur Auftragsabwicklung werden unter besonderer Berücksichtigung mitarbeiterorientierter Anforderungen entwickelt. Die dabei notwendige Steigerung des Automatisierungsgrades darf jedoch nicht zu einer Verfestigung arbeitsteiliger Strukturen führen. Fragen der optimalen Einbindung des Menschen in den Produktentstehungsprozess spielen deshalb eine sehr wichtige Rolle.

Die im Rahmen dieser Buchreihe erscheinenden Bände stammen thematisch aus den Forschungsbereichen des *iwb*. Diese reichen von der Entwicklung von Produktionssystemen über deren Planung bis hin zu den eingesetzten Technologien in den Bereichen Fertigung und Montage. Steuerung und Betrieb von Produktionssystemen, Qualitätssicherung, Verfügbarkeit und Autonomie sind Querschnittsthemen hierfür. In den *iwb* Forschungsberichten werden neue Ergebnisse und Erkenntnisse aus der praxisnahen Forschung des *iwb* veröffentlicht. Diese Buchreihe soll dazu beitragen, den Wissenstransfer zwischen dem Hochschulbereich und dem Anwender in der Praxis zu verbessern.

*Gunther Reinhart Michael Zäh*

# **Vorwort**

Die vorliegende Dissertation entstand während meiner Tätigkeit als wissenschaftlicher Mitarbeiter am Institut für Werkzeugmaschinen und Betriebswissenschaften (*iwb*) der Technischen Universität München.

Herrn Prof. Dr.-Ing. Michael Zäh, dem Leiter des Lehrstuhls für Werkzeugmaschinen und Fertigungstechnik, gilt mein besonderer Dank für die wohlwollende Förderung und die Betreuung meiner Arbeit. Herrn Prof. Dr.-Ing. Gunther Reinhart, dem Leiter des Lehrstuhls für Betriebswissenschaften und Montagetechnik, danke ich für die stets vertrauensvolle Zusammenarbeit während meiner Zeit am *iwb*.

Bei Herrn Prof. Dr.-Ing. Michael Schmidt, dem Leiter des Lehrstuhls für Photonische Technologien der Friedrich-Alexander-Universität, möchte ich mich für die Übernahme des Korreferates und die aufmerksame Durchsicht der Arbeit sehr herzlich bedanken. Mein Dank gilt auch Herrn Prof. Rafael Macián-Juan, dem Leiter des Lehrstuhls für Nukleartechnik, für die Übernahme des Vorsitzes der Prüfungskommission.

Darüber hinaus bedanke ich mich bei allen Kolleginnen und Kollegen des Instituts, die mich bei der Erstellung meiner Arbeit unterstützt haben, recht herzlich. Besonders hervorheben möchte ich dabei Robert Wiedenmann, Markus Ruhstorfer, Rüdiger Daub und Stefan Braunreuther für ihren fachlichen Rat, ihre beständige Motivation und die kritische Durchsicht meines Manuskriptes. Großer Dank gilt auch allen Studenten die mich bei meiner Forschung unterstützt haben, im besonderen Maße Matthias Gürtler und Markus Krutzlinger.

Mein Dank geht zudem an meinen Bürokollegen, Jan-Fabian Meis, für die Durchsicht meines Manuskriptes und für seine Freundschaft während und nach der Arbeit.

Ein ganz besonderer Dank gilt meinen Eltern, die mir mit ihrer Liebe und Fürsorge den Weg zur Promotion ermöglicht haben, und meiner Familie, die mich durch manches tiefe Tal begleitet hat.

München, 10. Mai 2015 *Jan Musiol*

# **Inhaltsverzeichnis**

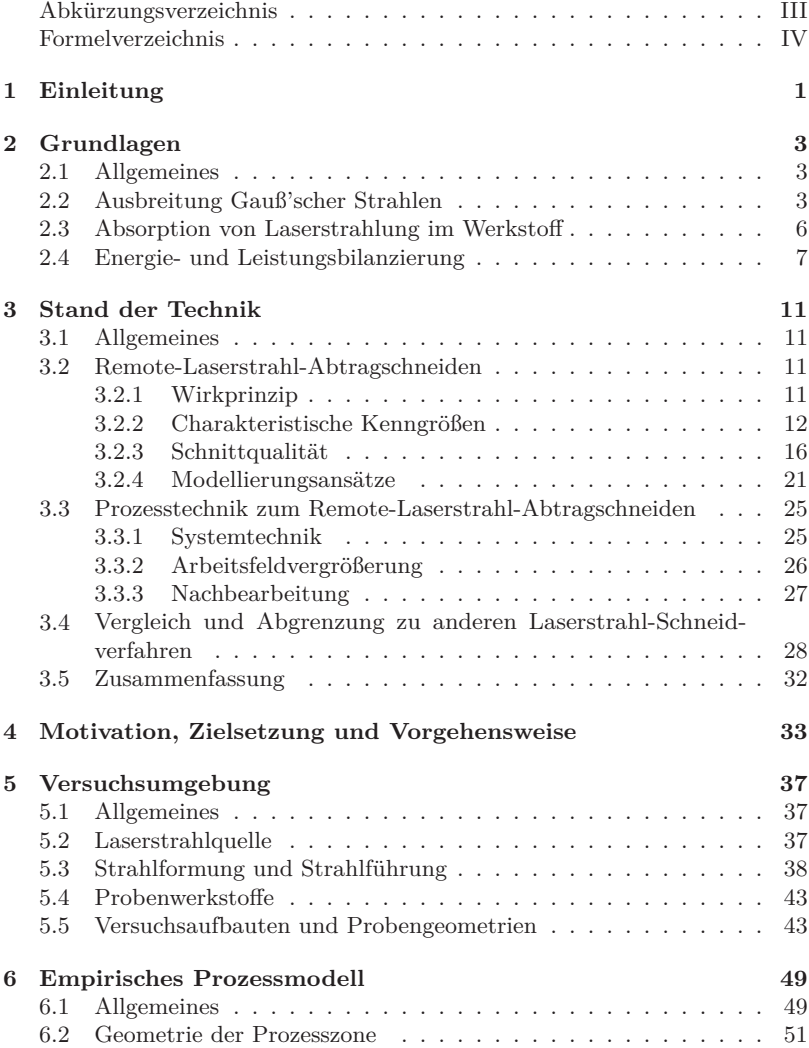

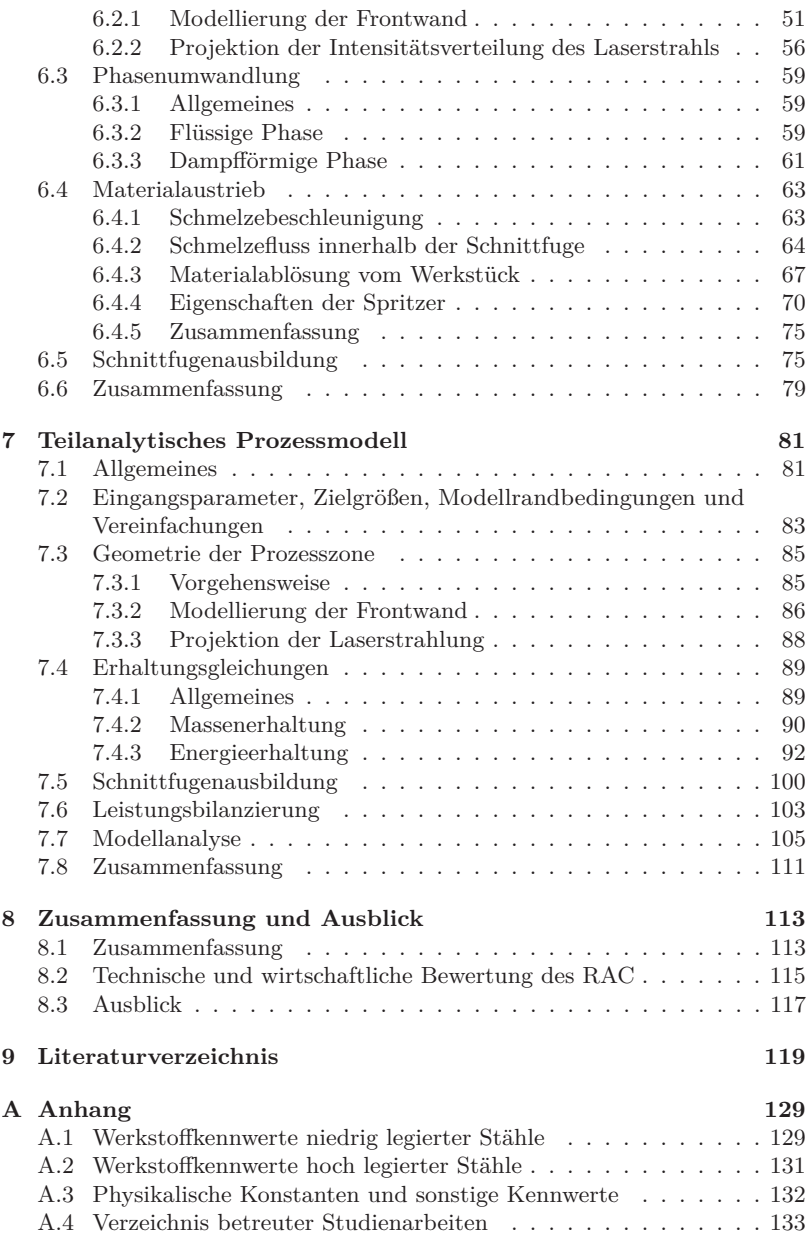

# **Abkürzungsverzeichnis**

Hinweis: In Duden (2010) enthaltene Abkürzungen werden hier nicht explizit erläutert.

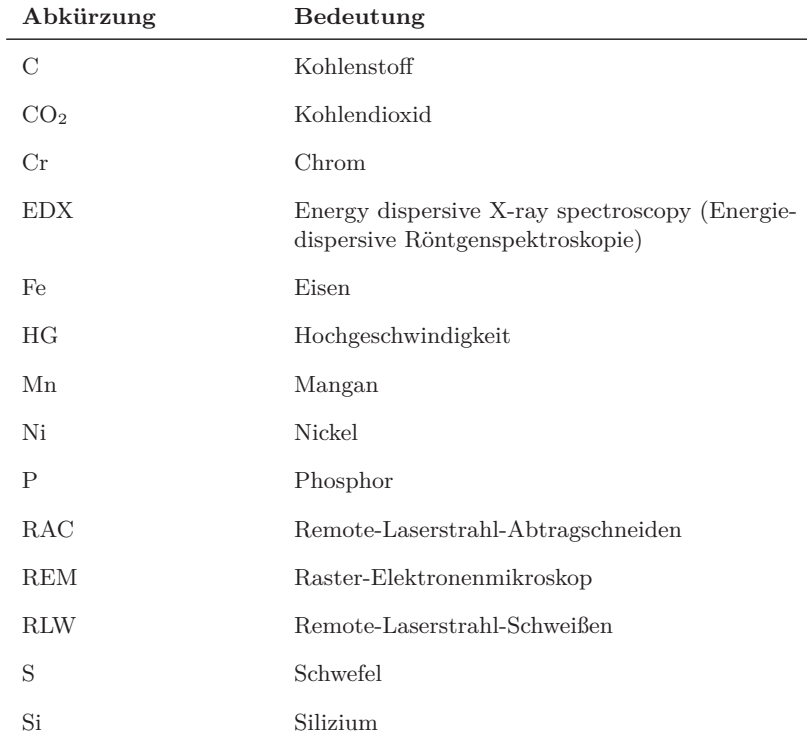

# **Formelverzeichnis**

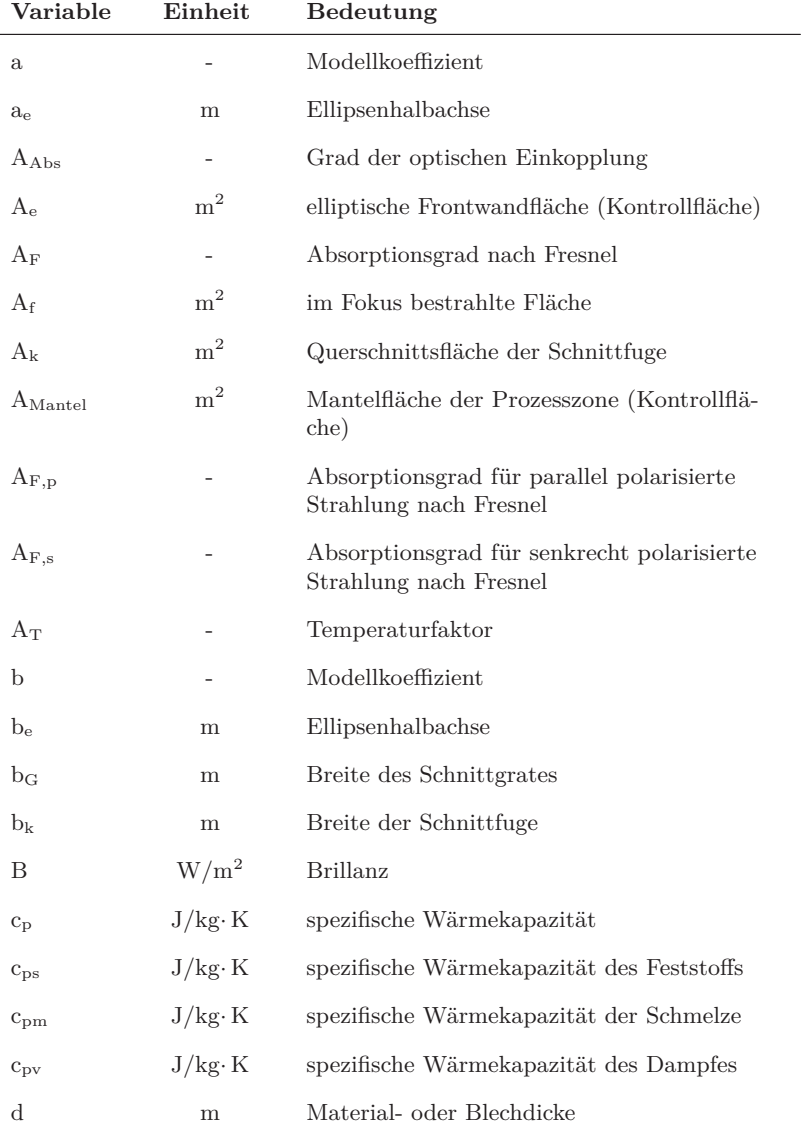

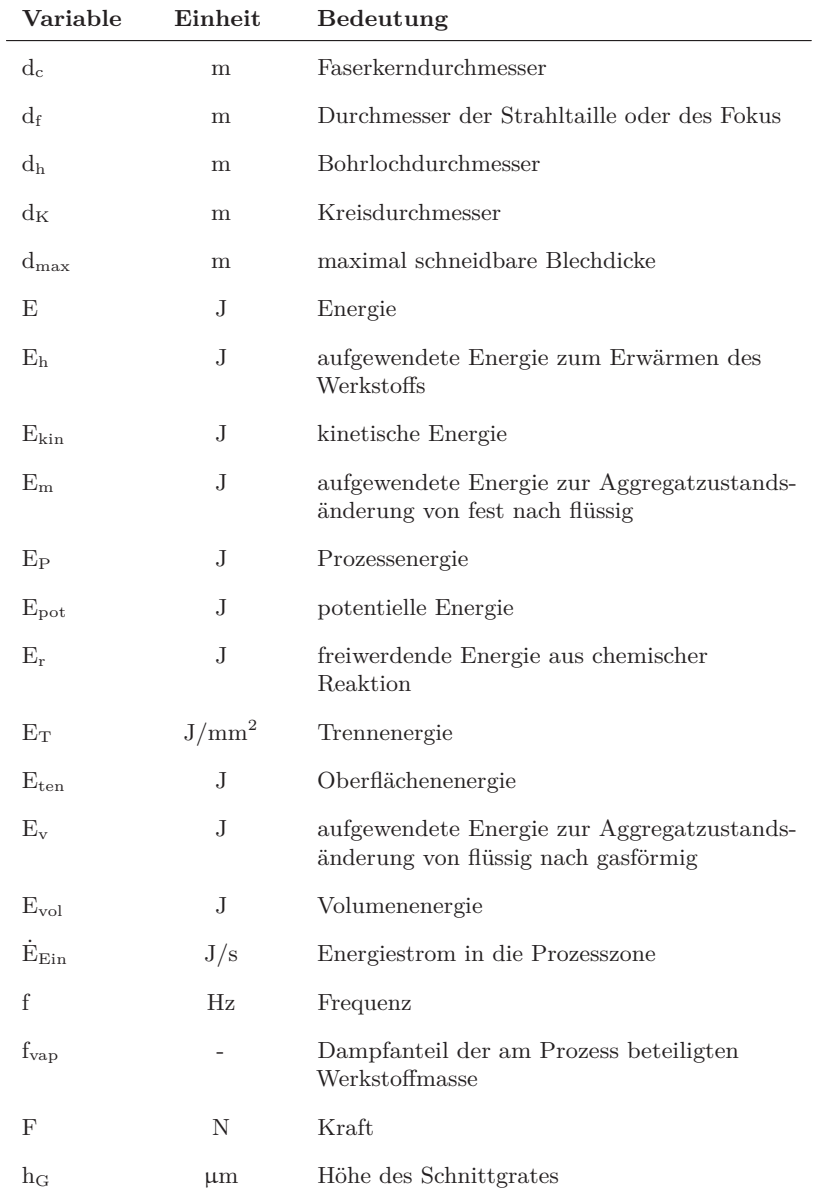

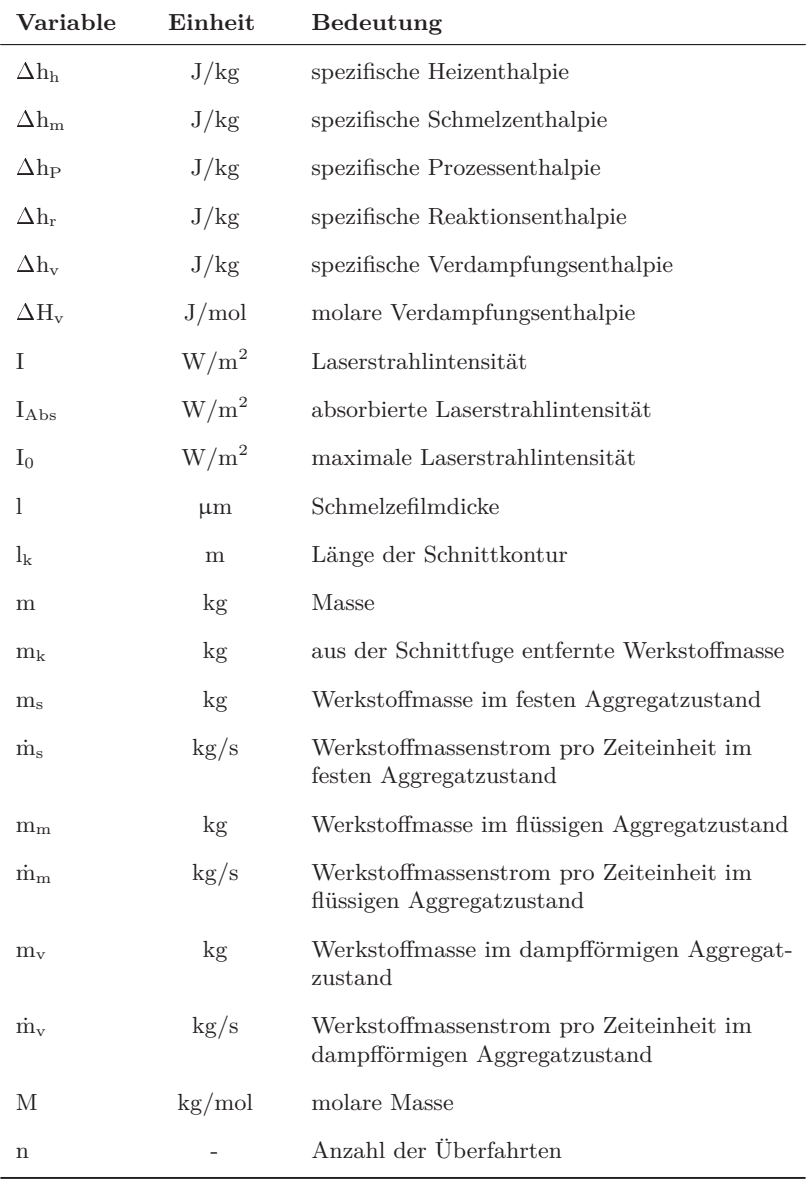

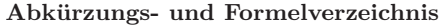

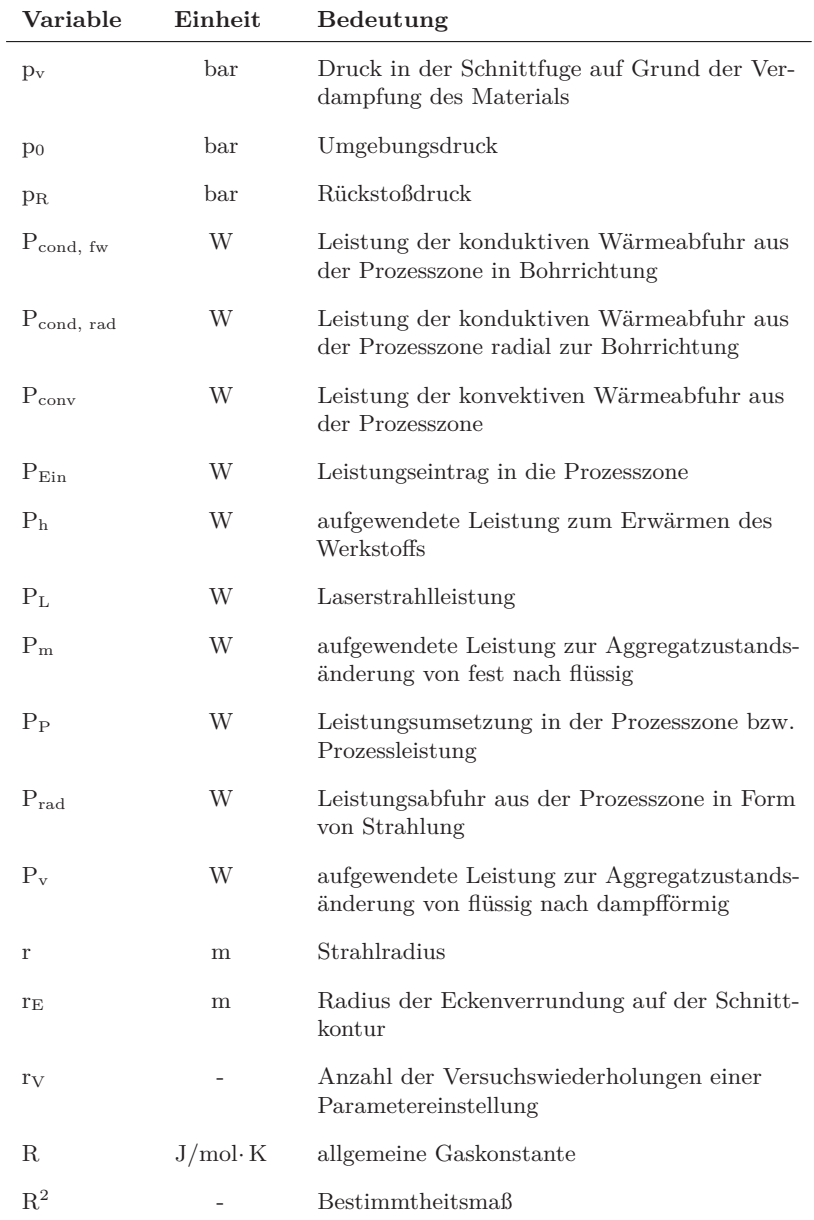

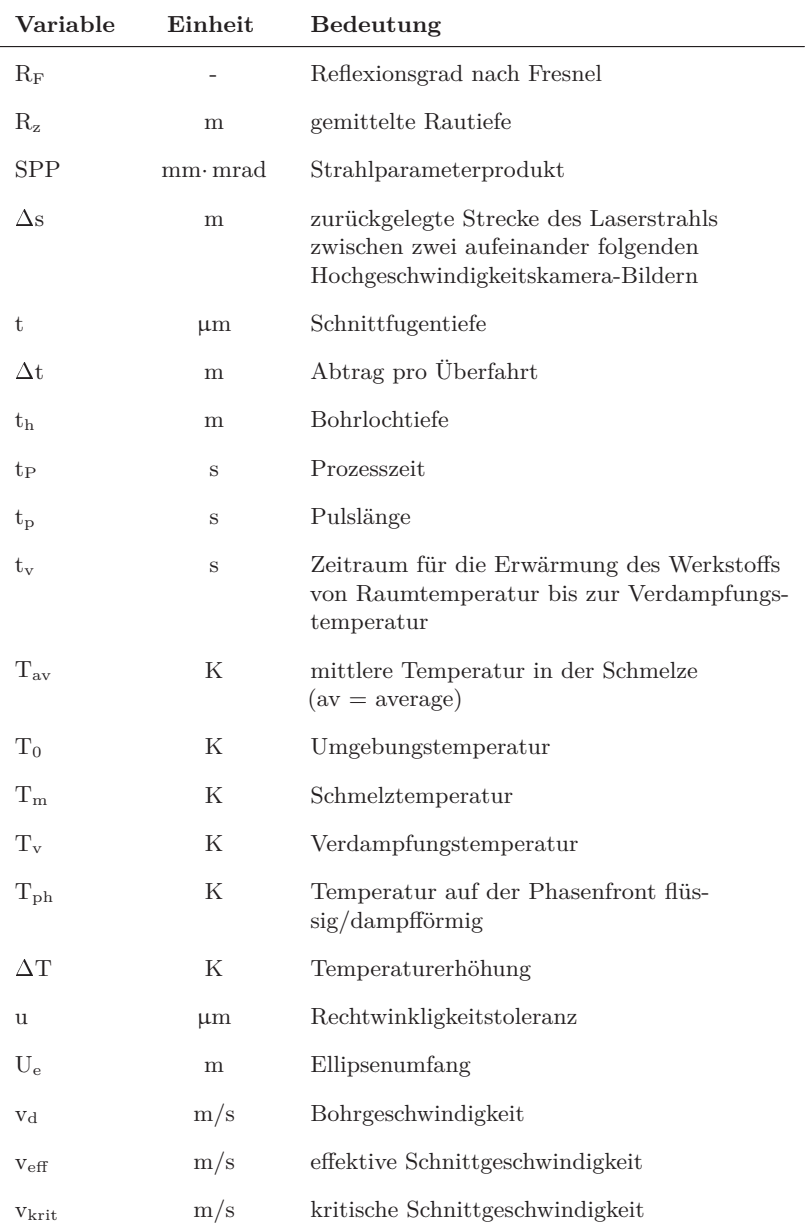

# **Abkürzungs- und Formelverzeichnis**

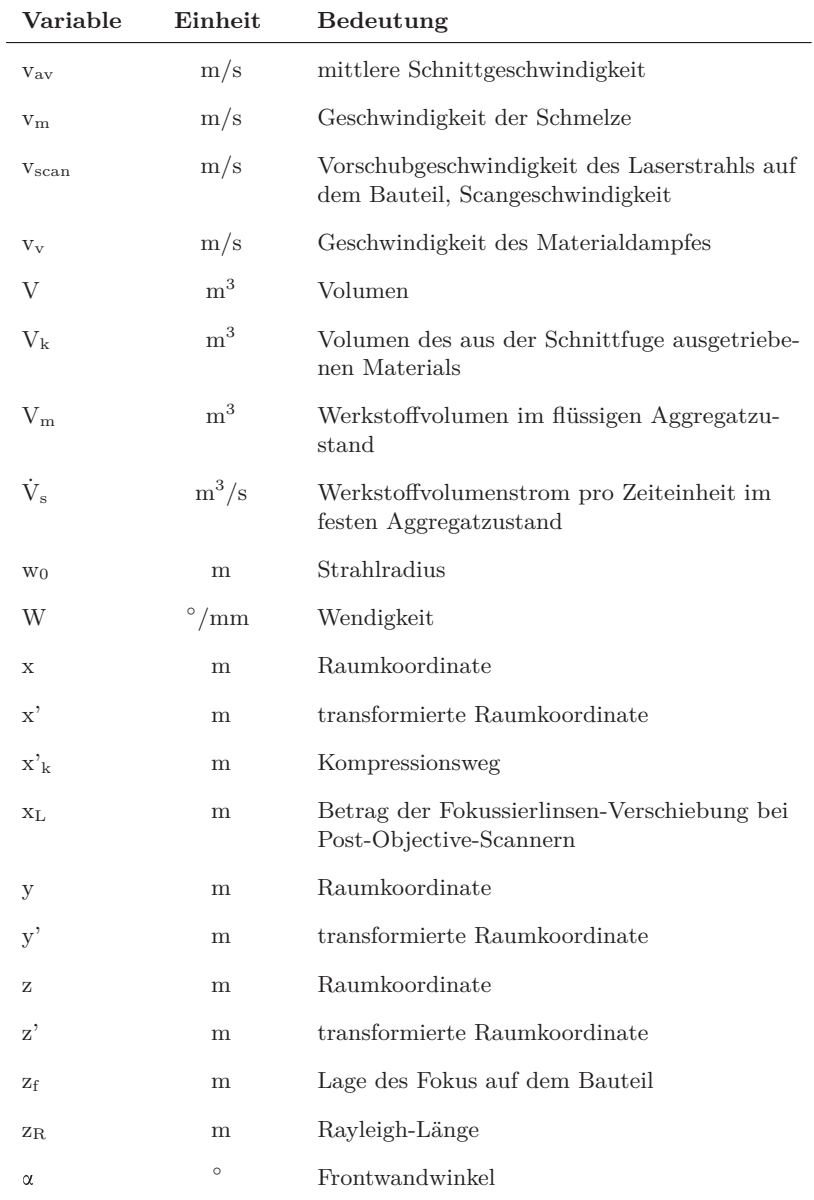

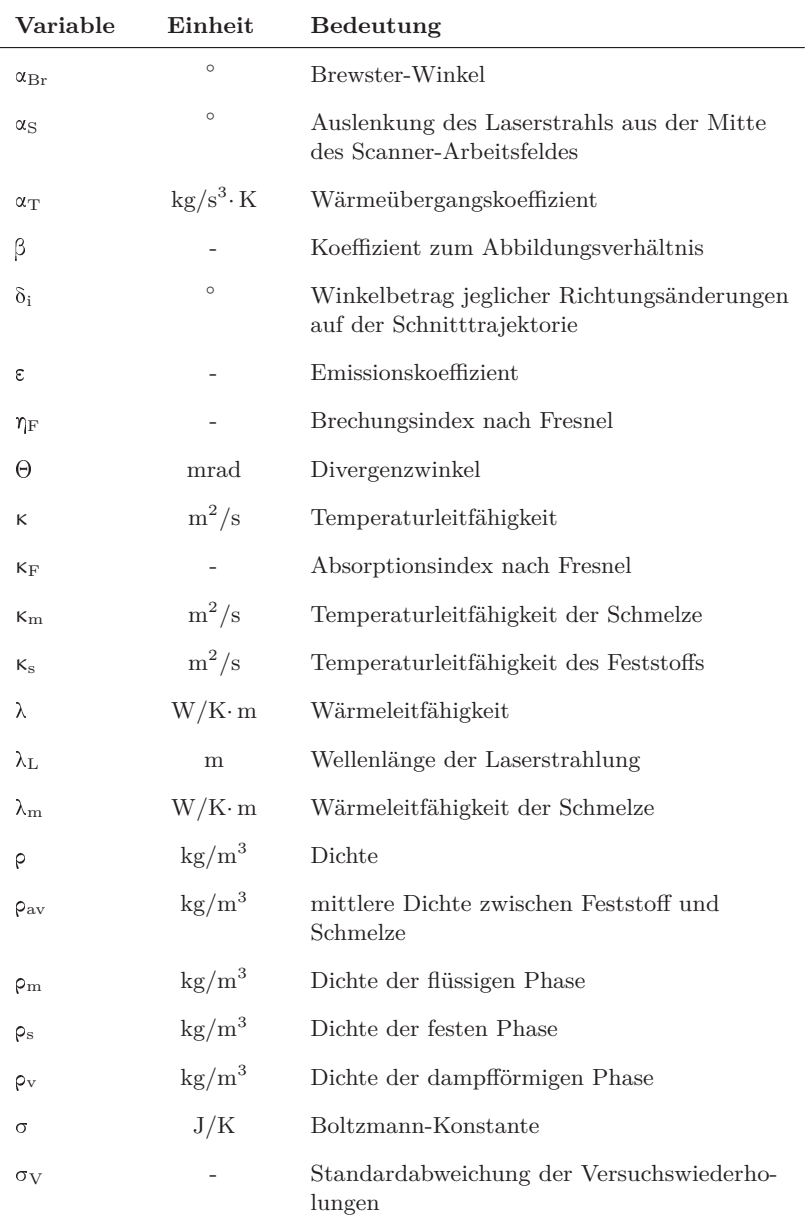

# **Abkürzungs- und Formelverzeichnis**

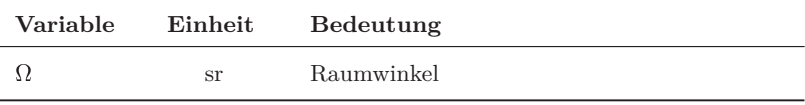

# **1 Einleitung**

Ein Trend für die Produktion von morgen ist nach Abele & Reinhart (2011, S. 15) die Dynamisierung von Produktlebenszyklen. Darunter wird die Verkürzung der Zeit verstanden, die zwischen zwei Produktgenerationen liegt. Die zunehmende Nachfrage nach kundenindividuellen Erzeugnissen lässt die Losgrößen moderner Konsumgüter immer weiter sinken und führt zu einer Steigerung der Modell- und Variantenvielfalt. Ein Beispiel aus der Automobilindustrie gibt eine Studie des *Center Automotive Research (CAR)* (HANDELSBLATT 2012), nach der sich die Anzahl der Modellreihen zwischen den Jahren 1995 und 2015 fast verdoppelt haben wird. Im Jahre 2012 waren der Studie zufolge  $3281$ unterschiedliche Fahrzeugvarianten $^1$  im deutschen Autohandel erhältlich. Diese hohe Nachfrage nach kundenindividuellen Produkten erfordert hinsichtlich der Losgrößen und der Varianten flexible Fertigungseinheiten. Der Laser als vielseitig einsetzbares Produktionsmittel ermöglicht diese Flexibilität durch die Realisierung verschiedener Bearbeitungsverfahren auf Bewegungstrajektorien, welche nicht an ein Werkzeug gebunden sind, sowie mittels der Integration mehrerer Laserstrahl-Materialbearbeitungsprozesse in einer Systemtechnik. Petring et al. (2005) entwarfen und realisierten beispielsweise eine Bearbeitungsoptik für das konventionelle Laserstrahl-Schweißen und das gasgeführte Laserstrahl-Schneiden, so dass kein Wechsel des Bearbeitungskopfes erforderlich ist. Schneider et al. (2009) zeigten mit dieser Optik die industrielle Relevanz flexibler Produktionssysteme anhand einer Anwendung für die Automobilindustrie.

Ein ähnlicher Ansatz wird bei der Kombination der Verfahren des Remote-Laserstrahl-Schweißens (RLW) und des Remote-Laserstrahl-Abtragschneidens (RAC) in einer Systemtechnik gewählt. Die Bearbeitung erfolgt hierbei mit Scanner-Optiken, welche mit Hilfe von Spiegelsystemen den Laserstrahl innerhalb des Bearbeitungsfeldes mit hoher Geschwindigkeit und Präzision positionieren können. Ein Beispiel für eine industrienahe Anwendung ist die Herstellung von Wärmetauscherkassetten für Plattenwärmetauscher, welche zum Kühlen oder Heizen von Flüssigkeiten in der Nahrungsmittelindustrie oder in Kraftwerken eingesetzt werden. Ein Plattenwärmetauscher ist aus mehreren gestapelten Wärmetauscherkassetten aufgebaut. Eine Kassette besteht aus

 $1$ Fahrzeugvarianten unterscheiden sich bei HANDELSBLATT (2012) in Modellen, Karosserieformen und Motorenarten

zwei gegengleichen, übereinander dicht geschweißten Wärmetauscherplatten, in welche Durchbrüche für die Medien-Zu- und -Abfuhr geschnitten werden (siehe Abbildung 1.1 auf der linken Seite). Anschließend werden die gelochten Platten in einer Überlappkonfiguration gespannt und verschweißt (Abbildung 1.1 auf der rechten Seite). Durch Anpassung der Prozessparameter kann zwischen dem Schweiß- und dem Schneidprozess gewechselt werden, ohne die Optik austauschen zu müssen. Abbildung 1.1 zeigt in der Mitte eine Fertigungsanlage mit den Spannvorrichtungen zum Fügen und Trennen.

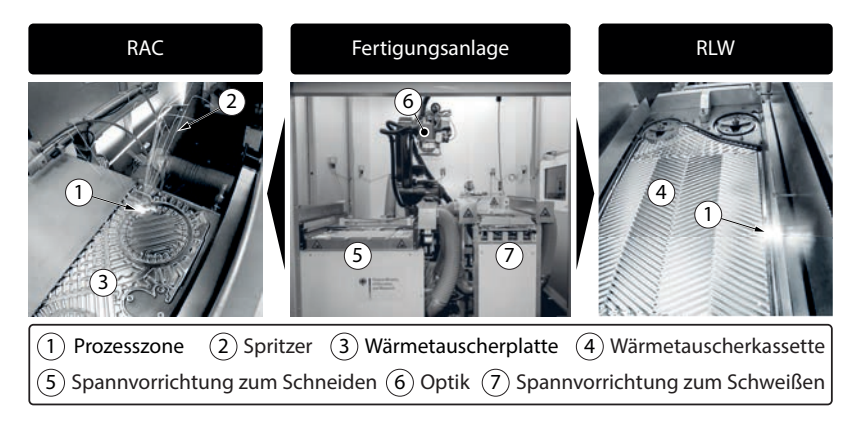

*Abbildung 1.1: Fertigungsanlage zur Herstellung von Wärmetauscherkassetten (Mitte) mittels Remote-Laserstrahl-Abtragschneiden (links) und Remote-Laserstrahl-Schweißen (rechts)*

Die Vorteile einer Kombination aus RLW und RAC für die Fertigung liegen vor allem in der hohen Prozessgeschwindigkeit der Verfahren im Dünnblechbereich, den geringen Nebenzeiten der Systemtechnik und in der Vielzahl möglicher Bearbeitungsoperationen für Variantenmerkmale. Beide Verfahren sind nicht auf ein Prozessgas angewiesen und somit entfällt die Nachführung der Gasdüse, was die Gefahr einer Kollision zwischen Optik und Bauteil reduziert und die Zugänglichkeit zur Bearbeitungszone verbessert. Das Remote-Laserstrahl-Schweißen ist in den letzten Jahren detailliert untersucht und Ergebnisse sind beispielsweise durch BECKER ET AL. (2004), EMMELMANN (2005), Tsoukantas & Chryssolouris (2008), Katayama et al. (2009) und Oefele (2012) veröffentlicht worden. Für dieses Verfahren steht somit ein umfangreiches Prozesswissen sowohl in Bezug auf die Abläufe innerhalb der Prozesszone als auch hinsichtlich der Wirkung der Einfluss- auf die Zielgrößen zur Verfügung. Dagegen ist das Remote-Laserstrahl-Abtragschneiden ein vergleichsweise neues Verfahren und wenig erforscht. Daher widmet sich diese Arbeit der Erweiterung des Prozessverständnisses beim RAC.

# **2 Grundlagen**

#### **2.1 Allgemeines**

Die Inhalte, welche in diesem Kapitel vorgestellt werden, sind grundlegend für das Verständnis des Remote-Laserstrahl-Abtragschneidens (RAC) und werden in den sich anschließenden Kapiteln wieder aufgegriffen.

Laserstrahlquellen, die beim RAC eingesetzt werden, sind charakterisiert durch eine hohe Fokussierbarkeit der emittierten Strahlung. Daher werden in Abschnitt 2.2 die Ausbreitung Gauß'scher Strahlen betrachtet sowie Kenngrößen zu deren Qualifizierung eingeführt. Eine Energiedeposition im Bauteil, welche aus der Wechselwirkung mit dem Material resultiert, ist eine grundlegende Voraussetzung zur Durchführung aller Laserstrahl-Bearbeitungsprozesse. Aus diesem Grund wird in Abschnitt 2.3 auf das Absorptionsverhalten des Materials eingegangen. Die damit einhergehende Umwandlung in thermische Energie und die daraus folgende Phasenumwandlung des Werkstoffs in Schmelze und Dampf kann mit Hilfe von Energie- bzw. Leistungstermen ausgedrückt werden.

#### **2.2 Ausbreitung Gauß'scher Strahlen**

Ein Laserstrahl besitzt entlang seiner Propagationsachse einen Ort  $z_0$ , an dem er einen minimalen Durchmesser aufweist. Dieser wird als Strahltaille oder als Fokus bezeichnet. Vor z<sup>0</sup> konvergiert der Strahl von einem größeren Strahldurchmesser auf den Fokusdurchmesser  $d_f$  und nach der Taille divergiert er, jeweils mit dem Divergenzwinkel  $\Theta$ , wie in Abbildung 2.1 gezeigt.

Entlang der Ausbreitungsrichtung z vergrößert sich der Strahldurchmesser, wobei er bei  $z = z_R$  den Wert des  $\sqrt{2}$ -fachen des Fokusdurchmessers annimmt (DIN EN ISO 11146-2 2005; DIN 32532 2009). Damit verdoppelt sich die Querschnittsfläche des Laserstrahls und die Intensität fällt auf die Hälfte des Wertes im Fokus. Dieser Punkt wird nach Eichler & Eichler (2006, S. 229 f.) als die Rayleigh-Länge bezeichnet. Beim Laserstrahl-Schweißen beispielsweise wird der Bereich zwischen z<sub>0</sub> und z<sub>R</sub> als Toleranzfeld angegeben, in dem die Führungsmaschine den Fokus auf dem Bauteil in z-Richtung fehlpositionieren darf, ohne dass das Prozessfenster verlassen wird (Hügel 1992).

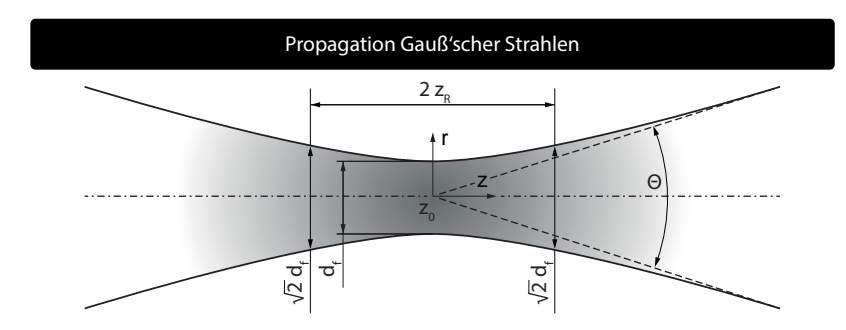

*Abbildung 2.1: Gauß'scher Strahl mit Fokusdurchmesser df, Strahlradius r, Divergenzwinkel und der Rayleigh-Länge zR, longitudinal zur Ausbreitungsrichtung, nach* Eichler & Eichler *(2006, S. 229)*

Das Produkt aus dem Fokusdurchmesser und der Divergenz wird nach Eichler & Eichler (2006, S. 239 ff.) als Strahlparameterprodukt SPP bezeichnet. Je kleiner das SPP eines Laserstrahls ausfällt, desto stärker lässt sich dieser bei gleicher Divergenz fokussieren. Das Strahlparameterprodukt kann auf Grund der Beugungsbegrenzung einen Minimalwert, welcher von der Wellenlänge  $\lambda_L$  abhängt, nicht unterschreiten (HÜGEL & GRAF 2009, S. 24). Ein Strahl wird als Gauß'scher oder Single-Mode (SM) bezeichnet, wenn nach Ruß (2006, S. 19 f.) gilt:

$$
SPP_{(SM)} = \frac{d_f \cdot \Theta}{4} = \frac{\lambda_L}{\pi} \tag{2.1}
$$

Beispielsweise liegt die Beugungsgrenze für Single-Mode-Laser mit einer Wellenlänge von  $\lambda_L = 1.07 \,\mu m$  bei SPP = 0.34 mm· mrad. Während der Propagation des Laserstrahls durch fehlerfreie optische Elemente bleibt nach Hügel (1992) das SPP erhalten. Es ist demnach ein Parameter, der den Strahl über seine gesamte Propagation hinweg charakterisiert. Neben der Qualität der Strahlung, welche sich durch ein kleines SPP ausdrückt, ist auch die Quantität der abgegebenen Energiemenge zu berücksichtigen, welche sich bei kontinuierlich strahlenden Laserquellen aus der emittierten Leistung  $P<sub>L</sub>$  berechnen lässt. Daher wird bei der Beurteilung zur Eignung einer Strahlquelle für die Materialbearbeitung die Brillanz B herangezogen, welche nach PASCHOTTA (2008) sowohl die Laserleistung P<sup>L</sup> als auch die bestrahlte Querschnittsfläche  $A_f$  in der Taille und dem Raumwinkel  $\Omega$  im Fernfeld berücksichtigt. Unter Verwendung von Gleichung (2.1) kann eine Beziehung zwischen der Brillanz

B, der Laserleistung P<sup>L</sup> und dem Strahlparameterprodukt SPP hergestellt werden. Es gilt:

$$
B = \frac{P_L}{A_f \cdot \Omega} = \frac{P_L}{\pi \cdot \frac{d_f^2}{4} \cdot \pi \cdot \frac{\Theta^2}{4}} = \frac{P_L}{\pi^2 \cdot SPP^2}
$$
(2.2)

Laserstrahlquellen gewinnen an Brillanz, je mehr Leistung sie emittieren und je besser ihre Strahlqualität ist. Daher werden Single-Mode-Laser mit Leistungen im Multi-Kilowatt-Bereich auch als hochbrillante Strahlquellen bezeichnet.

Die in der Taille vorherrschende Strahlungsintensität I nimmt bei Gauß'schen Strahlen transversal zur Ausbreitungsrichtung die Form einer Normalverteilung an, wie in Abbildung 2.2 gezeigt.

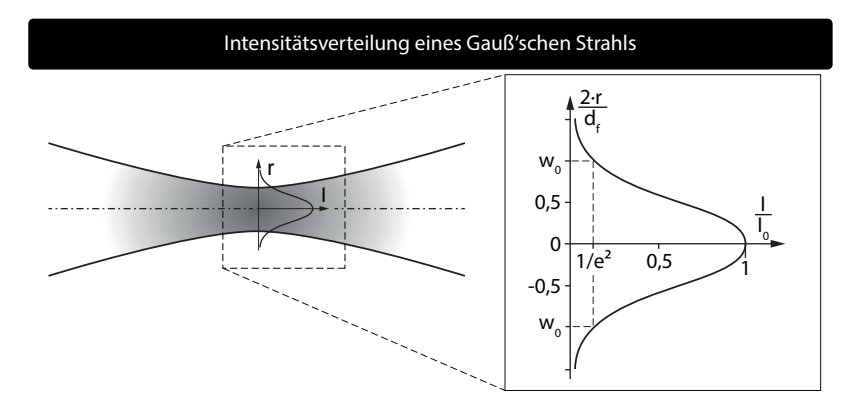

*Abbildung 2.2: Intensitätsprofil in der Strahltaille eines Gauß'schen Strahls, transversal zur Ausbreitungsrichtung, nach* Eichler & Eichler *(2006, S. 229)*

Die maximale Intensität  $I_0$  befindet sich im Zentrum des Laserstrahls und fällt radial ab. Der Strahldurchmesser ist nach DIN 32532 (2009) der kleinste Durchmesser in einer Ebene, die einen bestimmten Anteil der gesamten Strahlleistung beinhaltet. Zumeist wird für die Strahlungsleistung bzw. -energie 86,5% angesetzt. Bei diesem 86%-Kriterium beträgt der Intensitätswert am Strahlradius  $1/e^2$ . In der Strahltaille lässt sich nach EICHLER & EICHLER (2006, S. 229) und Hügel & GRAF (2009, S. 38) I<sub>0</sub> in Abhängigkeit von der Laserleistung P<sup>L</sup> und der Fokusfläche A<sup>f</sup> ausdrücken. Es gilt:

$$
I_0 = \frac{2 \cdot P_L}{A_f} = \frac{8 \cdot P_L}{\pi \cdot d_f^2} \tag{2.3}
$$

Aus Gleichung (2.3) wird ersichtlich, dass eine Steigerung der Laserleistung zu einer proportionalen Zunahme der Intensität führt, eine Reduzierung des Fokusdurchmessers hingegen in einem quadratischen Anstieg der Intensität resultiert. Aus diesem Grund werden für Prozesse, die hohe Strahlungsintensitäten in der Prozesszone benötigen, Strahlen mit einem kleinen SPP eingesetzt.

#### **2.3 Absorption von Laserstrahlung im Werkstoff**

Beim Auftreffen eines Laserstrahls auf eine beliebige Materialoberfläche wird ein Teil der Strahlung reflektiert und der Rest der Energie dringt in das Werkstück ein. Dabei dämpft das Material das elektromagnetische Feld der Strahlung, die Energie wird absorbiert und in Wärme umgewandelt. Bei Metallen ist diese Dämpfung sehr stark ausgeprägt, so dass nach Hügel & Graf (2009, S. 120) die optische Eindringtiefe hierbei im Bereich von 1 nm bis 10 nm liegt. Daher kommt es bei der Makromaterialbearbeitung zu keinerlei Transmission und die Laserstrahlung wirkt bei Metallen als Oberflächenwärmequelle, deren Energie in Form von Wärmeleitung im Bauteil weiter transportiert wird.

Die Fresnel'schen Formeln beschreiben die Reflexion der Strahlung beim Übergang zwischen zwei Medien an deren Stoffgrenze als Funktion des Auftreffwinkels und der Polarisation der Strahlung (Hügel & Dausinger 2004, S. 5). In der Materialbearbeitung ist im Allgemeinen der Fall gegeben, dass der Strahl aus dem optisch dünneren Medium (z. B. Luft) in das optisch dichtere (z. B. Metall) eindringt. Der Strahl kann dabei zur Einfallsebene sowohl parallel als auch senkrecht polarisiert sein. Für jeden dieser Polarisationszustände kann ein winkelabhängiger Reflexionsgrad R<sup>F</sup> ermittelt werden. Um aus der Reflexion  $R_F$  den Absorptionsgrad  $A_F$  berechnen zu können, kann nach POPRAWE (2005, S. 9) unter Vernachlässigung der Transmission als Randbedingung folgender Zusammenhang aufgestellt werden:

$$
A_F = 1 - R_F \tag{2.4}
$$

Der Absorptionsgrad für parallel und senkrecht polarisierte Strahlung lässt sich nach Hügel & GRAF (2009, S. 125 f.) in Abhängigkeit des Einfallswinkels berechnen. Die dabei verwendeten werkstoff-, wellenlängen- und temperaturabhängigen Brechungs-  $\eta_F$  und Absorptionsindizes  $\kappa_F$  sind empirisch bestimmt und können der Literatur (Hügel & GRAF 2009, S. 120) entnommen werden. Für parallel polarisierte Strahlung  $A_{F,p}$  gilt für die winkelabhängige Absorption:

$$
A_{F,p} = \frac{4 \cdot \eta_F \cdot \cos(\alpha)}{(1 + \kappa_F^2) \cdot \eta_F^2 \cdot \cos^2(\alpha) + 2 \cdot \eta_F \cdot \cos(\alpha) + 1} \tag{2.5}
$$

Für senkrecht polarisierte Strahlung AF,s gilt für die winkelabhängige Absorption:

$$
A_{F,s} = \frac{4 \cdot \eta_F \cdot \cos(\alpha)}{(1 + \eta_F^2) \cdot \eta_F^2 + 2 \cdot \eta_F \cdot \cos(\alpha) + \cos^2(\alpha)} \tag{2.6}
$$

Am Ausgang der Lichtleitfaser kann bei fasergeführten Laserstrahlen von einer Strahlung ausgegangen werden, welche zu gleichen Anteilen aus parallel und senkrecht polarisierten Komponenten zusammengesetzt ist. Nach Hügel  $\&$  GRAF (2009, S. 124) lässt sich der Gesamtabsorptionsgrad  $A_{\rm Abs}$  aus den Gleichungen (2.5) und (2.6) berechnen:

$$
A_{Abs} = \frac{1}{2} \cdot (A_{F,p} + A_{F,s}) \tag{2.7}
$$

#### **2.4 Energie- und Leistungsbilanzierung**

Bei einer Energiebilanzierung von Laserstrahl-Bearbeitungsverfahren werden eingehende, umgewandelte und ausgehende Energieströme identifiziert und einander gegenübergestellt. Ziel ist es, einen formalen Zusammenhang zwischen den Einflussgrößen (Prozessparameter und Werkstoffkennwerte) und den Zielgrößen (z. B. Qualitäts- bzw. Prozesskennwerte) zu ermitteln.

Die Prozessenergie E<sup>P</sup> ergibt sich allgemein aus der Summe der am Verfahren beteiligten Energien E. Diese setzt sind aus dem Aufheizen des Materials von der Umgebungs- zur Schmelztemperatur Eh,1 bzw. von der Schmelzzur Verdampfungstemperatur  $E_{h,2}$  zusammen. Hinzu kommen die Aggregatzustandsänderungen vom Feststoff über die schmelzflüssige Phase  $E_m$  zum Verdampfen Ev. Von diesen Energien wird der Beitrag abgezogen, den eine exotherme Reaktion E<sup>r</sup> des Werkstoffs (z. B. mit Sauerstoff) in den Prozess einträgt. Es gilt:

$$
E_P = \sum E = E_{h,1} + E_m + E_{h,2} + E_v - E_r
$$
 (2.8)

Abhängig vom physikalischen Wirkmechanismus und von den erreichten Temperaturniveaus setzt sich die Prozessenergie E<sup>P</sup> für unterschiedliche Schneidprozesse aus verschiedenen Summanden der Gleichung (2.8) zusammen.

- **Laserstrahl-Schmelzschneiden:** Bei diesem Verfahren wird die eingebrachte Energie vor allem zum Schmelzen des Werkstoffs eingesetzt, so dass nur  $E_{h,1}$  und  $E_m$  in die Gleichung einfließen und die anderen Terme entfallen (STEEN 2003, S. 115; HÜGEL & GRAF 2009, S. 178 ff.).
- **Laserstrahl-Brennschneiden:** Zusätzlich zu den Termen des Laserstrahl-Schmelzschneidens geht hierbei der Beitrag für die exotherme Reaktionsenergie E<sup>r</sup> mit ein, der bei der Oxidation bzw. Verbrennung des Werkstoffs frei gesetzt wird (Poprawe 2005, S. 321 ff.).

**Laserstrahl-Sublimationsschneiden:** Bei diesem Prozess wird das Material bis zur Verdampfungstemperatur aufgeheizt und gasförmig ausgetrieben. Daher müssen hier die ersten vier Summanden der Gleichung (2.8) berücksichtigt werden (Poprawe 2005, S. 342 ff.).

Die jeweiligen Energien lassen sich durch die dazugehörigen spezifischen Enthalpien  $\Delta h$  und die betreffende Werkstoffmasse m<sub>k</sub> in der Schnittfuge berechnen. Es gilt:

$$
E_P = m_k \cdot \underbrace{(\Delta h_{h,1} + \Delta h_m + \Delta h_{h,2} + \Delta h_v - \Delta h_r)}_{\Delta h_P}
$$
  
\n
$$
mit \Delta h_{h,1} = c_{ps} \cdot (T_m - T_0)
$$
  
\n
$$
und \Delta h_{h,2} = c_{pm} \cdot (T_v - T_m)
$$
\n(2.9)

Die Heizenthalpien  $\Delta h_{h,1}$  und  $\Delta h_{h,2}$  sind charakterisiert über die Differenz zwischen Umgebungstemperatur  $T_0$  und Schmelztemperatur  $T_m$  bzw. zwischen der Schmelztemperatur und der Verdampfungstemperatur  $T_v$ . Zusätzlich fließt noch die jeweilige spezifische Wärmekapazität c<sub>p</sub> mit ein.

Mit der Dichte  $\rho$ , dem Volumen in der Schnittfuge  $V_k$  (siehe Abbildung 2.3) und der Prozesszeit t<sub>P</sub> lässt sich aus Gleichung  $(2.9)$  die Prozessleistung P<sub>P</sub> berechnen. Es gilt:

$$
P_P = \frac{E_P}{t_P} = \frac{\rho \cdot V_k \cdot \Delta h_P}{t_P} \tag{2.10}
$$

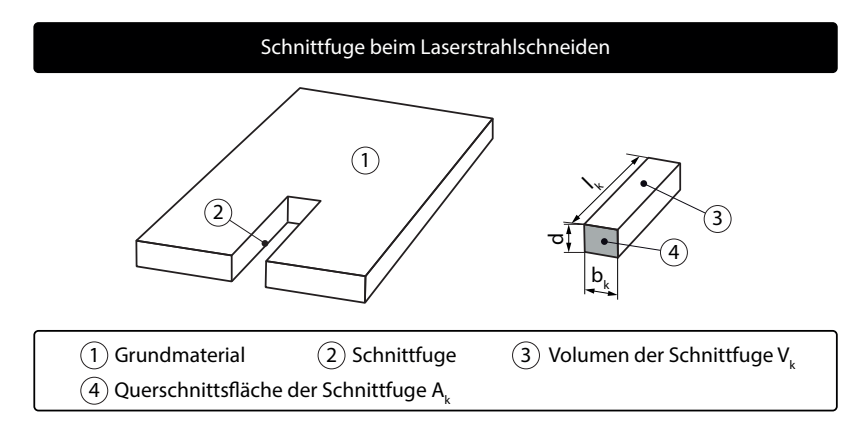

*Abbildung 2.3: Schematische Darstellung der Schnittfuge beim Laserstrahlschneiden, in Anlehnung an* Steen *(2003, S. 115) und* Mahrle et al. *(2010)*

Bei gleichförmiger Vorschubgeschwindigkeit ergibt sich aus der Fugenlänge  $l_k$  und der Prozesszeit t<sub>P</sub> die Schneidgeschwindigkeit  $v_{scan}$ . Es gilt:

$$
v_{scan} = \frac{l_k}{t_P} \tag{2.11}
$$

Ausgehend von einer gleichbleibenden Fugengeometrie kann das entferne Volumen  $V_k$  aus der Schnittfugenfläche  $A_k$  und der Fugenlänge berechnet werden (siehe Abbildung 2.3). Es gilt:

$$
V_k = A_k \cdot l_k
$$
  
\n
$$
mit \quad A_k = d \cdot b_k
$$
\n(2.12)

Durch Einsetzen der Gleichungen (2.11) und (2.12) in Gleichung (2.10) ergibt die eine benötigte Prozessleistung. Es gilt:

$$
P_P = \rho \cdot A_k \cdot v_{scan} \cdot \Delta h_P \tag{2.13}
$$

Eine Beziehung zwischen der Prozessleistung und der eingestrahlten Laserleistung kann über den optischen Einkoppelgrad AAbs hergestellt werden. Es gilt:

$$
P_P = A_{Abs} \cdot P_L \tag{2.14}
$$

Damit ergibt sich für Gleichung (2.13) folgender Zusammenhang:

$$
P_L \cdot A_{Abs} = \rho \cdot A_k \cdot v_{scan} \cdot \Delta h_P \tag{2.15}
$$

Mit der Gleichung (2.15) lässt sich eine Beziehung zwischen der eingestrahlten Laserleistung, den spezifischen Eigenschaften des zu schneidenden Materials, der Schnittgeschwindigkeit und der Fugen-Querschnittsfläche herstellen.

In Kapitel 2 wurden die Grundlagen gelegt, welche für ein Verständnis der nachfolgenden Kapitel notwendig sind. Die Ausbreitung Gauß'scher Strahlen, die Absorption von Laserstrahlung im Werkstoff sowie die Energie- und Leistungsbilanzierung werden in den Kapiteln 3, 6 und 7 wieder aufgegriffen.

# 2 Grundlagen

# **3 Stand der Technik**

### **3.1 Allgemeines**

In diesem Kapitel wird der Stand der Technik zum Thema Remote-Laserstrahl-Abtragschneiden (RAC) metallischer Werkstoffe aufgezeigt. In diesem Zusammenhang wird zuerst auf den Prozess selbst eingegangen, indem die Abläufe in der Prozesszone und die daraus resultierende Schnittqualität betrachtet werden. Daran schließt sich eine Beschreibung der Prozesstechnik an, für die ein Überblick über die eingesetzte Systemtechnik und Möglichkeiten der Prozessführung gegeben wird. Den Abschluss dieses Kapitels bilden eine Betrachtung industriell relevanter Werkstoffe sowie eine Abgrenzung des Remote-Laserstrahl-Abtragschneidens gegenüber anderer Schneidverfahren auf Grundlage der vorgestellten Literatur.

#### **3.2 Remote-Laserstrahl-Abtragschneiden**

#### **3.2.1 Wirkprinzip**

Das Remote-Laserstrahl-Abtragschneiden ist ein Trennverfahren, das eine kontinuierliche Bestrahlung der Prozesszone mit sehr hoher Laserstrahlintensität und eine hohe Relativgeschwindigkeit zwischen dem Strahl und dem Werkstück erfordert (SCHNEIDER & PETRING 2006; LÜTKE ET AL. 2008; EBERT et al. 2009). Im Unterschied zum Laserstrahl-Schmelzschneiden wird beim RAC kein Prozessgas verwendet, um das Material aus der Schnittfuge zu entfernen, und der Austrieb findet nach oben statt, entgegen der Einstrahlrichtung des Laserstrahls.

Im Bauteil verbleibt nach Beendigung des Prozesses ein Schnittgraben, dessen Tiefe je nach Parameterkombination bei einmaliger Bestrahlung Werte zwischen  $t = 30 \mu m$  und  $t = 100 \mu m$  annimmt (BROCKMANN & SCHWÖRER 2008; Ebert et al. 2009; Lütke et al. 2009a, 2010; Ullmann et al. 2013). Ist das zu schneidende Bauteil dicker als der maximale Materialabtrag, muss die entsprechende Schnittkontur erneut abgefahren werden und der Materialabtrag summiert sich, bis das Bauteil durchtrennt ist (LÜTKE ET AL. 2008; EBERT ET AL. 2009). Wie in Abbildung 3.1 auf der rechten Seite dargestellt, ist ein schichtweises Entfernen des Materials und ein schrittweises Ausformen der Schnittfuge im Bauteil charakteristisch für das RAC (LÜTKE ET AL. 2009b). Die

Anzahl der benötigten Überfahrten n zum Durchtrennen hängt dabei sowohl von den Prozessparametern als auch vom Werkstoff und der Bauteildicke d ab.

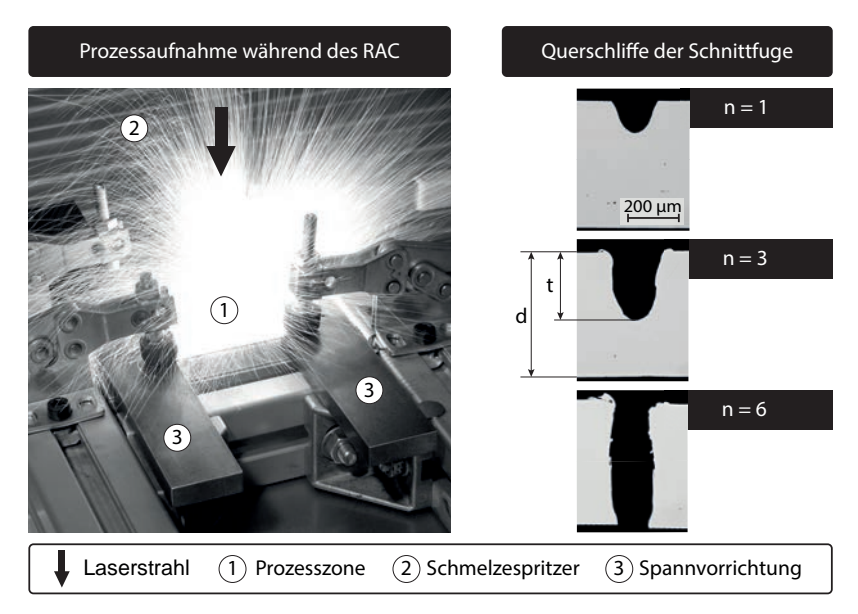

*Abbildung 3.1: Aufnahme des Remote-Laserstrahl-Abtragschneidens während der Prozessphase (links) und schrittweises Ausformen der Schnittfuge bei steigender Anzahl an Überfahrten n, metallurgische Querschliffe – P<sub>L</sub>* = 3 kW,  $v_{scan} = 9$  m/s,  $d_f = 50$  µm, *Fokuslage auf der Blechoberfläche, Werkstoff: 1.4301 (rechts)*

#### **3.2.2 Charakteristische Kenngrößen**

Charakteristische Prozessparameter für das RAC, wie die Laserleistung, der Fokusdurchmesser, die Intensität, die Fokusposition und die Scangeschwindigkeit, werden nachfolgend diskutiert.

#### **Laserleistung**

Wie in Abschnitt 2.2 erläutert, kann eine hohe Strahlungsintensität durch den Einsatz hoher Strahlungsleistungen P<sup>L</sup> erreicht werden. Die in der Literatur untersuchten Laserleistungen beim RAC reichen von  $P_L = 0.1 \text{ kW}$  bis hin zu 5 kW (PETRING 2006; LÜTKE ET AL. 2008; EBERT ET AL. 2009; LÜTKE et al. 2009a; Lütke 2011; Ullmann et al. 2013). Dabei wurde festgestellt, dass sich bei sehr niedrigen Leistungen im Bereich von P<sup>L</sup> = 0*,*1 kW bis 0*,*4 kW kein Prozessfenster einstellt und dass bei  $P_L < 1$  kW der Schneidprozess instabil abläuft. LÜTKE (2011, S. 27 ff.) untersucht die untere Leistungsgrenze theoretisch anhand einer Wärmeleitungsbetrachtung. Demnach muss die Prozesszone beim Remote-Laserstrahl-Abtragschneiden mit Laserleistungen im Kilo-Watt-Bereich bestrahlt werden.

#### **Fokusdurchmesser**

Neben der Leistung lässt sich die Intensität auch über die bestrahlte Fläche A<sup>f</sup> auf dem Werkstück beeinflussen. Wie aus Gleichung 2.3 auf Seite 5 zu entnehmen ist, geht der Durchmesser des Brennflecks  $d_f$  quadratisch in die Berechnung der Intensität ein. Eine Halbierung des Fokusdurchmessers führt also zu einer Vervierfachung der eingestrahlten Intensität. Die starke Fokussierung der Laserstrahlung ist zum Erreichen hoher Intensitätswerte demnach ein Einstellparameter mit großer Wirkung. Aus der Literatur lassen sich typische Fokusdurchmesser für den Remote-Laserstrahl-Abtragschneidprozess finden. Diese reichen von  $d_f = 16,5 \mu m$  bis 78  $\mu m$  (PETRING 2006; LÜTKE ET AL. 2008; Ebert et al. 2009; Lütke et al. 2009a; Lütke 2011; Ullmann et al. 2013) und liegen somit bei  $d_f < 100 \mu m$ , wie durch Lütke (2011, S. 40) postuliert.

#### **Intensität**

Durch das Einsetzen der untersuchten Leistungs- und Fokusdurchmesserwerte in Gleichung 2.3 ergeben sich für die Strahltaille Intensitätswerte im Bereich von I = 5,9·10<sup>7</sup> W/cm<sup>2</sup> bis I = 2,0·10<sup>8</sup> W/cm<sup>2</sup> (EBERT ET AL. 2009; Mahrle et al. 2010). Zum Vergleich liegt der Schwellintensitätswert für den Übergang vom Wärmeleitungs- zum Tiefschweißen in der Größenordnung von I =  $1,0.10^6$  W/cm<sup>2</sup> (POPRAWE 2005, S. 259). Da ab dieser Intensität im Schweißprozess eine partielle Evaporation in der Schmelze stattfindet und sich eine Dampfkapillare (das sog. Keyhole) ausbildet, kann beim Remote-Laserstrahl-Abtragschneiden ebenfalls von einem gleichzeitigen Auftreten der schmelzflüssigen und der dampfförmigen Phase ausgegangen werden.

#### **Fokusposition**

Zur Durchführung des Remote-Laserstrahl-Abtragschneidens muss diese Intensität auf das Bauteil projiziert werden. Zur Aufrechterhaltung der hohen Bestrahlungsstärke muss die Strahltaille immer in der Prozesszone liegen. Die starke Fokussierung der Laserstrahlung beim Remote-Laserstrahl-Abtragschneiden führt zu einer drastischen Reduktion der Rayleigh-Länge auf  $z_R < 1$  mm. Dies wirkt sich auf zwei Aspekte für das Laserstrahlschneiden im Allgemeinen und auf das RAC im Besonderen aus. Zum einen führt es zu einer Einschränkung der bearbeitbaren Blechdicke, da sich diese maximal im Bereich der einfachen (Hügel & Graf 2009, S. 195) bis zur zweifachen (Poprawe 2005, S. 332) Rayleigh-Länge bewegen darf. Zum anderen limitieren kleine

Werte von z<sub>R</sub> die Positionierungstoleranz der Strahltaille auf dem Bauteil. Nach Lütke (2011, S. 76 ff.) verringert sich die Intensität bei Fehlpositionierung. Sie kann auf einen Wert fallen, bei dem ein sicheres Prozessergebnis nicht mehr gewährleistet werden kann. Zudem beobachteten Lütke Et AL. (2009a) bei einer Defokussierung eine Verschlechterung der Schnittkantenqualität.

#### **Scangeschwindigkeit**

Neben der eingestrahlten Intensität I ist ein weiterer wichtiger Aspekt beim RAC die Geschwindigkeit v<sub>scan</sub>, mit welcher der Laserstrahl über das Bauteil geführt wird. In der Literatur sind nach LÜTKE ET AL. (2009a), PIHLAVA ET AL. (2010) und ULLMANN ET AL. (2013) Werte zwischen  $v_{\rm scan} = 1.7$  m/s und 45 m/s untersucht worden, wobei nach Lütke (2011, S. 122) ein prozesssicherer Geschwindigkeitsbereich mit hohen Abtragsraten zwischen  $v_{\text{scan}} = 3.3 \text{ m/s}$  und 10 m/s liegt.

#### **Effektive Schnittgeschwindigkeit**

Zur besseren Vergleichbarkeit mit anderen Laserstrahl-Trennprozessen wurde die effektive Schnittgeschwindigkeit veff definiert. Diese ergibt sich aus den Quotienten der Vorschubgeschwindigkeit des Laserstrahls auf dem Bauteil v<sub>scan</sub> und der Anzahl der Überfahrten n, die zum Durchtrennen des Bauteils benötigt wird (LÜTKE ET AL. 2009a). Sie ist gleichbedeutend mit der Abarbeitung einer Schnittlänge  $l_k$  in der Zeit t<sub>P</sub> (LÜTKE ET AL. 2011). Es gilt:

$$
v_{eff} = \frac{v_{scan}}{n} = \frac{l_k}{t_P} \tag{3.1}
$$

Effektive Schnittgeschwindigkeiten veff für das RAC sind aus der Literatur für Edelstahl in Abhängigkeit von der Laserleistung, der Werkstückdicke und dem Fokusdurchmesser in Abbildung 3.2 dargestellt. Bei sehr dünnen Blechdicken oder Folien werden effektive Schnittgeschwindigkeiten von weit über 400 m*/*min erreicht, welche allerdings mit steigender Blechdicke sehr schnell abfallen, da die Anzahl n der benötigten Überfahrten zum Durchtrennen ansteigt. Die effektive Schnittgeschwindigkeit verhält sich demnach nicht linear zur Blechdicke.

Grenzen sind diesem Prozess sowohl durch die zu schneidende Blechdicke d als auch durch die zu realisierende Vorschubgeschwindigkeit  $v_{\rm scan}$  des Laserstrahls auf der Schnittkontur gesetzt. Außerhalb dieser Grenzen kann nicht von einem prozesssicheren Schnitt ausgegangen werden. Dies äußert sich in einem nicht vollständig freien Schnittkanal und somit in einem nur teilweise getrennten Bauteil. Soweit aus der Literatur bekannt, existiert keine untere Blechdickengrenze für das RAC. Auf der anderen Seite limitiert nach LÜTKE et al. (2008) die eingesetzte Laserleistung die schneidbare Blechdicke d. Bei einem Vergleich zwischen  $P_L = 1$  kW und 3 kW Leistung konnte bei ansonsten
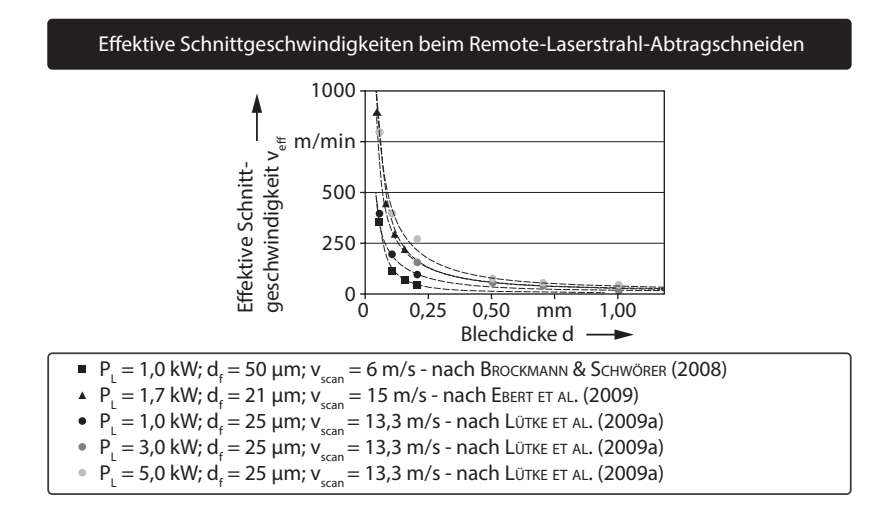

*Abbildung 3.2: Übersicht der erreichbaren effektiven Schnittgeschwindigkeiten veff im Konturenschnitt bei verschiedenen Parametereinstellungen für PL, d<sup>f</sup> und vscan – Werkstoff: 1.4301; (*Brockmann & Schwörer *2008;* Ebert et al. *2009;* Lütke et al. *2009a)*

gleichen Bedingungen die trennbare Blechdicke von d = 0*,*3 mm auf 0*,*7 mm gesteigert werden. Demnach ist die Erhöhung der Laserleistungen ein Mittel zur Verschiebung dieser Verfahrensgrenze. Dies konnte durch Lütke et al.  $(2009a)$  und BEYER ET AL.  $(2012)$  belegt werden, da durch Versuche mit  $P_L = 5$  kW eine erneute Steigerung der maximalen Blechdicke möglich war.

Eine weitere Randbedingung bildet die Vorschubgeschwindigkeit vscan. Im Gegensatz zur Blechdicke existiert bezüglich dieser sowohl eine untere als auch eine obere Grenze. Die minimale Vorschubgeschwindigkeit  $v_{krit}$  ist erreicht, wenn es zu einer unvollständigen Trennung der Bauteile kommt. Unterhalb von vkrit entsteht vermehrt Schmelze, die nur unzureichend ausgetrieben werden kann. MAHRLE ET AL. (2010) geben für eine Laserleistung von  $P_L = 1$  kW und einen Fokusdurchmesser  $d_f = 25 \mu m$  bei Edelstahl einen Geschwindigkeitsbereich von 3,3 m/s bis 5,0 m/s für v<sub>krit</sub> an. Ergänzend dazu ist bei EBERT ET AL. (2009) für denselben Werkstoff, bei einer maximalen Laserstrahlleistung von  $P_L = 2.8$  kW und einem Fokusdurchmesser von  $d_f = 78 \mu m$ , ein Wert für  $v_{krit}$ von 8*,*5 m*/*s zu finden. Die obere Grenze der Vorschubgeschwindigkeit wird vor allem durch die Systemtechnik bestimmt, welche die Strahlauslenkung realisiert. EBERT ET AL. (2009) und LÜTKE ET AL. (2009a) berichten je nach verwendeter Systemtechnik von vscan = 10*,*0 m*/*s bis 15*,*0 m*/*s. Schnittgeschwindigkeiten von bis zu  $v_{scan} = 45.0$  m/s wurden bei ULLMANN ET AL. (2013) untersucht. Weiterführende Informationen zur Geschwindigkeitsbegrenzung durch die Systemtechnik sind dem Abschnitt 3.3.1 zu entnehmen.

### **Zusammenfassung**

Aus der Literatur lassen sich zusammenfassend folgende empirische Erkenntnisse über das RAC festhalten:

- Die Prozesszone wird mit kontinuierlicher Laserstrahlung hoher Intensität bestrahlt,
- der Laserstrahl wird mit sehr hoher Geschwindigkeit über das Bauteil bewegt und
- der Austrieb erfolgt entgegen der Einstrahlrichtung ohne ein zusätzlich eingebrachtes Prozessgas.
- Eine große Anzahl an Spritzern entsteht während des Prozesses oberhalb der Bestrahlungszone und
- eine Schnittfuge mit einer charakteristischen Tiefe verbleibt im Bauteil.
- Zum Durchtrennen von Materialien, deren Dicke die maximale Abtragstiefe überschreitet, ist ein wiederholtes Abfahren der Schnittkontur notwendig.
- Die erreichte effektive Schnittgeschwindigkeit ist stark von der Materialdicke abhängig.
- Begrenzt wird der Prozess durch eine maximal schneidbare Blechdicke sowie
- durch eine untere und obere Grenze der Scangeschwindigkeit.

## **3.2.3 Schnittqualität**

Für den Prozess des Remote-Laserstrahl-Abtragschneidens sind zur Beurteilung der Schnittqualität die Normen DIN V 32540, DIN EN ISO 9013 und DIN EN 12584 relevant. Diese beinhalten unter anderem Kenngrößen, Fehlerfällen sowie Form- bzw. Lagetoleranzen beim Laserstrahlschneiden und -abtragen. Es lassen sich daraus folgende Merkmale extrahieren, anhand derer die Qualität der Schnittkante und der Schnittfläche bewertet werden kann (vgl. auch Abbildung 3.3):

- Schmelzeanhaftung (DIN EN 12584; DIN V 32540)
- Werkstoffbeeinflussung (DIN V 32540)
- Oberflächenrauigkeit (DIN V 32540; DIN EN ISO 9013)

• Formtoleranz (DIN EN ISO 9013; DIN EN 12584; DIN EN ISO 9013; DIN V 32540)

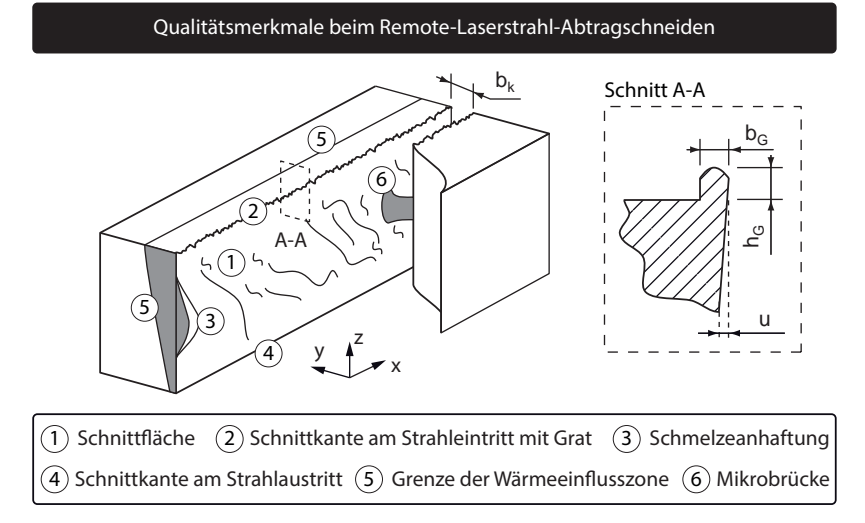

*Abbildung 3.3: Skizze einer Schnittfuge mit den Qualitätsmerkmalen Schmelzeanhaftung und Oberflächenrauigkeit an der Schnittfläche, Grat an der Schnittkante, Werkstoffbeeinflussung im Grundmaterial und einer Mikrobrücke, welche die Separation verhindert (links) sowie schematische Darstellung des Grates mit der Rechtwinkligkeitstoleranz u und von charakteristischen Maßen (rechts)*

Der Kontext für die angesprochenen Normen ist das gasgeführte Laserstrahlschneiden bzw. das gaslose Sublimationsschneiden. Auf Grund der Neuheit des RAC existiert bislang noch keine Norm, die sich schwerpunktmäßig oder in Auszügen mit dem Remote-Laserstrahl-Abtragschneiden thematisiert, weshalb im Rahmen der vorliegenden Arbeit die Qualitätsmerkmale aus diesen Normen für das RAC übernommen werden.

### **Schmelzeanhaftungen**

Schmelzeanhaftungen bilden sich beim Remote-Laserstrahl-Abtragschneiden sowohl an der Schnittfläche in Form von Anlagerungen und Mikrobrücken als auch an der oberen Schnittkante in Form eines Schnittgrates (vgl. Abbildung 3.3). Grund hierfür ist der Austrieb des Materials aus der Fuge im teilweise schmelzflüssigen Zustand und ein Wiedererstarren vor oder beim Erreichen der Schnittkante.

Nach LÜTKE ET AL. (2009a) und PIHLAVA ET AL. (2010) kann das erstarrte Material in der Schnittfuge verbleiben und die vollständige Separation zwischen Bauteil und Ausschnitt verhindern, was EBERT ET AL. (2009) als *final cutting problem* bezeichnen. Auf Grund des Materialtransports vom Schnittgrund zur Bauteiloberfläche nehmen die Anlagerungen mit steigender Schnitttiefe bzw. mit steigendem Aspektverhältnis zwischen Schnittfugenbreite und -tiefe zu (Lütke et al. 2011).

Neben einer Ablagerung der Schmelze an der Schnittfläche kann es auch zu einer Aufhäufung an der oberen Schnittkante kommen, welche als Grat bezeichnet wird. Nach Lütke (2011, S. 80) bildet sich dieser Grat entlang der gesamten Schnittkontur aus einer Aneinanderreihung von Schmelzetropfen und -spritzern aus. Dieser ist fest mit dem Werkstück verbunden und kann nach DIN V 32540 in die Klasse D, *fest anhaftend* und *manuell nicht entfernbar*, eingeordnet werden. Auf Grund des inhomogenen Erscheinungsbildes des Grates und der geometrischen Unterschiede zu den Beispielen aus den Normen empfiehlt Lütke (2011, S. 81) lediglich die Betrachtung der Grathöhe  $h<sub>G</sub>$  und der Gratbreite bc.

In den Untersuchungen von BEYER ET AL. (2011) wird eine Korrelation zwischen der Grathöhe h<sup>G</sup> und der zu schneidenden Blechdicke d beobachtet. Dabei liegt der Wert für Edelstahl (Werkstoffnummer: 1.4301) in der Größenordnung von

$$
h_G = \frac{1}{10} \cdot d. \tag{3.2}
$$

Werte, die geringfügig von dieser Abschätzung abweichen, gibt PIHLAVA ET AL. (2010) für Aluminium, Tiefziehstahl und Edelstahl an. Auch hier wächst die Grathöhe mit zunehmender Blechdicke.

Lütke (2011, S. 92 ff.) beschäftigte sich mit dem Einfluss verschiedener Prozessparameter auf das Bearbeitungsergebnis:

- Fokuslage  $z_f$  auf dem Bauteil,
- Laserleistung  $P_L$ ,
- Vorschubgeschwindigkeit  $v_{scan}$  und
- Anzahl der Überfahrten n.

Der Einfluss der relativen Fokuslage auf die Grathöhe ist durch BEYER ET AL. (2012) untersucht worden. Am Beispiel eines Werkstücks mit einer Dicke von  $d = 0.1$  mm wurden Werte für h<sub>G</sub> für verschiedene Fokuslagen  $z_f$  bestimmt, wie in Abbildung 3.4 auf der linken Seite dargestellt. Dabei korreliert der Wert 0,0 der relativen Fokuslage mit der geringsten Gratbildung. In Abbildung 3.4 auf der rechten Seite ist das sensible Reaktionsverhalten der Grathöhe auf die Defokussierung des Laserstrahls deutlich erkennbar. Bereits eine Dislokation

von wenigen Zehntel Millimetern führte zu einem deutlichen Anstieg in der Grathöhe. Daher ist eine wichtige Maßnahme zur Gratreduktion das präzise Einstellen der Fokuslage auf dem Bauteil. Die Möglichkeit, den Schnittgrat durch die Fokuslage zu minimieren, ist nach LÜTKE (2011, S. 93) vor allem für geringe Blechdicken im Bereich von d = 0*,*1 mm bis 0*,*2 mm effektiv. Für dickere Werkstücke mit d = 0*,*5 mm bis 1*,*0 mm konnte dieser Effekt auf Grund der starken Streuung im Höhenprofil des Grats nicht nachgewiesen werden.

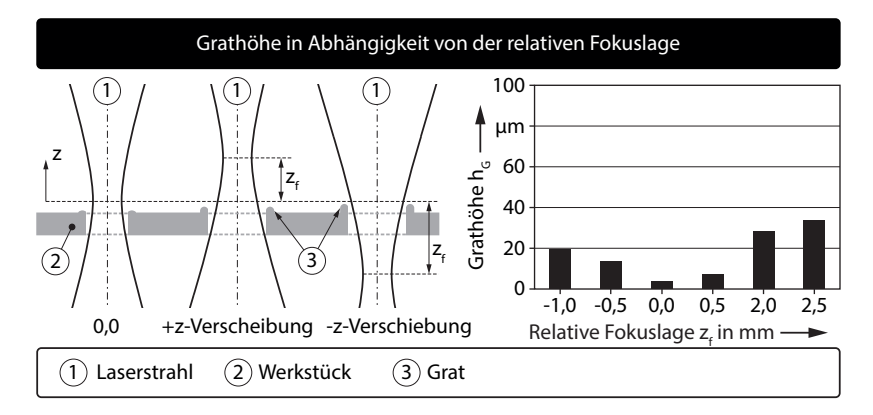

*Abbildung 3.4: Einstellung der relativen Fokuslage durch Verschiebung der Strahltaille in z-Richtung (links) und Grathöhe in Abhängigkeit von der relativen Fokuslage für eine Laserleistung von*  $P_L = 1$  kW, eine Scangeschwindigkeit von  $v_{scan} = 13.3$  m/s *und eine Blechdicke von d = 0,1 mm (rechts); nach* LÜTKE (2011, *S.* 93) –  $d_f = 25 \text{ µm}$ ,  $\lambda_L = 1.07 \text{ µm}$ , *Single-Mode-Faserlaser*, *Werkstoff: 1.4301*

Lütke (2011, S. 94) zeigte, dass eine Erhöhung von P<sup>L</sup> zu einem Anwachsen in der Gratbreite führt. Inspiriert durch Lösungen im Bereich des Laserstrahlbohrens (Treusch 1993) konnte mit einer initialen Überfahrt niedriger Laserleistung ein Vorschnitt erzeugt werden, welcher durch nachfolgende Überfahrten bei voller Prozessleistung vertieft wurde. Das Resultat war für den Blechdickenbereich von d = 0*,*1 mm bis 0*,*2 mm eine signifikante Reduktion der Gratbreite (Lütke 2011, S. 94). Ähnlich wie bei der Fokuslage konnte dieser Effekt für dickere Werkstücke mit d > 0*,*5 mm nicht beobachtet werden.

Für die Parameter Vorschubgeschwindigkeit vscan und Anzahl der Überfahrten n ließ sich aus der Literatur kein eindeutiger Einfluss auf die Schmelzeanhaftungen erkennen. Eine Änderung dieser Parameter geht immer mit einer

Anpassung anderer Einstellgrößen einher, so dass keine eindeutige Zuordnung zwischen Ursache und Wirkung getroffen werden konnte.

#### **Werkstoffbeeinflussung**

Im Bereich der Werkstoffbeeinflussung durch Prozesswärme untersuchten PIHLAVA ET AL. (2010) die Werkstoffveränderung quer zur Schnittrichtung (in y-Richtung der Abbildung 3.3 auf Seite 17) mit Hilfe von metallurgischen Schliffbildern und der Auswertung der Gefügestruktur am Stahl 1.0338 (niedrig legierter Baustahl). Dabei konnte eine Beeinflussung des Werkstoffs vor allem auf der Strahleintrittsseite der Schnittfuge bei Punkt 2 in Abbildung 3.3 beobachtet werden. PIHLAVA ET AL. (2010) konnten zudem nachweisen, dass die Größe der Wärmeeinflusszone in negativer z-Richtung abnimmt, da weniger Laserstrahl-Belichtungen stattfinden und der Strahl zudem defokussiert ist. Dies führt dort zu einer geringeren Wärmedeposition.

#### **Oberflächenrauigkeit**

Die Schnittflächenrauigkeit als Qualitätskriterium wird ebenfalls durch PIHLAVA ET AL. (2010) adressiert. Die Oberflächenstruktur unterscheidet sich beim Remote-Laserstrahl-Abtragschneiden grundsätzlich von der des gasgeführten Laserstrahl-Schmelz- oder -Brennschneidens. Der gerichtete, laminare Gasstrom bei diesen Verfahren erzeugt einen stetigen Austrieb in der Einstrahlrichtung, was eine periodische Riefenstruktur auf der Schnittflanke hinterlässt. Der Schmelze-Austrieb beim RAC findet dagegen turbulent und ungerichtet statt. Dabei kommt es zu einer unregelmäßig geformten Schnittfläche und zu den bereits erwähnten Anhaftungen. Ein Vergleich der Oberflächenrauigkeiten zwischen dem Laserstrahl-Schmelzschneiden mit Stickstoff und dem RAC bei verschiedenen Werkstoffen offenbart einen um den Faktor 2 bis 3 höheren Wert der mittleren Rautiefe R<sup>z</sup> an den Schnittflanken.

#### **Formtoleranz**

Werden die beim RAC entstandenen Schnittflächen im Bauteil als Funktionsflächen genutzt, so spielt die Rechtwinkligkeitstoleranz u nach DIN EN ISO 1101 eine Rolle (vgl. Abbildung 3.3 auf Seite 17). Pihlava et al. (2010) untersuchten diese an 1.0338 (niedrig legierter Baustahl), 1.0330 (Tiefziehstahl DC01), 1.0226 (Tiefziehstahl DX51) und 1.4301 (hoch legierter Stahl) bei verschiedenen Blechdicken. Im Bereich von d = 0*,*5 mm bis 2*,*0 mm konnte eine Rechtwinkligkeitstoleranz in der Größenordnung von u = 30 μm bis 80 μm eingehalten werden. Im direkten Vergleich des RAC mit dem Laserstrahl-Schmelzschneiden unter Stickstoff bei d < 1 mm konnten keine signifikanten Unterschiede in der erreichten Rechtwinkligkeitstoleranz durch PIHLAVA ET AL. (2010) festgestellt werden.

Weitergehende Untersuchungen zur Formtoleranz beim Remote-Laserstrahl-Abtragschneiden sind in PIHLAVA ET AL. (2010) und LÜTKE ET AL. (2009a) zu

finden. Im Detail behandeln beide Quellen die Verrundung der Ecken im Bauteil beim Ausschneiden von rechtwinkligen Geometrien. PIHLAVA ET AL. (2010) untersuchten dieses Thema mit Schwerpunkt auf dem Werkstoff und verglichen dabei verschiedene Stähle und Aluminium in unterschiedlichen Blechstärken bei einer Laserleistung von P<sup>L</sup> = 2*,*6 kW und einer Vorschubgeschwindigkeit von vscan = 15 m*/*s. Die Auswertung an der Blechober- und -unterseite fand mit Hilfe von Kreisschablonen statt, die an den Ecken angelegt wurden. Bei fast allen untersuchten Materialien stellte sich an der laserstrahlabgewandten Blechseite ein kleinerer Verrundungsradius und damit eine schärfere Ecke ein, als an der laserstrahlzugewandten. Unabhängig von der Blechdicke lagen die Radien im Bereich von  $r_E = 100 \mu m$  bis 160 μm. Verglichen mit dem gasgeführten Laserstrahl-Schmelzschneiden mit Stickstoff wurden beim RAC kleinere Verrundungsradien und damit schärfere Ecken erreicht. Bei allen Untersuchungen trat eine Abhängigkeit der Eckenverrundung von den Prozessparametern, speziell von der Vorschubgeschwindigkeit vscan, aber auch von der Art der Programmierung der Schnitttrajektorien und damit von der Systemtechnik auf.

Eine Betrachtung aus der Sicht der Systemtechnik erscheint daher ebenfalls sinnvoll und wurde von LÜTKE ET AL. (2009a) thematisiert. Vor dem Hintergrund derart hoher Schnittgeschwindigkeiten ist die Massenträgheit in den Strahlführungssystemen ein limitierender Faktor bei der Herstellung scharfer Ecken. Die Konsequenz ist die Notwendigkeit einer Absenkung der Vorschubgeschwindigkeit im Eckenbereich, was jedoch zu einem inhomogenen Materialabtrag auf der Gesamtkontur führt. Zusätzlich kann die Geschwindigkeit nicht unter die kritische Prozessgeschwindigkeit  $v_{\text{krit}}$  abgesenkt werden, da der Austrieb des Materials dann teilweise zum Erliegen kommt.

Angesichts der vorgestellten Erkenntnisse identifizierten PIHLAVA ET AL. (2010) den Grat und die Schnittflächenrauigkeit als vordringliche Qualitätsprobleme beim Remote-Laserstrahl-Abtragschneiden.

#### **3.2.4 Modellierungsansätze**

Ergänzend zu den empirischen Ergebnissen, die in den vorangegangen Abschnitten vorgestellt wurden, existieren analytische Ansätze und theoretische Überlegungen zum Remote-Laserstrahl-Abtragschneiden. Im Vordergrund steht dabei die Beschreibung des Austriebsmechanismus.

Die Bildung der Spritzer in Abbildung 3.1 auf Seite 12 lässt den Rückschluss zu, dass während des Prozesses eine schmelzflüssige Phase vorliegt. Da jedoch der Austrieb der Schmelze nicht durch ein externes Prozessgas realisiert wird, müssen nach Lütke (2011, S. 54) prozessintrinsische Vorgänge verantwortlich für den Materialauswurf aus der Prozesszone sein. Identifiziert wurde in diesem Zusammenhang die Rückstoßkraft oder der Rückstoßdruck p<sub>R</sub> einer zusätzlich

zur Schmelze auftretenden dampfförmigen Phase. Der auch als *recoil pressure* bezeichnete Dampfdruck ist bereits vom Laserstrahl-Bohren bekannt (Basu & DebRoy 1992). von Allmen (1987, S. 166 f.) und Hügel & Graf (2009, S. 336 f.) berichten nach Überschreiten der Verdampfungstemperatur an der bestrahlten Oberfläche von einem schnell expandierenden Metalldampf, welcher die darunter liegende Schmelze verdrängt.

MAHRLE ET AL. (2010) berechnen mit Hilfe einer Energiebilanz, wie sie in Abschnitt 2.4 dargestellt ist, den in der Schnittfuge entstehenden Masseanteil des Dampfes. Damit konnte auf die benötigte Prozessleistung geschlossen und diese in Beziehung zur eingestrahlten Laserleistung gesetzt werden. In Gleichung (2.9) auf Seite 8 sind unter der Prozessenergie E<sub>P</sub> sämtliche Energien subsumiert, die bei einer allgemeinen Betrachtung des Laserstrahlschneidens auftreten können. Für einen Übertrag auf das RAC wurde von Lütke et al. (2008) die Annahme getroffen, dass nur ein Teil des Materials verdampft wird. Daher werden die Heizenthalpie  $\Delta h_{h,2}$  und die Verdampfungsenthalpie  $\Delta h_{v}$ mit einem Faktor  $f_{vap} \leq 1$  multipliziert.

Für die Gleichung (2.9) ergibt sich bei der Betrachtung der spezifischen Enthalpien in Anlehnung an MAHRLE ET AL. (2010) folgendes Erscheinungsbild:

$$
\Delta h_P = c_{ps} \cdot (T_m - T_0) + \Delta h_m + f_{vap} \left[ c_{pm} \cdot (T_v - T_m) + \Delta h_v \right] \tag{3.3}
$$

Mit der Gleichung  $(2.15)$  auf Seite 9 lässt sich nach LÜTKE ET AL.  $(2008)$  aus Gleichung (3.3) eine spezielle Beschreibung des zu erwartenden Querschnitts der Schnittfuge in Abhängigkeit des Verdampfungsanteils ableiten. Es gilt:

$$
A_k = \frac{A_{Abs} \cdot P_L}{v_{scan} \cdot \rho_{av} \cdot \Delta h_P} \tag{3.4}
$$

In Abbildung 3.5 sind nach LÜTKE ET AL. (2008) und MAHRLE ET AL. (2010) gemessene und mit Hilfe von Gleichung (3.4) berechnete Schnittfugenquerschnitte  $A_k$  in Abhängigkeit von der Vorschubgeschwindigkeit für verschiedene Verdampfungsanteile fvap dargestellt. Für eine Übereinstimmung zwischen Berechnung und Experiment muss der Verdampfungsanteil in der Berechnung im Bereich von  $0.25 \leq f_{\text{vap}} \leq 0.50$  liegen.

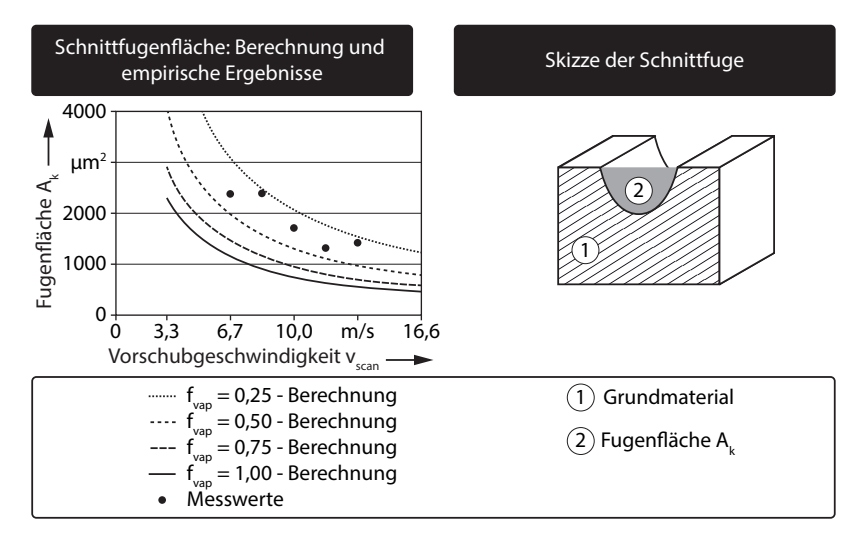

*Abbildung 3.5: Fugenfläche A<sup>k</sup> über der Vorschubgeschwindigkeit vscan, Vergleich zwischen analytischen Ergebnissen für verschiedene Verdampfungsanteile fvap und Messwerten – P<sup>L</sup> =* 1 kW*,*  $d_f = 25 \mu m$ ,  $\lambda_L = 1.07 \mu m$ , *Single-Mode-Faserlaser*, *Werkstoff: 1.4301; nach* Lütke et al. *(2008) und* Mahrle et al. *(2010) (links) sowie Skizze der Schnittfuge (rechts)*

Wie bereits erwähnt, verdrängt der sich einstellende Dampfdruck die in der Prozesszone befindliche Schmelze und befördert diese aus der Fuge. Für den Materialaustrieb ist demnach sowohl eine flüssige als auch eine gasförmige Phase notwendig. Die Prozessparameter Laserleistung und Vorschubgeschwindigkeit beeinflussen stark die Vorgänge in der Strahl-Stoff-Wechselwirkungszone. So führt nach Lütke (2011, S. 57 f.) eine Erhöhung der Laserleistung zu einer gesteigerten absorbierten Intensität, zu einem verstärkten Abdampfen an der Schmelzeoberfläche und zu einem erhöhten Dampfdruck in der Schnittfuge. Eine Steigerung der Vorschubgeschwindigkeit verringert indes die Wechselwirkungszeit zwischen dem Laserstrahl und dem Material, reduziert die Schmelzefilmdicke und führt somit zu einem großen Temperaturgradienten in der Schmelze. Abbildung 3.6 zeigt eine Versuchsreihe nach Lütke (2011, S. 57), bei der sukzessive sowohl die Laserleistung als auch die Vorschubgeschwindigkeit gesteigert wurden. Hieran kann anschaulich die Wirkung dieser beiden Haupteinflussparameter auf den Prozess verdeutlicht werden.

Eine Variation der Laserleistung bei konstanter Vorschubgeschwindigkeit ist im *Fall A* zu sehen. Hierbei reicht die Leistung der Laserstrahlung unterhalb

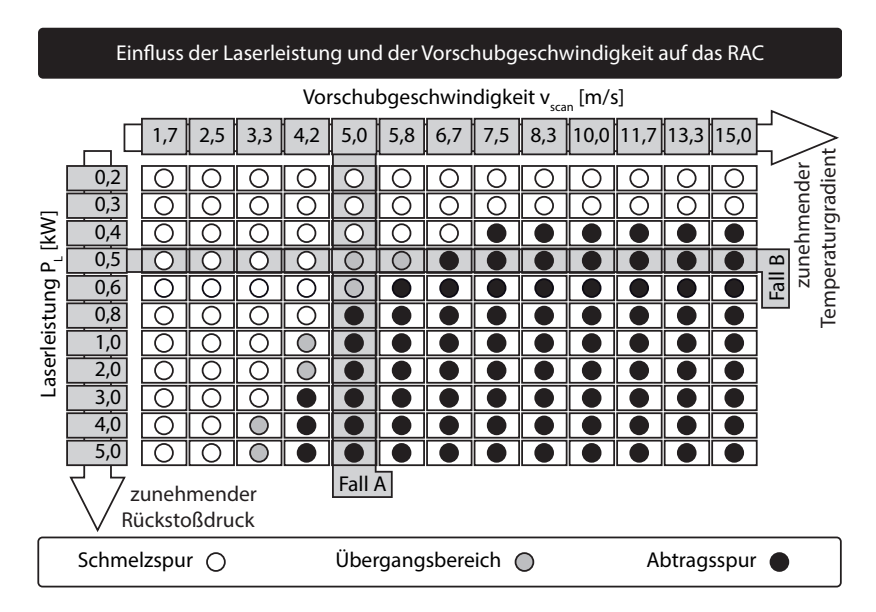

*Abbildung 3.6: Einfluss der Laserleistung P<sup>L</sup> und der Vorschubgeschwindigkeit*  $v_{scan}$  *auf das Schnittergebnis* –  $d_f = 25 \mu m$ ,  $\lambda_L = 1.07 \mu m$ , *Single-Mode-Faserlaser, Werkstoff: 1.4301; nach* Lütke *(2011, S. 57)*

von P<sup>L</sup> = 0*,*5 kW nicht aus, um den notwendigen Dampfdruck in der Fuge zu erzeugen und die entstandene Schmelze auszutreiben. Erst ab einer Leistung von P<sup>L</sup> = 0*,*8 kW bildet sich eine vollkommen geöffnete Schnittfuge. Im *Fall B* ist die Variation der Vorschubgeschwindigkeit gezeigt. Hierbei lässt sich erkennen, dass bei geringen Geschwindigkeiten auch hohe Laserleistungen zu keinem Abtrag führen. Es bildet sich zu viel Schmelze, die durch den Dampfdruck nicht ausgetrieben werden kann. Erst ab vscan = 6*,*7 m*/*s ist der Gradient so groß, dass es zu einem Materialaustrieb kommt.

Basierend auf den angesprochenen physikalischen Grundlagen wurde von Otto & Schmidt (2010) ein numerisches Modell zum RAC vorgestellt. Der errechnete Materialabtrag und die sich einstellende Schnitttiefe sind dabei in guter Übereinstimmung mit den experimentell ermittelten Werten aus MAHRLE ET AL. (2010). Auch wird der Materialfluss bis hin zu den Spritzern aus schmelzflüssigem Material abgebildet.

Zusammenfassend lässt sich festhalten, dass in der Literatur erste Erklärungsansätze für verschiedene Prozessphänomene beim Remote-LaserstrahlAbtragschneiden existieren. Der Großteil des Materials wird als Schmelze ausgetrieben, mit dem Dampfdruck als treibende Kraft für die Verdrängung aus der Fuge. Darüber hinaus wurden die Laserleistung bzw. die Intensität sowie die Vorschubgeschwindigkeit als Parameter mit einem signifikantem Einfluss auf den Schneidprozesses identifiziert.

Die zur Durchführung des Prozesses notwendige Systemtechnik, welche die hohen Prozessanforderungen erfüllen kann, wird im nächsten Abschnitt vorgestellt.

# **3.3 Prozesstechnik zum Remote-Laserstrahl-Abtragschneiden**

### **3.3.1 Systemtechnik**

Zum Erreichen der notwendigen Intensität beim RAC werden, wie schon in Abschnitt 2.2 dargelegt, Strahlquellen höchster Brillanz eingesetzt. Bereits bei Petring (2006) wird für das RAC der Einsatz eines stark fokussierten Faserlasers erwähnt. Genauere Angaben lassen sich bei Lütke ET AL. (2008) finden, welche einen Single-Mode-Faserlaser mit einer Strahlung nahe der Beugungsbegrenzung beschreiben. Ausgehend von einem gemessenen Strahlparameterprodukt von SPP =  $0.34$  mm· mrad bei einer Wellenlänge von  $\lambda_L = 1.07$   $\mu$ m ist für diese Strahlquelle von einem nahezu perfekten Gauß'schen Intensitätsprofil auszugehen. Die maximale Ausgangsleistung wird mit  $P_L = 1$  kW angegeben. Parallel wird das RAC auch von Brockmann & Schwörer (2008) mit einem Scheibenlaser (SPP = <sup>2</sup>*,*0 mm· mrad (Trumpf Werkzeugmaschinen GmbH  $+$  Co. KG 2012)) bei einer maximalen Ausgangsleistung von  $P_L = 1$  kW und einer Wellenlänge von  $\lambda_L = 1.03 \mu m$  gezeigt. Bereits ein Jahr später wurde die Ausgangsleistung der eingesetzten Single-Mode-Faserlaser auf P<sup>L</sup> = 3 kW (EBERT ET AL. 2009) und  $P_L = 5$  kW (LÜTKE ET AL. 2009a) gesteigert, jeweils mit einem SPP von 0*,*4 mm· mrad.

Neben der hohen Strahlungsintensität ist auch eine schnelle Relativbewegung zwischen dem Bearbeitungspunkt und dem Bauteil notwendig, um den in Abschnitt 3.2.4 beschriebenen Temperaturgradienten in der Schmelze zu erreichen. Darüber hinaus muss die Strahlpositionierung sehr präzise ausgeführt werden, damit die wiederholten Überfahrten in der Schnittfuge realisiert werden können. Daher wurde in der Literatur der Einsatz von Scanner-Optiken beschrieben (Petring 2006; Lütke et al. 2008; Ebert et al. 2009; Pihlava et al. 2010), welche sowohl die Strahlformung als auch die Strahlführung ausführen. Durch einen beweglichen Spiegel oder ein verkippbares Spiegelsystem wird der Laserstrahl auf einen beliebigen Punkt im Arbeitsbereich abgelenkt. Durch die geringen bewegten Massen und die damit einhergehende niedrige Trägheit der Spiegel ist diese Art der Strahlführung im Vergleich zur

Positionierung mittels Portalen oder Robotern hochdynamisch. Eine genaue Beschreibung des Aufbaus von Scanner-Optiken und die unterschiedlichen Strahlformungskonzepte sind bei ZAEH ET AL. (2010b) nachzulesen.

Eine in Abschnitt 3.2.2 beschriebene Besonderheit beim RAC ist das Entstehen einer großen Anzahl von Schmelzespritzern oberhalb der Prozesszone. Diese bewegen sich in Richtung der Scanner-Optik und verschmutzen in kurzer Zeit die optischen Elemente. Das führt zu einer Beeinträchtigung der Strahlqualität durch Beugungseffekte und zu einem Abfall der Strahlintensität. Mittels eines starken Luftstroms aus einer Flachdüse (sog. Cross-Jet) wird diesem Phänomen begegnet, indem die anfliegenden Partikel unterhalb der Optik aus ihrer Bahn abgelenkt werden (EBERT ET AL. 2009).

Mittels der beschriebenen Systemtechnik können die benötigten Bedingungen in der Prozesszone realisiert und ein Materialabtrag erzeugt werden. Doch nicht nur die Systemtechnik selbst, sondern auch die Prozessführung ist ein wichtiger Bestandteil des Standes der Technik für das Remote-Laserstrahl-Abtragschneiden.

### **3.3.2 Arbeitsfeldvergrößerung**

Die Arbeitsfeldgrößen von Scanner-Optiken liegen beim RAC im Bereich von  $100\times100$  mm<sup>2</sup> (Lütke et al. 2009b) bis  $350\times350$  mm<sup>2</sup> (Musiol et al. 2009). Ist die gesamte Fläche der Bearbeitungsaufgabe, also die Gesamtheit aller Schnittkonturen, größer als das Arbeitsfeld, so muss die Scanner-Optik bewegt werden, um sukzessive alle Bearbeitungsorte erreichen zu können (Lütke et al. 2009b). Dazu wird sie mit einem Manipulator verbunden, welcher die Global-Bewegung ausführt, während die Optik die lokale Positionierung übernimmt (REINHART ET AL. 2010). Diese Manipulatoren sind beispielsweise Portalanlagen oder Industrieroboter. Dazu existieren zwei mögliche Ansätze, die in Abbildung 3.7 dargestellt sind: Das *Patchen* und die *on-the-fly*-Bearbeitung.

Auf der linken Seite der Abbildung ist das sequenzielle Anfahren der Globalposition mit dem Roboter gezeigt, wobei nach Beendigung der Positionierung die Lokalbewegungen mit der Scanner-Optik ausgeführt werden. Bei diesem als *Patchen* bezeichneten Verfahren wird die Bearbeitungsaufgabe in kleine Sektionen aufgeteilt, deren Abmaße das Arbeitsfeld der Scanner-Optik nicht überschreiten. Ein Nachteil dieser Strategie ist das wiederkehrende Absetzen der Globalbewegung und ein damit verbundener Produktivitätsverlust (Lütke et al. 2009a, b; Zaeh et al. 2010a; Beyer et al. 2012).

Zur Überwindung dieses Nachteils können die Optik-Positionierung und die Bauteilbearbeitung durch den Scanner parallelisiert werden, womit sich die nicht produktiven Nebenzeiten reduzieren lassen. Diese Strategie wird nach

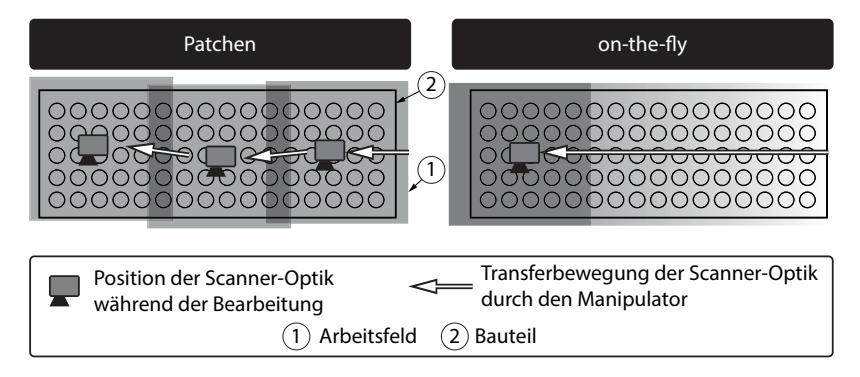

*Abbildung 3.7: Sequenzielles (*Patchen*, links) und paralleles (* on-the-fly*, rechts) Anfahren der Globalposition durch den Roboter und Abarbeiten des Bearbeitungsmusters durch den Scanner*

Zaeh et al. (2010a) fliegende Bearbeitung *(on-the-fly)* genannt und ist in Abbildung 3.7 auf der rechten Seite dargestellt. Dabei wird die Optik kontinuierlich über das Bauteil bewegt, während sie gleichzeitig die Schnittkonturen abarbeitet. Die Programmierung einer solchen Bewegungskopplung ist sehr aufwendig, da es sich mit mehr als acht bewegten Achsen bzw. Freiheitsgraden im 3-dimensionalen Raum um ein sog. redundantes System handelt (Schreiber 2004). Lösungsansätze für die Programmierung solcher Systeme werden in Hatwig et al. (2009), Munzert (2010) und Reinhart et al. (2010) vorgestellt.

## **3.3.3 Nachbearbeitung**

Der Schnittgrat als qualitätsminderndes Merkmal entsteht direkt beim Materialauswurf aus der Schnittfuge. Neben der Gratvermeidung beschäftigte sich Lütke (2011, S. 81 ff.) mit der Nachbearbeitung desselben im Anschluss an den Prozess. Da sich die Materialanlagerungen beim RAC im Gegensatz zu den meisten anderen Laserstrahl-Schneidverfahren auf der Strahl-Eintrittsseite ausbilden, besteht die Möglichkeit, in einem nachgelagerten Prozessschritt mit derselben Systemtechnik die Schnittkante zu glätten. Dazu wurden bei Lütke (2011, S. 96 ff.) das Abtragen und das Umschmelzen des Grats untersucht.

Für das Abtragen kommen im Wesentlichen dieselben Parameter wie für den eigentlichen Schneidvorgang zum Einsatz. Die Trajektorie wird dazu um die halbe Schnittfugenbreite parallel verschoben. Eine vollständige Gratentfernung konnte bisher nicht erreicht werden, da sich auf Grund der inhomogenen Struktur des Schmelzeaufwurfs ein ungleichmäßiges Abtragsergebnis einstellte. Darüber hinaus wirkten beim Abtragen des Grats dieselben Materialtransportmechanismen wie beim Schneiden, so dass sich auf der Parallelbahn ebenfalls Material anlagerte.

Basierend auf diesen Ergebnissen empfiehlt LÜTKE (2011, S. 96 ff.) zur Nachbearbeitung daher das Umschmelzen. Dabei wird der Laserstrahl so defokussiert, dass ein Spot mit dem ca. 25-fachen Durchmesser auf dem Bauteil entsteht. Die eingestrahlte Intensität sinkt dabei stark ab und das Prozessregime ändert sich vom Abtragen zum Schmelzen. Eine glatte Schnittkante mit erheblich reduziertem Grat lässt sich mit dieser Methode erreichen. Die Ergebnisse dazu sind in der Abbildung 3.8 dargestellt. Vor allem bei höheren Blechdicken zeigte sich durch das Umschmelzen eine Verbesserung der Grathöhe.

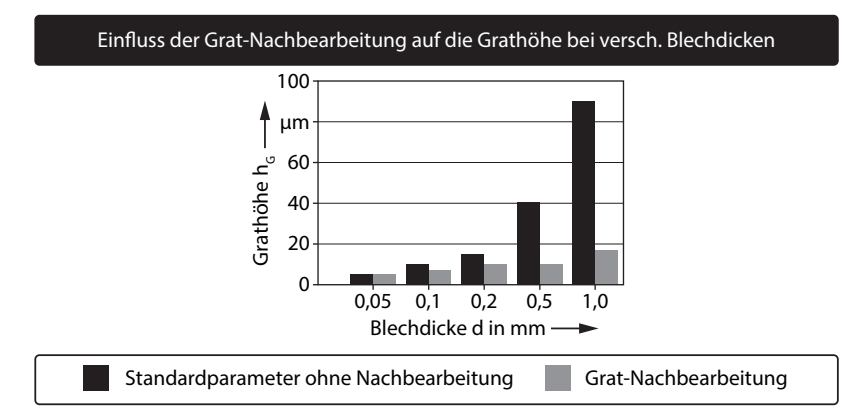

*Abbildung 3.8: Grathöhe in Abhängigkeit von der Bauteil-Blechdicke d mit und ohne Grat-Nachbearbeitung bei variablen Werten für die Laserleistung P<sup>L</sup> und die Scangeschwindigkeit von vscan– d<sup>f</sup> =* 25 μm*, <sup>L</sup> =* 1*,*07 μm*, Single-Mode-Faserlaser, Werkstoff: 1.4301; nach* Beyer et al. *(2012)*

# **3.4 Vergleich und Abgrenzung zu anderen Laserstrahl-Schneidverfahren**

In den Abschnitten 3.2 und 3.3 wurde der bisherige Stand der Technik zum Remote-Laserstrahl-Abtragschneiden an metallischen Werkstoffen dargelegt. Der Prozessablauf mit der resultierenden Schnittkantenqualität wurde dabei genauso behandelt wie die bisher existierenden Modellvorstellungen zu den Vorgängen in der Schnittfuge. Darüber hinaus wurden die notwendige Systemtechnik wie auch die Möglichkeiten der Prozessverbesserung mit Hilfe von Bearbeitungsstrategien thematisiert. Um ein ganzheitliches Bild des Verfahrens geben zu können, fehlt noch ein Vergleich und eine Einordnung zu den bereits existierenden laserbasierten Schneidverfahren, wobei dazu folgende Kriterien herangezogen werden:

- Austriebsmechanismus
- Energieeffizienz
- Werkstoffspektrum

Auf die Darstellung weiterer Kriterien, wie die verwendete Systemtechnik und mögliche Anwendungsfelder, wird an dieser Stelle verzichtet. Dies kann aber beispielsweise bei Lütke et al. (2009a), Lütke et al. (2009b) und Beyer ET AL.  $(2012)$  nachgelesen werden.

### **Austriebsmechanismus**

Wie bereits beschrieben, wird beim RAC das Material vornehmlich in der flüssigen Phase ausgetrieben. In diesem Punkt ähnelt das Verfahren dem Laserstrahl-Schmelz- und -Brennschneiden. Der Unterschied zu diesen Prozessen ist jedoch der Mechanismus der Materialbeschleunigung. Wird für das Schmelz- und das Brennschneiden ein externes Prozessgas verwendet, um die Schmelze aus der Fuge zu treiben, geschieht dies beim RAC durch einen selbst erzeugten Dampfdruck in der Prozesszone. In diesem Punkt ähnelt dieses Verfahren wiederum dem Laserstrahl-Sublimationsschneiden mit dem Unterschied, dass das Material die Fuge vollständig im dampfförmigen Aggregatszustand verlässt. Anhand des Prozessablaufs und des Materialaustriebs lässt sich das Remote-Laserstrahl-Abtragschneiden demnach nicht unter einem der bekannten Laserstrahl-Schneidprozesse einordnen.

### **Energieeffizienz**

Zur Beurteilung der Energieeffizienz greift LÜTKE (2011, S. 99 ff.) eine physikalische Kenngröße auf, welche als Trennenergie E<sup>T</sup> bezeichnet wird. Beschrieben ist damit die aufzuwendende Prozessenergie E<sub>P</sub> pro Längeneinheit  $l_k$ , die notwendig ist, um ein Material bestimmter Dicke d zu schneiden. E $_T$ lässt sich mit Hilfe der Gleichungen (2.10) und (2.15) auf den Seiten 8 und 9 aufstellen. Es gilt:

$$
E_T = \frac{E_P}{d \cdot l_k} = \frac{P_L \cdot A_{Abs}}{d \cdot v_{scan}} = \rho_{av} \cdot b_k \cdot \Delta h_P \tag{3.5}
$$

 $A_{\text{Abs}}$  entspricht hierbei dem optischen Einkoppelgrad,  $\rho_{\text{av}}$  der mittleren Werkstoffdichte,  $b_k$  der Schnittfugenbreite und  $\Delta h_P$  der Prozessenthalpie. Steigt bei gegebener Werkstückdicke d die benötigte Laserleistung P<sup>L</sup> an oder sinkt die Vorschubgeschwindigkeit vscan, so wächst der Wert für die Trennenergie und

der Prozess wird zunehmend ineffizient. In Abbildung 3.9 auf der linken Seite ist die Trennenergie  $E_T$  für das Remote-Laserstrahl-Abtragschneiden und das Laserstrahl-Schmelzschneiden für verschiedene Materialdicken dargestellt. Mit steigender Dicke des Werkstücks wächst der Leistungsbedarf bzw. sinkt die Schnittgeschwindigkeit und  $E_T$  steigt kontinuierlich an. Des Weiteren ist zu erkennen, dass das Schmelzschneiden deutlich geringere Trennenergien benötigt als das RAC. Dies gilt für den geraden Schnitt, bei dem die Prozessgrenzen durch das Verfahren selbst bestimmt werden.

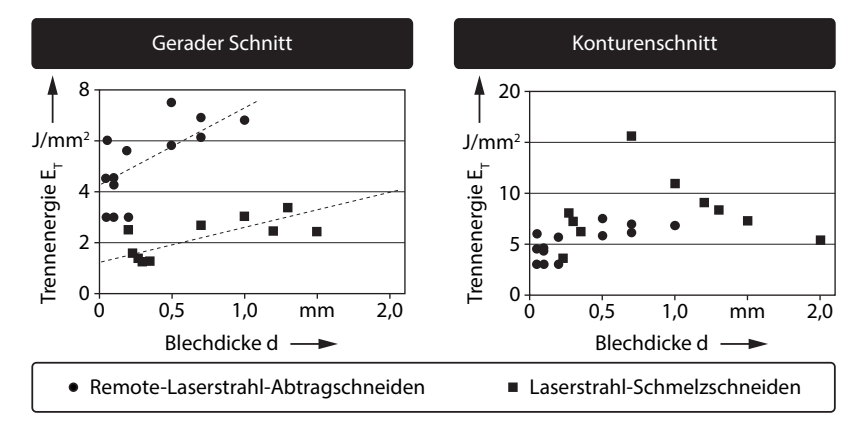

*Abbildung 3.9: Trennenergie gegenüber der Blechdicke d für das Remote-Laserstrahl-Abtragschneiden und das Laserstrahl-Schmelzschneiden bei variablen Prozessparametern für gerade Schnittkonturen (links) und im Konturenschnitt mit einer mittleren Schnittgeschwindigkeit vav =* 22 m*/*min *für das Laserstrahl-Schmelzschneiden (rechts) – Werkstoff: 1.4301; nach* Lütke *(2011, S. 102 ff.)*

In der industriellen Produktion weisen Schnittkonturen an Bauteilen in der Regel eine Vielzahl von Umorientierungen auf. Zur Quantifizierung der Komplexität einer Kontur wurde durch BARTELS ET AL. (2011) der Begriff der Wendigkeit W eingeführt. Diese ist definiert durch den Winkelbetrag  $\delta_i$ jeglicher Richtungsänderung entlang der Trajektorie, dividiert durch die Länge der Schnittkontur lk. Es gilt:

$$
W = \sum_{i=1}^{n} \frac{\delta_i}{l_k} \tag{3.6}
$$

Je komplexer eine Kontur ist, desto größer wird der Wert für die Wendigkeit. Durch eine Analyse einer Vielzahl industriell relevanter Schnittkonturen konnte durch BARTELS ET AL. (2011) ein Mittelwert für die Wendigkeit von W = 4◦*/*mm bestimmt werden. Optikmanipulatoren, wie Portale und Roboter, weisen auf Grund ihrer Trägheit eine begrenzte Dynamik auf, so dass bei starken Umorientierungen entlang der Schnitttrajektorie nicht die maximal mögliche Prozessgeschwindigkeit erreicht werden kann. Werden diese systembedingten begrenzten Schnittgeschwindigkeiten berücksichtigt, ergeben sich vor allem für das gasgeführte Schneiden im Dünnblechbereich höhere Trennenergien, wie in Abbildung 3.9 auf der rechten Seite dargestellt. Im Gegensatz dazu bleiben beim RAC auf Grund der geringen bewegten Massen der Spiegel in den Scanner-Optiken die Geschwindigkeiten und damit die Trennenergien auf geraden Trajektorien und auf beliebigen Konturen beinahe gleich. Daher lässt sich festhalten, dass auf dem Konturenschnitt bei geringen Materialdicken das Remote-Laserstrahl-Abtragschneiden energetisch günstiger ist als das Laserstrahl-Schmelzschneiden.

### **Werkstoffspektrum**

Der bislang dargestellte Stand der Technik bezieht sich vornehmlich auf das Remote-Laserstrahl-Abtragschneiden von metallischen Werkstoffen. Diese sind jedoch lediglich ein Teil des Spektrums bearbeitbarer Werkstoffe für diesen Prozess. Allgemein lassen sich die untersuchten Materialien in Werkstoffe mit und ohne schmelzflüssige Phase einteilen. In den Bereich der Werkstoffe mit Schmelze fallen vor allem Metalle. Die dabei am häufigsten untersuchte Legierung ist 1.4301 (hoch legierter Stahl), welche beispielsweise bei Ebert et al. (2009), bei Lütke et al. (2008) und Mahrle et al. (2010) als Standard verwendet wurde. Grund dafür ist deren vielseitiger Einsatz in der industriellen Fertigung bei Erzeugnissen aus der chemischen Industrie und der Lebensmittelproduktion. Neben hoch legierten Stählen wurden bei EBERT et al. (2009) und Pihlava et al. (2010) auch niedrig legierte Stähle verwendet (z. B. 1.0338). Im Bereich der Batterieproduktion wurde von Techel (2011) das RAC zum Konfektionieren von beschichteten Kupfer- und Aluminium-Elektroden vorgestellt.

Die Anwendungen des RAC im Bereich der Werkstoffe ohne ausgeprägte schmelzflüssige Phase erstrecken sich vor allem auf das Schneiden von Geweben und faserverstärkten Kunststoffen. KLOTZBACH ET AL. (2009) stellte das Konfektionieren von Airbag-Stoffen mittels Remote-Schneiden vor. Durch den zunehmenden Einsatz von Leichtbau-Werkstoffen in der Produktion von Automobilen wurde auch der Zuschnitt von Kohlenstoff-Fasergelegen und ausgehärteten kohlenstoff-faserverstärkten Kunststoffen (CFK) interessant (Klotzbach et al. 2011; Stock 2013; Fuchs et al. 2013). Der Austriebsmechanismus des Materials aus der Fuge findet vornehmlich in der dampfförmigen Phase oder als Verbrennungsprodukt statt.

### **3.5 Zusammenfassung**

Der bisherige Stand der Forschung und Technik beinhaltet ein detailliertes Verständnis über den Einfluss verschiedener Prozessparameter auf das Bearbeitungsergebnis und die Schnittkantenqualität sowie erste Erklärungskonzepte bezüglich der Vorgänge in der Schnittfuge während des RAC. Darüber hinaus existieren Modellierungsansätze, welche mittels numerischer Methoden die Schmelzebewegungen aus der Prozesszone berechnen können. Zudem konnten aus den bisherigen Untersuchungen Optimierungsmethoden speziell für den Schnittgrat abgeleitet werden.

Dem RAC ermangelt es jedoch an einer durchgängigen Beschreibung des Prozesses, angefangen von der Bestrahlung durch den Laser über die Aggregatzustandsänderungen des Werkstoffs bis hin zum Austrieb der Schmelze aus der Schnittfuge. Kenntnisse über die physikalischen Phänomene und deren Wechselwirkungen würden das Prozessverständnis erhöhen sowie Verfahrensverbesserungen und -anpassungen ermöglichen. Vor allem eine Methode zur Berechnung der Anzahl der Überfahrten beim RAC würde die Akzeptanz dieses neuartigen Schneidprozesses in der industriellen Fertigung steigern.

# **4 Motivation, Zielsetzung und Vorgehensweise**

### **Motivation**

Obgleich die erste Erwähnung des Remote-Laserstrahl-Abtragschneidens (RAC) auf Petring (2006) zurück geht und seitdem, wie in Kapitel 3 gezeigt, eine Reihe von Arbeiten zu diesem Thema veröffentlicht wurden, sind nach wie vor die Wirkprinzipien beim Materialaustrieb, bei der Spritzer- und Gratbildung sowie bei der Schnittfugenausformung weitgehend unbekannt. Ein Parameter, der diesem Prozess im Vergleich zu den konventionellen, gasgeführten Laserstrahl-Schneidverfahren eine zusätzliche Komplexität verleiht, ist die Mehrfachbelichtung der Schnittkontur. Die benötigte Anzahl der Überfahrten des Laserstrahls auf der Trajektorie ist abhängig von der eingesetzten Systemtechnik, dem verwendeten Werkstoff und der Bauteildicke und muss für jeden Anwendungsfall neu bestimmt werden. Ohne fundierte und allgemeingültige Kenntnisse über die in der Schnittfuge ablaufenden Prozesse sind keine Maßnahmen zur Prozessführung und -verbesserung ableitbar. Das Verfahren bleibt somit eine *Black Box*.

### **Zielsetzung**

Ziel dieser Arbeit ist es, die einzelnen Vorgänge und Phänomene in der Prozesszone während des Remote-Laserstrahl-Abtragschneidens metallischer Werkstoffe zu identifizieren, in Bezug zueinander zu setzen und damit eine durchgängige Beschreibung des Verfahrensablaufs von der Bestrahlung bis zum Materialaustrieb zu geben. Darüber hinaus soll dem Anwender eine Methode präsentiert werden, mit welcher sich die notwendige Anzahl der Belichtungen für eine konkrete Bearbeitungsaufgabe berechnen lässt.

### **Vorgehensweise**

Zur Erreichung der Ziele wird in einem ersten Schritt ein empirisches Modell des RAC aufgebaut, welches die physikalischen Abläufe in der Schnittfuge beschreibt (siehe Abbildung 4.1 auf der linken Seite). Dieses Modell ist jedoch bei der Berechnung der Belichtungsanzahl für den Schnitt eines Blechs beliebiger Dicke nicht allgemeingültig, da sich die Werte jeweils auf eine spezifische Kombination aus Werkstoff und Systemtechnik beziehen. Daher wird in einem zweiten Schritt unter Einbeziehung der empirischen Ergebnisse ein

teilanalytisches Modell erstellt, mit dem sich verschiedene Prozesskenngrößen berechnen lassen (siehe Abbildung 4.1 auf der rechten Seite). Dazwischen stehen die Schnittstellen, welche beide Modelle verbinden bzw. mit denen sich diese abgleichen lassen.

In dieser Arbeit wird unter einem *Modell*, in Übereinstimmung mit Rogers (2014), eine konzeptionelle oder mathematische Abbildung eines in der Realität vorkommenden Phänomens verstanden. Der Begriff *teilanalytisch* charakterisiert darüber hinaus ein Modell, welches überwiegend aus analytischen Ansätzen besteht und in das empirische Erkenntnisse und Messwerte mit einfließen.

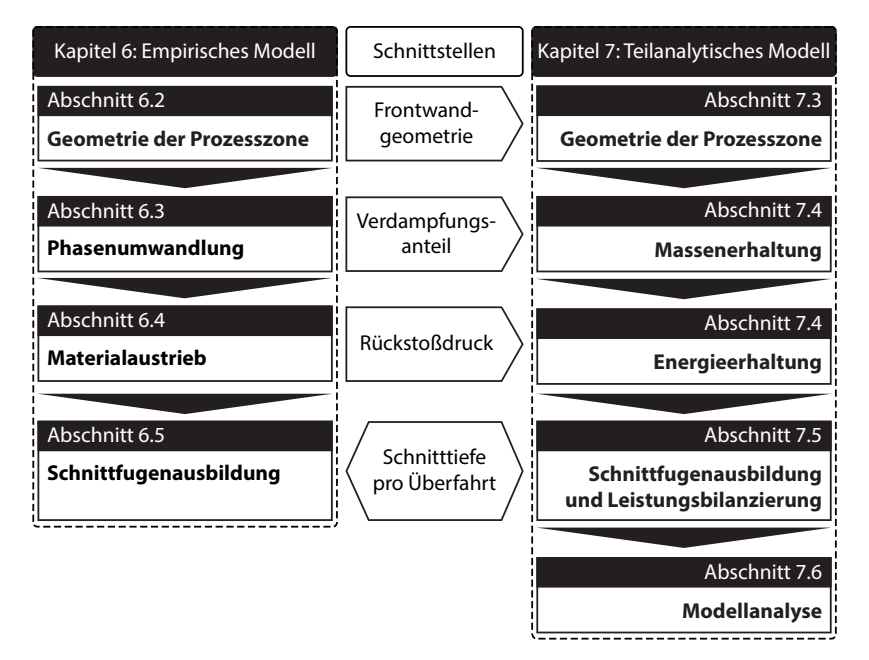

*Abbildung 4.1: Bausteine des empirischen und des teilanalytischen Modells zum Remote-Laserstrahl-Abtragschneiden*

In Abbildung 4.1 sind auf der linken Seite die Bausteine des empirischen Modells aus Kapitel 6 dargestellt. Zum Verständnis der Strahl-Stoff-Wechselwirkung wird in Abschnitt 6.2 die Ermittlung der Geometrie der Prozesszone und der Frontwand während des RAC sowie die Projektion der Laserstrahlung darauf beschrieben. Der Abschnitt 6.3 beschäftigt sich anschließend mit der aus der Bestrahlung und Erwärmung resultierenden Phasenumwandlung des Werkstoffs in Schmelze und Metalldampf. Der Materialaustrieb, hervorgerufen durch die Beschleunigung der Schmelze, der Werkstofffluss innerhalb der Schnittfuge, die Ablösung vom Bauteil und die Eigenschaften der Spritzer werden in Abschnitt 6.4 betrachtet. Messungen zur Fugentiefe nach der Bearbeitung ergänzen das Modell in Abschnitt 6.5. Mit Hilfe von Regressionsverfahren wird aus diesen Ergebnissen eine Berechnungsvorschrift für die notwendige Anzahl der Belichtungen für eine bestimmte Blechdicke abgeleitet.

In Kapitel 7 wird ein teilanalytisches Modell des RAC entwickelt, mit welchem die Schnitttiefe pro Überfahrt basierend auf physikalischen Zusammenhängen berechnet werden kann (siehe Abbildung 4.1 auf der rechten Seite). Aufbauend auf den Erkenntnissen aus Abschnitt 6.2 wird in Abschnitt 7.3 die Geometrie der Prozesszone für eine analytische Modellierung definiert und mit Hilfe der Fresnel'schen Gleichungen die Laserstrahlung darauf projiziert. Mittels einer Erhaltungsgleichung für die Masse in der Prozesszone und des empirisch bestimmten Verdampfungsanteils kann in Abschnitt 7.4.2 die Geschwindigkeit berechnet werden, mit der die Schmelze den vom Laser bestrahlten Bereich verlässt. Mit Hilfe einer Bilanzierung der Prozessenergien in Abschnitt 7.4.3 kann die Neigung der Frontwand bestimmt werden, welche in Abschnitt 7.5 für die Berechnung der Abtragstiefe pro Überfahrt verwendet wird. Hier findet zudem ein Abgleich zwischen den empirisch und den analytisch ermittelten Ergebnissen statt. In einer abschließenden Analyse wird das Modell auf seine Sensitivität hinsichtlich verschiedener Eingangsgrößen untersucht.

# **5 Versuchsumgebung**

# **5.1 Allgemeines**

Für den experimentellen Teil dieser Arbeit wurde eine Systemtechnik verwendet, welche sich aus der Laserquelle, der Strahlführungs- und -formungseinheit sowie verschiedenen Positionier- und Spannsystemen zusammensetzt. Nachfolgend werden die einzelnen Komponenten sowohl mit herstellerseitig bereitgestellten Kennwerten als auch mit Ergebnissen aus eigenen Messungen charakterisiert. Die Gliederung dieses Kapitels folgt dem Laserstrahl von seiner Entstehung bis zur Strahl-Stoff-Wechselwirkung auf dem Werkstück.

### **5.2 Laserstrahlquelle**

Bei der verwendeten Strahlquelle handelt es sich um einen Festkörperlaser des Typs *YLR-3000SM* des Herstellers *IPG Photonics Corporation*. Das laseraktive Medium ist ein mit Ytterbium-Ionen dotierter Kristall in Form einer optischen Faser. In Tabelle 5.1 sind die wichtigsten Eigenschaften zur Charakterisierung der Strahlquelle aufgeführt.

|                | Symbol Bezeichnung             | Wert | Einheit |
|----------------|--------------------------------|------|---------|
| λт,            | Wellenlänge der Laserstrahlung | 1.07 | μm      |
| P <sub>L</sub> | Maximale Laserstrahlleistung   | 3    | kW      |
| <b>SPP</b>     | Strahlparameterprodukt         | 0.4  | mm·mrad |
| d,             | Faserkerndurchmesser           | 30   | um      |

*Tabelle 5.1: Spezifikationen der Strahlquelle* YLR-3000SM *(*IPG Photonics Corporation *2007)*

Eine Vermessung der Intensitätsverteilung im Strahl am Ende der Transportfaser ist in Abbildung 5.1 auf der rechten Seite dargestellt. Zu erkennen ist ein radialsymmetrischer Spot mit einem mittig angeordneten Intensitätsmaximum. Durch Auftragen der Beleuchtungswerte entlang der x- und der y-Achse ergibt sich eine Intensitätsverteilung in Form einer Gauß'schen Glockenkurve, wie sie

auf der linken Seite dargestellt ist. Das aus den Messwerten berechnete Strahlparameterprodukt ergibt sich bei der maximalen Ausgangsleistung von 3 kW zu SPP = <sup>0</sup>*,*40 mm· mrad. Ein Vergleich mit dem physikalischen Minimum durch die Beugungsbegrenzung von SPP = <sup>0</sup>*,*34 mm· mrad (siehe Abschnitt 2.2 auf Seite 3) und die geringe Abweichung zum Messwert deutet darauf hin, dass dieser Laser auch bei hoher Ausgangsleistung einen Strahl hoher Qualität emittiert. Daher kann bei diesem Aggregat von einem Single-Mode-Laser gesprochen werden. Die von der Laserstrahlquelle erzeugte Strahlung wird mittels einer Faser zur Optik geleitet.

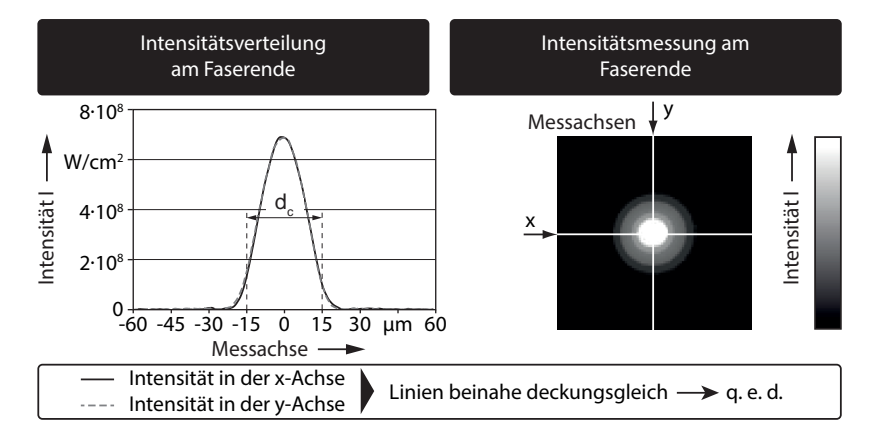

*Abbildung 5.1: Leistungsdichteverteilung der Laserstrahlung des* YLR-3000SM *am Faserende, aufgetragen in zwei Raumrichtungen (links) und Intensitätsmessung am Faserende (rechts) – P<sup>L</sup> =* 3 kW*, Messgerät:* Micro-Spot-Monitor *der* Primes GmbH

## **5.3 Strahlformung und Strahlführung**

Die in Abbildung 5.2 dargestellte Scanner-Optik *Welding Elephant 50* der *ARGES GmbH* ist ein so genannter *post-objective Scanner*. Bei diesem Aufbau wird der Strahl zuerst durch eine Abbildungseinheit bei Punkt 6 geformt und danach mittels der Spiegel bei Punkt 5 auf das Werkstück projiziert. Durch Verkippung der Spiegel kann der Laserstrahl mit hoher Dynamik an jeden Ort innerhalb des Arbeitsbereiches der Optik abgelenkt werden. In Abbildung 5.2 ist auf der rechten Seite ein Schema der internen Mechanik zu sehen. Die bewegliche Linse bei Punkt 6 muss um den Betrag  $x_L$  nachgeführt werden, wenn sich der Brennfleck durch die Auslenkung der Spiegel um  $\alpha_S$  aus der Mittenposition entfernt.

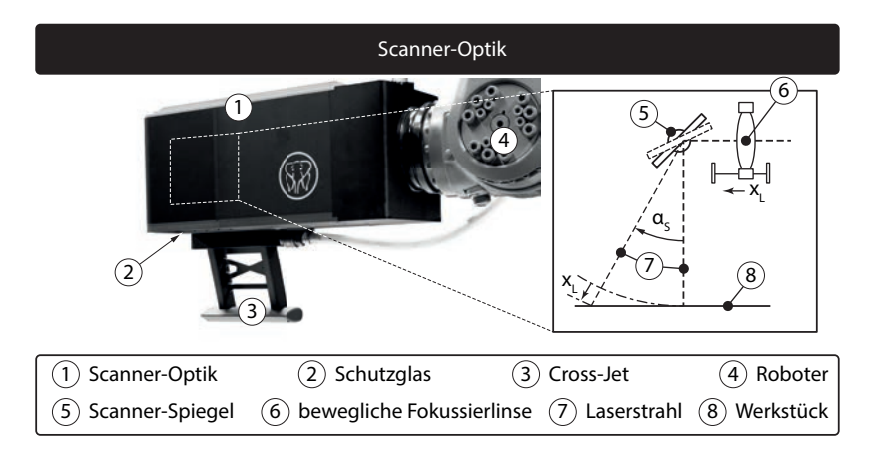

*Abbildung 5.2: Scanner-Optik* Welding Elephant 50 *(links) und schematische Darstellung der inneren Strahlformungs- und -führungsmechanik (rechts)*

Die wichtigsten Spezifikationen der Bearbeitungsoptik sind in Tabelle 5.2 aufgeführt.

*Tabelle 5.2: Spezifikationen der Optik* Welding Elephant 50 *(*ARGES GmbH *2008)*

| Symbol Bezeichnung   |                | Wert Einheit    |
|----------------------|----------------|-----------------|
| Abbildungsverhältnis | 1.6            |                 |
| Arbeitsfeldgröße     | $350\times350$ | mm <sup>2</sup> |
| Wiederholgenauigkeit | < 10           | urad            |

### **Strahlformung**

Das Abbildungsverhältnis  $\beta$  beschreibt die Objektvergrößerung, die durch das optische System erreicht wird. Bei Optiken für fasergeführte Laser wird die Faserkern-Endfläche der Transportfaser auf dem Bauteil abgebildet. Durch Multiplikation des Faserkerndurchmessers  $d_c$  mit dem Abbildungsverhältnis  $\beta$  ergibt sich der zu erwartende Taillendurchmesser des Brennflecks d<sub>f</sub> auf dem Bauteil. Für den aus Tabelle 5.1 angegebenen Kerndurchmesser und die beschriebene Optik resultiert ein theoretischer Wert von  $d_f = 48 \mu m$ .

Zur Qualifizierung der optischen Abbildung wurde der Scanner am Strahlaustritt nach dem Schutzglas (Punkt 2 in Abbildung 5.2) vermessen. Die dabei vom Messgerät detektierte Intensitätsverteilung ist in Abbildung 5.3 auf der rechten Seite dargestellt. Es bildet sich analog zu den Messungen nach der Faser (vgl. Abbildung 5.1 auf Seite 38) eine glockenförmige Intensitätsverteilung mit einem ausgeprägten Maximum im Zentrum der Strahlachse aus, jedoch mit verminderter Spitzenintensität. Nach dem 86%-Kriterium (siehe Abschnitt 2.2 auf Seite 5) ergibt sich ein Fokusdurchmesser von  $d_f = 50 \mu m$ , welcher mit dem theoretisch zu erwartenden Wert von  $d_f = 48 \mu m$  gut übereinstimmt.

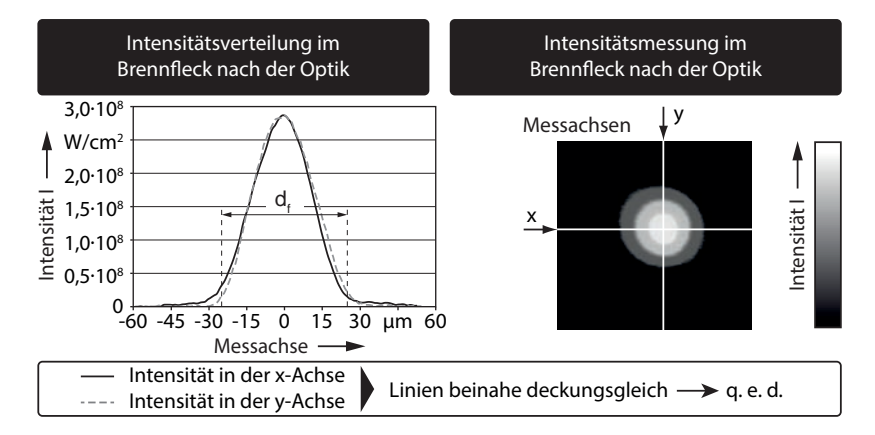

*Abbildung 5.3: Leistungsdichteverteilung der Laserstrahlung nach dem* Welding Elephant*, aufgetragen in zwei Raumrichtungen (links), und Aufnahme der Emissionsmessung (rechts) –*  $P_L = 3$  *kW, Messgerät:* Micro-Spot-Monitor *der* Primes GmbH

## **Strahlführung**

Die Wiederholgenauigkeit der Galvomotoren, welche die Spiegel antreiben, gibt an, mit welcher Winkelabweichung zu rechnen ist, wenn ein Punkt im Scanfeld mehrmals angefahren wird. Bei einem Abstand zwischen der Spiegelachse (Punkt 5) und dem Werkstück (Punkt 8 in Abbildung 5.2) von 450 mm ergibt sich in der Zentralposition ohne Auslenkung eine maximale Abweichung zwischen der Soll- und der Ist-Position des Brennflecks auf dem Bauteil von 4*,*5 μm. Diese Diskrepanz liegt um eine Zehnerpotenz unterhalb des Fokusdurchmessers und ist daher zu vernachlässigen.

Die Wiederholgenauigkeit allein erlaubt jedoch noch keinen Rückschluss auf die Bahntreue und die damit korrelierende Geschwindigkeitstreue des Brennflecks entlang der Bearbeitungstrajektorie. Faktoren, wie die Trägheit der Achsen und die programmierte Bahngeschwindigkeit, sind ebenfalls zu berücksichtigen. Da herstellerseitig keine Werte für die Bahn- und die Geschwindigkeitstreue angegeben sind, wurden nachfolgend diese Aspekte untersucht. Mit Hilfe dieser Ergebnisse wurde eine Trajektorie für die Probeschnitte mit möglichst geringen Abweichungen zwischen den Soll- und den Ist-Werten festgelegt.

Zur Analyse der Bahntreue wurden konzentrische Kreise mit verschiedenen Durchmessern  $d_K$  um die Arbeitsfeldmitte mit geringer Laserstrahlleistung markiert (wie in Abbildung 5.4 auf der rechten Seite dargestellt).

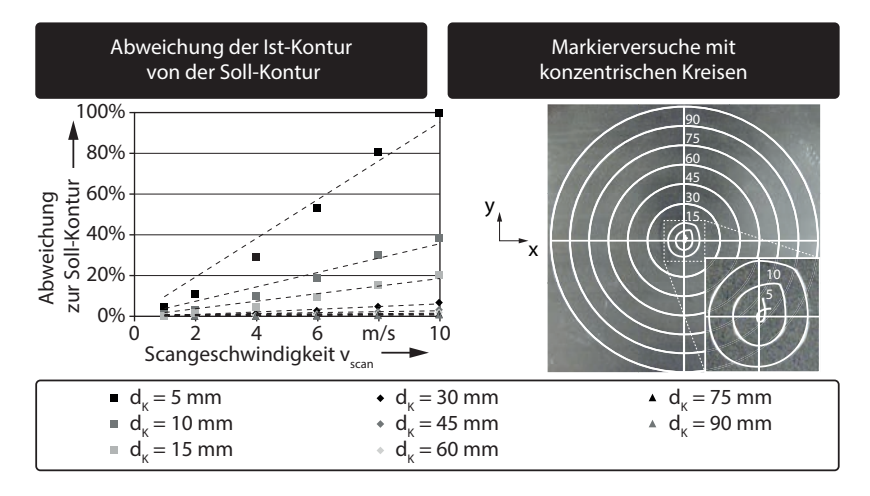

*Abbildung 5.4: Abweichung der Ist-Kontur von der eingestellten Soll-Kontur bei verschiedenen Scangeschwindigkeiten (links) und beispielhafte Darstellung der Konturmessung durch Markierversuche, Spuren hervorgehoben,*  $v_{scan} = 8 \text{ m/s}$  *(rechts)* –  $P_L = 0.3 \text{ kW}$ *, Scanner-Optik:* Welding Elephant 50

Die durch den Laserstrahl in das Werkstück eingebrachten Spuren wurden mit Hilfe eines Mikroskops in der x- und der y-Achse vermessen und mit der programmierten Soll-Geometrie verglichen. Auf der linken Seite der Abbildung 5.4 ist die maximale Abweichung von der Soll-Kontur für verschiedene Kreisdurchmesser  $d_K$  und Scangeschwindigkeiten gezeigt. Mit steigender Überfahrtsgeschwindigkeit vscan und mit abnehmendem Durchmesser der Kreise  $d_K$  bzw. mit erhöhter Wendigkeit W steigt die Abweichung zwischen Ist- und Soll-Kontur an. Im Extremfall führt das bei einem Kreisdurchmesser von  $d_K = 5$  mm und einer Scangeschwindigkeit von  $v_{scan} = 8$  m/s zu einer erheblichen Verzerrung der Schnitt-Kontur, wie in der Detailansicht in Abbildung 5.4 auf der rechten Seite gezeigt ist.

Auch zur Analyse der Geschwindigkeitstreue auf Bahnen mit unterschiedlicher Wendigkeit wurden Kreise mit verschiedenen Durchmessern sowie eine Gerade markiert. Mittels Hochgeschwindigkeitskamera-Aufnahmen konnte der Brennfleck orts- und zeitaufgelöst nachverfolgt werden, was in Abbildung 5.5 auf der rechten Seite als Bildfolge dargestellt ist.

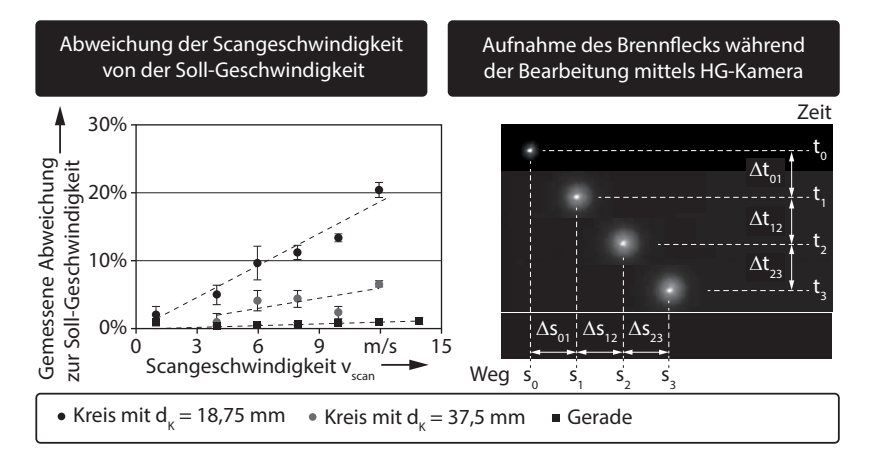

*Abbildung 5.5: Abweichung der Ist-Scangeschwindigkeit von der eingestellten Soll-Scangeschwindigkeit für verschiedene Konturelemente (links) und beispielhafte Darstellung der Aufnahme des Brennflecks während des Markierbetriebs mit vscan =* 8 m*/*s *mittels einer Hochgeschwindigkeitskamera (rechts) – P<sup>L</sup> =* 0*,*3 kW*,*  $r_V = 25$ , *Scanner-Optik:* Welding Elephant 50

Durch Bestimmung der zurückgelegten Strecke  $\Delta s$  in der Zeit  $\Delta t$  zwischen zwei Bildern konnte mit Hilfe der Bewegungsgleichung die Scangeschwindigkeit berechnet werden. Es gilt:

$$
v_{scan} = \frac{\Delta s}{\Delta t} \tag{5.1}
$$

Die Ergebnisse dieser Untersuchungen sind in Abbildung 5.5 auf der linken Seite dargestellt. Für Konturen mit geringer Wendigkeit (hier die Gerade mit W = 0◦*/*mm) liegt die Abweichung zwischen Soll- und Ist-Geschwindigkeit über den gesamten Analysebereich bei wenigen Prozent. Für komplexere Konturen konnte mit steigender Scangeschwindigkeit ein Anstieg der Abweichung zwischen Ist- und Soll-Geschwindigkeit nachgewiesen werden, welcher bis in

den zweistelligen Prozentbereich reicht. Da in den folgenden Kapiteln vornehmlich Grundlagenuntersuchungen beschrieben werden, müssen Störgrößen aus der Systemtechnik ausgeschlossen werden. Ausgehend von den Ergebnissen in diesem Abschnitt werden für die Untersuchungen in Kapitel 6 daher Geraden als Versuchstrajektorien festgelegt.

## **5.4 Probenwerkstoffe**

Die Untersuchungen zum Remote-Laserstrahl-Abtragschneiden wurden an zwei industriell relevanten Stahlsorten durchgeführt. Zum einen ist dies der hoch legierte Edelstahl 1.4301, welcher auf Grund seiner hohen Korrosionsbeständigkeit, Kaltumformbarkeit und guten Schweißeignung bei der Herstellung von Konsumgütern, im Behälterbau, in der Automobilindustrie und in der Architektur Anwendung findet (ThyssenKrupp Nirosta GmbH 2012). Zum anderen wurde der unlegierte Qualitätsstahl 1.0338 untersucht, welcher wegen seiner hervorragenden Umformeigenschaften vor allem in der Automobilindustrie bei der Herstellung von Karosserie- und Strukturbauteilen, bei Fahrwerksteilen und Radfelgen eingesetzt wird (ThyssenKrupp Steel 2008). Die chemische Zusammensetzung beider Stähle ist in Tabelle 5.3 gelistet.

| Element       | Stahl 1.0338<br>in Massen-% | Stahl 1.4301<br>in Massen-% |
|---------------|-----------------------------|-----------------------------|
|               |                             |                             |
| $\mathcal{C}$ | ${}_{0.08}$                 | ${}< 0.07$                  |
| Cr            |                             | $17,5 - 19,5$               |
| Ni            |                             | $8,0 - 10,5$                |
| Mn            | < 0.4                       | ${}_{\leq 2,0}$             |
| Si            |                             | < 1,0                       |
| P             | < 0.03                      | ${}_{0.045}$                |
| S             | ${}< 0.03$                  | ${}_{0.015}$                |
| Fe            | Rest                        | Rest                        |

*Tabelle 5.3: Chemische Zusammensetzung der Stähle 1.0338* DIN EN 10130 *und 1.4301* DIN EN 10088*, Angabe der Elemente in Massenprozent*

## **5.5 Versuchsaufbauten und Probengeometrien**

Für die im Kapitel 6 erläuterten Experimente wurden verschiedene Versuchsstände mit angepassten Probengeometrien verwendet, welche im Folgenden dargestellt und erläutert werden. Es handelt sich dabei um drei Aufbauten, zur Analyse

- der Schnittfugenausbildung mittels Abtragsversuchen (A),
- der Prozesszonenausbildung mittels Hochgeschwindigkeitskamera-Aufnahmen (B) sowie
- der Spitzerbildung mittels Mikroskopie (C).

## **Versuchsstand zur Analyse der Schnittfugenausbildung mittels Abtragsversuchen (A)**

In Abbildung 5.6 ist auf der linken Seite der Versuchsaufbau für die Abtragsversuche und Untersuchungen zur Schnittfugenausbildung gezeigt. Versuchsbleche verschiedener Dicke d werden unterhalb der Optik positioniert und durch Spannelemente fixiert. Die Bleche werden mit jeweils einem Parametersatz bearbeitet und dazu sechs parallele Abtragsspuren zur Ergebnisabsicherung eingebracht, wie in der Abbildung auf der rechten Seite dargestellt. Nach dem Freistellen werden die einzelnen Proben für eine anschließende metallurgische Untersuchung vorbereitet.

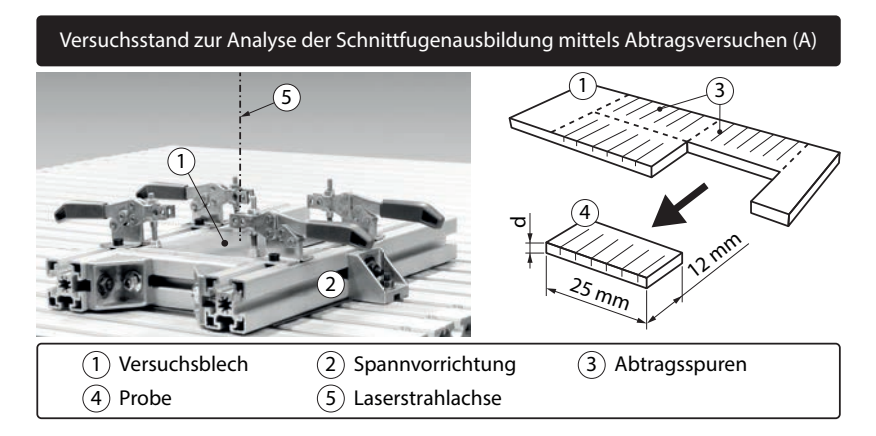

*Abbildung 5.6: Spannvorrichtung mit dem Versuchsblech und den Spannelementen (links) sowie die Probengeometrie für die Abtragsversuche (rechts)*

## **Versuchsstand zur Analyse der Prozesszonenausbildung mittels Hochgeschwindigkeitskamera-Aufnahmen (B)**

Die Vorgänge innerhalb der Strahl-Stoff-Wechselwirkungszone können nur während des laufenden Prozesses mit bildgebenden Messgeräten aufgenommen werden. Die geringe Schnittfugenbreite und die hohe Vorschubgeschwindigkeit beim RAC erfordern für die Anfertigung von Aufnahmen eine hohe räumliche

und zeitliche Auflösung der Kamera. Systeme mit einer Frequenz von mehreren Kilohertz kommen hierbei zum Einsatz. Mit der Hilfe von geeigneten Objektiven kann das Sichtfeld der Kamera auf einen Bereich von unter 1 mm<sup>2</sup> auf dem Bauteil eingeengt und die Prozesszone somit stark vergrößert werden.

Wird nur der Laserstrahl bewegt und die Kamera steht in Relation zur Bestrahlungszone still, existieren pro Aufnahme nur wenige Bilder, in denen die Prozesszone zu sehen ist. Indem die Probe unter der Optik weg bewegt und der Strahl nicht ausgelenkt wird, ergibt sich eine stehende Prozesszone, die ständig im Sichtfeld der Kamera bleibt. In Abbildung 5.7 ist ein Prüfstand gezeigt, welcher über eine Rotationsbewegung die erforderliche Relativgeschwindigkeit erreicht.

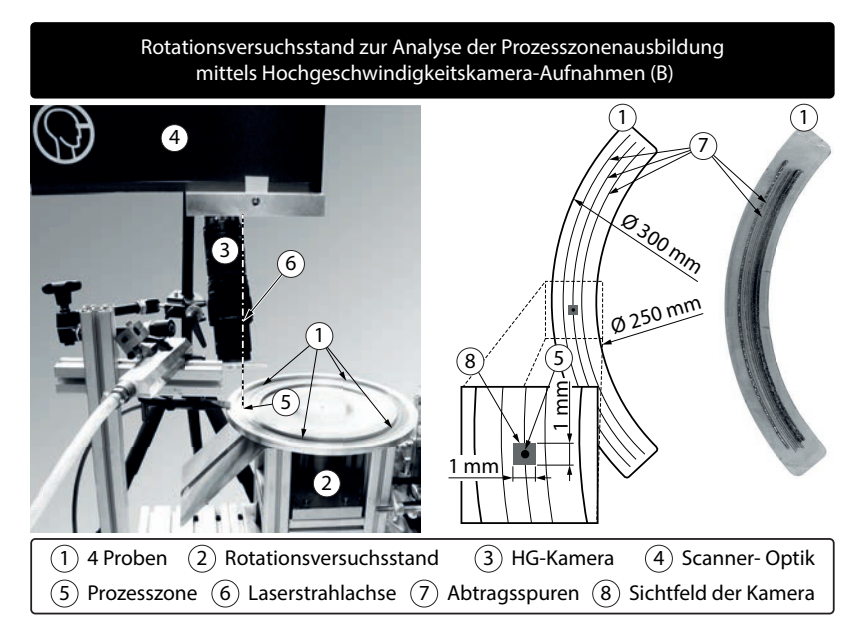

*Abbildung 5.7: Rotationsversuchsstand für Hochgeschwindigkeitskamera-Aufnahmen mit stehender Prozesszone (links) sowie die Probengeometrie für den Drehteller mit Abtragsspuren (rechts)*

Über der Prozesszone steht die Scanner-Optik, welche den Strahl statisch auf die Probe projiziert. Über die Drehfrequenz des Tellers und den Abstand vom Rotationsmittelpunkt kann die Überfahrtsgeschwindigkeit eingestellt werden. Die Hochgeschwindigkeitskamera bei Punkt 3 kann dabei immer exakt auf die bestrahlte Zone ausgerichtet bleiben. Die Proben für diesen Prüfstand sind auf

der rechten Seite abgebildet. Es handelt sich dabei um bogenförmige Blechausschnitte, von denen jeweils vier in die Aufnahme des Prüfstandes eingelegt werden, in denen nach der Bearbeitung die Abtragsspuren verbleiben.

## **Versuchsstand zur Analyse der Spitzerbildung mittels Mikroskopie (C)**

Das aus der Prozesszone in Form von Spritzern ausgeworfene Material wird in Kapitel 6 untersucht. Für eine spätere Analyse unter dem Raster-Elekronenmikroskop müssen diese schnellen und heißen Partikel in hoher Anzahl und unbeschädigt aufgefangen werden. Da es sich um teilweise flüssige und teilweise erstarrte Schmelze handelt, führt ein Auftreffen auf feste Oberflächen entweder zum Zerplatzen oder zum Abprallen. Eine Möglichkeit, diese Partikel dennoch zu aufzufangen, ist die Verwendung eines flüssigen Bindemediums (z. B. Wasser). An dessen Oberfläche können die Partikel nicht abprallen und werden nach dem Eintauchen gebremst und abgekühlt. Auf der linken Seite der Abbildung 5.8 ist der Versuchsaufbau für das Auffangen der beim RAC ausgeworfenen Schmelze gezeigt.

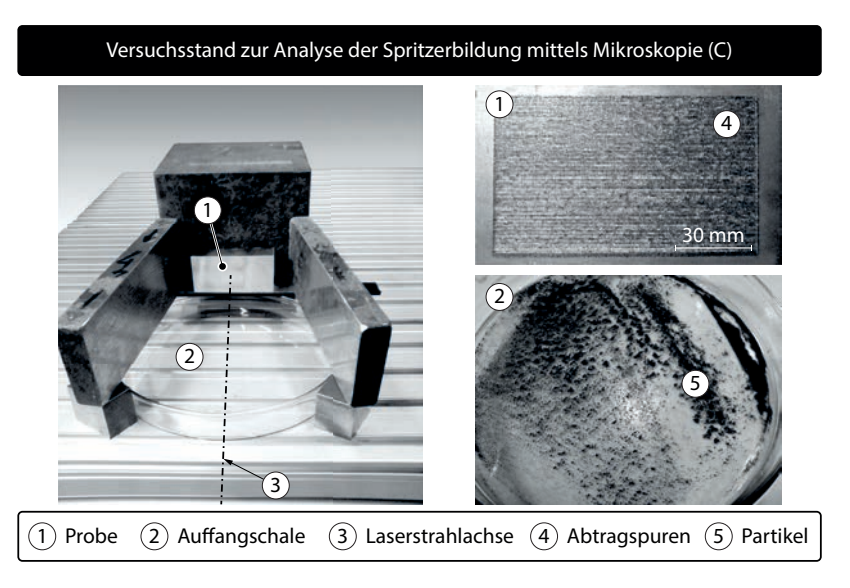

*Abbildung 5.8: Versuchsaufbau zum Auffangen der Spritzer in einem Wasserbad mit der Probe und der Auffangschale (links) sowie eine Aufnahme der Probe nach der Bestrahlung mit den Abtragsspuren und des Schneidstaubes in der Schale (rechts)*

Bei Punkt 2 ist eine Schale mit Wasser zu sehen, oberhalb derer eine senkrecht stehende Probe positioniert wurde. Die Scanner-Optik strahlt horizontal von vorne auf die Probe und trägt zeilenförmig Material ab. Nach der Bearbeitung verbleiben in der Probe Abtragsspuren, wie sie in Abbildung 5.8 auf der rechten Seite dargestellt sind. In der Schale sammeln sich die Partikel an, welche durch ein anschließendes Verdampfen der Flüssigkeit extrahiert werden können.

Die in diesem Kapitel beschriebene Systemtechnik, die Werkstoffe und die Versuchsaufbauten wurden gemäß dem folgenden Kapitel 6 eingesetzt, um die Vorgänge in der Prozesszone während des RAC zu analysieren.

# **5 Versuchsumgebung**

# **6 Empirisches Prozessmodell**

## **6.1 Allgemeines**

In Kapitel 6.1 werden die physikalischen Vorgänge innerhalb der Prozesszone beschrieben, um ein vertieftes Prozessverständnis zu generieren. Darüber hinaus soll für den Anwender des Remote-Laserstrahl-Abtragschneidens (RAC) eine Methodik entwickelt werden, mit welcher die Anzahl der Belichtungen für das Trennen beliebiger Blechdicken ermittelbar ist. Das zur Zielerreichung gewählte Vorgehen ist ergänzend zu Abbildung 4.1 in Abbildung 6.1 visualisiert und wird nachfolgend beschrieben.

Der Strahl-Stoff-Wechselwirkung kommt bei der Untersuchung des RAC eine zentrale Bedeutung zu, da alle thermophysikalischen Vorgänge im Brennfleck einen direkten Einfluss auf den Materialabtransport und damit auf die Ausbildung der Schnittfuge haben. Dementsprechend wird im Rahmen dieser Arbeit der Begriff *Prozesszone* eingeführt, welcher das Schmelzevolumen beschreibt, das sich direkt unterhalb der bestrahlten Absorptionsfläche befindet und in dem durch die Strahlung hervorgerufene Wechselwirkungen, wie z. B. Aggregatzustandsänderungen, stattfinden. Die Absorptionsfläche, auf welche der Laser während des RAC trifft, wird als *Frontwand* bezeichnet.

### **Geometrie der Prozesszone**

Die geometrischen Eigenschaften der Frontwand in der Prozesszone sind bei der Modellierung des RAC besonders wichtig, da die Strahlabsorption im Material nach dem Gesetz von Fresnel (HÜGEL & GRAF 2009, S. 121 f.) unter anderem vom Winkel zwischen dem Einfallsvektor und der Oberflächennormalen abhängt. Der Anteil der Strahlung, welcher somit im Material absorbiert wird, bildet die zur Verfügung stehende Prozessenergie. Basierend auf den existierenden Modellvorstellungen zu verwandten Laserstrahlprozessen und theoretischen Überlegungen wird in Abschnitt 6.2 eine geometrische Repräsentation der Frontwand modelliert und durch experimentelle Methoden validiert. Eine Projektion der Intensitätsverteilung des Laserstrahls auf die so ermittelte Oberfläche führt zu einer Distribution der Strahlungsstärke auf der Frontwand, aus welcher wiederum Aussagen zum Schmelz- und Verdampfungsverhalten abgeleitet werden können.

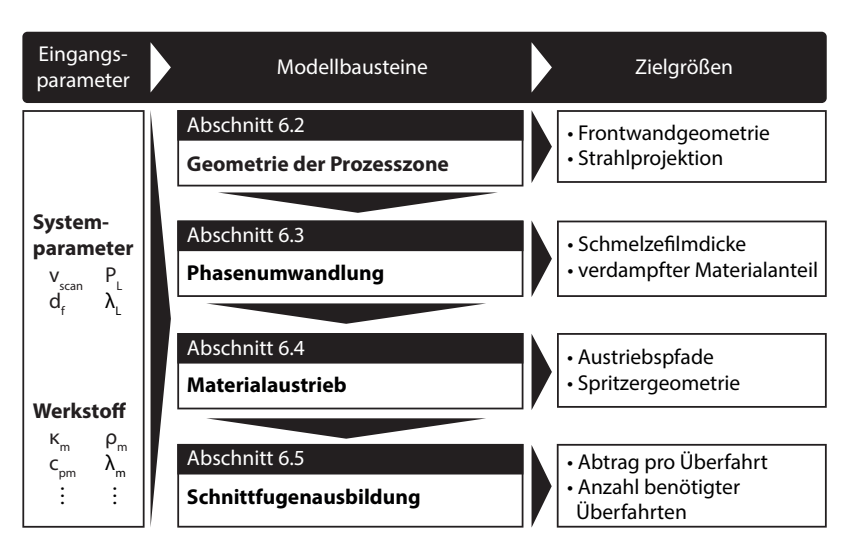

*Abbildung 6.1: Vorgehensweise zum Aufbau des empirischen Modells mit Eingangsparametern, Modellbausteinen und Zielgrößen*

## **Phasenumwandlung**

Mit der absorbierten Laserstrahlung wird in Abschnitt 6.3 eine Energiebetrachtung durchgeführt und es wird auf die Entstehung der Aggregatzustände flüssig und dampfförmig eingegangen. Dazu werden die Prozesskräfte untersucht, welche zur Verdrängung der Schmelze aus der Prozesszone führen. Zielgrößen des Prozesses im Sinne des Abschnitts 6.3 sind die Dicke des entstehenden Schmelzefilms und der verdampfte Materialanteil.

## **Materialaustrieb**

Die aus der Verdampfung resultierenden Prozesskräfte, welche die Schmelze verdrängen, werden in Abschnitt 6.4 analysiert. Der daraus resultierende Austriebsvorgang aus der Fuge gliedert sich in die Schritte

- Aufstieg der Schmelze entlang der Schnittfugenwände,
- Ablösung des Materials von der Schnittkante und
- Ausbildung von Schmelzespritzern.

Nach einmaliger Überfahrt des Lasers und dem ersten Materialaustrieb verbleibt im Werkstück ein Schnittgraben mit einem Abtrag, dessen Tiefe maßgeblich von den Werkstoffeigenschaften und der verwendeten Systemtechnik abhängt. Beispielsweise je höher die Laserleistung und je kleiner der Fo-
kusdurchmesser, desto mehr Material wird aus der Fuge entfernt. Für den Werkstoff lässt sich eine derart generelle Aussage nicht treffen.

#### **Schnittfugenausbildung**

Durch mehrmaliges Abfahren der Schnittkontur mit dem Laserstrahl bildet sich eine Schnittfuge aus, deren Tiefe t proportional zur Anzahl der Belichtungen n ist. In Abschnitt 6.5 wird die sukzessive Vertiefung der Fuge bis zum Durchtrennen des Bauteils untersucht und ein empirisches Modell abgeleitet, welches eine Vorhersage des Abtrags pro Überfahrt für beliebige Scangeschwindigkeiten vscan zulässt. Unter Einbeziehung der zu schneidenden Blechdicke d kann auf die notwendige Anzahl an Überfahrten n bis zum Durchtrennen geschlossen werden.

## **6.2 Geometrie der Prozesszone**

#### **6.2.1 Modellierung der Frontwand**

In der Literatur sind die Interaktionszonen für das Laserstrahl-Schmelzschneiden, das Laserstrahl-Tiefschweißen und das Laserstrahl-Bohren beschrieben (Abbildung 6.2: Halbschnitte der Prozesszonen für die verschiedenen Verfahren während der stationären Prozessphase). Dabei wird der Laserstrahl jeweils von oben eingestrahlt und beim Laserstrahl-Schneiden und -Schweißen von rechts nach links über das Bauteil bewegt.

- **Laserstrahl-Schmelzschneiden:** Im linken Bild ist die Frontwand beim Laserstrahl-Schmelzschneiden als geneigte, leicht gekrümmte Fläche dargestellt. Auf der bestrahlten Fläche wird der Laserstrahl absorbiert und in Wärme umgewandelt. Der Werkstoff schmilzt in diesem Bereich auf und wird mit Hilfe eines Gasstrahls nach unten ausgetrieben.
- **Laserstrahl-Tiefschweißen:** Im Schmelzbad entsteht durch Verdampfungsvorgänge eine Dampfkapillare, welche mit einer charakteristischen Neigung und Krümmung durch das Material gezogen wird (mittleres Bild). Das Material fließt um das Keyhole und verfestigt sich dahinter zur Schweißnaht. Abgesehen von Schmelzespritzern findet kein Austrieb statt. Die Form und die Tiefe der absorbierenden Frontwände resultieren nach FABBRO ET AL. (2006) und OEFELE (2012, S. 98) aus den gewählten Prozessparametern, wie der Vorschubgeschwindigkeit, der Laserleistung und der Strahlanstellung, sowie dem bearbeiteten Werkstoff.
- **Laserstrahl-Bohren:** Durch eine hohe Bestrahlungsstärke hervorgerufene Verdampfungvorgänge verdrängen die Schmelze im Bohrloch und bewirken einen nach oben gerichteten Materialaustrieb (rechtes Bild). Die

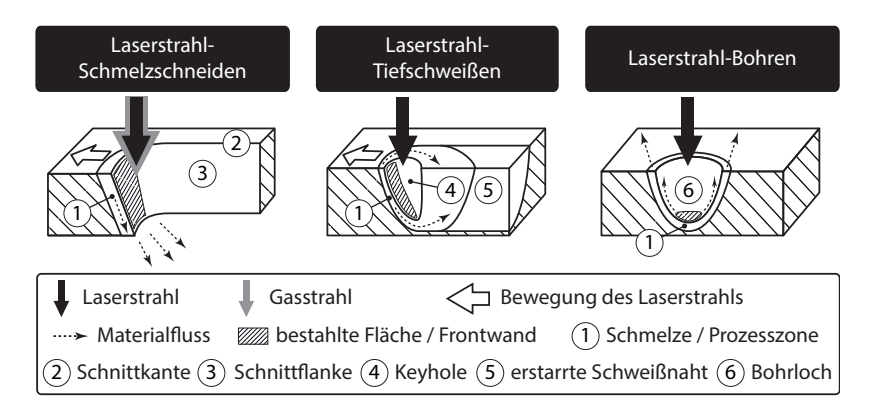

*Abbildung 6.2: Vergleich der Strahl-Stoff-Wechselwirkungszonen und Materialbewegungen beim Laserstrahl-Schmelzschneiden (links, nach* Poprawe et al. *(2010, S. 337) und* Mahrle & Beyer *(2009)), beim Laserstrahl-Tiefschweißen (Mitte, nach* Tsoukantas & Chryssolouris *(2008) und* Kaplan *(2011)) sowie beim Laserstrahl-Bohren (rechts, nach* Trippe *(2007, S. 21 ff.) und* Zhang & Faghri *(1999))*

bestrahlte Fläche befindet sich dabei im Bohrgrund. Eine wiederholte Belichtung bewirkt eine Vertiefung des Bohrlochs in Strahlrichtung.

Bei allen drei Verfahren wird ausgehend von der Prozesszone ein Materialfluss induziert, welcher beim Schneiden eine Fuge, beim Schweißen eine Naht und beim Bohren ein Loch hinterlässt. Sie weisen in Teilaspekten Ähnlichkeiten mit dem Remote-Laserstrahl-Abtragschneiden auf, beim Laserstrahl-Schmelzschneiden auf Grund des trennenden Charakters des Verfahrens und beim Laserstrahl-Tiefschweißen wegen der sich ausbildenden Dampfkapillare und deren verdrängender Wirkung auf die Schmelze. Das Laserstrahl-Bohren hat eine Ähnlichkeit zum RAC auf Grund des Materialaustriebs entgegen der Einstrahlrichtung.

#### **Theoretische Überlegungen zur Frontwandgeometrie**

In der Mitte von Abbildung 6.3 ist das Werkstück während des RAC mit der eingebrachten Laserstrahlung und einer unbekannten Frontwandgeometrie während der stationären Prozessphase dargestellt. Auf eine Betrachtung des instationären Einstechvorgangs wird verzichtet, da er die Ausbildung des Schnittgrabens nicht beeinflusst.

Indem die Schnittfuge des RAC nachgebildet wird und die Prozesszonenmodelle aus Abbildung 6.2 in die Strahl-Stoff-Wechselwirkungszone integriert

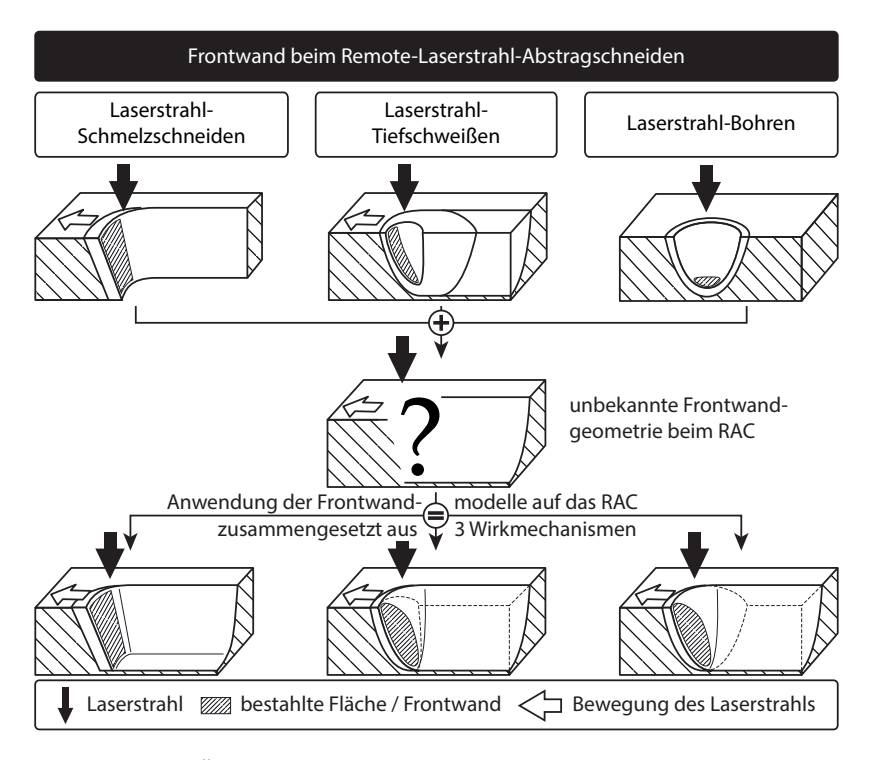

*Abbildung 6.3: Übertragung der Modelle des Laserstrahl-Schmelzschneidens, -Tiefschweißens und -Bohrens aus Abbildung 6.2 auf das Remote-Laserstrahl-Abtragschneiden*

werden, ergeben sich theoretische Ansätze für die strahlabsorbierende Frontwand. Vor allem bei der Integration der Prozesszonengeometrie des Laserstrahl-Schmelzschneidens ist zu berücksichtigen, dass beim RAC nach einer Überfahrt zumeist eine nach unten geschlossene Fuge und nicht ein offener Schnittspalt vorliegt. Analog zum Laserstrahl-Schmelzschneiden bildet sich auf der linken Seite eine geneigte Frontwand aus, auf welcher die Laserstrahlung absorbiert wird. Zu einem ähnlichen Ergebnis führen die Überlegungen, die sich aus dem Tiefschweißen ableiten lassen. Der Unterschied zum Schmelzschneiden besteht vor allem im stetigen Übergang zwischen der Frontwand und der Schnittfuge. Das gleiche Ergebnis lässt sich aus dem Bohrmodell ableiten. Durch die laterale Bewegungskomponente trifft der Laserstrahl auf die schräge Bohrlochwand auf und bildet die Frontwand aus.

#### **Experimentelle Untersuchungen der Frontwandgeometrie**

In diesem Abschnitt werden die vorangegangenen theoretischen Überlegungen empirisch überprüft. Eine dem Prozess nachgelagerte Methode zur Bestimmung der Frontwandgeometrie beim RAC ist die Untersuchung des eingeprägten Frontwandprofils in der Schnittfuge. Dazu wird während des Prozesses der Laserstrahl abgeschaltet und das sich einstellende Schnittende mit einem 3D-Scanning-Mikroskop topographisch vermessen. Mit dieser Messmethode kann ein Höhenprofil und damit ein topografisches Bild einer Struktur angefertigt werden. Das Messfeld und die auszuwertende Messstrecke sind in Abbildung 6.4 schematisch gezeigt.

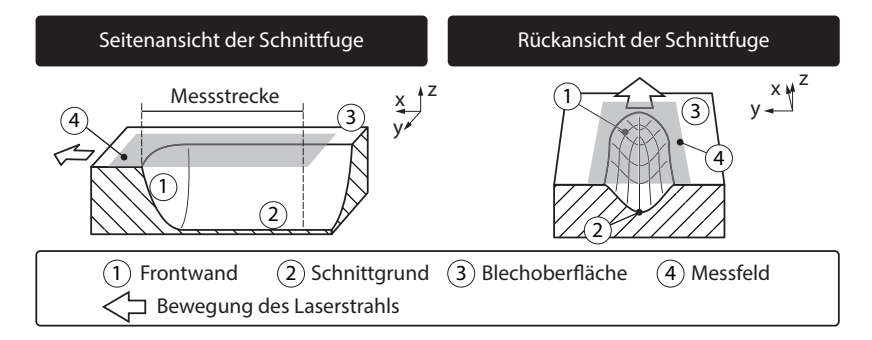

*Abbildung 6.4: Darstellung der Schnittfuge beim Remote-Laserstrahl-Abtragschneiden mit dem Messfeld und der Messstrecke für die 3D-Topographieauswertung zur Erfassung des Frontwandprofils im Halbschnitt (links) und in der Rückansicht (rechts)*

Die Ergebnisse der Topografieaufnahmen im Messfeld für vier verschiedene Scangeschwindigkeiten vscan sind in Abbildung 6.5 dargestellt. Die Experimente wurden mit dem Stahl-Werkstoff 1.0338 und dem Versuchsaufbau aus Abbildung 5.6 auf Seite 44 durchgeführt.

Je nach Scangeschwindigkeit wird eine spezifische Schnitttiefe erreicht, welche mit steigender Vorschubgeschwindigkeit abnimmt. Bei Punkt 1 ist das Ende der Abtragsspur zu sehen, wo sich die Schnittfront ausbildet. Wie schon in Abbildung 6.4 skizziert, kann entlang der Schnittfuge ein Höhenprofil über der Frontwand erstellt werden, welches Messwerte für die anschließende Geometrieanalyse liefert.

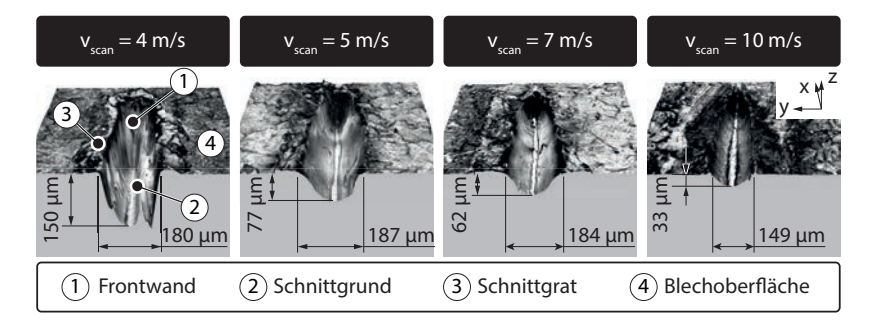

*Abbildung 6.5: Topologieaufnahmen der Prozesszone im Messfeld beim Remote-Laserstrahl-Abtragschneiden für verschiedene Scangeschwindigkeiten vscan nach einer Überfahrt des Laserstrahls (n = 1) – P<sup>L</sup> =* 3 kW*, Werkstoff: 1.0338, Systemtechnik wie in Kapitel 5 beschrieben*

Die Auswertung entlang der Messstrecke ist für die Proben aus Abbildung 6.5 in Abbildung 6.6 dargestellt. Der Tiefenwert  $z = 0$  µm kennzeichnet dabei die Blechoberfläche und der Koordinatenwert  $x = 0$  µm die vordere Kante der Frontwand. Die z-Koordinatenwerte streben für x < −130 μm bei allen Scangeschwindigkeiten konstanten Werten entgegen. Dies sind die Bereiche, in denen sich die endgültige Abtragstiefe für den jeweiligen Parametersatz ausgebildet hat, die im Folgenden als Schnitttiefe t bezeichnet wird. Wie bereits in Abbildung 6.5 zu sehen ist, verringert sich die erreichte Schnitttiefe mit steigender Scangeschwindigkeit.

Im Bereich der Koordinatenwerte von  $x \in [0 \mu m; 130 \mu m]$  fällt der Tiefenwert z von der Blechoberfläche bis zum Erreichen der Schnitttiefe t ab. In diesem Abschnitt befindet sich die strahlabsorbierende Frontwand, welche bei steigender Scangeschwindigkeit eine immer flachere Neigung annimmt. Hier zeigt sich eine Ähnlichkeit zum Verhalten des Keyholes beim Tiefschweißen, welches sich umso stärker entgegen der Vorschubrichtung neigt, je höher die Schweißgeschwindigkeit gewählt wird. Wie bereits bei den theoretischen Überlegungen zur Frontwandgeometrie dargelegt, ähnelt die tatsächliche Form den Modellen, welche für das Laserstrahl-Schmelzschneiden und das -Tiefschweißen aufgestellt worden sind (siehe Abbildung 6.3).

Zur weiteren Betrachtung der Wechselwirkung zwischen Strahl und Werkstoff sowie der Phasenumwandlungen und des Materialaustriebs wird die Intensitätsverteilung des Laserstrahls im Modell auf die gefundene Frontwandgeometrie projiziert.

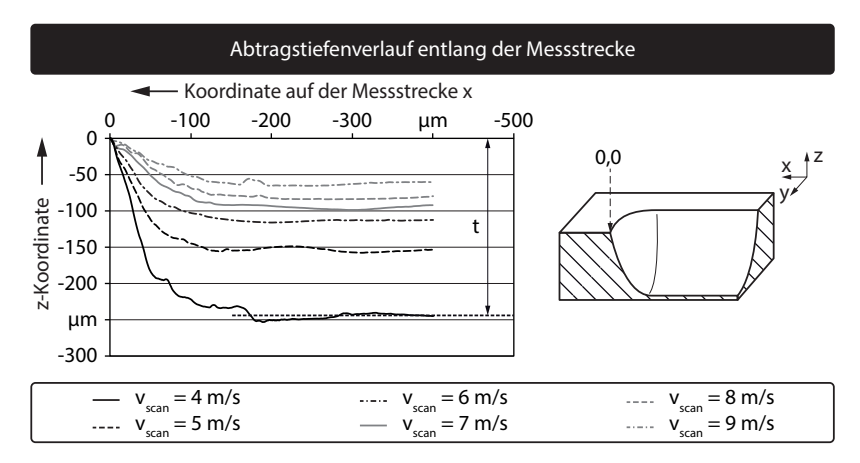

*Abbildung 6.6: Darstellung der lokalen Schnittgrundkoordinate z nach einmaliger Belichtung der Proben (n = 1) aus Abbildung 6.5 entlang der Messstrecke, aufgenommen von links nach rechts (siehe Abbildung 6.4), gemittelte und geglättete Messwerte –*  $P_L = 3$  *kW, Werkstoff: 1.0338, r<sup>V</sup> = 6, Systemtechnik wie in Kapitel 5 beschrieben*

#### **6.2.2 Projektion der Intensitätsverteilung des Laserstrahls**

Zur Projektion der Intensitätsverteilung des Laserstrahls auf die Frontwandgeometrie im Modell muss der Bestrahlungsort in Relation zur Prozesszone bekannt sein. Eine Methode der Lagebestimmung ist die Verwendung von Hochgeschwindigkeitskamera-Aufnahmen, bei denen während des RAC gleichzeitig die Prozesszone und der Bestrahlungsort zu sehen sind. Für diese Experimente wurde der Rotationsversuchsstand verwendet, welcher in Abschnitt 5.5 vorgestellt wurde.

In Abbildung 6.7 sind zwei einzelne Bilder, sog. Frames, während des Prozesses dargestellt. Zum Zeitpunkt  $t_P = 0$  μs ist auf der linken Seite der Spot im oberen Drittel des Bildes bei Punkt 1 zum ersten Mal zu sehen. Am Bestrahlungsort erscheint eine hell leuchtende Sekundäremission, welche durch die Wärmestrahlung in der Strahl-Stoff-Wechselwirkungszone hervorgerufen wird.

In der Mitte der Abbildung ist für den gleichen Prozess ein Frame gewählt, der zeitlich 350 μs nach der linken Aufnahme liegt. Hier hat sich bereits die Prozesszone bei Punkt 1 und eine Schnittfuge bei Punkt 2 ausgebildet. Auf der rechten Seite ist diese als Skizze mit den wichtigsten geometrischen

Merkmalen veranschaulicht. Eine Vermessung der Breite der Sekundäremission bei Zeitschritt  $tp = 350$  us ergab, dass dieser mit 57 um im Bereich des Fokusdurchmessers von  $d_f = 50 \mu m$  liegt.

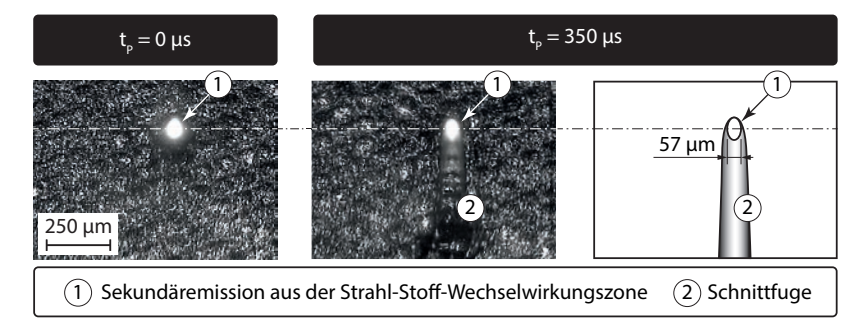

*Abbildung 6.7: Remote-Laserstrahl-Abtragschneiden während des Prozesses, aufgenommen mit einer Hochgeschwindigkeits-Kamera zu verschiedenen Prozesszeiten*  $t_P - v_{scan} = 4 \text{ m/s}, P_L = 3 \text{ kW}, Werk$ *stoff: 1.0338, Aufnahmefrequenz f =* 20*.*000 Hz*, Belichtungszeit =* 4 μs*, Systemtechnik wie in Kapitel 5 beschrieben*

Aus den Hochgeschwindigkeitskamera-Aufnahmen während des Prozesses können folgende Erkenntnisse hinsichtlich der Fokusposition in Relation zur Prozesszone und zur Schnittfuge gewonnen werden:

- Der Laserstrahl trifft mittig im Schnittkanal auf und
- befindet sich am Beginn der Schnittfuge (strichpunktierte Linie in Abbildung 6.7), was der Erwartung entspricht.

Mit diesen Erkenntnissen kann die gemessene Strahlintensität aus Abbildung 5.3 im Modell auf die ermittelten Frontwandprofile aus Abbildung 6.6 projiziert werden. In Abbildung 6.8 ist auf der linken Seite eine Frontwandgeometrie mit der zugehörigen Intensitätsverteilung der Strahlung zu sehen.

Indem die Intensität als eine Flächenlast auf die Frontwand aufgebracht wird, kann die lokale Einstrahlung visualisiert werden. Die Höhe der Datenpunkte der Projektionslinie oberhalb des Frontwandprofils gibt dabei die Stärke der Bestrahlung an. Gemäß dieser Darstellung befindet sich auf der Frontwandmitte der Ort höchster Intensität mit einem steilen Gradienten in Richtung der Blechoberfläche und des Schnittgrundes. Die weitere Zunahme der Schnittfugentiefe außerhalb des Fokusdurchmessers  $d_f$  kann mit Erosionseffekten erklärt werden, bei denen die heiße Schmelze über den festen Werkstoff fließt, diesen teilweise aufschmilzt und austreibt.

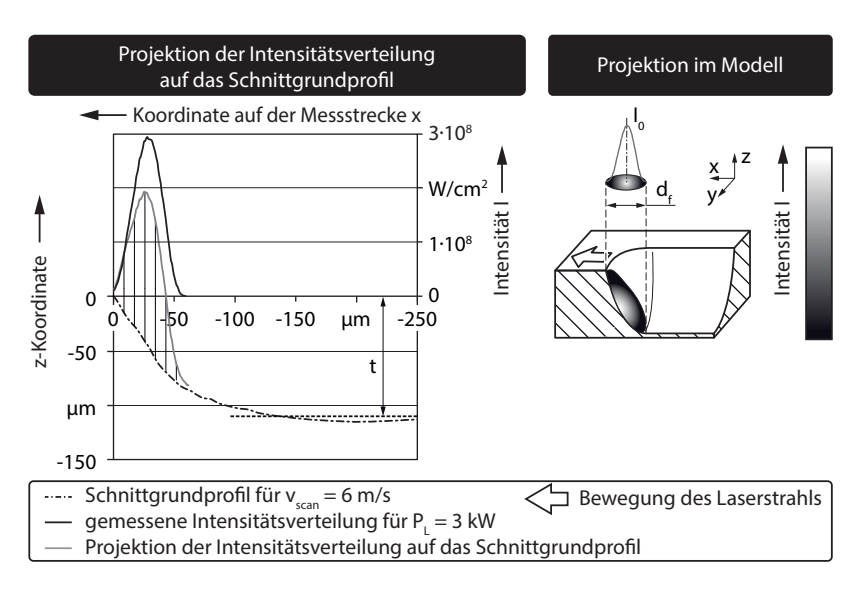

*Abbildung 6.8: Projektion der gemessenen, Gauß-förmigen Intensitätsverteilung aus Abbildung 5.3 auf Seite 40 auf das Schnittgrundprofil – vscan =* 6 m*/*s*, P<sup>L</sup> =* 3 kW*, Werkstoff: 1.0338, Systemtechnik wie in Kapitel 5 beschrieben (links) und modellhafte Darstellung der Laserprojektion auf die Frontwand (rechts)*

Auf der rechten Seite von Abbildung 6.8 ist diese Projektion für die Frontwand im Halbschnitt skizziert. Eine Annahme, die hierbei getroffen wird, ist, dass die Frontwand komplett im Fokus (innerhalb von  $d_f$ ) liegt und damit vollständig bestrahlt wird. Vereinfachend wird angenommen, dass der Strahl innerhalb der Schnittfugentiefe nicht wesentlich divergiert, da die Rayleight-Länge in der Größenordnung der Blechdicke liegt. Zusätzlich soll keine Mehrfachreflexion angenommen werden, da die Fuge nach hinten offen ist.

Ein Teil der in der Prozesszone auftreffenden Strahlungsenergie wird nach Hügel & Graf (2009, S. 116 ff.) in Wärme umgewandelt. Diese steht teilweise als so genannte Prozessenergie zur Verfügung und führt bei ausreichender Bestrahlung zum Schmelzen und zum Verdampfen des Werkstoffs. Im anschließenden Abschnitt wird auf diese Phasenumwandlung eingegangen.

## **6.3 Phasenumwandlung**

#### **6.3.1 Allgemeines**

Wie in Kapitel 3 zum Stand der Technik des RAC dargelegt ist, wird in der Prozesszone das am Prozess beteiligte Material in die flüssige Phase überführt und ein Teil dieser Schmelze in Dampf umgewandelt, welcher ursächlich für die Austriebskraft ist. Im nachfolgenden Abschnitt werden daher die Entstehung der beiden Phasen und deren Rolle im Prozessablauf dargestellt.

#### **6.3.2 Flüssige Phase**

Innerhalb des Fokusdurchmessers df bildet sich in der Prozesszone die Schmelze aus (siehe Abbildung 6.9, links). Nach Semak & Matsunawa (1997), Low et al. (2002), Ng et al. (2006) und Lütke (2011, S. 25 ff.) kann die Dicke des Schmelzefilms l über die thermische Eindringtiefe abgeschätzt werden. Diese wird nach Hügel & Graf (2009, S. 140) als der Weg einer beliebigen Isotherme betrachtet, der in einer bestimmten Zeit t<sub>P</sub> zurückgelegt wird. Für den Fall, dass zum Zeitpunkt  $t_P = t_{P,0} = 0$  s an der bestrahlten Oberfläche Schmelztemperatur herrscht und dieses Areal weiter erhitzt wird, wandert die Schmelz-Isotherme als Phasengrenze fest-flüssig in das Material hinein. Zum Zeitpunkt  $t_P = t_{P,v}$  hat die Oberfläche die Verdampfungstemperatur erreicht und die Phasengrenze flüssig-dampfförmig ist entstanden. Im Zeitraum

$$
\Delta t_P = t_{P,v} - t_{P,0} \tag{6.1}
$$

hat die Schmelz-Isotherme somit einen charakteristischen Weg zwischen den Phasengrenzen zurückgelegt, der wiederum als die Schmelzefilmdicke l interpretiert werden kann.

Die aus dem Zeitraum  $\Delta t_{\rm P}$  und der Eindringtiefe resultierende Bohrgeschwindigkeit  $v<sub>d</sub>$  ist die Geschwindigkeit, mit der sich die Phasengrenze fest-flüssig in das Werkstück hinein bewegt. Beim RAC ist  $v<sub>d</sub>$  in Richtung des Normalenvektors orientiert, welcher senkrecht auf der Phasengrenze fest-flüssig steht (siehe Abbildung 6.9, Vergrößerung). Zusätzlich tritt beim RAC eine Relativbewegung zwischen dem Laserstrahl und dem Bauteil mit der Geschwindigkeit vscan auf, mit welcher sich das Schmelzbad durch das Material bewegt. Der Vektor  $v_{scan}$  schließt mit dem Vektor  $v_d$  den lokalen Frontwandwinkel  $\alpha$  ein. Da sich während des Prozesses die Bearbeitungszone in einem stationären Gleichgewicht befindet und die Vorschubgeschwindigkeit des Laserstrahls konstant bleibt, kann von einem zeitlich konstanten Frontwandwinkel ausgegangen werden. Damit lässt sich die Bohrgeschwindigkeit über einen trigonometrischen Zusammenhang aus der Vorschubgeschwindigkeit berechnen. Es gilt:

$$
v_d = v_{scan} \cdot \sin(\alpha) \tag{6.2}
$$

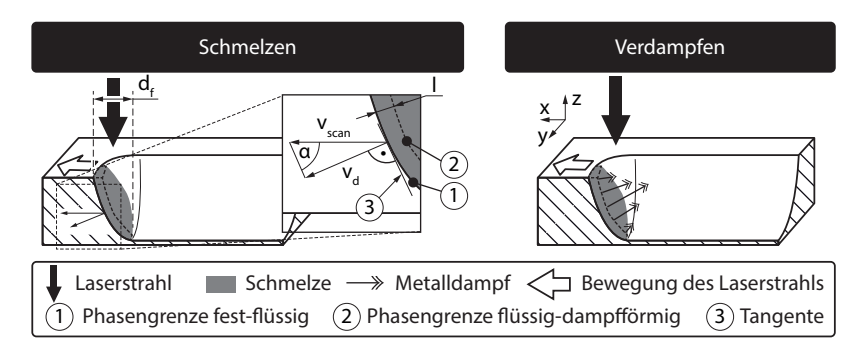

*Abbildung 6.9: Modell der Ausbildung eines Schmelzefilms auf der Frontwand mit der Dicke l, der Scangeschwindigkeit vscan, der Bohrgeschwindigkeit v<sup>d</sup> und dem lokalen Frontwandwinkel (links) sowie von der Schmelze abströmender Metalldampf (rechts)*

Die Schmelzefilmdicke l wird durch SEMAK & MATSUNAWA (1997), LOW ET AL. (2002) und Ng et al. (2006) für den Prozess des Laserstrahlbohrens angegeben. Nach GERTHSEN ET AL. (2006, S. 239) kann die Temperaturleitfähigkeit der Schmelze  $\kappa_m$  mit Hilfe der Wärmeleitfähigkeit  $\lambda_m$ , der Dichte  $\rho_m$  und der spezifischen Wärmekapazität  $c_{pm}$  substituiert werden. Es gilt:

$$
l \approx \frac{\kappa_m}{v_d}
$$
  
mit  $\kappa_m = \frac{\lambda_m}{\rho_m \cdot c_{pm}}$  (6.3)

Bei diesem Ansatz hängt die Schmelzefilmdicke sowohl von Werkstoffkennwerten als auch von Prozessparametern ab und lässt sich, wie in Abbildung 6.10 dargestellt, für in dieser Arbeit untersuchte Scangeschwindigkeiten vscan berechnen. Je schneller der Laserstrahl über das Werkstück bewegt wird, desto kürzer ist die Strahl-Stoff-Wechselwirkungszeit und desto dünner ist der Schmelzefilm ausgeprägt.

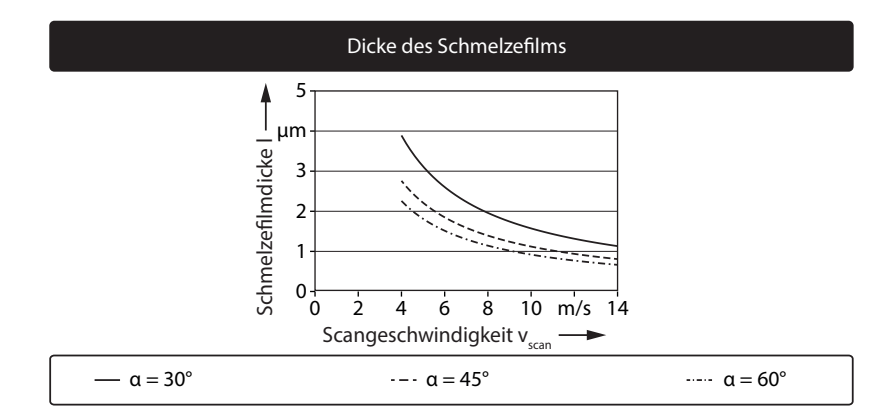

*Abbildung 6.10: Dicke des Schmelzefilms l über der Scangeschwindigkeit vscan für verschiedene Frontwandwinkel nach* Semak & Matsunawa *(1997) – Werkstoff: 1.0338, Werkstoffkennwerte aus Anhang A.1*

#### **6.3.3 Dampfförmige Phase**

Neben dem Schmelzen des Werkstoffs führt die Bestrahlung der Prozesszone auch zu einem partiellen Verdampfen an der Frontwand, wie in Abbildung 6.9 auf Seite 60 dargestellt. Dass dies durchaus einen relevanten Anteil der Materialmasse betrifft, wurde durch die Untersuchungen von Lütke ET AL.  $(2008)$  und MAHRLE ET AL.  $(2010)$  (Abschnitt 3.2.4) bereits nachgewiesen. Zur Abschätzung der Größenordnung der an der Verdampfung beteiligten Werkstoffmasse beim RAC wurde eine Untersuchungsmethodik von Mahrle ET AL.  $(2010)$  aufgegriffen, welche in Abschnitt 3.2.4 ab Seite 21 vorgestellt wurde.

In einem ersten Schritt wird die Querschnittsfläche  $A_k$  der Schnittfuge bestimmt, wofür die bereits gemäß Abschnitt 6.2 angefertigten Topologiedaten verwendet werden (vgl. Abbildung 6.5, Seite 55). In Abbildung 6.11 ist die Messmethode auf der linken Seite modellhaft dargestellt. Ein Höhenprofil der digitalisierten Schnitte wird quer zur Schnittrichtung, entlang der Messstrecke aufgenommen. Mit der Blechoberkante als obere Begrenzung lässt sich die Querschnittsfläche der Schnittfuge bestimmen.

In einem zweiten Schritt wird die in Gleichung (3.3) auf der Seite 22 aufgestellte Enthalpiebilanz unter Zuhilfenahme von Gleichung (3.4) nach dem Verdampfungsanteil fvap aufgelöst. Abbildung 6.12 zeigt auf der rechten Seite die Verdampfungsanteile für die zwei in dieser Arbeit untersuchten Stahlsorten in Abhängigkeit von der Vorschubgeschwindigkeit. Zu erkennen ist ein

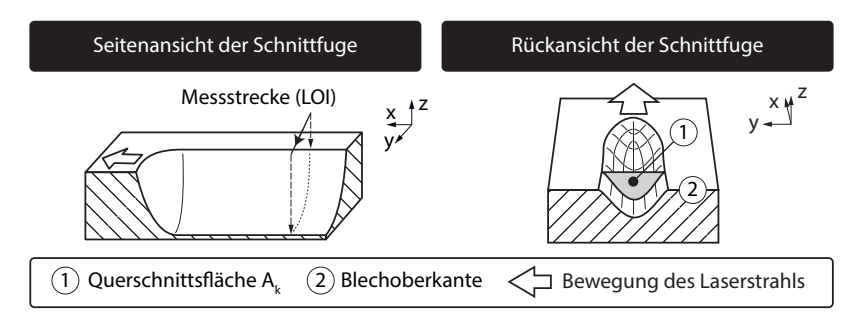

*Abbildung 6.11: Messstrecke für die Topologieauswertung zur Erfassung des Höhenprofils der Schnittfuge (links) und Berechnung der Querschnittsfläche, welche durch das Höhenprofil und die Blechoberkante eingeschlossen wird (rechts)*

konstanter Anstieg mit zunehmender Scangeschwindigkeit v<sub>scan</sub>. Die Werte dieser Messreihe lassen sich jeweils mit einer linearen Regression annähern, welche die Abszisse zwischen 3 m*/*s und 5 m*/*s Scangeschwindigkeit schneidet. Unterhalb dieser Grenzgeschwindigkeit findet demnach kein signifikantes Verdampfen statt und der Schneidprozess kommt zum Erliegen. Diese kritische Geschwindigkeit wurde bereits von Lütke (2011, S. 57) identifiziert und liegt, wie in Abbildung 3.6 auf Seite 24 zu sehen ist, in sehr guter Übereinstimmung bei den Schnittpunkten der Geraden mit der Abszisse. Unterhalb der Grenzgeschwindigkeit werden im Bauteil Schmelzspuren bzw. Schweißnähte erzeugt.

Das Verhalten des Verdampfungsanteils fvap kann mit diesem Modell abgebildet werden. Die lineare Regression ermöglicht darüber hinaus eine formelmäßige Beschreibung eines vorschubabhängigen Verdampfungsanteils. Es gilt:

$$
f_{vap,1.0338} = \underbrace{0,0442}_{\text{Steigung}} \cdot v_{scan} - \underbrace{0,1591}_{\text{y-Achsenabschnitt}}
$$
\n
$$
f_{vap,1.4301} = \underbrace{0,0404}_{\text{Steigung}} \cdot v_{scan} - \underbrace{0,2004}_{\text{y-Achsenabschnitt}}
$$
\n
$$
(6.4)
$$

Zusätzlich zu den Ergebnissen, welche mit der in Kapitel 5 vorgestellten Systemtechnik erreicht worden sind, zeigt Abbildung 6.12 die Messwerte zur Querschnittsfläche der Fuge und die Berechnungsergebnisse zum Verdampfungsanteil von MAHRLE ET AL. (2010). Die Werte für den Verdampfungsanteil liegen dabei deutlich über denen in dieser Abhandlung, was mit der in Mahr-

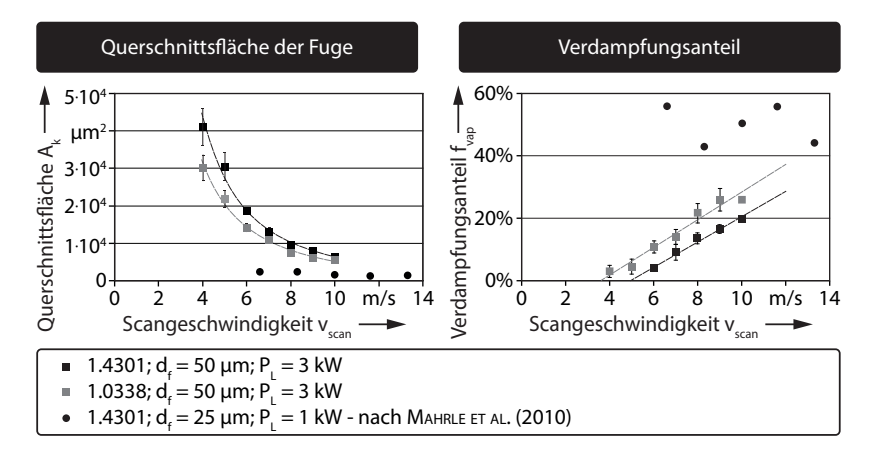

*Abbildung 6.12: Gemessene Querschnittsfläche A<sup>k</sup> der Fuge (links) und errechnete Verdampfungsanteile fvap in Abhängigkeit von der Scangeschwindigkeit vscan (rechts) – Werkstoff: 1.0338 (niedrig legierter Stahl) und 1.4301 (hoch legierter Stahl), AAbs = 0,39, av =* 7000 kg*/*m<sup>3</sup>*, sonstige Werte siehe Tabelle in Anhang A.1*

le et al. (2010) verwendeten Systemtechnik und einer um den Faktor 1,3 höheren Strahlungsintensität begründet werden kann.

Nachdem die Geometrie der Frontwand analysiert, die Strahl-Intensitätsverteilung darauf projiziert und die Phasenumwandlungen dargelegt wurden, werden im nächsten Abschnitt die Beschleunigung der Schmelze und der Werkstofffluss außerhalb der bestrahlten Fläche betrachtet.

### **6.4 Materialaustrieb**

#### **6.4.1 Schmelzebeschleunigung**

Eine starke Dampfentwicklung oberhalb der Prozesszone, wie sie in Abschnitt 6.3.3 beschrieben ist, bewirkt die Ausbildung eines Druckfeldes, welches nach von Allmen (1987, S. 165 f.), Ganesh & Faghri (1997) und Ruf (2004, S. 23 f.) als Rückstoßdruck bzw. -kraft (engl. auch *recoil pressure*) auf die darunter liegende Schmelze wirkt (siehe Abbildung 6.13 auf der linken Seite). Nach SCHOONDERBEEK (2005, S. 83) und SCHNEIDER ET AL. (2010) kann dieser Rückstoßdruck einige hundert bis eintausend bar betragen. Die entstehenden Kräfte auf die Schmelze resultieren nach von Allmen (1987, S. 166) aus Gradienten im Druck, die bei der Materialbearbeitung mit dem Laserstrahl durch dessen endlichen Fokusdurchmesser immer gegeben sind. Diese eingeprägten Kräfte bewirken eine seitliche Verdrängung der Schmelze aus der Prozesszone, wie in Abbildung 6.13 auf der rechten Seite gezeigt.

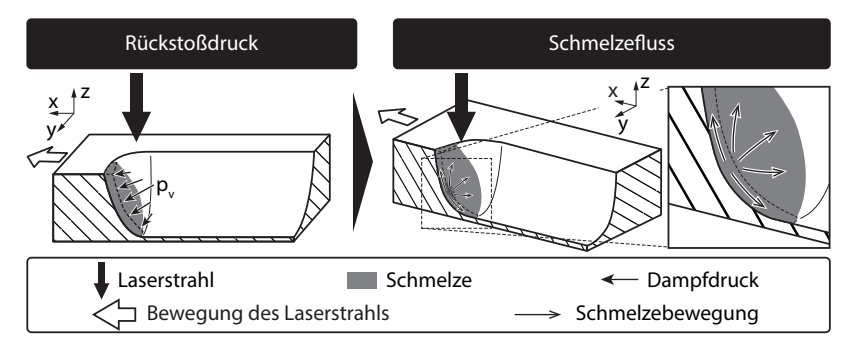

*Abbildung 6.13: Dampfdruck p<sup>v</sup> oberhalb der Schmelze (links) und Verdrängung der Schmelze entlang des Druckgradienten radial zu den Prozesszonenrändern (rechts)*

#### **6.4.2 Schmelzefluss innerhalb der Schnittfuge**

Wie im vorangegangenen Abschnitt erläutert, wird die Schmelze durch den Verdampfungsruck verdrängt und zu den Prozesszonenrändern hin beschleunigt. Nach dem Verlassen des bestrahlten Bereichs und ohne weitere aufgebrachte Kräfte fließt die Schmelze in die Schnittfuge und hinterlässt charakteristische Spuren an den Fugenwänden. Eine Analyse dieser kann mit Hilfe von Längsaufnahmen und Querschliffen erfolgen. In Abbildung 6.14 ist auf der linken Seite ein Längsaufnahme nach einmaliger Belichtung dargestellt. Der Laserstrahl bewegte sich dabei von rechts nach links.

Zu erkennen sind von der Schmelze im Bauteil hinterlassene Riefen, welche entgegen der Schnittrichtung über die gesamte Flanke aufsteigen. Auf der rechten Seite der Abbildung 6.14 ist ein Querschliff nach mehrmaliger Belichtung dargestellt. In der linken Vergrößerung sind deutliche Schmelzeanlagerungen an den Schnittflanken zu sehen, welche schichtweise übereinander liegen. Im Gegensatz dazu zeigt die rechte Vergrößerung im Schnittgrund keinerlei Anlagerungen.

Diese Beobachtungen können wie folgt erklärt werden. Die heiße Schmelze hat während des Aufstiegs Zeit, mit der kalten Fugenwand zu interagieren, indem sie einen Teil ihrer thermischen Energie abgibt. Dies führt zu einem Aufheizen der Schnittflächen und bei Überschreitung der Schmelztemperatur

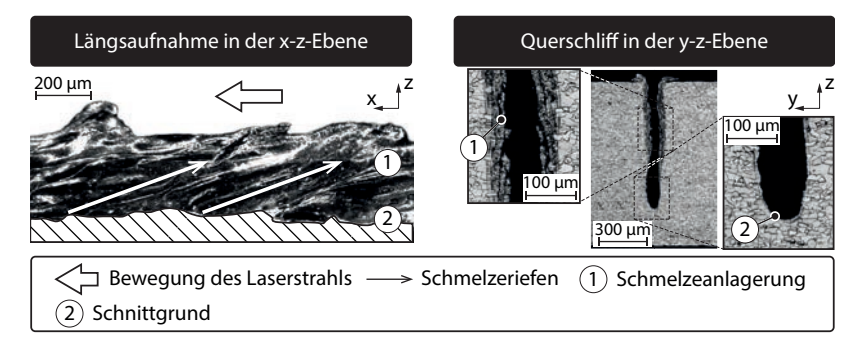

*Abbildung 6.14: Längsaufnahme in der Mitte der Schnittfuge mit Schmelzeriefen entgegen der Strahlbewegung nach einmaliger Belichtung (n = 1) mit vscan =* 4 m*/*s *(links) sowie Querschliff durch die Schnittfuge mit Schmelzeanlagerungen entlang der Schnittflächen mit vscan =* 10 m*/*s *und zwölf Belichtungen (n = 12) (rechts) – P<sup>L</sup> =* 3 kW*, Werkstoff: 1.0338, Systemtechnik wie in Kapitel 5 beschrieben*

zu einer teilweisen Erosion. Das flüssige Material, welches aus der Schnittfuge beschleunigt wurde, verliert dabei thermische Energie durch die Wärmeableitung in das Bauteil und kühlt ab. Dieser Energieverlust lässt die Viskosität der Schmelze ansteigen, was bei langen Aufstiegspfaden, wie sie bei hohen Einzelschnitttiefen oder bei Mehrfachüberfahrten auftreten, dazu führen kann, dass ein Teil der Schmelze in den festen Aggregatzustand wechselt und sich an der Schnittfläche anlagert. Es bildet sich dort eine erstarrte Schmelzeschicht aus, welche vor allem unter der englischen Bezeichnung *recast layer* beim Laserstrahl-Bohren bekannt ist. Gleichzeitig tritt nach SCHOONDERBEEK (2005, S. 16) Reibung zwischen der Schmelze und der überstrichenen Fläche auf und verringert deren kinetische Energie. Dementsprechend ist zu erwarten, dass das ausgetriebene Material nicht mit derselben Geschwindigkeit an der Werkstückoberfläche ankommt, mit der es aus der Prozesszone getrieben wurde.

Gemäß der Theorie der Materialverdrängung durch den Dampfdruck bildet sich jedoch nicht nur ein Materialfluss entgegen, sondern auch quer und entlang der Schnittrichtung aus. Es müsste demnach auch ein in y- und ein in positiver x-Richtung gerichteter Materialaustrieb an den Prozesszonenrändern existieren, der sich jedoch im Nachgang anhand von Schliffen nicht nachweisen lässt. Der Grund für das Fehlen solcher Spuren im Material ist deren Überlagerung mit der in negativer x-Richtung ausgetriebenen Schmelze. Diese Fluidströmungen können mittels Hochgeschwindigkeitskamera-Aufnahmen nach der Ablösung

der Schmelze vom Werkstück nachvollzogen werden. In Abbildung 6.15 ist auf der linken Seite ein Bild gezeigt, welches in der y-z-Ebene aufgenommen wurde, während sich der Laserstrahl auf die Kamera zu bewegt. Dabei trifft der Strahl von oben auf das Material (Oberfläche = unterer Bildrand), in welchem sich bei Punkt 1 die Prozesszone ausbildet. Ausgehend von dieser und der dahinter liegenden Schnittfuge steigen die Spritzer (Punkt 2) vor allem seitlich im Austriebssektor in einem Winkel zwischen 10◦ und 50◦ auf (Punkt 4).

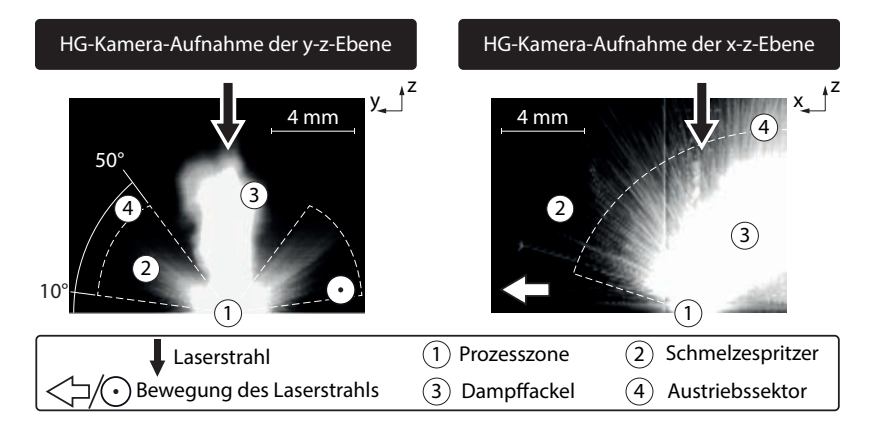

*Abbildung 6.15: Hochgeschwindigkeitskamera-Aufnahme des Materialaustriebs in der y-z-Ebene (links) und in der x-z-Ebene (rechts) mit Austriebssektoren – P<sup>L</sup> =* 3 kW*, vscan =* 8 m*/*s*, Werkstoff: 1.0338, Systemtechnik wie in Kapitel 5 beschrieben*

Auf der rechten Seite der Abbildung 6.15 ist für dieselben Parametereinstellungen eine Aufnahme quer zur Schnittrichtung in der x-z-Ebene zu sehen, wobei der Strahl von rechts nach links auf dem Werkstück bewegt wird. Auch hier fallen die Bildunterkante und die Bauteiloberfläche bzw. die Prozesszone (Punkt 1) zusammen. Deutlich zu erkennen sind die Spritzer, welche in Vorschubrichtung dem Prozess voreilend ausgetrieben werden (siehe Punkt 2). Wie in der y-z-Aufnahme lässt sich auch für die x-z-Ebene ein Raumbereich (Sektor) eingrenzen, in dem das schmelzflüssige Material ausgeworfen wird. Dieser Sektor nimmt fast die gesamte Hemisphäre ein. Der helle Bereich bei Punkt 3 repräsentiert in diesem Bild die leuchtende Dampffackel.

Aus den bisherigen Erkenntnissen lässt sich der Schmelzefluss innerhalb der Schnittfuge ableiten. In Abbildung 6.16 ist ein Halbschnitt mit der Prozesszone und der zum Laserstrahl radial beschleunigten Schmelze gezeigt, welche an

den Rändern der Prozesszone den bestrahlten Bereich verlässt und entlang der Fugenwände bis zur Bauteiloberfläche aufsteigt.

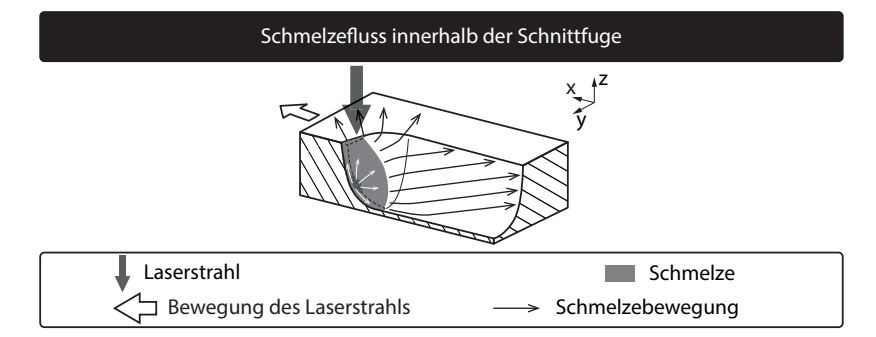

*Abbildung 6.16: Bestrahlte Prozesszone mit beschleunigter Schmelze und Austriebspfaden*

#### **6.4.3 Materialablösung vom Werkstück**

Beim Erreichen der Werkstückoberfläche löst sich die Schmelze ab und verlässt die Schnittfuge, wie in Abbildung 6.15 dargestellt, in Form von flüssigen Spritzern. Die Raumsegmente, welche von den Spritzern durchflogen werden, heißen Austriebssektoren. Einer dieser Sektoren ist in Abbildung 6.17 auf der rechten Seite zu sehen.

Ein Schnitt durch die y-z-Ebene direkt hinter der Prozesszone ergibt in der Theorie einen Materialfluss, wie er in Abbildung 6.17 auf der rechten Seite gezeigt ist. Durch die Beschleunigung aus der Prozesszone hat die Schmelze eine Geschwindigkeitskomponente in negativer x- und eine in positiver z-Richtung. Die Schmelze steigt als geschlossener Film entlang der Schnittflanken auf und erreicht die Kante. Auf Grund der Massenträgheit und der hohen kinetischen Energie kann das flüssige Material nicht weiter oberflächengebunden fließen und löst sich vom Untergrund ab. Da die Strömung hierbei von einer flächengebundenen in eine freie übergeht, zerfällt sie in einzelne Tropfen und verlässt im eingezeichneten Austriebssektor das Werkstück. Die Bauteilkante wirkt dabei wie eine Düse, welche den Schmelzefilm zerstäubt. Nach Walzel (1990) tritt dieser Zerstäubungseffekt vor allem bei hohen Ausströmgeschwindigkeiten auf, wobei der Fluidstrahl infolge innerer Turbulenzen in kleine Tropfen zerfällt.

#### **Gratbildung**

Wie im Kapitel 3 zum Stand der Technik dargelegt, ist der sich auf der Einstrahlseite des Werkstücks ausbildende Grat charakteristisch für das RAC.

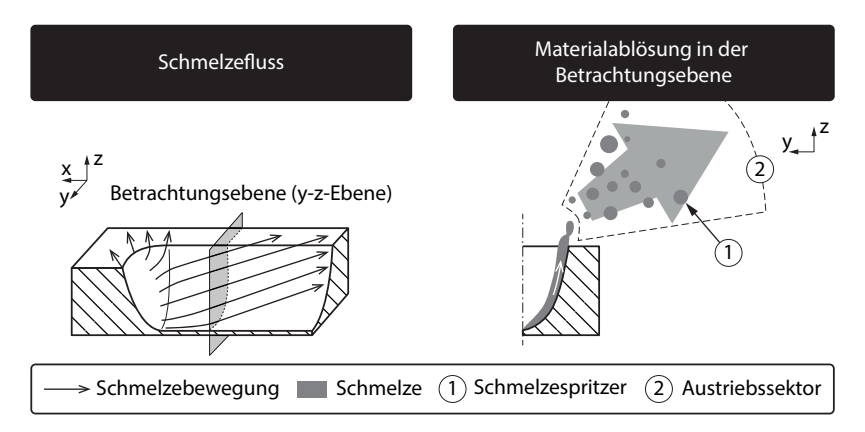

*Abbildung 6.17: Materialaufstieg entlang der Schnittflanke und Ablösung der Schmelze in Form von Spritzern für eine prozesszonennahe Betrachtungsebene*

Dieser formt sich wie die Spritzer während des Materialaustriebs und kann mit Hilfe von Querschliffen analysiert werden. In Abbildung 6.18 sind auf der linken Seite zwei Schliffe nach einer und nach sechs Überfahrten gezeigt. Bei n = 1 hat sich eine Schnittfuge gebildet, welche nur einen kleinen Grat auf der rechten Seite bei Punkt 3 aufweist. Der beim RAC auftretende Grat bildet sich nicht gleichmäßig in Form eines Wulstes entlang der Schnittkante aus, sondern ist unregelmäßig geformt. Ein wichtiges Merkmal ist die kumulative Aufschichtung von Material an der Kante. Dies ist nach der sechsten Überfahrt zu sehen, bei der sich der Aufwurf im Vergleich zur einfachen Belichtung deutlich höher aufgeschichtet hat. Der Grund hierfür ist das wiederkehrende Überstreichen und Anhaften des flüssigen Materials bei der Ablösung nach jeder Überfahrt.

Eine REM-Aufnahme der Schnittfuge in der x-y-Ebene ist Abbildung 6.18 (rechte Seite) zu entnehmen. Nachdem das Bauteil sechs Mal mit dem Laser bestrahlt wurde, bildete sich in der Mitte eine Schnittfuge aus. Zu beiden Seiten des Grabens wurde ein Grat aufgeworfen, welcher sich einige hundert Mikrometer von der Schnittkante weg entlang der Bauteiloberfläche erstreckt. Besonders auffällig ist die unregelmäßige Form, der schichtweise Aufbau und die Orientierung entgegen der Schnittrichtung, was jedoch in Übereinstimmung mit der Richtung des Schmelzeflusses ist (siehe Abbildung 6.16).

Entlang der Aufstiegsstrecke verliert die heiße Schmelze thermische Energie an das Grundmaterial. Wie schon im Abschnitt 6.4.2 dargelegt, verfestigt sich das aus der Prozesszone ausgetriebene Material an der Schnittflanke und bildet

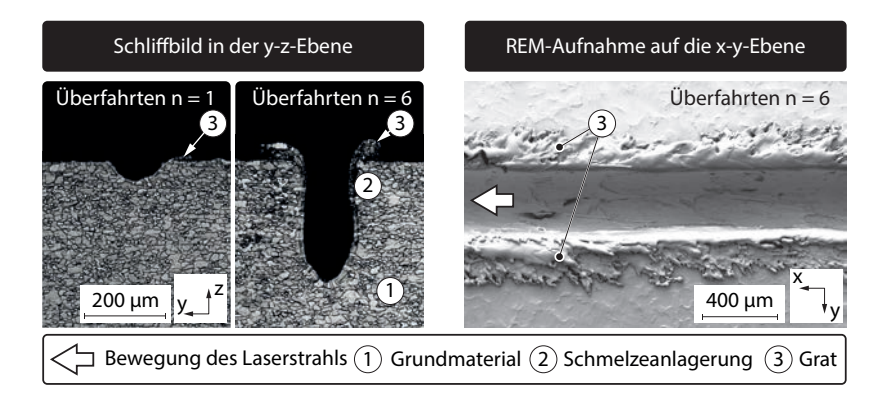

*Abbildung 6.18: Schliffbilder in der y-z-Ebene für eine und sechs Überfahrten mit kumulativer Gratbildung (links) sowie REM-Aufnahme auf die Schnittfuge und den Grat für sechs Überfahrten (rechts) – P<sup>L</sup> =* 3 kW*, vscan =* 10 m*/*s*, Werkstoff: 1.0338, Systemtechnik wie in Kapitel 5 beschrieben*

eine Schmelzeablagerung, den so genannten *recast layer*. Insbesondere bei hohen Schnitttiefen und Mehrfachüberfahrten ist das an der Oberfläche ankommende Material hoch viskos und auf die Schmelztemperatur abgekühlt. Darüber hinaus hat der Werkstoff durch Reibung an den Schnittflanken kinetische Energie verloren. In Abbildung 6.19 ist die Entstehung eines Grates auf der linken Seite visualisiert, indem die Betrachtungsebene weiter von der Prozesszone entfernt gewählt und damit die Interaktionszeit zwischen Schmelze und Grundwerkstoff erhöht wurde. Der flüssige Werkstoff steigt, wie auf der rechten Seite der Abbildung dargestellt, entlang der Wand nach oben. An der Kante kann sich nur noch ein kleiner Teil der Schmelze ablösen und in Form von Spritzern die Schnittfuge verlassen. Weist die Schmelze nicht mehr genug thermische und kinetische Energie auf, kann die Zerstäubung nicht mehr stattfinden.

Für eine Analogiebetrachtung kann wiederum eine fluiddurchströmte Düse herangezogen werden. Solange das Fluid mit hohem Druck durch die Düse gepresst wird, verlässt es diese turbulent mit hoher Geschwindigkeit und es ergibt sich ein feiner Sprühnebel. Lässt der Druck nach, sinkt die Austrittsgeschwindigkeit und damit die Reynolds-Zahl. Die Strömung verliert an Turbulenz und die Tropfengröße steigt bis zur Vereinigung zu einem laminaren Strahl an. Sind die Voraussetzungen für das Ablösen der Schmelze vom Bauteil nicht mehr erfüllt, haftet die Schmelze an der Kante zwischen Schnittflanke und Bauteiloberfläche und bildet einen Grat, wie er in Abbildung 6.19 auf der rechten Seite bei Punkt 3 dargestellt ist.

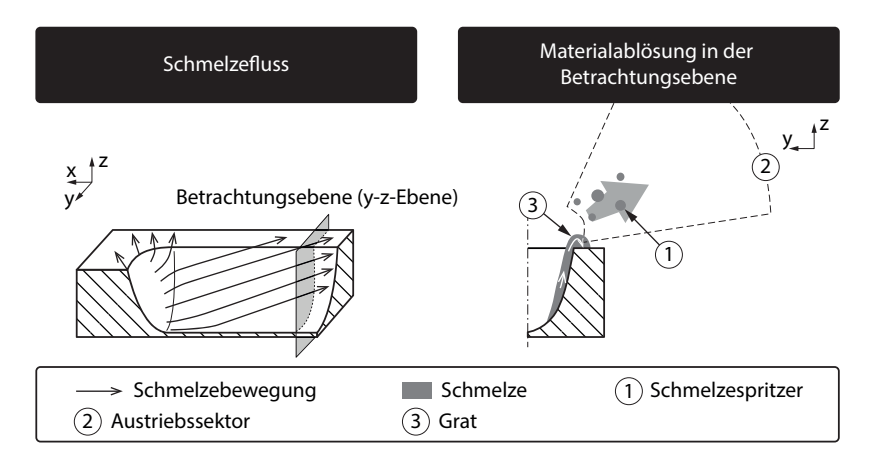

*Abbildung 6.19: Materialaufstieg entlang der Schnittflanke, Ablösung der Schmelze in Form von Spritzern und Gratformung für eine prozesszonenferne Betrachtungsebene*

## **6.4.4 Eigenschaften der Spritzer**

#### **Vorgehensweise bei der Spritzeranalyse**

Die aus der Schnittfuge geschleuderten Spritzer wurden mit dem Versuchsaufbau aus Abbildung 5.8 auf der Seite 46 aufgefangen. Hinsichtlich ihrer Form und ihrer Größe wurden diese mit einem Raster-Elektronenmikroskop (REM) untersucht, welches die kleinen Partikel mit hoher Auflösung abbilden kann. Darüber hinaus wurde die Stoffzusammensetzung an der Materialoberfläche mittels energiedispersiver Röntgenspektroskopie (EDX) elementweise ermittelt. Zur Verfolgung der Flugbahnen kamen hochauflösende Kameras zum Einsatz. Hit Hilfe der genannten Messmethoden wurden die Spritzer analysiert und aus den Erkenntnissen eine Theorie zur Ausformung der Schmelzetropfen aufgestellt.

#### **Spritzergeometrie**

Abbildung 6.20 zeigt oben auf der linken Seite eine Überblicksaufnahme des Probenträgers einschließlich der Spritzer aus dem RAC-Prozess. Zu erkennen sind kugelförmig ausgebildete Objekte mit verschiedenen Durchmessern. Beim RAC am Werkstoff 1.0388 mit der beschriebenen Systemtechnik reichen die Kugeldurchmesser von 1 μm bis 100 μm, mit einem Häufigkeitsmaximum zwischen 10 μm und 30 μm. Daneben lassen sich, wie in der Vergrößerung zu sehen, auch Fragmente dieser Kugeln finden.

Auf der rechten oberen Seite von Abbildung 6.20 ist ein einzelner Spritzer dargestellt. Auffällig sind auf der Oberfläche die dendritenartigen Strukturen bei Markierung 1, welche auf einen gemeinsamen Punkt zulaufen, den hier als Pol bezeichneten Punkt der Kugel (Markierung 2). Dieser erscheint in der REM-Aufnahme dunkler als die übrige Oberfläche.

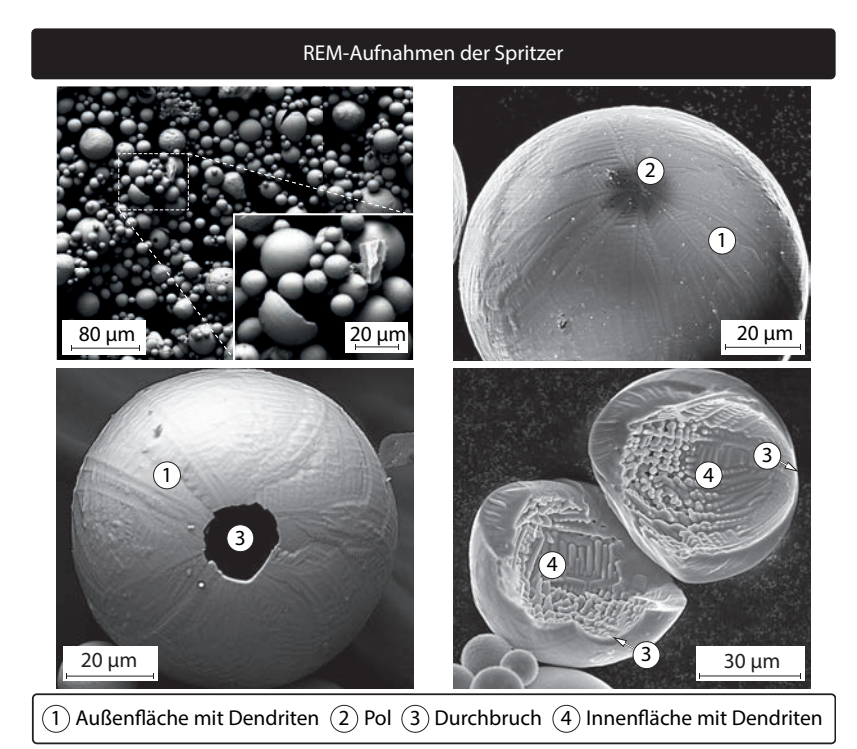

*Abbildung 6.20: REM-Aufnahmen des Schneidstaubs (oben, links), eines großen Spitzers mit dendritischen Strukturen auf der Oberfläche und dunklem Pol (oben, rechts), eines Schmelzespritzers mit Durchbruch (unten, links) und aufgebrochener Spritzer mit Innenkavität (unten, rechts) –*  $P_L = 3$  *kW,*  $v_{scan} = 8$  *m/s, Werkstoff: 1.0338, Systemtechnik wie in Kapitel 5 beschrieben*

Vereinzelt lassen sich Spritzer mit eingebrochener Oberfläche finden. In Abbildung 6.20 unten links ist die Detailaufnahme einer Kugel zu sehen, welche bei Markierung 3 einen Durchbruch aufweist, auf welchen, analog zur

oberen rechten Abbildung, die dendritenartigen Strukturen auf der Oberfläche zulaufen.

Wird der Schneidstaub einer mechanischen Druckbelastung in der Größenordnung von 10 N*/*cm<sup>2</sup> ausgesetzt, brechen die Spritzer auf und eine große Kavität mit unregelmäßiger Oberflächenstruktur ist im Inneren erkennbar (siehe Abbildung 6.20, unten rechts). Die Innenfläche ist dabei besetzt von dendritischen Strukturen, die in den Hohlraum hineingewachsenen (Punkt 4) und in Richtung des Durchbruchs bei Punkt 3 orientiert sind. Eine Analyse der Wandstärken dieser Hohlkugeln liefert ein Minimum bei Markierung 3 und ein Maximum auf der gegenüberliegenden Seite der Kugel. Demnach ist der Hohlraum nicht konzentrisch zur Außenhülle positioniert, sondern in Richtung des Durchbruchs verschoben.

#### **Stoffzusammensetzung**

Eine EDX-Analyse der Außenflächen liefert bei Punkt 1 in Abbildung 6.20 neben elementarem Eisen auch einen Massenanteil von 10% bis 30% Sauerstoff und 2% bis 5% Kohlenstoff an. Es liegt demnach eine oxidierte Eisenlegierung vor, wie sie bei einer unter Luftatmosphäre abgekühlten Stahlschmelze zu erwarten ist. Eine Analyse bei Punkt 2, dem dunklen Pol der Kugel, liefert zusätzlich einen leicht erhöhten Massenanteil an Kohlenstoff von 7% bis 8%. Im Gegensatz zu den Außenflächen lässt sich auf den Innenflächen (Punkt 4) beinahe kein Sauerstoff nachweisen.

#### **Spritzerflug**

Die Flugbahnen der Spritzer sind in Abbildung 6.21 dargestellt. Zu sehen ist eine Kameraaufnahme mit langer Belichtungszeit während des RAC. Links ist die Aufnahme des Prozesses mit der Prozesszone (Punkt 1) gezeigt, bei der nahezu in alle Richtungen der oberen Hemisphäre die Schmelze ausgeworfen wird. Die Vergrößerung auf der rechten Seite beinhaltet die Flugbahnen zweier Spritzer, welche auf Grund der Wärmestrahlung als helle Striche erkennbar sind (Punkt 2). Auffällig ist, dass fast alle Leuchtspuren an einem Fragmentierungspunkt (Punkt 3) abrupt enden und mehrere neue, schwächer leuchtende Spuren entstehen.

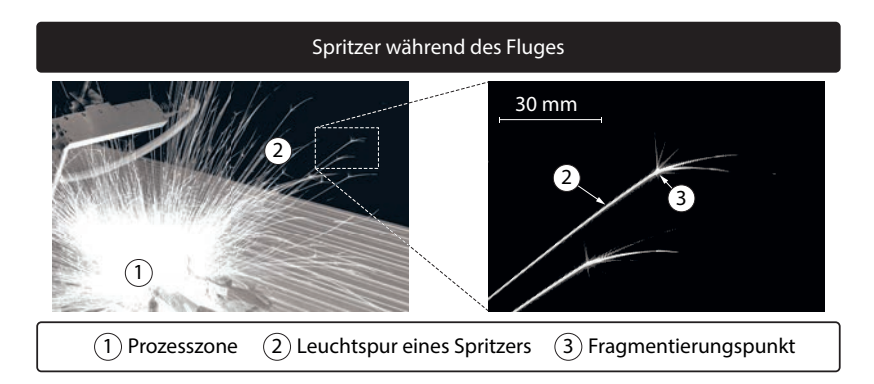

*Abbildung 6.21: Kameraaufnahme der Prozesszone, Spritzerflug und Fragmentierung – P<sup>L</sup> =* 3 kW*, vscan =* 8 m*/*s*, Werkstoff: 1.0338, Systemtechnik wie in Kapitel 5 beschrieben*

#### **Theorie zur Spritzausformung**

Aufbauend auf einem Expertengespräch mit Otto (2012) konnte die folgende Theorie zu Spritzerausformung formuliert werden.

Direkt nach dem Verlassen der Schnittfuge ist ein Spritzer flüssig und nimmt auf Grund der Oberflächenspannung die Form einer Kugel an, siehe Abbildung 6.22 auf der linken Seite. Während des Flugs entlang seiner Bewegungsachse (Punkt 4) ohne Rotation wird er von der Luft entgegen der Bewegungsrichtung umströmt (Punkt 5). Dies führt zur Ausbildung von zwei Temperaturgradienten (siehe Abbildung 6.22 auf der rechten Seite):

- radial, von der Hülle zum Kern
- axial, entlang der Bewegungsrichtung

Durch Konvektion kühlt die äußere Schale ab und verfestigt sich (Punkt 1), wobei dieser Vorgang das Volumen des Spritzers festlegt. Da der radiale Temperaturgradient auf der angeströmten Seite bei Punkt 8 größer ist als auf der abgewandten Seite bei Punkt 7, bildet sich dort eine größere Wandstärke aus. Entlang dieses Gradienten vom kalten zum warmen Werkstoff wachsen Dendriten von der Hülle zum Kern (vgl. Abbildung 6.20 unten rechts). Entlang des axialen Temperaturgradienten bilden sich oberflächliche Dendriten aus, wie sie in Abbildung 6.20 oben rechts zu sehen sind. Aus dieser Betrachtung folgt, dass der dunkle Pol mit seiner geringen Wandstärke entgegen der Bewegungsrichtung orientiert ist (Punkt 7) und der Spritzer sich in Richtung des Gegenpols (Punkt 8) fortbewegt.

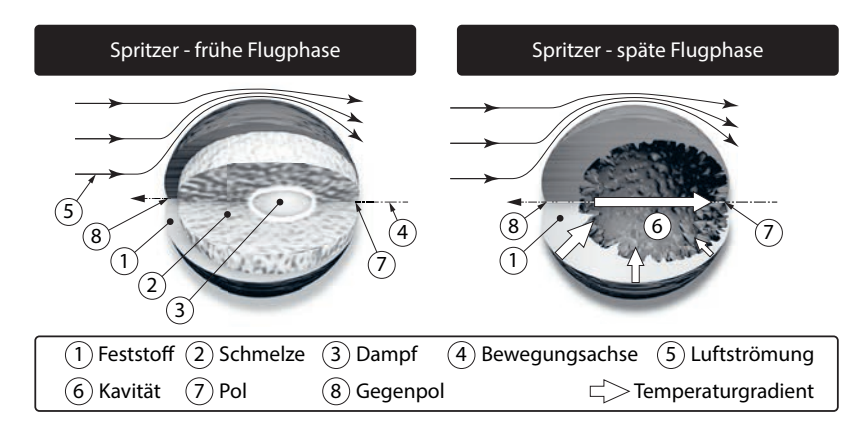

*Abbildung 6.22: Darstellung eines Spritzers in der frühen Flugphase kurz nach dem Verlassen der Schnittfuge mit fester Hülle, Schmelze und Dampfblase (links) sowie Spritzer in der späten Flugphase mit Kavität (rechts)*

In der späten Flugphase weisen die Spritzer im Inneren eine große Kavität auf, welche mit einem Gas gefüllt ist bzw. war. Mit Hilfe der EDX-Messungen konnte kein Sauerstoff auf der Innenfläche der Kavität nachgewiesen werden. Demnach muss das Gas, welches die Kavität ausbildet, Metalldampf sein. Wäre Umgebungsluft eingeschlossen worden, hätte der 20%-ige Sauerstoffanteil die Innenfläche der Kavität analog zur Außenfläche oxidiert.

Da der Feststoff, welcher sich im Zuge der Materialerstarrung an der Außenschale anlagert, eine höhere Dichte aufweist als die Schmelze, verringert sich der Druck im Inneren der Kugel. Dies führt zu einem Absinken des druckabhängigen Siedepunktes unter die aktuelle Temperatur in der Schmelze, wodurch Verdampfung einsetzt und sich die Kavität bildet (vgl. Abbildung 6.22 auf der linken Seite). Nachdem sämtliche Schmelze in der späten Flugphase erstarrt oder verdampft wurde, kondensiert der Metalldampf an der kalten Außenwand (siehe Abbildung 6.22 auf der rechten Seite), was zu einem Druckabfall in der Kavität führt.

In Abbildung 6.21 wurde ein Effekt visualisiert, der sich als Fragmentierung bezeichnen lässt. Dabei zerbricht der Spritzer an einem bestimmten Punkt auf seiner Flugbahn in Fragmente, welche in verschiedene Richtungen geschleudert werden. Der Grund für das Auseinanderbrechen ist der Gasdruck im Spritzer, welcher sich vom Umgebungsdruck unterscheidet. Der Pol mit seiner geringen Wandstärke bildet die strukturelle Schwachstelle des Spritzers, weshalb es hier durch den Druckunterschied zu einem Durchbrechen der Schale kommt, wie in Abbildung 6.20 unten links dargestellt. Je nachdem ob der Druck im Inneren der Kavität größer oder kleiner als der Umgebungsdruck ist, kommt es entweder zu einer Explosion oder zu einer Implosion und in der Folge zu einem Zerbrechen des Spritzers während des Fluges. Daher lassen sich bei den Spritzern neben intakten Exemplaren auch Bruchstücke finden, wie in Abbildung 6.20 oben links in der Vergrößerung zu sehen ist.

#### **Rückschlüsse auf die Prozesszone**

Die Formung eines Hohlraums im Inneren des Spritzers beruht demnach auf einer Materialschwindung auf Grund der Dichteunterschiede zwischen dem Dampf, der Schmelze und dem Feststoff. Je heißer die Schmelze aus der Fuge austritt, desto geringer ist deren Dichte. Die Entstehung eines derart großen Volumendefizits, wie es bei den Kavitäten der Spritzer beim RAC zu finden ist, weist auf eine sehr hohe Temperatur in der Schmelze und in der Prozesszone hin. Gleichzeitig muss dort ein hoher Druck herrschen, damit das überhitzte Material im flüssigen Aggregatzustand ausgetrieben werden kann.

#### **6.4.5 Zusammenfassung**

In diesem Abschnitt konnte geklärt werden, auf welchen Pfaden das Material die Prozesszone verlässt, sich in der Schnittfuge bewegt und die Schnittkante erreicht. Es wurde dargelegt, dass die Geschwindigkeit und die Temperatur des Schmelzefilms hoch genug sein müssen, um ihn in kleine Tropfen zu zerstäuben, die sich in den Austriebssektoren von der Schnittfuge entfernen. Die Analyse der ausgeworfenen Schmelzetropfen unter dem REM erbrachte zudem mögliche Erkenntnisse über die Druck- und Temperaturverhältnisse innerhalb der Prozesszone. Zudem konnte eine Hypothese zur Entstehung des Hohlraums innerhalb der Spritzer aufgestellt werden.

Die bisherigen Abschnitte betrachteten überwiegend eine einzelne Überfahrt auf der Schnittkontur. Die Ausbildung der Schnittfuge durch Mehrfachbelichtung im Material wird nachfolgend behandelt.

## **6.5 Schnittfugenausbildung**

Das Schneiden von Blechen erfordert in der Regel ein wiederholtes Abfahren der Schnittkontur, da die Abtragstiefe einer Überfahrt nicht ausreicht, um das Material komplett zu durchtrennen. Die benötigte Anzahl an Überfahrten n hängt vornehmlich vom Werkstoff, der Blechdicke, den Prozessparametern und der Systemtechnik ab.

Querschliffe in der y-z-Ebene (Definition des Koordinatensystems siehe Abbildung 6.19 auf der Seite 70) eignen sich zur Analyse der Schnitttiefe. In

Abbildung 6.23 sind auf der linken Seite drei Schliffbilder mit verschiedener Anzahl an Überfahrten n für den Werkstoff 1.0338 dargestellt.

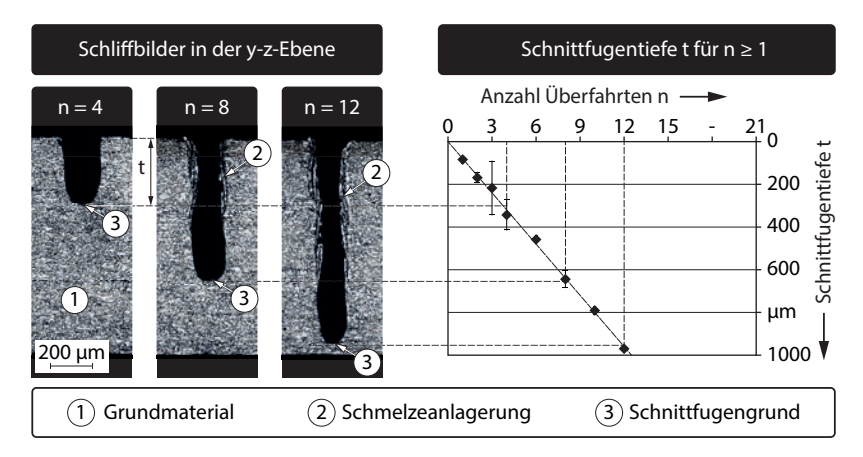

*Abbildung 6.23: Schliffbilder in der y-z-Ebene mit der Schnittfugentiefe t für die Überfahrten n = 4, 8, 12 (links) und erreichte Schnittfugentiefe t in Abhängigkeit von der Anzahl der Überfahrten n mit linearer Regression (rechts) –*  $P_L = 3$  *kW,*  $v_{scan} = 8$  *m/s, Werkstoff: 1.0338, r<sup>V</sup> = 6, Systemtechnik wie in Kapitel 5 beschrieben*

Zu erkennen ist, wie die Schnittfugentiefe t mit steigender Anzahl an Überfahrten n zunimmt. Gemessen wurde hierbei immer von der Blechoberkante bis zum tiefsten Punkt des Schnittfugengrundes bei Punkt 3. Mit Hilfe eines linearen Modells können die Datenpunkte mit hoher Genauigkeit angenähert werden. Zur Bewertung der Modellqualität wird das sog. Bestimmtheitsmaß  $R^2$ herangezogen, welches die Anpassungsgüte einer Regression an einen gegebenen Datensatz beschreibt:

*Das Bestimmtheitsmaß nimmt genau dann den Wert Eins an, wenn sich die gesamte Streuung in den Daten durch das Regressionsmodell erklären lässt. Für Werte nahe Eins wird ein hoher Anteil der Gesamtstreuung durch die Regressionsgerade beschrieben, so dass von einer guten Anpassung an die Daten ausgegangen werden kann.* (Cramer 2008, S. 132)

Da bei null Überfahrten auch kein Abtrag stattfinden kann, ist der Schnittpunkt der Geraden im Koordinatenursprung eine Randbedingung dieser Regression. Für diese Gerade lässt sich eine Steigung m berechnen, welche sich aus der Schnitttiefenzunahme pro Überfahrt  $\frac{\Delta t}{\Delta n}$  zusammensetzt.

Abbildung 6.24 zeigt auf der linken Seite eine Auswertung der Schnittfugentiefe in Abhängigkeit von der Anzahl der Überfahrten für verschiedene Scangeschwindigkeiten. Werden für die verschiedenen vscan lineare Regres-

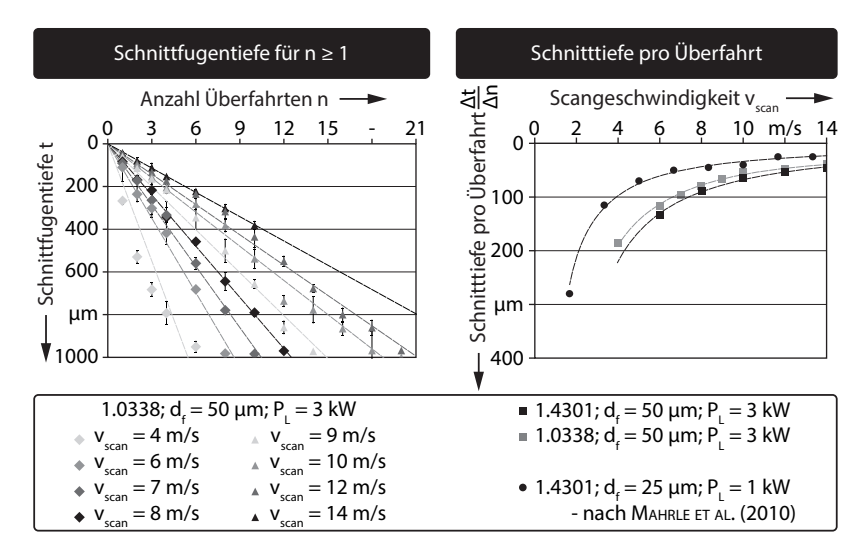

*Abbildung 6.24: Erreichte Schnittfugentiefe t in Abhängigkeit der Anzahl der Überfahrten n für verschiedene Scangeschwindigkeiten vscan – P<sup>L</sup> =* 3 kW*, Werkstoff: 1.0338, r<sup>V</sup> = 6 (links) sowie die Schnitttiefe pro Überfahrt*  $\frac{\Delta t}{\Delta n}$  *extrahiert aus den Geradensteigungen, aufgetragen gegenüber der Scangeschwindigkeit vscan für verschiedene Werkstoffe, Prozessparameter und Systemtechniken (rechts)* –  $\lambda_L = 1.07 \mu m$ , *Single-Mode-Faserlaser* 

sionen aufgetragen, ergibt sich eine Ursprungs-Geradenschar. Zu erkennen ist, dass die Schnitttiefe pro Überfahrt <sup>Δ</sup>*<sup>t</sup>* <sup>Δ</sup>*<sup>n</sup>* abnimmt, je schneller sich der Laserstrahl über das Material bewegt. Der in Abbildung 6.24 dargestellte Zusammenhang gilt im betrachteten Schnittfugen-Tiefenbereich von t <sup>≤</sup> <sup>1</sup>*,*0 mm. Da es bei einer eingesetzten Laserleistung von  $P_L = 3$  kW nach BEYER ET AL. (2012) ab einer Blechdicke von d = 0*,*8 mm zu Schmelzeverschlüssen in der Fuge und damit zu Problemen bei der Trennbarkeit kommt, wurden größere Blechdicken nicht untersucht.

In Abbildung 6.24 ist auf der rechten Seite die Variation der Schnitttiefe pro Überfahrt gegenüber der Scangeschwindigkeit für die Werkstoffe 1.0338 und

1.4301 aufgetragen. Neben den in dieser Arbeit durchgeführten Experimenten wurden auch Literaturwerte aus MAHRLE ET AL. (2010) eingezeichnet. In dieser Gegenüberstellung wird die Abhängigkeit des Schneidergebnisses vom Werkstoff und von der Systemtechnik deutlich. Die Datenpunkte in Abbildung 6.24 auf der rechten Seiten können wiederum durch ein Regressionsmodell angenähert werden, wobei die Schnitttiefe pro Überfahrt <sup>Δ</sup>*<sup>t</sup>* <sup>Δ</sup>*<sup>n</sup>* sowie die Scangeschwindigkeit vscan keine negativen Werte annehmen dürfen. Die Datenpunkte und die Modellwerte sind somit auf einen Quadranten beschränkt. Ein Funktionstyp, mit welchem sich die Schnitttiefe pro Überfahrt annähern und die Bedingungen der Modellbildung erfüllen lassen, ist die Potenzfunktion. Es gilt:

$$
\frac{\Delta t}{\Delta n} = a \cdot v_{scan}^b \quad mit \quad a, b \in \mathbb{R}
$$
\n(6.5)

Die errechneten Modellkoeffizienten a und b sind in Tabelle 6.1 für die jeweiligen Werkstoffe, Prozessparameter und Systemtechniken gegeben. Mit Hilfe von Gleichung (6.5) und den Koeffizienten a und b kann für beliebige Scangeschwindigkeiten vscan der Abtrag pro Überfahrt <sup>Δ</sup>*<sup>t</sup>* <sup>Δ</sup>*<sup>n</sup>* bestimmt werden. Aus Anwendersicht interessanter ist jedoch das Auflösen der Gleichung nach n sowie eine Substitution von t durch die Blechdicke d. Es gilt:

$$
n = \frac{d}{a \cdot v_{scan}^b} \tag{6.6}
$$

Mit der Gleichung (6.6) kann für eine gegebene Blechdicke d und eine vorgewählte Scangeschwindigkeit vscan direkt die benötigte Anzahl an Überfahrten n berechnet werden, die zum Durchtrennen des Bauteils notwendig ist. Für beliebige Kombinationen aus Werkstoffen und Systemtechniken lassen sich nach dem gezeigten Vorgehen weitere Regressionsmodelle bestimmen.

*Tabelle 6.1: Koeffizienten a und b für die in Abbildung 6.24 dargestellten und mit Gleichung* (6.5) *angenäherten Abtragsmodelle sowie das Bestimmtheitsmaß R<sup>2</sup>*

|       | $P_L = 3$ kW.<br>$d_f = 50 \mu m$ | $P_{L} = 3$ kW,<br>$d_f = 50 \mu m$ | $P_{L} = 1$ kW,<br>$d_f = 25 \mu m$ |
|-------|-----------------------------------|-------------------------------------|-------------------------------------|
|       | Werkstoff: 1.4301                 | Werkstoff: 1.0338                   | Werkstoff: 1.4301                   |
| a.    | 1311,40                           | 1145,60                             | 476,26                              |
| b     | $-1,2872$                         | $-1,2932$                           | $-1,1472$                           |
| $R^2$ | 0.996                             | 0.994                               | 0.985                               |

#### **6.6 Zusammenfassung**

In diesem Kapitel wurde, ausgehend von der empirisch bestimmten Geometrie der Frontwand beim RAC, die Bestrahlung der Prozesszone nachvollzogen. Das Ausbilden einer Schmelze mit teilweiser Verdampfung an der bestrahlten Frontfläche wurde theoretisch unter Einbeziehung einschlägiger Literatur betrachtet und daraus eine Abschätzung der sich einstellenden Schmelzefilmdicke l berechnet. Damit war es möglich, die Form und die Lage der Prozesszone in der Fuge sowie die Grenzflächen für den Flüssigkeits- und den Gasdurchtritt zu bestimmen.

Über die Vermessung der Querschnittsfläche A<sup>k</sup> der Schnittfuge nach Beendigung des Prozesses konnte das Verhältnis zwischen flüssiger und dampfförmiger Phase in Abhängigkeit von der Scangeschwindigkeit abgeschätzt werden. Der sich einstellende Verdampfungsdruck wurde als Motor für den Schmelzeaustrieb identifiziert und ein mögliches Bewegungsmuster der flüssigen Phase innerhalb der Prozesszone ermittelt.

Zusammen mit der Fugengeometrie und den Beschleunigungsvektoren wurden Bewegungspfade der flüssigen Phase außerhalb der Prozesszone aufgestellt und mittels Hochgeschwindigkeitskamera-Aufnahmen sowie Längsaufnahmen nachgewiesen. Die sich ablösenden Spritzer wurden analysiert. Auf Grund ihrer einzigartigen Beschaffenheit konnte auf einen hohen Druck und hohe Temperaturen in der Prozesszone geschlossen werden.

Die Ausführungen zur Ausbildung der Schnittfuge bei Mehrfachbelichtung der Schnittkontur schließt dieses Kapitel ab. Festgestellt wurde hier ein linearer Zusammenhang zwischen der Anzahl der Überfahrten n und der sich einstellenden Schnitttiefe t, für den Bereich t ≤ 1 mm. Mit Hilfe dieser Erkenntnisse wurde ein empirisches Berechnungsmodell aufgestellt, mit dem sich bei gegebener Blechdicke d und gewählter Scangeschwindigkeit v<sub>scan</sub> die Anzahl der notwendigen Belichtungen n ermitteln lässt.

Grundsätzlich ist das empirische Modell jedoch in seiner Allgemeingültigkeit hinsichtlich des verwendeten Werkstoffs und der Systemtechnik ausbaubedürftig. Für jede neue Paarung sind jeweils neue Modellkoeffizienten zu bestimmen. Darüber hinaus vermittelt es einen ersten, aber noch eingeschränkten Beitrag zum Verständnis des Einflusses der Werkstoffkennwerte oder Systemparameter auf das Bearbeitungsergebnis. Zum Zwecke der Vertiefung dieses Verständnisses werden die in diesem Kapitel gesammelten Erkenntnisse über das RAC im folgenden Kapitel zu einem teilanalytischen Prozessmodell ausgebaut, welches basierend auf physikalischen Größen und Erhaltungsgleichungen einen erweiterten Einblick in den Prozess des Remote-Laserstrahl-Abtragschneidens gewähren wird.

# **7 Teilanalytisches Prozessmodell**

## **7.1 Allgemeines**

Trotz der eingeschränkten Allgemeingültigkeit des im Kapitel 6 beschriebenen empirischen Prozessmodells dienen die dort gewonnenen Erkenntnisse als Grundlage zur Aufstellung des nachfolgend dargelegten teilanalytischen Modells. Der Begriff *teilanalytisch* charakterisiert in diesem Kontext ein Modell, welches sowohl aus analytischen als auch aus empirischen Ansätzen besteht, die wiederum auf physikalischen Zusammenhängen bzw. Beobachtungen oder Messdaten beruhen.

Ziel dieses Modells ist es, Prognosen über die zu erwartende Schnitttiefe pro Überfahrt <sup>Δ</sup>*<sup>t</sup>* <sup>Δ</sup>*<sup>n</sup>* für beliebige Werkstoffe und Systemtechniken treffen zu können. Anwender des Remote-Laserstrahl-Abtragschneidens werden damit in die Lage versetzt, die Anzahl der Belichtungen, die effektive Schneidgeschwindigkeit und die Fertigungszeit zu berechnen. Die Vorteile dieses Modellansatzes liegen in einer kurzen Rechenzeit sowie in einem modularen Aufbau und einer damit verbundenen Erweiterungsfähigkeit um zusätzliche physikalische Effekte.

Das schrittweise Vorgehen zum Aufbau eines solchen Modells wird im Folgenden erklärt und ist ergänzend mit allen wesentlichen Zwischenschritten und der Zielgröße in Abbildung 7.1 gezeigt:

- Vor der eigentlichen Modellierung werden in Abschnitt 7.2 die Eingangsparameter, Randbedingungen und Zielgrößen definiert, unter denen das Modell aufgebaut wird. Für eine Modellreduktion werden zudem Einschränkungen und Vereinfachungen getroffen, die eine Modellierung basierend auf physikalischen Zusammenhängen ermöglichen.
- In einem ersten Schritt wird in Abschnitt 7.3 die Geometrie der Prozesszone beschrieben. Diese bezieht sich auf den vom Laser bestrahlten Bereich, in dem die Phasenumwandlungen und die Materialbeschleunigung stattfinden. Hierzu wird die in Abschnitt 6.2.1 ermittelte Frontwandgeometrie herangezogen. Ergebnisse sind die Durchtritts- oder Kontrollflächen für die feste, flüssige und dampfförmige Phase sowie das Materialvolumen, welches sich in der Prozesszone befindet. Eine Berechnung nach Fresnel liefert zudem einen einstrahlwinkelabhängigen Absorptionsgrad.

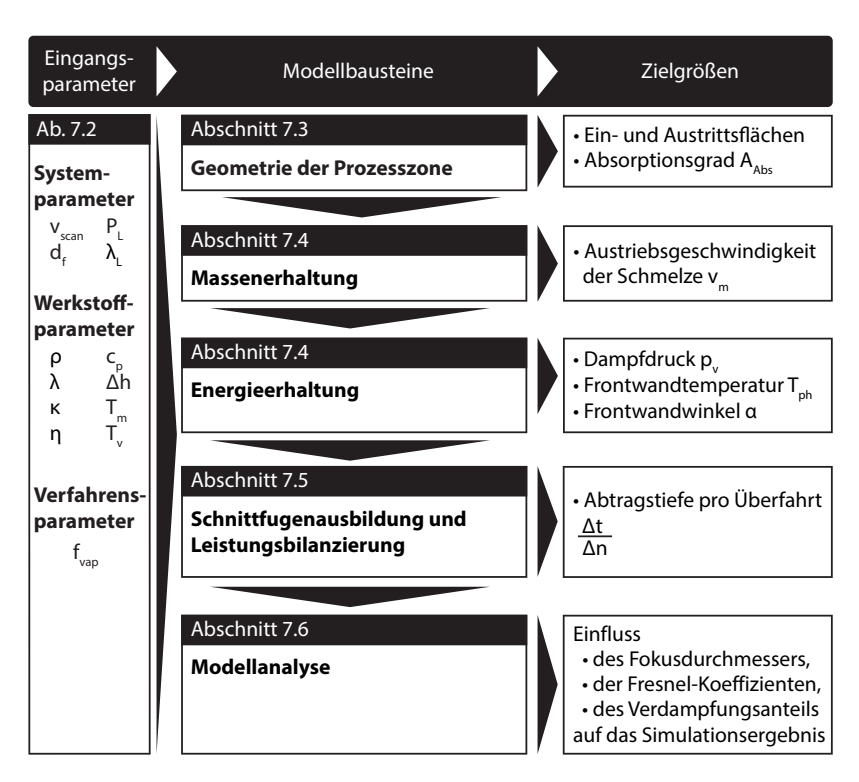

*Abbildung 7.1: Aufbau des teilanalytischen Modells mit Eingangsparametern, Modellbausteinen und Zielgrößen*

- In einem zweiten Schritt wird in Abschnitt 7.4.2 für die Prozesszone eine Erhaltungsgleichung der Massen der einzelnen Aggregatzustände aufgestellt. Grundlage hierbei ist die Annahme, dass der in Form von Schmelze bzw. Dampf aus der Schnittfuge ausgetriebene Werkstoff zuvor als Feststoff im Bauteil vorhanden war. Aus dieser Massenerhaltung ergibt sich die Austriebsgeschwindigkeit der Schmelze aus der Prozesszone.
- In einem dritten Schritt werden in Abschnitt 7.4.3 Energieerhaltungsgleichungen formuliert. Dabei lassen sich über die Gesetze von Bernoulli und Clausius-Clapeyron der herrschende Verdampfungsdruck oberhalb der Prozesszone sowie die Temperatur auf der Frontwand berechnen. Zur Bestimmung des sich einstellenden Frontwandwinkels wird eine Gesamtleistungsbilanz aufgestellt, welche die Strahlungsleistung P<sup>L</sup> mit der in der Prozesszone umgesetzten Leistung P<sub>P</sub> gleich setzt.
- Mittels einer mathematischen Beziehung kann in Abschnitt 7.5 über den Brennfleckdurchmesser und die Frontwandneigung letztendlich die Abtragstiefe berechnet werden. Diese wird im Anschluss an die Modellierung den Ergebnissen aus dem empirischen Modell gegenüber gestellt.
- Auftretende Abweichungen zwischen dem Modell und den empirischen Ergebnissen werden in Abschnitt 7.7 hinsichtlich des Einflusses von ausgewählten Prozessgrößen analysiert.

# **7.2 Eingangsparameter, Zielgrößen, Modellrandbedingungen und Vereinfachungen**

Die Eingangsparameter für die Modellierung sind die System-, die Werkstoffund die Verfahrensparameter. Unter den Systemparametern werden hier Einstellgrößen des Prozesses verstanden, welche entweder variabel (z. B. die Laserleistung P<sub>L</sub> und die Scangeschwindigkeit v<sub>scan</sub>) oder durch die Systemtechnik vorgegeben sind (z. B. der Fokusdurchmesser  $d_f$  oder die Wellenlänge der Laserstrahlung  $\lambda_L$ ). Für einen Abgleich mit experimentell ermittelten Daten wird das Modell für die folgenden Systemparameter betrachtet:

- $P_L = 1$  kW und 3 kW im kontinuierlich strahlenden Betrieb (cw)
- $v_{\text{scan}} = 4 \text{ m/s}$  bis  $14 \text{ m/s}$
- $d_f = 25$  und 50 µm
- $\lambda_L = 1.07 \text{ }\mu\text{m}$

Werkstoffparameter sind Größen, die das Material in Abhängigkeit seines Aggregatzustandes und seiner Temperatur beschreiben. Exemplarisch seien hier die Dichte  $\rho$ , die Wärmeleitfähigkeit  $\lambda$  und die Schmelz- T<sub>m</sub> bzw. die Verdampfungstemperatur  $T_v$  genannt. Der Verdampfungsanteil  $f_{vap}$  ist ein Verfahrensparameter und eine empirische Komponente im Modell.

Die Zielgröße, auf welche die Berechnung des teilanalytischen Modells abzielt, ist der Abtrag pro Überfahrt  $\frac{\Delta t}{\Delta n}$ . Beim Durchlaufen der Modellbausteine werden verschiedene Zwischenziele erreicht, die wiederum als Eingangsparameter des darauf folgenden Bausteins dienen.

Für die mathematische Beschreibung des Modells werden einige Vereinfachungen getroffen, welche aus wissenschaftlichen Vorarbeiten zum Laserstrahl-Bohren und -Abtragen entnommen oder abgeleitet wurden. Nachfolgend sind diese nach der Strahlpropagation, der Strahl-Stoff-Wechselwirkung und den Phasenumwandlungen geordnet:

• Die Absorption der Wellenlänge des Faserlasers ( $\lambda_L = 1.07 \mu m$ ) im Metalldampf oberhalb der Prozesszone kann in Anlehnung an die Arbeiten

von ADEN ET AL. (1992) und LOW ET AL. (2002) weitestgehend ausgeschlossen werden. Schmelzespritzer werden nach NG ET AL. (2006) in diese Vereinfachung mit eingeschlossen.

- Die Tiefe des Abtrags übersteigt in der Regel nicht die Rayleigh-Länge zR. Zur Vereinfachung wird daher die Strahlaufweitung in der Schnittfuge vernachlässigt.
- Die Intensitätsverteilung im Brennfleck wird vereinfachend über den Radius als gleichförmig angenommen  $I(r) = I_0$  und entspricht wie in den Arbeiten von SEMAK & MATSUNAWA (1997), LOW ET AL. (2002) und NG ET AL.  $(2006)$  somit einem Top-Hat-Profil<sup>1</sup>.
- Die uniforme Intensitätsverteilung im Strahl bewirkt wie bei LOW ET AL. (2002) einen gleichförmigen Dampfdruck oberhalb der Prozesszone.
- Liegt der Werkstoff Stahl flüssig unter Umgebungsatmosphäre vor, kommt es zu einer oberflächlichen Oxidation der Schmelze durch Luftsauerstoff. Analog zu LOW ET AL. (2002) werden die als Folge davon auftretenden Änderungen der Strahl-Absorption und der Schmelztemperatur des Oxids als gegenläufige Effekte angesehen, welche sich gegenseitig aufheben. Die exotherme Reaktionsenthalpie wird vernachlässigt.
- Die gekrümmte Frontwand wird vereinfachend durch eine ebene Absorptionsfläche mit konstanter Steigung ersetzt (siehe Abbildung 7.2 auf der rechten Seite). Damit ist der Winkel zwischen Strahleinfall und Oberflächennormalen an jedem Punkt der Frontwand gleich, analog zu den Modellen von SEMAK & MATSUNAWA (1997), ADEN ET AL. (1992), Low  $ETAL$ . (2002) und NG  $ETAL$ . (2006). Zusätzlich wird angenommen, dass die gesamte Frontwand bestrahlt wird.
- Die Werkstoffparameter werden als temperaturunabhängig angenommen und sind lediglich abhängig vom Aggregatzustand des Materials, analog zu den Arbeiten von SEMAK & MATSUNAWA (1997), ADEN ET AL. (1992), LOW ET AL.  $(2002)$  und NG ET AL.  $(2006)$ .
- Das Auftreten von Schockwellen im Werkstoff oder oberhalb der Prozesszone durch eine starke Evaporation des Materials und durch eine schnelle Expansion des Dampfes werden analog zu den Arbeiten von LOW ET AL.  $(2002)$  und NG ET AL.  $(2006)$  vernachlässigt.
- Der Metalldampf direkt oberhalb der Prozesszone befindet sich in einem thermodynamischen Gleichgewicht, übereinstimmend mit den Arbeiten

<sup>1</sup>Uniformes Intensitätsprofil über den Strahlradius

von von ALLMEN (1987) und NG ET AL. (2006). Die Ausbildung der Knudsen-Schicht wird demnach vernachlässigt.

- Die Schmelzefilmdicke l wird analog zu den Modellen von Semak & MATSUNAWA (1997), ADEN ET AL. (1992), LOW ET AL. (2002) und NG et al. (2006) über den Strahlradius als konstant angenommen (siehe Abbildung 7.2 auf der rechten Seite).
- Die Masse, welche im festen Zustand in die Prozesszone und damit in das Kontrollvolumen eintritt, verlässt dieses vollständig als Schmelze oder Dampf (analog zu LOW ET AL. (2002) und NG ET AL. (2006)).
- Die Strahlungsenergie, welche in die Prozesszone eingebracht wird, erfährt im Kontrollvolumen eine Konvertierung in andere Energieformen und verlässt danach die Prozesszone vollständig (vgl. die Arbeiten von Low ET AL.  $(2002)$  und NG ET AL.  $(2006)$ ).

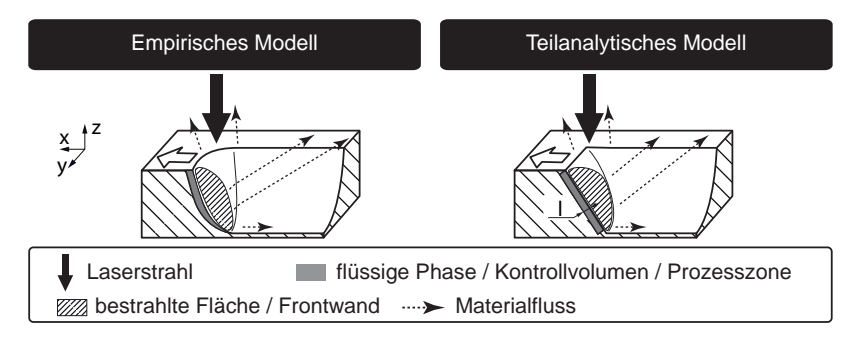

*Abbildung 7.2: Vergleich zwischen der Prozesszonenmodellierung des empirischen (Kapitel 6) und des teilanalytischen Modells*

## **7.3 Geometrie der Prozesszone**

## **7.3.1 Vorgehensweise**

Die Prozesszone ist, wie bereits in Abschnitt 6.1 auf Seite 49 dargelegt, der Bereich in der Schnittfuge, welcher direkt der Bestrahlung des Lasers ausgesetzt ist und in dem die Phasenumwandlung und die Materialbeschleunigung stattfinden. Die Form der Prozesszone wurde unter Verwendung empirischer Untersuchungsergebnisse im Abschnitt 6.2 ermittelt und die gemessene Intensitätsverteilung des Lasers auf diese projiziert. Dieses Vorgehen wird auch für das teilanalytische Modell angewendet, mit dem Unterschied, dass die Geometrie der Frontwand aus einer Vereinfachung der realen Frontwand abgeleitet

ist. Die mathematische Beschreibung der sich einstellenden Prozesszone steht im Mittelpunkt dieses Abschnitts. Mit Hilfe der Fresnel'schen Gleichungen wird daran anschließend der Absorptionsgrad der Laserstrahlung im Material ermittelt.

#### **7.3.2 Modellierung der Frontwand**

Analog zum empirischen Modell propagiert der Laserstrahl in negativer z-Richtung und wird mit der Geschwindigkeit vscan in positiver x-Richtung über das Material bewegt (siehe Abbildung 7.3, rechte Seite). Auf Grund der eingebrachten Energie im Bereich der Prozesszone schmilzt der Werkstoff und bildet einen konstanten Film der Dicke l aus. Dabei stellt sich ein konstanter Anstellwinkel der Frontwand « gegenüber der Bauteiloberfläche ein.

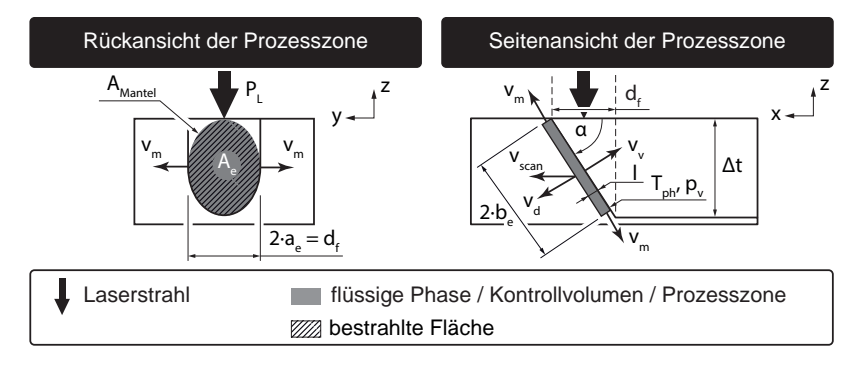

*Abbildung 7.3: Rück- und Seitenansicht der Prozesszone des teilanalytischen Modells aus Abbildung 7.2 (rechte Seite) mit relevanten Parametern*

Gemäß den Modellen von SEMAK & MATSUNAWA (1997), LOW ET AL. (2002) und NG ET AL. (2006) für das Laserstrahl-Bohren sowie von WEBERPALS (2010) für das Laserstrahl-Schweißen existiert eine Geschwindigkeitskomponente vd, welche senkrecht auf der Phasenfront fest-flüssig steht und die Eindringgeschwindigkeit der flüssigen Phase in das feste Material beschreibt. Sie wird bei Weberpals (2010, S. 27) auch als Bohrgeschwindigkeit bezeichnet und hängt mit der Vorschubgeschwindigkeit  $v_{scan}$  über den Anstellwinkel  $\alpha$  zusammen. Es gilt:

$$
v_d = v_{scan} \cdot \sin(\alpha) \tag{7.1}
$$

Eine ebenfalls auf der Frontwand senkrecht stehende Geschwindigkeitskomponente, jedoch der Bohrgeschwindigkeit  $v<sub>d</sub>$  entgegen gerichtet, ist die Dampfgeschwindigkeit v<sub>v</sub>, mit der die gasförmige Phase aus der Prozesszone
entweicht. Die verbleibende Schmelze wird analog zu den Erkenntnissen aus dem empirischen Modell radial aus dem bestrahlten Bereich gedrückt und verlässt diesen mit der Schmelze-Geschwindigkeit  $v_m$ , zu sehen in Abbildung 7.3 auf der linken und rechten Seite. Die fokussierte Lasereinstrahlung führt zu einer hohen Temperatur auf der Frontwand Tph und durch das Abdampfen zu einem Druck pv, der auf die Schmelze einwirkt.

Die Vorwärtsbewegung der dargestellten Prozesszone entlang der Schneidtrajektorie durch das Material führt zu einem Abtrag und zur Ausbildung einer Schnittfuge mit der Tiefe  $\Delta t$ . Diese hängt im vorliegenden Modell vom Frontwandwinkel  $\alpha$  und dem Fokusdurchmesser d<sub>f</sub> ab und kann trigonometrisch bestimmt werden. Es gilt:

$$
\Delta t = d_f \cdot \tan(\alpha) \tag{7.2}
$$

Da die Absorptionsfläche um den Winkel  $\alpha$  gegenüber der Einstrahlrichtung geneigt ist, kommt es zu einer Verzerrung des runden Laserstrahls. Die Projektion kann vereinfacht als elliptische Fläche beschrieben werden, welche nach BRONSTEIN & SEMENDJAJEW (2001, S. 205 ff.) die Hauptachsen  $a_e$  und  $b_e$ aufweist. Durch eine Verkippung der Absorptionsfläche um die Achse a<sup>e</sup> wird diese nicht verzerrt und die Länge bleibt gleich dem halben Fokusdurchmesser df. Es gilt:

$$
a_e = \frac{1}{2} \cdot d_f \tag{7.3}
$$

Bei der Achse b<sup>e</sup> kommt es jedoch zu einer Verzerrung in Abhängigkeit des Verkippungswinkels  $\alpha$ . Die projizierte Achslänge kann über den Fokusdurchmesser d<sup>f</sup> wie folgt beschrieben werden:

$$
b_e = \frac{a_e}{\cos(\alpha)} = \frac{1}{2} \cdot \frac{d_f}{\cos(\alpha)}\tag{7.4}
$$

Die resultierende bestrahlte Fläche auf der Frontwand A<sup>e</sup> lässt sich demnach mit Hilfe der Hautachsen a<sup>e</sup> und b<sup>e</sup> wie folgt berechnen:

$$
A_e = \pi \cdot a_e \cdot b_e = \frac{1}{4} \cdot \frac{\pi \cdot d_f^2}{\cos(\alpha)}\tag{7.5}
$$

Neben der Oberfläche der Frontwand ist die Mantelfläche des Schmelzbades für den flüssigen Materialaustrieb von Bedeutung. Bei der Prozesszone (in Abbildung 7.3 grau dargestellt) handelt es sich geometrisch um einen flachen Zylinder. Die Mantelfläche errechnet sich über den Umfang der Ellipse U<sup>e</sup> und die Dicke des Schmelzbades l. Es gilt:

$$
A_{Mantel} = U_e \cdot l \tag{7.6}
$$

Der Umfang der Ellipse U<sup>e</sup> lässt sich nicht direkt berechnen, kann aber über eine Reihenentwicklung angenähert werden. Nach Bronstein & Semendjajew (2001, S. 207) gilt:

$$
U_e \approx \pi \cdot (a_e + b_e) \cdot \frac{(64 - 3\chi^4)}{(64 - 16\chi^2)}
$$
  
\n
$$
mit \qquad \chi = \frac{(a_e - b_e)}{(a_e + b_e)}
$$
  
\n
$$
\approx \pi \cdot \frac{d_f}{2} \cdot \left(1 + \frac{1}{\cos(\alpha)}\right) \cdot \frac{\left(64 - 3\left[\frac{d_f}{2} \cdot \left(\frac{1 - \frac{1}{\cos(\alpha)}}{1 + \frac{1}{\cos(\alpha)}}\right)\right]^4\right)}{\left(64 - 16\left[\frac{d_f}{2} \cdot \left(\frac{1 - \frac{1}{\cos(\alpha)}}{1 + \frac{1}{\cos(\alpha)}}\right)\right]^2\right)} (7.7)
$$

In Gleichung (7.6) eingesetzt ergibt sich für die Mantelfläche A<sub>Mantel</sub> folgender Zusammenhang:

$$
A_{Mantel} \approx \pi \cdot l \cdot \frac{d_f}{2} \cdot \left(1 + \frac{1}{\cos(\alpha)}\right) \cdot \frac{\left(64 - 3\left[\frac{d_f}{2} \cdot \left(\frac{1 - \frac{1}{\cos(\alpha)}}{1 + \frac{1}{\cos(\alpha)}}\right)\right]^4\right)}{\left(64 - 16\left[\frac{d_f}{2} \cdot \left(\frac{1 - \frac{1}{\cos(\alpha)}}{1 + \frac{1}{\cos(\alpha)}}\right)\right]^2\right)}
$$
(7.8)

Somit sind alle wesentlichen geometrischen Grundlagen zur Beschreibung der Prozesszone definiert. Im folgenden Abschnitt wird in Abhängigkeit des Frontwandwinkels  $\alpha$  der Absorptionsgrad bestimmt, mit dem die Laserstrahlung in das Material einkoppelt. Dies ist vor allem für eine spätere Energiebilanz wichtig, bei der die eingestrahlte und die in der Prozesszone umgesetzte Energie miteinander verglichen werden.

#### **7.3.3 Projektion der Laserstrahlung**

Mit Hilfe der Fresnel'schen Formeln aus Abschnitt 2.3 auf Seite 6 kann der Absorptionsgrad der parallel polarisierten  $(A_{F,p})$  und der senkrecht polarisierten  $(A_{F,s})$  Strahlung sowie der Gesamtabsorptionsgrad  $A_{Abs}$  für Eisen in Abhängigkeit des Einfallswinkels  $\alpha$  berechnet und in Abbildung 7.4 dargestellt werden. Auf der linken Seite ist zu erkennen, dass ein senkrecht zur Bauteiloberfläche auftreffender Strahl ( $\alpha = 0^{\circ}$ ) zu ca. 39% absorbiert und damit zu ca. 61% reflektiert wird. Für den senkrecht polarisierten Anteil AF,s nimmt der Absorptionsgrad mit steigendem Winkel  $\alpha$  ab, für den parallel polarisierten Anteil  $A_{F,p}$  bis zum Winkel von ca. 80° zu. Die Gesamtabsorption  $A_{Abs}$  bleibt

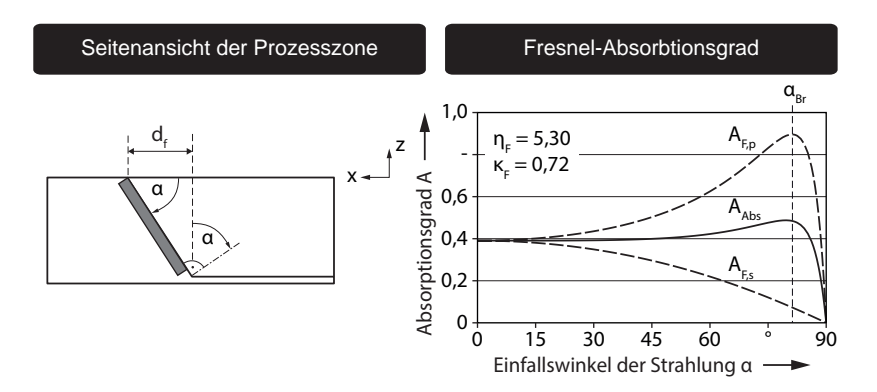

*Abbildung 7.4: Absorptionsgrad in Eisen nach Fresnel für parallel (AF,p), senkrecht (AF,s) und zirkular polarisierte bzw. unpolarisierte Strahlung AAbs in Abhängigkeit des Einfallswinkels – Brechungsindex*  $η$ *F und Absorptionsindex* κ*F nach* MAHRLE ET AL. (2010) *für eine Temperatur im Bauteil von T =* 2400 K *und eine Strahlungswellenlänge*  $λ<sub>L</sub> = 1,07$  μm

dagegen für kleine Winkel annähernd konstant und bildet mit der parallel polarisierten Strahlung ein Maximum beim so genannten Brewster-Winkel  $\alpha_{\text{Br}}$ aus. Steigt der Winkel über  $\alpha_{\text{Br}}$  hinaus an, streben alle drei Absorptionskurven gegen Null.

Mit Hilfe der in Abschnitt 2.3 ab Seite 6 dargestellten mathematischen Beziehungen kann für einen beliebigen Anstellwinkel der Frontwand, der sich während des Remote-Laserstrahl-Abtragschneidens ausbildet, die im Material deponierte Strahlungsenergie berechnet werden. Mit den in diesem Abschnitt beschriebenen Grundlagen können die Erhaltungsgleichungen aus Abbildung 7.1 aufgestellt werden.

# **7.4 Erhaltungsgleichungen**

#### **7.4.1 Allgemeines**

Bei der Prozesszone des RAC handelt es sich um ein offenes System, in das kontinuierlich Energie eingebracht wird und in dem ein Masseaustausch mit der Umwelt stattfindet. Die Erhaltungsgleichungen können demnach auch als Bilanzgleichungen eines stationären Systems verstanden werden. Das Einstechen und das Prozessende, also die instationären Zustände des Systems, werden im teilanalytischen Modell nicht betrachtet. Es existieren innerhalb

des Modells Energie- und Materiequellen sowie -senken, die sich gegenseitig ausgleichen und zu einer Zeitinvarianz des Systems führen. In den folgenden Abschnitten werden für die Massenerhaltung und die Energieerhaltung formelle Zusammenhänge mit dem Ziel aufgestellt auf den Anstellwinkel der Frontwand und damit auf die Abtragstiefe pro Überfahrt zu schließen.

## **7.4.2 Massenerhaltung**

Die während des Prozesses geschmolzene (mm) und teilweise verdampfte Materialmasse  $(m_v)$  wird aus der festen Phase  $m_s$  des Bauteils gespeist. Dementsprechend ist der Massenstrom, welcher in die Prozesszone *hinein fließt*, genauso groß, wie der Massenstrom, welcher aus Prozesszone *hinaus fließt*. Es gilt:

$$
\frac{d}{dt}m_s = \frac{d}{dt}m_m + \frac{d}{dt}m_v
$$
\n
$$
\dot{m}_s = \dot{m}_m + \dot{m}_v
$$
\n(7.9)

Auf der rechten Seite der Abbildung 7.5 ist die Prozesszone in grau zu sehen, in die an der Phasengrenze fest-flüssig der Massenstrom aus dem Feststoff  $\dot{m}_s$ in das Kontrollvolumen durch die untere Zylindergrundfläche eintritt. Über die Mantelfläche  $A_{\text{Mantel}}$  verlässt der flüssige  $(\dot{m}_m)$  und über die obere Grundfläche  $A_e$  der dampfförmige  $(m_v)$  Materialstrom die Prozesszone.

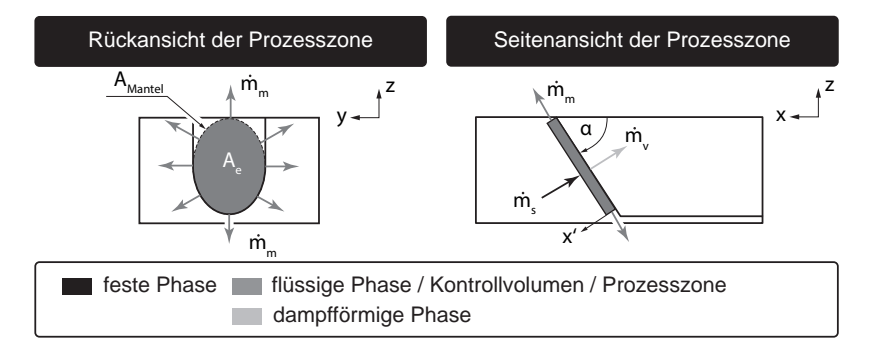

*Abbildung 7.5: Materialfluss aus der festen Phase ˙m<sup>s</sup> in die Prozesszone, Verdampfung an der Phasenfront flüssig-dampfförmig in den Massenanteil ˙m<sup>v</sup> und Austrieb der verbleibenden flüssigen Phase ˙m<sup>m</sup> über die Mantelfläche*

Der Strom des festen Materials m<sub>s</sub>, welcher pro Zeiteinheit über die Kontrollfläche A<sup>e</sup> in die Prozesszone eindringt, lässt sich mit der Dichte des

Feststoffs  $\rho_s$  auch als ein Volumenstrom  $V_s$  ausdrücken und mit dem Betrag der Durchtrittsgeschwindigkeit v<sub>d</sub> weiter zerlegen. Es gilt:

$$
\dot{m}_s = \rho_s \cdot \dot{V}_s
$$
\n
$$
= \rho_s \cdot A_e \cdot \frac{d}{dt} x'
$$
\n
$$
= \rho_s \cdot A_e \cdot v_d \tag{7.10}
$$

Das aus der Prozesszone hinaus fließende flüssige Material  $\dot{m}_m$  verlässt das Kontrollvolumen über die Mantelfläche des Zylinders A<sub>Mantel</sub> mit der Schmelzegeschwindigkeit vm. Analog zu Gleichung (7.10) lässt sich mit der Dichte des flüssigen Aggregatzustands  $\rho_m$  für den Massenstrom folgende Gleichung aufstellen:

$$
\dot{m}_m = \rho_m \cdot A_{Mantel} \cdot v_m \tag{7.11}
$$

Der dampfförmige Werkstoffanteil entweicht aus der Prozesszone mit der Geschwindigkeit v<sup>v</sup> über die obere Zylinderdeckfläche an der Phasengrenze flüssig-gasförmig mit der Dichte des dampfförmigen Aggregatzustands  $\rho_v$ . Die Durchtrittsfläche wird hierbei durch die Ellipse A<sup>e</sup> substituiert und somit kann der Ausdruck für  $\dot{m}_v$  analog zu Gleichung (7.10) aufgestellt werden. Es gilt:

$$
\dot{m}_v = \rho_v \cdot A_e \cdot v_v \tag{7.12}
$$

Sowohl die Bestimmung der Dampfdichte  $\rho_v$  als auch die Berechnung der Abströmgeschwindigkeit des dampfförmigen Werkstoffs v<sub>v</sub> von der Bestrahlungsfläche ist für das RAC auf Grund fehlender Werkstoffkennwerte und Randbedingungen sehr schwierig. NG ET AL. (2006) konnten für das Bohren eine weitere Kontrollfläche und damit Randbedingung einführen, durch die der Dampf strömt: Die Bohrlochöffnung an der Materialoberfläche. Unter der Annahme, dass diese Öffnung eine Düse für den Dampf darstellt und die maximale Durchtrittsgeschwindigkeit hierbei die Schallgeschwindigkeit des Mediums nicht überschreitet, konnte die Dampf-Abströmgeschwindigkeit v<sub>v</sub> berechnet werden. Diese Möglichkeit besteht beim RAC nicht, da sich der Dampf in eine offene Schnittfuge ausbreitet und keine geeignete Kontrollfläche vorliegt. Daher muss der Verdampfungsterm substituiert werden, indem der bereits im Abschnitt 3.2.4 beschriebene Verdampfungsanteil  $f_{\text{van}}$  genutzt wird (MAHRLE et al. 2010). Dieser wurde im Abschnitt 6.3.3 auf Seite 61 aufgegriffen und es wurden Werte für die in Kapitel 5 beschriebene Systemtechnik berechnet. Mit fvap lässt sich die Massenerhaltungsgleichung (7.9) neu ausdrücken, indem der flüssige Massenstrom  $\dot{m}_m$  mit dem nicht verdampften Anteil der festen Phase gleich gesetzt wird. Es gilt:

$$
\dot{m}_m = (1 - f_{vap}) \cdot \dot{m}_s \tag{7.13}
$$

Eingesetzt in Gleichung (7.13) unter Einbeziehung der Gleichungen (6.2), (6.3) auf Seite 60, (7.1), (7.5), (7.6), (7.10) und (7.11) sowie aufgelöst nach der Austrittsgeschwindigkeit der Schmelze  $v_m$  aus der Prozesszone ergibt sich:

$$
v_m = \frac{1}{4} \frac{(1 - f_{vap}) \cdot \rho_s \cdot c_{pm} \cdot \pi \, d_f^2 \cdot v_{scan}^2 \cdot \sin^2(\alpha)}{\lambda_m \cdot U_e \cdot \cos(\alpha)} \tag{7.14}
$$

In diese Gleichung gehen verschiedene Werkstoffkennwerte, wie die Dichte des Feststoffs  $\rho_s$ , die spezifische Wärmekapazität  $c_{pm}$  und die Wärmeleitfähigkeit  $\lambda_m$  der Schmelze ein. Darüber hinaus sind auch Systemparameter zu finden, wie die Scangeschwindigkeit  $v_{scan}$  und der Fokusdurchmesser  $d_f$ sowie der Verdampfungsanteil fvap als Verfahrensparameter. Die verbleibenden Unbekannten des Gleichungssystems sind die Austrittsgeschwindigkeit der Schmelze  $v_m$  und der Frontwandwinkel  $\alpha$ . Zur Berechnung von  $v_m$  ist eine weitere Erhaltungsgleichung aufzustellen.

## **7.4.3 Energieerhaltung**

Neben der Kontinuitätsgleichung ist der zweite Baustein des teilanalytischen Modells die Energieerhaltung. Die Energiequelle ist beim RAC die Strahlungsenergie des Lasers, welche die Prozesszone speist. In dieser wird Energie jedoch nicht angehäuft und gespeichert, sondern in andere Formen umgesetzt, welche die Prozesszone in Richtung der Energiesenken verlassen. Eine dieser Senken ist beispielsweise das Grundmaterial des Bauteils, welches thermische Energie via Konduktion abführt. Dementsprechend herrscht in der Prozesszone ein Gleichgewicht zwischen der *aufgenommenen* und der *abgegebenen* Energie.

Zur Beschreibung des Remote-Laserstrahl-Abtragschneidens können zwei Energiebilanzen aufgestellt werden:

- Hinsichtlich der Volumenenergie oder Volumenarbeit, welche der Dampfdruck auf die Schmelze ausübt und mit der er diese beschleunigt, sowie
- hinsichtlich der Strahlungsenergie und der in der Prozesszone umgesetzten bzw. aus der Prozesszone abgegebenen Energie.

Im nachfolgenden Abschnitt werden diese beiden Erhaltungsansätze beschrieben und zusammen mit der Kontinuitätsgleichung der sich einstellende Frontwandwinkel  $\alpha$  und der entstehende Abtrag pro Überfahrt  $\frac{\Delta t}{\Delta n}$  berechnet.

#### **Bilanzierung der Volumenenergie**

Wie bereits in den Abschnitten 6.3 und 7.3.2 dargestellt, dampft Material von der Frontwandoberfläche ab und bewirkt einen Rückstoßdruck  $p_v$  auf die darunter liegende Schmelze. Diese wird, wie in Abbildung 7.6 zu sehen, mit der Geschwindigkeit v<sub>m</sub> seitlich verdrängt.

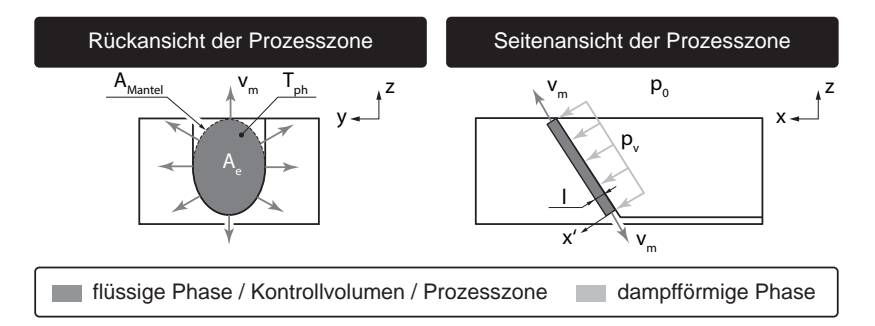

*Abbildung 7.6: Prozesszone mit dem einwirkenden Rückstoßdruck p<sup>v</sup> aus der dampfförmigen Phase, der Schmelzegeschwindigkeit v<sup>m</sup> sowie der Oberflächen- bzw. Phasenfronttemperatur flüssigdampfförmig Tph*

Unter den Annahmen, dass

- eine gleichförmige Druckverteilung innerhalb der bestrahlten Fläche auf der Frontwand herrscht,
- außerhalb der Prozesszone der Umgebungsdruck  $p_0$  wirkt
- sowie die Strömung der Schmelze eindimensional ist,

kann nach SEMAK & MATSUNAWA (1997), LOW ET AL.  $(2002)$  und NG ET AL. (2006) eine Bernoulli-Gleichung aufgestellt werden. Dabei wird die Volumenarbeit  $E_{\text{vol}}$  gleich der Summe aus der kinetischen Energie der Schmelze  $E_{\text{kin}}$ , der potentiellen Energie aus dem Gravitationsfeld Epot und der Energie aus der Oberflächenspannung  $E_{ten}$  gesetzt. Es gilt:

$$
E_{vol} = E_{kin} + \underbrace{E_{pot}}_{\rightarrow 0} + \underbrace{E_{ten}}_{\rightarrow 0}
$$
 (7.15)

Die Terme E<sub>pot</sub> und E<sub>ten</sub> sind nach NG ET AL. (2006) in diesem Kontext auf Grund der Dominanz von  $E_{kin}$  vernachlässigbar. Die Volumenarbeit  $E_{vol}$ in Gleichung (7.15), welche durch den Druck oberhalb der Prozesszone geleistet wird, kann über die auf die Schmelze herrschende Kraft F und den komprimierten Weg in x'-Richtung definiert werden. Es gilt:

$$
E_{vol} = \int_0^l F dx'
$$
 (7.16)

Die Kraft F resultiert hierbei aus dem Druck des Dampfes  $p_y$ , welcher auf die Fläche der Frontwand A<sup>e</sup> einwirkt. Es gilt:

$$
F = p_v \cdot A_e \tag{7.17}
$$

Gemäß den geometrischen Verhältnissen in der Prozesszone kann aus der Fläche  $A_e$  und der Schmelzefilmdicke l das Schmelzevolumen  $V_m$  berechnet werden. Es gilt:

$$
V_m = A_e \cdot l \tag{7.18}
$$

Mit den Gleichungen (7.17) und (7.18) lässt sich die Volumenenergie  $E_{vol}$  mit den Integrationsgrenzen 0 bis l aus Gleichung (7.16) wie folgt ausdrücken:

$$
E_{vol} = p_v \cdot V_m \tag{7.19}
$$

Die kinetische Energie  $E_{kin}$  der Schmelze lässt sich unter Zuhilfenahme der Masse  $m_m$  und des Quadrats der Schmelzegeschwindigkeit  $v_m$  substituieren. Die Masse der Schmelze m<sub>m</sub> kann dabei wieder über die Dichte  $\rho_m$  und das beschleunigte Schmelzevolumen V<sup>m</sup> ausgedrückt werden. Es gilt:

$$
E_{kin} = \frac{1}{2} m_m \cdot v_m^2
$$
  
=  $\frac{1}{2} \rho_m \cdot V_m \cdot v_m^2$  (7.20)

Durch das Einsetzen der Gleichungen (7.14), (7.19) und (7.20) in Gleichung (7.15) ergibt sich folgender Zusammenhang für den durch die Verdampfung hervorgerufenen Druck oberhalb der Prozesszone pv:

$$
p_v = \frac{1}{2} \rho_m \cdot v_m^2
$$
  
= 
$$
\frac{1}{32} \rho_m \cdot \frac{(1 - f_{vap})^2 \cdot \rho_s^2 \cdot c_{pm}^2 \cdot d_f^4 \cdot v_{scan}^4 \cdot \sin^4(\alpha)}{\lambda_m^2 \cdot U_e^2 \cdot \cos^2(\alpha)}
$$
 (7.21)

Die Gleichung von Clausius-Clapeyron (Demtröder 2006, S. 335) beschreibt die Verschiebung der Verdampfungstemperatur einer Schmelze in Abhängigkeit des Umgebungsdrucks. Analog zu NG ET AL. (2006) lässt sich der Dampfdruck oberhalb der Prozesszone als Funktion

- der herrschenden Temperatur an der Oberfläche  $T_{ph}$  im thermodynamischen Gleichgewicht (siehe Annahmen in Abschnitt 7.2 auf Seite 83),
- des Normaldrucks  $p_0$ ,
- der Verdampfungstemperatur bei Normaldruck  $T_v$ ,
- der molaren Verdampfungsenthalpie  $\Delta H_v$  und
- der allgemeinen Gaskonstante R

berechnen. Es gilt:

$$
p_v = p_0 \cdot e^{\left(\frac{\Delta H_v}{R} \cdot \left(\frac{1}{T_v} - \frac{1}{T_{ph}}\right)\right)}
$$
\n(7.22)

Mittels einer Substitution des Dampfdrucks p<sub>v</sub> durch den Term aus Gleichung (7.21) kann Gleichung (7.22) nach der Phasenfronttemperatur flüssigdampfförmig T<sub>ph</sub> aufgelöst werden. Es gilt:

$$
T_{ph} = \left[\frac{1}{T_v} - \ln\left(\frac{1}{32}\rho_m \cdot \frac{(1 - f_{vap})^2 \cdot \rho_s^2 \cdot c_{pm}^2 \cdot d_f^4 \cdot v_{scan}^4 \cdot \sin^4(\alpha)}{\lambda_m^2 \cdot U_e^2 \cdot \cos^2(\alpha) \cdot p_0}\right) \cdot \frac{R}{H_v}\right]^{-1}
$$
(7.23)

Damit lässt sich die Phasenfronttemperatur T<sub>ph</sub> als Funktion von Werkstoffund Systemparametern sowie der Verfahrensgröße fvap ausdrücken. Dabei ist  $T_{ph}$  die Unbekannte, welche zur Berechnung des Frontwandwinkels  $\alpha$  fehlt und welche durch eine weitere Beziehung hergeleitet werden muss.

#### **Bilanzierung der Prozessenergie**

Für diese Herleitung bietet sich die Gesamtbilanz aller Leistungen an, die am RAC beteiligt sind. Da im Betrachtungszeitraum der Prozess invariant ist und sich in einem stationären Gleichgewicht befindet, bleiben die beteiligten Leistungen konstant. Die absorbierte Strahlungsleistung des Lasers  $P_{Ein}$ , welche über die absorbierende Frontwandfläche in die Prozesszone hineinfließt, wird gleich der im Kontrollvolumen umgesetzten und über die Kontrollflächen heraus fließen Prozessleistung P<sub>P</sub> gesetzt. Es gilt:

$$
P_{Ein} = P_P \tag{7.24}
$$

In Abbildung 7.7 ist rechts eine Seitenansicht der Prozesszone für das teilanalytische Modell gezeigt. Beim Auftreffen der Laserstrahlung auf das Material findet, wie in Abschnitt 7.3.3 dargelegt, eine Reflexion und eine Absorption statt. Über den Absorptionskoeffizienten AAbs wird die eingestrahlte Leistung P<sup>L</sup> um den Reflexionsanteil abschwächt. Es gilt:

$$
P_{Ein} = A_{Abs} \cdot P_L \tag{7.25}
$$

In Folge der Absorption der Laserstrahlung im Material wird die Strahlungsleistung in thermische Leistung umgewandelt. Auf Grund des sich damit einstellenden Temperaturgradienten findet Wärmeleitung in das umgebende

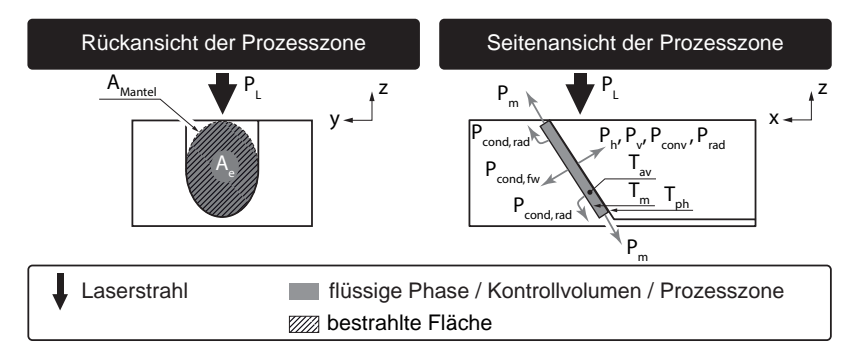

*Abbildung 7.7: Prozesszone mit den beteiligten Leistungen P und den Phasenfronttemperaturen fest-flüssig T<sup>m</sup> und flüssig-dampfförmig Tph sowie der mittleren Temperatur in der Schmelze Tav*

Material statt. Dieser Energiefluss ist im konduktiven Leistungsanteil P<sub>cond</sub> beschrieben.

Sobald die Temperatur in der Prozesszone die Schmelztemperatur erreicht, findet ein Phasenübergang von fest nach flüssig statt. Der dafür aufzuwendende Leistungsanteil zur Überwindung der Schmelzenthalpie ist in der Schmelzleistung  $P_m$  enthalten. Durch die Zufuhr weiterer Strahlungsleistung in das Schmelzbad steigt die Temperatur weiter an. Der Massenanteil, welcher als Schmelze in der Prozesszone vorliegt und flüssig ausgetrieben wird, erfährt eine Temperatursteigerung auf Tav. Der Massenanteil, welcher verdampft und von der Frontwand abströmt, wird auf die Frontwandtemperatur  $T_{ph}$  aufgeheizt. Der Energieaufwand, welcher für das Erwärmen des Schmelzbades benötigt wird, ist in der Heizleistung P<sup>h</sup> enthalten. Für den zu verdampfenden Massenanteil ist zusätzlich die Verdampfungsenthalpie für den Übergang von flüssig nach dampfförmig zu überwinden. Die dafür aufzuwendende Leistung wird als Verdampfungsleistung P<sup>v</sup> bezeichnet. Gemäß dem Stefan-Boltzmann-Gesetz gibt ein Körper in Abhängigkeit von seiner Oberflächentemperatur Energie in Form von thermischer Strahlung ab. Diese fließt in die Gesamtbilanz als Strahlungsverlustleitung Prad ein. Darüber hinaus sorgt freie Konvektion der umgebenden Atmosphäre an der Frontwand für den konvektiven Leistungsverlust Pconv. Die beiden zuletzt beschriebenen Leistungsanteile wurden für dieses Modell untersucht und auf Grund ihres geringen Beitrages zur Gesamtbilanz  $(< 0.1 W)$  in Übereinstimmung mit HÜGEL & GRAF (2009, S. 117 f.) vernachlässigt.

Zusammenfassend lässt sich für die Prozesszone folgende Leistungsbilanz aufstellen:

$$
P_P = P_{cond} + P_m + P_h + P_v + P_{rad} + P_{conv}
$$

$$
\longrightarrow 0 \qquad \longrightarrow 0 \qquad (7.26)
$$

Der Energiefluss für die Wärmeleitung in das Bauteil P<sub>cond</sub> lässt sich nach SEMAK & MATSUNAWA (1997) in eine vorwärts gerichtete  $P_{\text{cond,fw}}$  und eine radial orientierte Komponente  $P_{cond,rad}$  unterscheiden (siehe Abbildung 7.7). Es gilt:

$$
P_{cond} = P_{cond, fw} + P_{cond, rad} \tag{7.27}
$$

Über die Gleichung zur Erwärmung eines Körpers (Demtröder 2006, S. 284 f.) kann die Vorwärtskomponente P<sub>cond,fw</sub> formuliert werden, in welche die Temperaturerhöhung  $\Delta T$ , die Masse des erwärmten Werkstoffs m<sub>s</sub> sowie der Proportionalitätsfaktor c<sub>ps</sub> eingehen. Letzterer wird auch als spezifische Wärmekapazität bezeichnet. Durch zeitliche Ableitung kann aus der Wärmeenergie E<sub>cond</sub> die Erwärmungsleistung P<sub>cond</sub> berechnet werden. Mittels Substitution des Volumenstroms  $\dot{V}_s$  durch die Kontrollfläche  $A_e$  und die Bohrgeschwindigkeit  $v_d$  kann die endgültige Form der vorwärtsgerichteten Konduktion aufgestellt werden. Es gilt:

$$
E_{cond} = c_{ps} \cdot m_s \cdot \Delta T
$$
  
\n
$$
\dot{E}_{cond} = c_{ps} \cdot \dot{m}_s \cdot \Delta T
$$
  
\n
$$
= c_{ps} \cdot \dot{p}_s \cdot \dot{V}_s \cdot \Delta T
$$
  
\n
$$
mit \quad \dot{V}_s = v_d \cdot A_e \quad und \quad \Delta T = (T_m - T_0)
$$
  
\n
$$
= A_e \cdot c_{ps} \cdot \dot{p}_s \cdot (T_m - T_0) \cdot v_d
$$
  
\n
$$
P_{cond,fw} = \frac{1}{4} \frac{\pi \cdot d_f^2}{\cos(\alpha)} \cdot c_{ps} \cdot \dot{p}_s \cdot (T_m - T_0) \cdot v_{scan} \cdot \sin(\alpha)
$$
(7.28)

Diese Leistungskomponente eilt der Prozesszone im Feststoff voraus und bewirkt eine Erwärmung des Grundmaterials bis auf Schmelztemperatur Tm.

Für die radial orientierte Komponente P<sub>cond,rad</sub> gilt ein analoger Zusammenhang wie in Gleichung (7.28), nur dass diese nach Semak & Matsunawa (1997) durch einen zusätzlichen Ausdruck im Nenner erweitert werden muss. Hier auftretende physikalische Größen sind die Temperaturleitfähigkeiten

des Feststoffs $\kappa_{\rm s}$ und der Schmelze $\kappa_{\rm m}$ sowie der Fokusdurchmesser  ${\rm d}_{\rm f}$ des Brennflecks. Es gilt:

$$
P_{cond,rad} = \frac{A_e \cdot \rho_s \cdot c_{ps} \cdot (T_m - T_0) \cdot v_d}{\left(\frac{\kappa_m}{\kappa_s} + \frac{v_d}{\kappa_s} \cdot \frac{d_f}{2}\right)^{\frac{1}{2}}}
$$
  

$$
= \frac{1}{4} \frac{\pi \cdot d_f^2}{\cos(\alpha)} \cdot \frac{\rho_s \cdot c_{ps} \cdot (T_m - T_0) \cdot v_{scan} \cdot \sin(\alpha)}{\left(\frac{\kappa_m}{\kappa_s} + \frac{v_{scan} \cdot \sin(\alpha)}{\kappa_s} \cdot \frac{d_f}{2}\right)^{\frac{1}{2}}}
$$
(7.29)

Da die radiale Komponente in das Material abfließt, ohne den Prozess direkt zu unterstützen, kann diese auch als konduktive Verlustleistung bezeichnet werden.

Die zum Schmelzen notwendige Energie  $E_m$  wird nach EICHLER (2007, S. 85) als latente Wärme oder Schmelzwärme bezeichnet. Die benötigte Energiemenge richtet sich nach der zu schmelzenden Masse ms, welche über A<sup>e</sup> in die Prozesszone einfließt, und nach dem Werkstoff, welcher über die spezifische Schmelzenthalpie  $\Delta h_m$  in die Gleichung eingeht. Es gilt:

$$
E_m = m_s \cdot \Delta h_m
$$
  
\n
$$
\dot{E}_m = \dot{m}_s \cdot \Delta h_m
$$
  
\n
$$
= \rho_s \cdot \dot{V}_s \cdot \Delta h_m \quad mit \quad \dot{V}_s = v_d \cdot A_e
$$
  
\n
$$
= A_e \cdot \rho_s \cdot v_d \cdot \Delta h_m
$$
  
\n
$$
P_m = \frac{1}{4} \frac{\pi \cdot d_f^2}{\cos \alpha} \cdot \rho_s \cdot v_{scan} \cdot \sin(\alpha) \cdot \Delta h_m
$$
 (7.30)

Die Schmelze in der Prozesszone wird durch den Laserstrahl weiter erwärmt. Ausgehend von der Gesamtmasse m<sup>s</sup> wird der Massenanteil mv, welcher die Prozesszone in der dampfförmigen Phase verlässt, auf die Frontwandtemperatur flüssig-dampfförmig T<sub>ph</sub> erhitzt. Der verbleibende Rest bildet das Schmelzbad, welches durch den Dampfdruck aus der Fuge ausgetrieben wird. In diesem Schmelzbad mit den Phasenfronten fest-flüssig und flüssig-dampfförmig bildet sich über die Schmelzefilmdicke l ein Temperaturgradient zwischen der Schmelztemperatur  $T_m$  und der Frontwandtemperatur  $T_{ph}$  aus. Nach NG ET AL. (2006) kann eine Durchschnittstemperatur  $T_{av}$  zwischen den Phasenfronten berechnet werden. Es gilt:

$$
T_{av} = T_m + A_T \cdot (T_{ph} - T_m) \tag{7.31}
$$

Mit Gleichung (7.31) kann die benötigte Heizleistung P<sup>h</sup> für das schmelzflüssig und das dampfförmig ausgetriebene Material analog zu Gleichung (7.28) berechnet werden. Es gilt:

$$
P_h = \underbrace{(1 - f_{vap}) \cdot \rho_s \cdot c_{pm} \cdot A_e \cdot v_d \cdot (T_{av} - T_m)}_{\text{schmelzflüssig ausgetrieben}} + \underbrace{f_{vap} \cdot \rho_s \cdot c_{pm} \cdot A_e \cdot v_d \cdot (T_{ph} - T_m)}_{\text{dampfförmig ausgetrieben}}
$$
\n
$$
= \frac{1}{4} \frac{\pi \cdot d_f^2}{\cos(\alpha)} \cdot \rho_s \cdot c_{pm} \cdot v_{scan} \cdot \sin(\alpha) \cdot \left[ (1 - f_{vap}) \cdot (T_{av} - T_m) + f_{vap} \cdot (T_{ph} - T_m) \right] \tag{7.32}
$$

Dem Massenanteil des Werkstoffs, welcher durch P<sup>h</sup> bis auf die Frontwandtemperatur Tph aufgeheizt und dampfförmig ausgetrieben wird, muss nach Eichler (2007, S. 85) zum Auslösen aus dem Schmelzbad die Verdampfungswärme zugeführt werden. Dazu ist die spezifische Verdampfungsenthalpie  $\Delta h_{v}$ aufzuwenden und es gilt:

$$
E_v = f_{vap} \cdot m_s \cdot \Delta h_v
$$
  
\n
$$
\dot{E}_v = f_{vap} \cdot \dot{m}_s \cdot \Delta h_v
$$
  
\n
$$
= f_{vap} \cdot \dot{p}_s \cdot \dot{V}_s \cdot \Delta h_v \quad mit \quad \dot{V}_s = v_d \cdot A_e
$$
  
\n
$$
= f_{vap} \cdot A_e \cdot \dot{p}_s \cdot v_d \cdot \Delta h_v
$$
  
\n
$$
P_v = f_{vap} \cdot \frac{1}{4} \frac{\pi \cdot d_f^2}{\cos(\alpha)} \cdot \dot{p}_s \cdot v_{scan} \cdot \sin(\alpha) \cdot \Delta h_v
$$
 (7.33)

Damit ergibt sich die Gesamtleistungsbilanz zu:

$$
P_{Ein} = P_P
$$
\n
$$
A_{Abs} \cdot P_L = \frac{1}{4} \frac{\pi \cdot d_f^2}{\cos(\alpha)} \cdot v_{scan} \cdot \sin(\alpha) \cdot \left[ \underbrace{\rho_s \cdot c_{ps} \cdot (T_m - T_0)}_{\text{vorwärts gerichtete}} + \underbrace{\frac{\rho_s \cdot c_{ps} \cdot (T_m - T_0)}{\text{Wärmeleitung}}} + \underbrace{\frac{\rho_s \cdot c_{ps} \cdot (T_m - T_0)}{\text{K}}}_{\text{radial gerichtete Wärmeleitung}} + \underbrace{\frac{\rho_s \cdot \Delta h_m}{\text{Schmelsen}}} + \underbrace{\frac{\rho_s \cdot \Delta h_m}{\text{Schmelen}}}_{\text{Heizen}} + \underbrace{\frac{(1 - f_{vap}) \cdot \rho_s \cdot c_{pm} \cdot (T_{av} - T_m)}{\text{Heizen}}} + \underbrace{f_{vap} \cdot \rho_s \cdot \Delta h_v}_{\text{Verdampfen}} \right] \tag{7.34}
$$

Diese Bilanz, die letztlich nur noch von den Werkstoffkennwerten, den Prozessparametern und dem Verdampfungsanteil fvap abhängt, ermöglicht eine energetische Beschreibung der Prozesszone. Die einzige verbleibende Unbekannte in diesem Ausdruck ist der sich einstellende Frontwandwinkel  $\alpha$ . Die Gleichung (7.34) kann jedoch nicht mehr analytisch nach  $\alpha$  aufgelöst werden, weshalb im weiteren Vorgehen auf eine numerische Lösungsmethode zurückgegriffen wurde. Hierbei fand das Mathematik-Programm *Maple V12* Verwendung, welches über einen numerischen Solver verfügt.

# **7.5 Schnittfugenausbildung**

Auf Basis der in den vorangegangen Abschnitten hergeleiteten Erhaltungsgleichungen werden hier Simulationsergebnisse zum Frontwandwinkel a und zu sich einstellenden Schnitttiefen pro Überfahrt <sup>Δ</sup>*<sup>t</sup>* <sup>Δ</sup>*<sup>n</sup>* sowie die Prozessleistungsbilanz dargestellt. Die Ergebnisse werden systematisch mit Messwerten aus Kapitel 6 und der Literatur verglichen.

Die Werkstoffkennwerte sind der Literatur entnommen und im Anhang A.1 und A.2 ab Seite 129 aufgelistet. Aus Gründen der mangelnden Kennwert-Verfügbarkeit und der geringen Beimengung von Legierungselementen wurden für den Stahl 1.0338 die Werte für Eisen verwendet. Für den hoch legierten Stahl 1.4301 steht ein unvollständiger Satz an Werkstoffparametern zur Verfügung; fehlende Kennwerte wurden aus der Tabelle für Eisen herangezogen.

Für Vorschubgeschwindigkeiten des Laserstrahls von vscan = 4 m*/*s bis 14 m*/*s wurde mit Gleichung (7.34) der Frontwandwinkel  $\alpha$  für die Werkstoffe 1.0338 (niedrig legierter Stahl) und 1.4301 (hoch legierter Edelstahl) ausgewertet und in Abbildung 7.8 visualisiert.

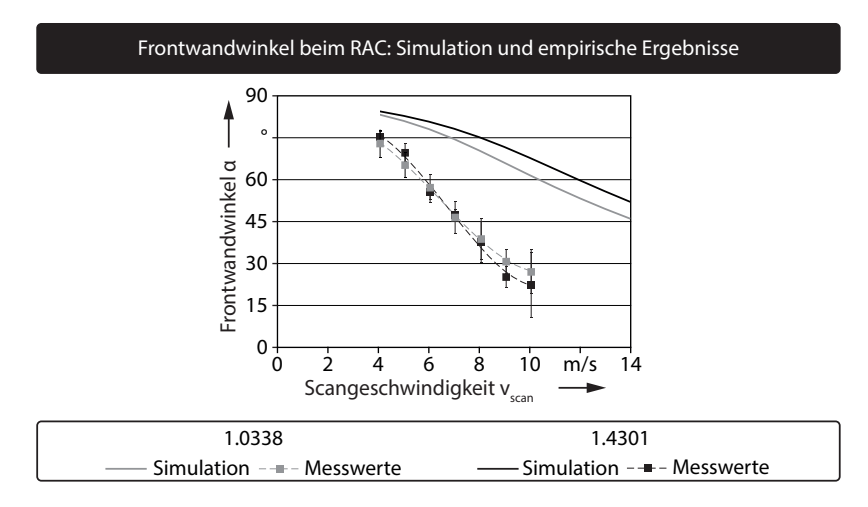

*Abbildung 7.8: Vergleich der modellierten Frontwandwinkel mit Messwerten aus Kapitel 6 für 1.0338 und 1.4301 – P<sup>L</sup> =* 3 kW*, Werkstoffkennwerte aus Anhang A.1 und A.2, r<sup>v</sup> = 6, Systemtechnik wie in Kapitel 5 beschrieben*

Zu erkennen ist, dass sich für niedrige Geschwindigkeiten eine sehr steile Frontwand einstellt (hohe Werte für  $\alpha$ ), die sich mit steigendem vscan abflacht. Die zu den Prozessparametern korrespondierenden Messwerte des Frontwandwinkels sind Abschnitt 6.2.1 entnommen und den Simulationsergebnissen gegenübergestellt. Sie weisen qualitativ einen ähnlichen Verlauf auf und liegen für niedrige Geschwindigkeiten nahe bei den Simulationsergebnissen. Mit zunehmendem Vorschub vergrößert sich die Abweichung jedoch zwischen Messung und Modell.

Ausgehend von der Annahme, dass die gesamte Prozesszone bestrahlt wird und die Frontwand keine Krümmung aufweist, kann mit dem Frontwandwinkel  $\alpha$  und dem Fokusdurchmesser des Laserstrahls auf dem Bauteil d<sub>f</sub> mittels Gleichung (7.2) auf Seite 87 die Schnitttiefe pro Überfahrt <sup>Δ</sup>*<sup>t</sup>* <sup>Δ</sup>*<sup>n</sup>* berechnet werden. In Abbildung 7.9 ist die erreichte Schnitttiefe über der Scangeschwindigkeit vscan für 1.0338 (links) und 1.4301 (rechts) gezeigt. Verglichen werden die Ergebnisse jeweils mit den Messwerten aus Abschnitt 6.5 und mit Literaturwerten aus Mahrle et al. (2010).

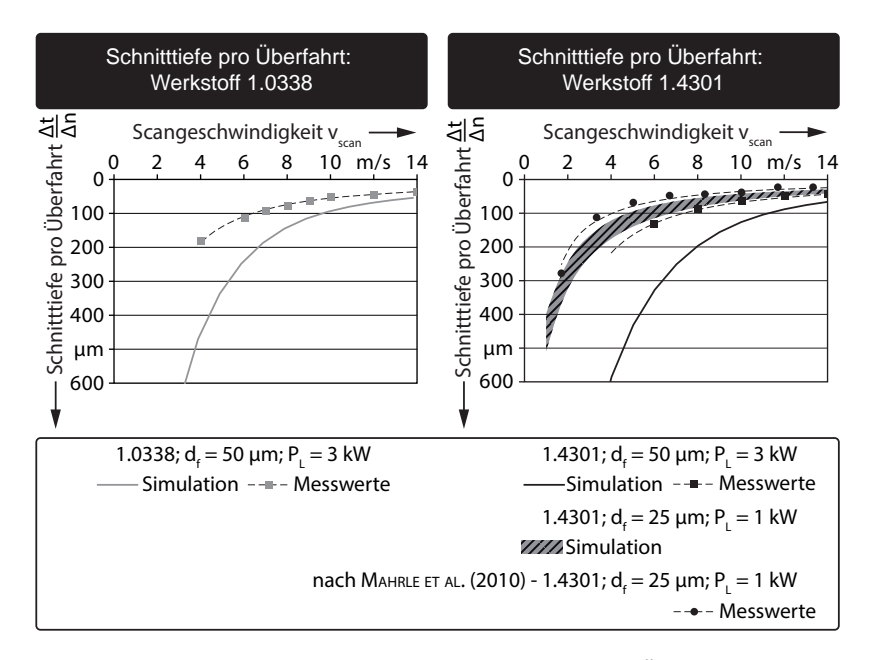

*Abbildung 7.9: Vergleich der modellierten Schnitttiefe pro Überfahrt mit Messwerten aus Kapitel 6 für Baustahl 1.0338 und 1.4301 und verschiedene Systemtechniken* –  $\lambda_L = 1.07 \mu m$ , *Single-Mode-Faserlaser, Werkstoffkennwerte aus Anhang A.1 und A.2*

Es fällt auf, dass das teilanalytische und das empirische Modell qualitativ einen übereinstimmenden Verlauf in der Abtragstiefe über der Vorschubgeschwindigkeit aufweisen. Je höher v<sub>scan</sub> gewählt wird, desto geringer fällt die Schnitttiefe pro Überfahrt  $\frac{\Delta t}{\Delta n}$  aus. Sie nähert sich stets asymptotisch dem Wert Null an. Für beide Stähle gilt jedoch auch, dass die absoluten Werte von Messung und Simulation vor allem bei niedrigen Vorschubgeschwindigkeiten voneinander abweichen.

Bei der Berechnung der Simulationsergebnisse für die Systemtechnik nach MAHRLE ET AL. (2010) ergibt sich ein positiveres Bild. Auf der rechten Seite der Abbildung 7.9 sind die Messwerte für den 1-kW-Single-Mode-Faserlaser und einen Fokusdurchmesser von  $d_f = 25 \mu m$  gezeigt. Da sich in Abschnitt 6.3.3 kein geschwindigkeitsabhängiger Verdampfungsanteil fvap berechnen ließ, wird auf den in der Veröffentlichung angegebenen Wertebereich zurückgegriffen. Nach Mahrle et al. (2010) liegt der Verdampfungsanteil für die durchgeführten Versuche zwischen 25% und 40%. Für diese beiden Grenzen lässt sich das teilanalytische Modell simulieren und in der rechten Seite von Abbildung 7.9 als schraffierter Korridor visualisieren.

Gründe für die Abweichung zwischen dem Modell und den Messwerten können sich aus unterschiedlichen Bereichen des Ansatzes ergeben:

- Im Modell wird von einer vollständigen Beleuchtung der Frontwand durch den Strahl innerhalb des Fokusdurchmessers ausgegangen. In Abschnitt 6.2 wurde jedoch dargelegt, dass für sehr hohe Scangeschwindigkeiten die Schnittfugentiefe auch außerhalb der Bestrahlungszone weiter ansteigt. Darüber hinaus erfordert die Anwendung der Bernoulli-Gleichung ein gleichförmiges Profil des Dampfdrucks auf der Frontwand, woraufhin der Intensitätsverlauf von einer Gauß'schen Glockenkurve zu einem Top-Hat-Profil abgewandelt wurde. Somit fand eine starke Vereinfachung der Systemparameter statt.
- Temperaturabhängige Werkstoffkennwerte sind lediglich für den festen Aggregatzustand zu finden. Das Verhalten, beispielsweise der spezifischen Wärmekapazität, der Wärmeleitung oder der Fresnel-Koeffizienten in der Schmelze, nahe der Verdampfungstemperatur wird mit einem konstanten Wert angenähert.
- Der Verfahrensparameter f<sub>vap</sub>, welcher das Verhältnis zwischen dem flüssig und dem dampfförmig ausgetriebenen Werkstoff beschreibt, wurde analytisch mittels einer Energiebilanz aus experimentell ermittelten Abtragsvolumina bestimmt. Dieser Ansatz lieferte für die in dieser Arbeit verwendete Systemtechnik sehr kleine Werte für fvap, die damit stark von den in der Literatur beschriebenen Werten abweichen.

Im Abschnitt 7.7 findet eine Analyse dieser drei angesprochenen Gründe statt, indem exemplarisch zentrale Größen variiert und deren Einfluss auf das Modell dargestellt werden. Dies ist im Bereich der Systemparameter der Fokusdurchmesser, bei den Werkstoffparametern die Fresnel-Koeffizienten und der Verfahrensparameter f<sub>vap</sub>.

# **7.6 Leistungsbilanzierung**

Das Gleichungssystem des teilanalytischen Prozessmodells lässt auch eine Rückrechnung auf physikalische Größen zu, indem der mit der Vorschubgeschwindigkeit korrelierende Frontwandwinkel  $\alpha$  in die Erhaltungsgleichungen eingesetzt wird. Somit ist unter anderem eine Bilanzierung der Leistungsströme beim RAC möglich. In Abbildung 7.10 sind auf der linken Seite die errechneten Prozessleistungen für den niedrig legierten Stahl 1.0338 gezeigt. Im oberen Bereich liegt die absorbierte Laserleistung P<sub>Ein</sub> als Produkt aus der eingestrahlten Leistung  $P_L$  und dem Absorptionsgrad nach Fresnel  $A_{Abs}$ .

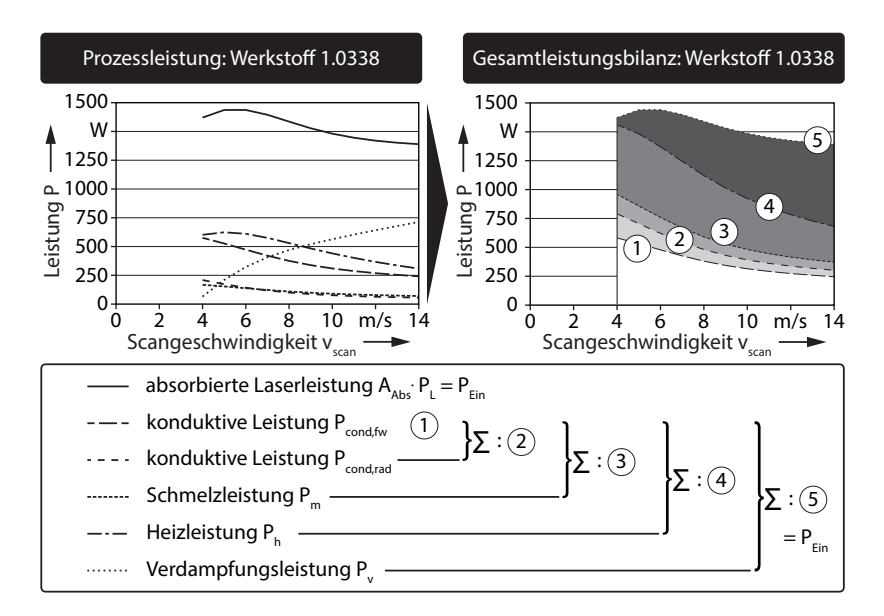

*Abbildung 7.10: Absorbierte Laserleistung PEin sowie die Prozessleistungsanteile Pcond,fw, Pcond,rad, Pm, P<sup>h</sup> und P<sup>v</sup> beim RAC in Abhängigkeit der Scangeschwindigkeit vscan (links) und kumulierte Leistungsbilanz in gestapelter Ansicht der Prozessleistungen (rechts) – P<sup>L</sup> =* 3 kW*, Werkstoffkennwerte für 1.0338 aus Anhang A.1, Systemtechnik wie in Kapitel 5 beschrieben*

Zu erkennen ist in diesem Verlauf ein Maximum bei vscan = 6 m*/*s. Bei dieser Geschwindigkeit stellt sich ein berechneter Frontwandwinkel  $\alpha$  von ca. 80<sup>°</sup> ein, was für diesen Werkstoff und diese Strahlungswellenlänge dem Brewster-Winkel  $\alpha_{\text{Br}}$  entspricht (siehe dazu Abbildung 7.4 auf Seite 89). Unter diesem Frontwandwinkel findet die höchste Absorption im Material statt.

Die weiteren in Abbildung 7.10 auf der linken Seite dargestellten Verläufe repräsentieren in der Prozesszone umgesetzte bzw. über die Kontrollflächen abfließende Leistungen (vgl. Gleichung (7.26) auf Seite 97). Für kleine Geschwindigkeiten sind die konduktive Leistung in Bohrrichtung P<sub>cond,fw</sub> und die Heizleistung P<sup>h</sup> dominierend. Diese Beiträge werden im Prozess zum Vorwärmen des festen bzw. flüssigen Materials auf Schmelz- bzw. Verdampfungstemperatur verwendet. Die Leistungsbeiträge für die Phasenumwandlungen  $P_m$  und P<sup>v</sup> sind dagegen untergeordnet. Dies ändert sich, wenn die Vorschubgeschwindigkeit erhöht wird. Da der Verdampfungsanteil f<sub>vap</sub> mit v<sub>scan</sub> ansteigt, wie in

Abbildung 6.12 auf Seite 63 veranschaulicht, gewinnt die Verdampfungsleistung P<sup>v</sup> an Bedeutung und dominiert die übrigen Leistungsanteile.

In Abbildung 7.10 sind auf der rechten Seite die einzelnen Leistungsbeiträge gestapelt dargestellt. Unter Punkt 1 ist die konduktive Leistung in Bohrrichtung zu sehen, der hellgraue Bereich bis zur Kurve 2 ist dementsprechend der Zuwachs durch die konduktive Leistung radial zur Prozesszone. Deutlich zu erkennen ist der mit steigender Vorschubgeschwindigkeit zunehmende Anteil der Verdampfungsleistung zwischen den Kurven 4 und 5. Die resultierende Kurve 5 ist identisch mit der Kurve für die absorbierte Leistung auf der linken Seite.

Erkenntnisse, die sich aus der Leistungsbilanzierung ableiten lassen, können wie folgt zusammengefasst werden:

- Die konduktive Verlustleistung  $P_{\text{cond,rad}}$  in das Material, welche per Definition nicht zum Vorwärmen der Prozessmasse beiträgt, nimmt mit zunehmender Vorschubgeschwindigkeit ab und es kommt daher zu einer geringeren thermischen Belastung des Bauteils pro Überfahrt.
- Bei  $v_{\rm scan} = 6$  m/s wird durch Ausnutzung des Brewster-Winkels ein maximaler Anteil der vom Laser bereitgestellten Leistung in das Material eingebracht und somit ist diese Geschwindigkeit aus energetischer Sicht am effizientesten.
- Bei hohen Vorschubgeschwindigkeiten steigt die Verdampfungsleistung auf Grund des Verdampfungsanteils an. Das bedeutet, dass weniger Material in Form von Schmelze ausgetrieben wird, als es bei niedrigen Geschwindigkeiten der Fall ist. Dies bringt den Nachteil mit sich, dass viel Leistung für die Phasenumwandlung flüssig-gasförmig aufgewendet werden muss. Dieser Materialaustrieb ist nach Lütke ET AL. (2008) siebenmal energieintensiver als der Austrieb über die flüssige Phase. Jedoch kann bei weniger Schmelze auch weniger Material an der Schnittfläche und -kante anhaften, was zu einer Steigerung der Bearbeitungsqualität pro Überfahrt führen könnte.

# **7.7 Modellanalyse**

Wie in Abbildung 7.9 auf Seite 102 dargestellt, kann die sich im Werkstück einstellende Schnitttiefe pro Überfahrt <sup>Δ</sup>*<sup>t</sup>* <sup>Δ</sup>*<sup>n</sup>* in Abhängigkeit der System-, der Werkstoff- und der Verfahrensparameter berechnet werden. Sowohl der qualitative Trend als auch die Größenordnung der simulierten Kurve befinden sich in guter Übereinstimmung mit den Messungen. Dennoch ergibt sich eine Abweichung zwischen den Werten des teilanalytischen und des empirischen Modells. Zur Identifikation dominanter Faktoren wurden verschiedene Einflussparameter in ihren Werten variiert und die Simulation mit den angepassten

Werten berechnet. Ziel ist es, einen höheren Grad an Konvergenz zwischen den Simulationsergebnissen und den empirischen Messwerten zu erreichen. Dieses Vorgehen wird als Modellannäherung bezeichnet.

#### **Fokusdurchmesser**

In Abschnitt 5.3 auf Seite 38 wurde die Messungen der Strahlkaustik und der Intensitätsverteilung im Fokus beschrieben. In Abbildung 7.11 auf der linken Seite stellt  $d_{f1}$  mit 50 µm den Fokusdurchmesser nach dem 86%-Kriterium dar, welcher auch für die bisherigen Berechnungen im teilanalytischen Modell verwendet wurde.

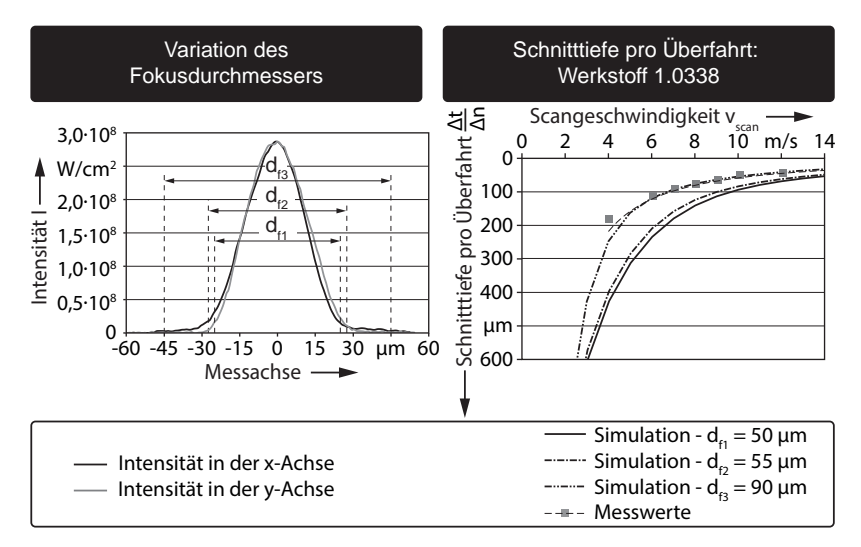

*Abbildung 7.11: Leistungsdichteverteilung der Laserstrahlung in zwei Raumrichtungen (links) und Simulationsergebnis des teilanalytischen Modells für die Schnitttiefe pro Überfahrt* <sup>Δ</sup>*<sup>t</sup>* <sup>Δ</sup>*<sup>n</sup> bei verschiedenen Fokusdurchmessern d<sup>f</sup> (rechts) – P<sup>L</sup> =* 3 kW*, Messgerät:* Micro-Spot-Monitor *der* Primes GmbH*, Werkstoffkennwerte für 1.0338 aus Anhang A.1, Systemtechnik wie in Kapitel 5 beschrieben*

Bei diesem Kriterium wird nach Hügel & GRAF (2009, S. 22) der Strahlradius als der Abstand von der Strahlachse definiert, bei dem die Intensität auf den Wert  $1/e^2$  abgefallen ist. Eine weitere Definition, die vor allem bei realen Strahlen Anwendung findet, ergibt sich aus der Verwendung der Varianz bzw. des zweiten Moments (DIN EN ISO 11146-1 2005).

*Das erste Moment gibt an, wo sich der Schwerpunkt der Intensitätsverteilung befindet. Das zweite Moment minus das erste Moment ist daher ein Maß für die Breite der Verteilung.* (HÜGEL & GRAF 2009, S. 22)

Mit Hilfe der Varianz können exzentrische Intensitätsmaxima<sup>2</sup> und nicht-runde Brennflecke berücksichtig werden. In Abbildung 7.11 ist auf der linken Seite unter df2 der Fokusdurchmesser nach dem zweiten Moment gezeigt, welcher mit 55 μm um  $10\%$  größer als d<sub>f1</sub> ist.

Die Auswirkung auf das Berechnungsergebnis des teilanalytischen Modells ist in Abbildung 7.11 auf der rechten Seite zu sehen. Die durchgezogene Linie stellt dabei das ursprüngliche Simulationsergebnis aus Abschnitt 7.5 mit dem Fokusdurchmesser d<sub>f1</sub> dar. Eine Vergrößerung des Brennfleckdurchmessers als Eingangsparameter führt zu einer Verringerung der Schnitttiefe pro Überfahrt  $\frac{\Delta t}{\Delta n}$  und zu einer Annäherung an die empirischen Werte, jedoch ist dieser Effekt  $\sum_{k=1}^n$  relativ gering. Eine schrittweise Vergrößerung von d<sub>f</sub> bis zur Modellkonvergenz führt zu  $d_{f3}$  mit 90 µm. Wie auf der linken Seite der Abbildung dargestellt, schließt dieser Durchmesser jedoch Bereiche mit minimaler Intensität ein, in denen keine signifikante Strahl-Stoff-Wechselwirkung zu erwarten ist.

#### **Fresnel-Koeffizienten**

Eine weitere Quelle für die Abweichung zwischen den Simulationsergebnissen und den empirischen Messwerten kann auf die Fresnel-Koeffizienten  $\eta_F$ und  $\kappa_F$  zurückzuführen sein. Diese werkstoff- und wellenlängenabhängigen Faktoren bestimmen im Material für beliebige Einfallswinkel der Strahlung  $\alpha$ den Absorptionsgrad  $\rm A_{Abs}.$  Neben den für die Berechnungen in Abschnitt 7.5 verwendeten Werten aus MAHRLE ET AL. (2010) finden sich bei Hügel & Graf (2009, S. 120) alternative Koeffizienten. In Abbildung 7.12 sind auf der linken Seite die Ergebnisse aus beiden Literaturstellen angegeben. Es ist zu erkennen, dass der Gesamtabsorptionsgrad AAbs für die beiden Literaturquellen bei senkrechter Einstrahlung sehr ähnlich verläuft. Eine geringe Abweichung ergibt sich im Bereich des Brewster-Winkels  $\alpha_{\text{Br}} \approx 80^{\circ}$ .

Auf der rechten Seite von Abbildung 7.12 ist der Einfluss auf das Berechnungsergebnis des teilanalytischen Modells veranschaulicht. Die durchgezogene Linie stellt dabei das ursprüngliche Simulationsergebnis aus Abschnitt 7.5 mit den Fresnel-Koeffizienten aus MAHRLE ET AL. (2010) dar. Die Werte für  $\eta_F$  und  $\kappa_F$  aus Hügel & GRAF (2009, S. 120) führen zu einer Verringerung der Schnitttiefe pro Überfahrt <sup>Δ</sup>*<sup>t</sup>* <sup>Δ</sup>*<sup>n</sup>* und zu einer Annäherung an die empirischen Werte. Jedoch ist die Modellverbesserung als gering einzustufen. Eine

 $^2$ Intensitätsprofil im Fokus, dessen Maximum nicht auf der zentralen Propagationsachse des Laserstrahls liegt

schrittweise Anpassung der Fresnel-Koeffizienten bis zur Modellkonvergenz führt beispielsweise zu  $\eta_F = 5.0$  und  $\kappa_F = 1.5$ . Wie auf der linken Seite der Abbildung zu sehen, sinkt der Gesamtabsorptionsgrad stark ab, was zu einer verringerten Leistungseinkopplung der Strahlung führt und im Ergebnis die Schnitttiefe pro Überfahrt absenkt. Jedoch kann für diese Koeffizienten kein Literaturbeleg gefunden werden.

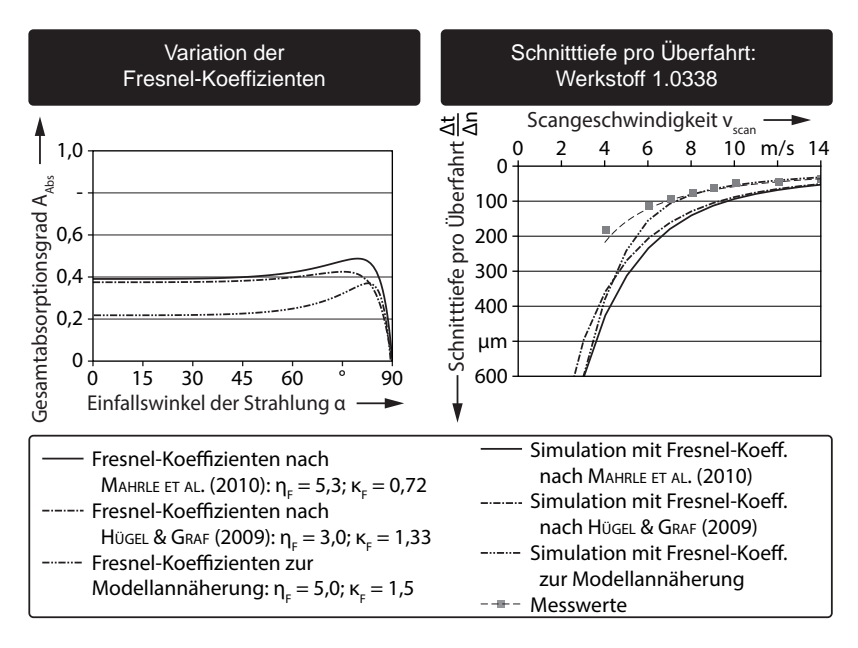

Abbildung 7.12: Gesamtabsorptionsgrad A<sub>Abs</sub> für Fresnel-Koeffizienten  $\eta_F$  und κ*<sup>F</sup> nach* Mahrle et al. *(2010) und* Hügel & Graf *(2009, S. 120) sowie bei einer Modellannäherung (links) und Berechnungsergebnis des teilanalytischen Modells für die Schnitttiefe pro Überfahrt* <sup>Δ</sup>*<sup>t</sup>* <sup>Δ</sup>*<sup>n</sup> bei verschiedenen Gesamtabsorptionsgraden AAbs (rechts) – P<sup>L</sup> =* 3 kW*, Werkstoffkennwerte für 1.0338 aus Anhang A.1, Systemtechnik wie in Kapitel 5 beschrieben*

## **Verdampfungsanteil**

Ein zentraler Faktor im teilanalytischen Modell ist der Verdampfungsanteil fvap, mit dem das Massenverhältnis zwischen Metallschmelze und -dampf beschrieben wird. Zur Berechnung wurden die Schnittfugenquerschnitte  $A_k$  für verschiedene Scangeschwindigkeiten v<sub>scan</sub> vermessen und nach MAHRLE ET AL. (2010) mittels der Gleichung (3.4) auf Seite 22 ermittelt. Für die im Rahmen

dieser Arbeit durchgeführten Versuche ergab sich ein linearer Zusammenhang zwischen f<sub>vap</sub> und v<sub>scan</sub>, wie in Abbildung 7.13 auf der linken Seite dargestellt. Zusätzlich sind die Ergebnisse nach MAHRLE ET AL. (2010) eingezeichnet, welche deutlich von den Ergebnissen dieser Arbeit abweichen.

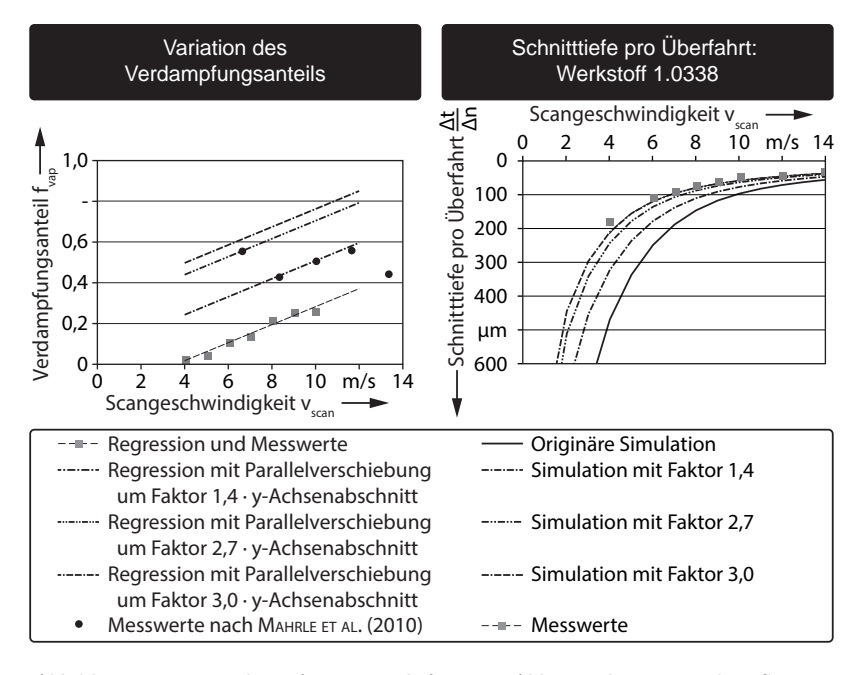

*Abbildung 7.13: Verdampfungsanteil fvap in Abhängigkeit von der Scangeschwindigkeit vscan (links) und Simulationsergebnis des teilanalytischen Modells für die Schnitttiefe pro Überfahrt* <sup>Δ</sup>*<sup>t</sup>* <sup>Δ</sup>*<sup>n</sup> bei verschiedenen Verdampfungsanteilen fvap (rechts) – P<sup>L</sup> =* 3 kW*, Werkstoffkennwerte für 1.0338 aus Anhang A.1, Systemtechnik wie in Kapitel 5 beschrieben*

Der lineare Zusammenhang zwischen dem Verdampfungsanteil und der Scangeschwindigkeit lässt sich mit Hilfe der Geradengleichung (6.4) auf Seite 62 ausdrücken. Neben der Steigung der Geraden legt der sog. y-Achsenabschnitt den Schnittpunkt mit der Ordinate fest. Durch Multiplikation dieses Wertes mit einem Beiwert kann die Regression des Verdampfungsanteils parallel verschoben werden. Dieser Faktor wurde so gewählt, dass die resultierenden Geraden die Datenpunkte nach Mahrle schneiden (siehe Abbildung 7.13 auf der linken Seite).

Die Auswirkung auf das Berechnungsergebnis des teilanalytischen Modells ist in Abbildung 7.13 auf der rechten Seite dargestellt, wobei die durchgezogene Linie das ursprüngliche Simulationsergebnis aus Abschnitt 7.5 repräsentiert. Eine Steigerung des Verdampfungsanteils führt zu einer Verringerung der Schnitttiefe pro Überfahrt  $\frac{\Delta \hat{t}}{\Delta n}$  und zu einer Annäherung an die empirischen Werte. Ein hoher Grad an Konvergenz zwischen dem empirischen und dem teilanalytischen Modell ergibt sich bei einer Parallelverschiebung um den Faktor 3.

#### **Kombination der Effekte**

Die in diesem Abschnitt vorgestellten System-, Werkstoff- und Verfahrensparameter weisen eine gewisse Schwankungsbreite in ihren Werten auf, die auf Messunsicherheiten oder fehlendes Prozessverständnis zurückzuführen sind. Dementsprechend kann für das Simulationsergebnis bezüglich des Frontwandwinkels und der sich daraus ableitenden Schnitttiefe pro Überfahrt <sup>Δ</sup>*<sup>t</sup>* <sup>Δ</sup>*<sup>n</sup>* auch keine exakte Kurve, sondern lediglich ein Korridor abgesteckt werden, wie in Abbildung 7.14 zu sehen. Begrenzt wird dieser durch Kombinationen aus den vorgestellten System-, Werkstoff- und Verfahrensparametern, die jeweils zu minimalen bzw. maximalen Ergebnissen für die Zielgröße führen.

Auf der linken Seite der Abbildung ist der Ergebniskorridor für den Frontwandwinkel bei Verwendung des Werkstoffs 1.0338 gezeigt. Die durchgezogene Linie entspricht dem originären Modell, welches in Abbildung 7.8 auf Seite 101 vorgestellt wurde. Die durchbrochene untere Linie resultiert aus einer Vergrößerung des Fokusdurchmessers, einer Verringerung der Absorption und einer Verstärkung der Materialverdampfung in der Prozesszone. Diese Parameter führen zu einer deutlichen Annäherung des berechneten Winkels an die gemessenen Frontwandneigungen. Auf der rechten Seite ist die aus den Winkelwerten berechnete Schnitttiefe pro Überfahrt aufgetragen.

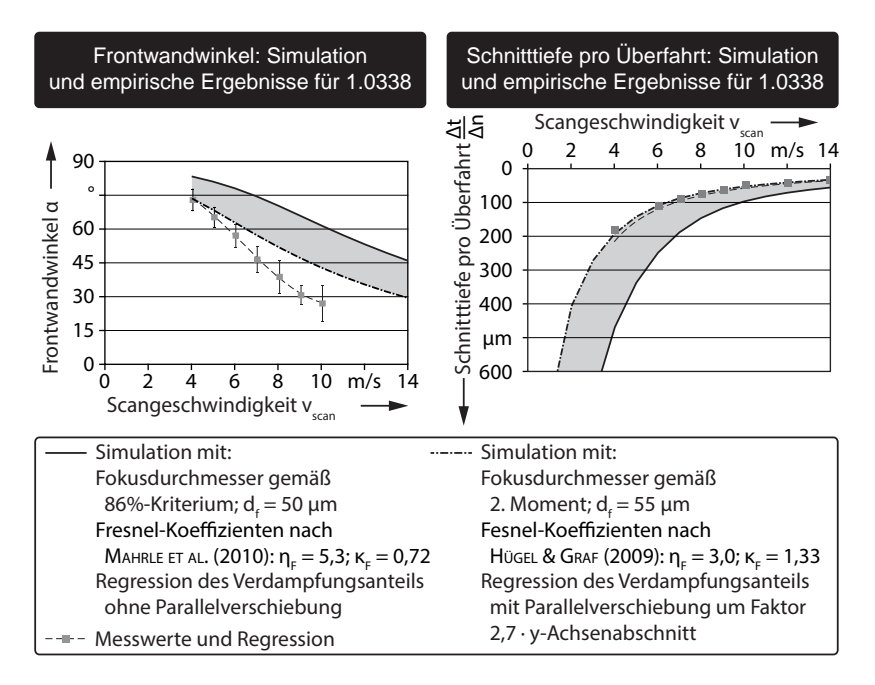

*Abbildung 7.14: Kombinierte Variation der vorgestellten System-, Werkstoffund Verfahrensparameter in Abhängigkeit von der Scangeschwindigkeit vscan für den Frontwandwinkel (links) und die Schnitttiefe pro Überfahrt*  $\frac{\Delta t}{\Delta n}$  *(rechts)* –  $P_L = 3$  kW, *Werkstoffkennwerte für 1.0338 aus Anhang A.1, Systemtechnik wie in Kapitel 5 beschrieben*

# **7.8 Zusammenfassung**

In diesem Kapitel wurde ein teilanalytischer Modellierungsansatz vorgestellt, welcher überwiegend auf physikalischen Gesetzmäßigkeiten beruht und damit unabhängig vom Werkstoff und der eingesetzten Systemtechnik ist. Nach Festlegung der beteiligten Eingangsparameter, der zu berechnenden Zielgrößen und der zu berücksichtigenden Randbedingungen wurde aufbauend auf den Erkenntnissen aus Kapitel 6 die Prozesszone modelliert. Auf diese konnte die Laserstrahlung projiziert und mit Hilfe der Fresnel-Gleichungen ein winkelabhängiger Absorptionsgrad für die Laserstrahlung berechnet werden.

Mittels einer Massen- sowie einer Energieerhaltungsgleichung nach Bernoulli konnten analytische Ausdrücke für die Schmelzegeschwindigkeit aus der Prozesszone  $v_m$ , den Druck oberhalb der Prozesszone  $p_v$  sowie die Front-

wandtemperatur  $T_{ph}$  formuliert werden. Diese stellen Zwischenschritte auf dem Weg zur Zielgröße  $\alpha$  dar, welche mittels einer Leistungsbilanz in der Prozesszone bestimmt und für verschiedene Scangeschwindigkeiten berechnet werden konnte. Durch Rückgriff auf einen trigonometrischen Ansatz ließ sich aus dem Frontwandwinkel direkt die Schnitttiefe pro Überfahrt <sup>Δ</sup>*<sup>t</sup>* <sup>Δ</sup>*<sup>n</sup>* ermitteln. Eine Bilanzierung der am Prozess beteiligten Leistungen ergab bei steigender Scangeschwindigkeit eine Verschiebung der in der Prozesszone umgesetzten Energie hin zu einer verstärkten Verdampfung.

In einer anschließenden Modellanalyse wurde der Einfluss der System-, der Werkstoff- und der Verfahrensparameter auf das Ergebnis dargestellt. Dabei konnte der Verdampfungsanteil fvap als ein Faktor identifiziert werden, welcher die Simulation stark beeinflusst. Durch eine schrittweise Annäherung von fvap an die Werte von MAHRLE ET AL. (2010) konvergierte das Berechnungsergebnis mit den Resultaten aus dem empirischen Modell aus Kapitel 6.

Trotz der Unsicherheiten, die durch die Verfahrens- und die Werkstoffparameter in das Modell eingebracht werden, bildet die teilanalytische Simulation der Schnitttiefe pro Überfahrt beim RAC die empirischen Verläufe qualitativ nach und gewährt einen Einblick in Vorgänge, die während des Prozesses ablaufen. Die Leistungsbilanzierung stellte in diesem Kapitel nur einen Aspekt der Modellauswertung dar. Sämtliche Zwischenergebnisse, die sich einer empirischen Analyse auf Grund der fehlenden Messtechnik entziehen, können mit der vorgestellten Methode berechnet werden.

# **8 Zusammenfassung und Ausblick**

## **8.1 Zusammenfassung**

Ein bislang unvollständiges Prozesswissen hinsichtlich der Wechselwirkungen in der Bestrahlungszone und der Schnittfugenausbildung mittels Mehrfachbestrahlung beim Remote-Laserstrahl-Abtragschneiden (RAC) ist ein Hemmnis für einen erfolgreichen Einsatz in der industriellen Fertigung. Ohne ein profundes Verständnis über die Abläufe in der Schnittfuge lassen sich keine Strategien zur Qualitätsverbesserung ableiten. Und ohne eine Methode, mit der die benötigte Anzahl an Überfahrten für eine Bearbeitungsaufgabe ermittelbar ist, sind vor einem Produktwechsel in der Anlage umfangreiche empirische Untersuchungen zur Parameterfindung notwendig.

Das Ziel dieser Arbeit war es folglich, sowohl eine verkettete Beschreibung der einzelnen Vorgänge in der Prozesszone, von der Bestrahlung bis zum Materialaustrieb, zu liefern als auch eine Methode für die Berechnung der Belichtungsanzahl auf der Schnittkontur bereit zu stellen.

#### **Empirisches Prozessmodell**

Für die Beschreibung der Einzelphänomene wurde ein empirisches Prozessmodell aufgebaut, welches auf qualitativen und quantitativen Untersuchungsergebnissen basiert. In einem ersten Schritt wurde die sich während des RAC einstellende Frontwandgeometrie ermittelt. Dabei stellte sich im Experiment eine in Schnittrichtung geneigte Absorptionsfläche ein, die von der Blechoberfläche bis zum Schnittgrund reichte.

Auf diese wurde im Modell die Intensitätsverteilung des Laserstrahls projiziert und der Ort höchster Leistungsdichte auf der Mitte der Frontwand identifiziert. Die absorbierte Strahlungsenergie bewirkt beim Aufheizen des Werkstoffs einen Phasenübergang vom Feststoff in die Schmelze und teilweise in die dampfförmige Phase. Die sich einstellende Schmelzefilmdicke konnte mit Hilfe von Berechnungsansätzen aus Modellen zum Laserstrahl-Bohren abgeschätzt werden. Der Anteil der aus der Schmelze verdampften Masse ließ sich über eine Energieerhaltungsgleichung in Abhängigkeit der Scangeschwindigkeit berechnen. Es zeigte sich eine direkt proportionale Beziehung zwischen f<sub>vap</sub> und vscan.

Der mit der Verdampfung einhergehende Aufbau des Dampfdruckes oberhalb der Prozesszone bewirkt eine Verdrängung und damit eine Beschleunigung der schmelzflüssigen Phase aus dem bestrahlten Bereich. Wie metallurgische Untersuchungen zeigten, fließt der Werkstoff entlang der Schnittflächen in Richtung der Blechoberfläche und löst sich dort vom Bauteil ab. Hochgeschwindigkeitskamera-Aufnahmen belegten das Zerstäuben des Schmelzefilms beim Übergang zur freien Strömung in kleine Tropfen und deren Austrieb in die Hemisphäre oberhalb der Schnittfuge. Zur Entstehung des Hohlraums innerhalb der Spritzer, welcher sich mittels REM-Aufnahmen nachweisen ließ, wurde eine Theorie auf Basis einer Materialverdampfung im Inneren präsentiert. Wenn sich die Schmelze nicht mehr vollständig vom Bauteil ablösen kann und an der Kante ansammelt, bildet sich der beim RAC typische Schnittgrat.

Im letzten Schritt konnte mittels Versuchsreihen mit Mehrfachüberfahrten die Formung der Schnittfuge nachvollzogen und ein Abtrag pro Überfahrt in Abhängigkeit von der Systemtechnik und dem Werkstoff quantifiziert werden. Über ein Regressionsmodell ließ sich daraus ein formeller Zusammenhang zwischen der Scangeschwindigkeit  $v_{scan}$ , der Blechdicke d und der dafür benötigten Anzahl an Überfahrten n ableiten.

#### **Teilanalytisches Prozessmodell**

Die fehlende Allgemeingültigkeit des empirischen Ansatzes motivierte den Aufbau eines Modells, welches direkt auf den physikalischen Prozessen bei der Ausbildung der Schnittfuge beruht. In einem ersten Schritt wurde eine analytische Repräsentation der Frontwand aufgebaut, auf welche nach den Fresnel'schen Gesetzten die Strahlungsenergie appliziert wurde.

In einem zweiten Schritt konnte eine Erhaltungsgleichung bezüglich der in der Prozesszone aufgeschmolzenen und der aus der Schnittfuge getriebenen Masse aufgestellt werden. Mit dieser Beziehung ließ sich die Austriebsgeschwindigkeit der Schmelze berechnen.

In einem dritten Schritt wurde eine Energieerhaltungsgleichung zur Volumenarbeit des Materialdampfes aufgestellt, mit welcher sich der Dampfdruck oberhalb der Prozesszone und die Temperatur auf der Frontwand ermitteln ließen. Abschließend konnte eine Energiebilanz bezüglich der eingestrahlten und der in der Prozesszone umgesetzten Energie aufgestellt werden, mit welcher der Neigungswinkel der Frontwand berechenbar war. Über einen trigonometrischen Ansatz konnte die Schnittfugentiefe ermittelt werden. Eine Modellanalyse und -anpassung hinsichtlich des Einflusses von ausgewählten System-, Werkstoffund Verfahrensparametern führten zu einem Wertekorridor, in dem die empirisch bestimmten Werten für den Materialabtrag liegen.

# **8.2 Technische und wirtschaftliche Bewertung des RAC**

Anhand von zwei Merkmalen wird das RAC technisch und wirtschaftlich bewertet, um die Eignung des Verfahrens für einen Einsatz in der Produktion einschätzen zu können. Dabei handelt es sich um

- den Schneidstaub sowie
- die effektive Schnittgeschwindigkeit.

#### **Schneidstaub**

Im Laufe ihres Fluges kühlen die Spritzer ab, verfestigen sich und werden zum Schneidstaub. Der Durchmesser dieser Partikel liegt, wie in Abschnitt 6.4.4 gezeigt, in der Größenordnung von 1 μm bis 100 μm, mit einem Häufigkeitsmaximum zwischen 10 μm und 30 μm.

Dieser Staub kann über die Atemwege in den menschlichen Körper gelangen und dort abgelagert werden. Sowohl die DIN EN 481 als auch die TRGS 528 geben hierbei einen Wertebereich von < 10 μm für die Partikelgrößen vor, welche bis in die Lungenbläschen (sog. Alveolen) transportiert werden können. Demnach fällt ein Teil des Staubes, welcher bei RAC entsteht, unter die Kategorie *atembarer Feinstaub*. Auch wenn die Partikel auf Grund ihrer Dichte eine hohe Sinkgeschwindigkeit in der Luft aufweisen und es damit zu einer raschen Ablagerung an Oberflächen kommt, führt der Einsatz des Cross-Jets zu einer starken Aufwirbelung des Schneidstaubes im Bereich der Bearbeitungszone. Schutzmaßnahmen nach TRGS 528 lassen sich für das RAC in drei Bereiche aufteilen, welche in der aufgeführten Rangordnung zu berücksichtigen sind:

- **Lüftungstechnische Maßnahmen:** Das Absaugen der Stäube im Entstehungsbereich mit einen ausreichenden Volumenstrom.
- **Organisatorische und hygienische Maßnahmen:** Die Reinigung von allen Oberflächen im Arbeitsraum in regelmäßigen Abständen mit staubbindenden Verfahren sowie die Beschränkung des exponierten Personenkreises.
- **Persönliche Schutzmaßnahmen:** Die Bereitstellung eines Atemschutzes für das Bedienpersonal, dessen Filter auf die Partikelgröße angepasst sind.

## **Effektive Schnittgeschwindigkeit**

Die effektive Schnittgeschwindigkeit veff wurde bereits in Abschnitt 3.2.2 auf Seite 12 eingeführt. Sie ist ein Vergleichswert, mit dem sich verschiedene Schneidprozesse hinsichtlich ihrer Produktivität miteinander vergleichen lassen. In Abbildung 8.1 werden in Abhängigkeit von der Blechdicke effektive Schnittgeschwindigkeiten für das RAC mit denen konventioneller Laserstrahl-Schneidverfahren vergleichen. Nicht gegebene Prozessparameter wurden ent-

sprechend der Bearbeitungsaufgabe gewählt. Zu erkennen ist, dass mit dem Verfahren des RAC im Bereich bis 1 mm Bauteildicke extrem hohe Werte für veff möglich sind. Wie Untersuchungen zu den maximalen Abtragstiefen gezeigt haben, ist die schneidbare Blechdicke durch den Materialtransport eingeschränkt. Im Bereich über 1 mm Bauteildicke treten verstärkt Bearbeitungsfehler auf, die eine Separation der Werkstücke verhindern können. Im Gegensatz dazu kann beim gasgeführten Schneiden die prozesstechnisch mögliche Schnittgeschwindigkeit bei dünnen Blechen ≤ 1 mm nicht ausgeschöpft werden, da die Systemtechnik zur Optikführung nur eine begrenzte Dynamik im Konturenschnitt aufweist. Jedoch bieten das Laserstrahl-Schmelz- und das -Brennschneiden ein deutlich größeres Spektrum an schneidbaren Blechdicken an. Dementsprechend ist das RAC kein Konkurrenzverfahren zu den etablierten Trennprozessen, sondern eine Ergänzung, vor allem um dünne Bleche oder Folien hochproduktiv zu Schneiden.

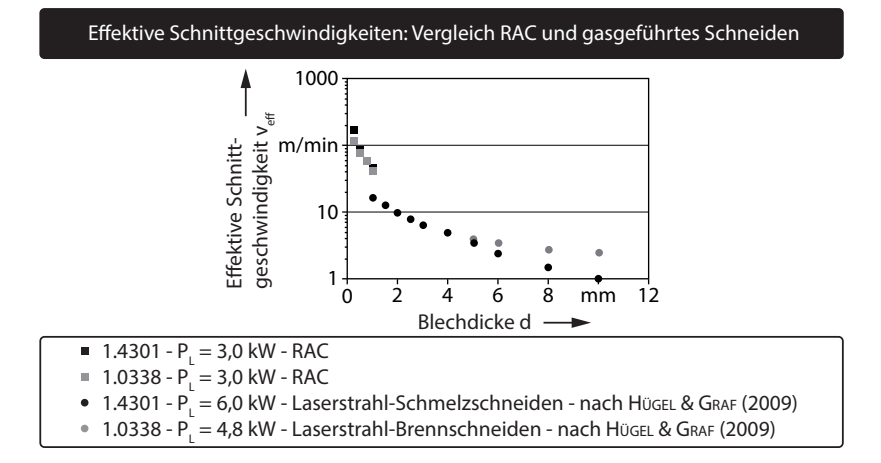

*Abbildung 8.1: Effektive Schnittgeschwindigkeiten für das RAC, berechnet mit Gleichung* (3.1) *auf Seite 14 und Gleichung* (6.6) *auf Seite 78, Systemtechnik wie in Kapitel 5 beschrieben, sowie Schnittgeschwindigkeiten für das Laserstrahl-Schmelzschneiden und -Brennschneiden mit einem CO2-Laser nach* Hügel & Graf *(2009, S. 174)*

# **8.3 Ausblick**

Die Abtragstiefen pro Überfahrt beim RAC, welche mit Hilfe des vorgestellten teilanalytischen Modells berechnet wurden, weichen teilweise von den empirisch ermittelten Werten ab. Solange auf dem analytischen Weg keine zuverlässige Vorhersage für <sup>Δ</sup>*<sup>t</sup>* <sup>Δ</sup>*<sup>n</sup>* und damit für die Anzahl der Überfahrten für eine bestimmte Blechdicke möglich ist, dürfte die Akzeptanz des Modells in der Fertigung eher gering bleiben. Daher muss der teilanalytische Ansatz weiter verbessert werden, um eine höhere Zuverlässigkeit in den Prognosewerten zu erreichen.

Einen Anknüpfungspunkt bietet die absorbierende Frontwand beim RAC. Diese wurde in Kapitel 7 mit einer ebenen Fläche angenähert, welche vollständig vom Laserstrahl belichtet ist. Messungen, vorgestellt in Abschnitt 6.2.1, zeigten in der Realität jedoch eine deutlich komplexere Form mit einem ortsabhängigen Krümmungsverlauf und mit einem stetigen Übergang zum Schnittgrund. Ansätze aus dem Bereich des Laserstrahl-Tiefschweißens zur Berechnung der sich einstellenden Keyhole-Geometrie könnten sich auch für das RAC eignen. Beispielhaft sei hier das Modell nach Kaplan (1994) genannt. Hierbei wird in Abhängigkeit der Strahlungsintensität auf dem Werkstück der Anstellwinkel eines kleinen Elementes gegenüber der Blechoberfläche bestimmt. Wird dies über den gesamten Radius des Spots durchgeführt, ergibt sich die Form der Front- und der Rückwand des Keyholes. Dieser Ansatz böte zudem die Möglichkeit, beliebige Intensitätsverteilungen auf die Prozesszone zu applizieren.

Neben der Frontwand ist der im teilanalytischen Modell verwendete Verdampfungsanteil fvap ein Faktor, der einen großen Einfluss auf das Berechnungsergebnis hat und sich nur empirisch bestimmen lässt. Dementsprechend geht in die analytische Betrachtung ein werkstoff- und systemtechnikabhängiger Wert ein, welcher die Allgemeingültigkeit einschränkt. Die Formalisierung dieses Faktors auf Basis physikalischer Grundlagen würde das teilanalytische zu einem durchgängig analytischen Modell machen.

Zur Erweiterung des Werkstoffspektrums wäre eine Modellanpassung hinsichtlich des Trennens von Materialien ohne schmelzflüssige Phase möglich. Hierzu müssen die Strahl-Stoff-Wechselwirkungsmechanismen auf der Frontwand sowie der Materialtransport nachvollzogen werden. Analog zum Vorgehen in dieser Arbeit ist eine empirische und (teil)analytische Modellierung denkbar. Dies würde das Remote-Laserstrahl-Abtragschneiden für industriell relevante Kompositmaterialien, wie z. B. CFK, interessant machen und neue Anwendungsgebiete erschließen.

# **9 Literaturverzeichnis**

#### Abele & Reinhart 2011

Abele, E.; Reinhart, G.: *Zukunft der Produktion: Herausforderungen, Forschungsfelder, Chancen*. München: Hanser, 2011

## Aden et al. 1992

Aden, M.; Beyer, E.; Herziger, G.; Kunze, H.: Laser-induced vaporization of a metal surface. In: *Journal of Physics D: Applied Physics* 25 (1992) 1, S. 57–65

#### von Allmen 1987

Allmen, M. von: *Laser-Beam Interactions with Materials: Physical principles and applications*. Berlin: Springer, 1987

## ARGES GmbH 2008

ARGES GmbH: *Remote Welding Elephant - Data sheet*. Wackersdorf, 2008. http://www.arges.de/index.php?id=538&tx\_jppageteaser\_ pi1[backId]=519, Abruf: 04.06.2010

## BARTELS ET AL. 2011

BARTELS, F.; SUESS, B.; WAGNER, A.; HAUPTMANN, J.; WETZIG, A.; Beyer, E.: Agility - Complexity Description in a New Dimension applied for Laser Cutting. In: SCHMIDT, M.: ZAEH, M. F.: GRAF, T.: OSTENDORF, A. (Hrsg.): *Proceedings of the 6th International WLT Conference on Lasers in Manufacturing LIM*. München, 23.-26. Mai 2011, S. 543–547

BASU & DEBROY 1992

BASU, S.; DEBROY, T.: Liquid Metal Expulsion during Laser Irradiation. In: *Journal of Applied Physics* 72 (1992) 8, S. 3317–3322

## Becker et al. 2004

BECKER, W.; BECK, M.; BERNHARDT, R.: Potential of Robot-Guided Remote Laser Welding. In: GEIGER, M.; OTTO, A. (Hrsg.): *Laser Assisted Net Shape Engineering, Proceedings of the 4th LANE Conference*. Erlangen, 21.-24. September 2004, S. 201–210

```
Beyer et al. 2011
```
Beyer, E.; Lütke, M.; Bartels, F.; Klotzbach, A.; Wetzig, A.: Übersichtsvortrag Remote-Schneiden. In: *Hanser Seminar Laser+Blech*. München, 2011

#### Beyer et al. 2012

Beyer, E.; Mahrle, A.; Lütke, M.; Standfuss, J.; Brückner, F.: Innovation in high power fiber laser applications. In: *Proceedings of the SPIE Conference - Photonics West LASE*. San Francisco, 21.-26. Januar 2012, 823717Q1–Q11

## Brockmann & Schwörer 2008

Brockmann, R.; Schwörer, T.: Anwendungen moderner Strahlquellen und Scanneroptiken für die Remote-Bearbeitung. In: *Systemtechnik für die Remote-Bearbeitung*. Nürnberg, 18. November 2008

#### BRONSTEIN & SEMENDJAJEW 2001

Bronstein, I. N.; Semendjajew, K. A.: *Taschenbuch der Mathematik*. Thun: Harri Deutsch, 2001

#### Cramer 2008

Cramer, E.; Kamps, U.: *Grundlagen der Wahrscheinlichkeitsrechnung und Statistik*. Berlin: Springer, 2008

## Demtröder 2006

Demtröder, W.: *Experimentalphysik*. Berlin: Springer, 2006

#### DIN 32532 2009

Norm DIN 32532:2009-08. *Schweißen - Laserstrahlverfahren zur Materialbearbeitung - Begriffe für Prozesse und Geräte*. Berlin: Beuth, 2009

## DIN EN 10088 2005

Norm DIN EN 10088-2:2005-09. *Nichtrostende Stähle - Teil 2: Technische Lieferbedingungen für Blech und Band aus korrosionsbeständigen Stählen für allgemeine Verwendung*. Berlin: Beuth, 2005

## DIN EN 10130 2007

Norm DIN EN 10130:2007-02. *Kaltgewalzte Flacherzeugnisse aus weichen Stählen zum Kaltumformen - Technische Lieferbedingungen*. Berlin: Beuth, 2007

#### DIN EN 12584 1999

Norm DIN EN 12584:1999. *Unregelmäßigkeiten an Brennschnitten, Laserstrahlschnitten und Plasmaschnitten*. Berlin: Beuth, 1999

## DIN EN 481 1993

Norm DIN EN 481:1993. *Festlegung der Teilchengrößenverteilung zur Messung lufttragender Partikel*. Berlin: Beuth, 1993

## DIN EN ISO 1101 2008

Norm DIN EN ISO 1101:2008-08. *Geometrische Produktspezifikation (GPS)*. Berlin: Beuth, 2008

DIN EN ISO 9013 2003

Norm DIN EN ISO 9013:2003-07. *Thermisches Schneiden - Einteilung thermischer Schnitte*. Berlin: Beuth, 2003

DIN EN ISO 11146-1 2005

Norm DIN EN ISO 11146-1:2005-04. *Laser und Laseranlagen - Prüfverfahren für Laserstrahlabmessungen, Divergenzwinkel und Beugungsmaßzahlen - Teil 1: Stigmatische und einfach astigmatische Strahlen*. Berlin: Beuth, 2005

DIN EN ISO 11146-2 2005

Norm DIN EN ISO 11146-2:2005-05. *Laser und Laseranlagen - Prüfverfahren für Laserstrahlabmessungen, Divergenzwinkel und Beugungsmaßzahlen - Teil 2: Allgemein astigmaische Strahlen*. Berlin: Beuth, 2005

#### DIN V 32540 1997

Vornorm DIN V 32540:1997-07. *Thermisches Abtragen mit dem Laserstrahl - Definitionen, Einflußgrößen, Durchführung*. Berlin: Beuth, 1997

#### DUDEN 2010

Duden, K.: *Duden - Die deutsche Rechtschreibung*. Mannheim: Dudenverlag, 2010

#### EBERT ET AL. 2009

EBERT, R.; HARTWIG, L.; HAGEMANN, T.; PEUCKERT, F.; KLOETZER, S.; Schille, J.; Wischmann, S.; Exner, H.: High Rate Ablation with 3 kW Single Mode Fibre Laser. In: OSTENDORF, A.; GRAF, T.; PETRING, D.; Otto, A. (Hrsg.): *Proceedings of the 5th International WLT Conference on Lasers in Manufacturing LIM*. München, 15.-18. Juni 2009, S. 565–570

## EICHLER 2007

Eichler, J.: *Physik*. Wiesbaden: Vieweg, 2007

#### Eichler & Eichler 2006

Eichler, J.; Eichler, H. J.: *Laser - Bauformen, Strahlführung, Anwendungen*. Berlin: Springer, 2006

#### Emmelmann 2005

Emmelmann, C.: Laser Remote Welding: Status and Potential for Innovations in Industrial Production. In: BEYER, E.; DAUSINGER, F.; OSTENDORF, A.; OTTO, A. (Hrsg.): *Proceedings of the 3<sup>rd</sup> International WLT Conference on Lasers in Manufacturing LIM*. München, 13.-16. Juni 2005, S. 1–5

#### FABBRO ET AL. 2006

Fabbro, R.; Slimani, S.; Coste, F.; Briand, F.; Dlubak, B.; Loisel, G.: Analysis of Basic Processes Inside the Keyhole During Deep Penetration Nd:YAG CW Laser Welding. In: LIA (Hrsg.): *Proceedings of the 25th ICALEO Conference*. Scottsdale, 30. Oktober - 2. November 2006, S. 1–7

## FUCHS ET AL. 2013

Fuchs, A.; Schoeberl, M.; Tremmer, J.; Zaeh, M. F.: Laser Cutting of Carbon Fiber Fabrics. In: Emmelmann, C.; Zaeh, M. F.; Graf, T.; SCHMIDT, M. (Hrsg.): *Proceedings of the*  $\gamma^{th}$  *International WLT Conference on Lasers in Manufacturing LIM*. München, 13.-16. Mai 2013, S. 365–373

#### Ganesh & Faghri 1997

Ganesh, R. K.; Faghri, A.: A Generalized Thermal Modeling for Laser Drilling Process - I. Mathematical Modeling and Numerical Methodology. In: *International Journal of Heat and Mass Transfer* 40 (1997) 14, S. 3351–3360

#### Gerthsen et al. 2006

Gerthsen, C.; Meschede, D.; Vogel, H.: *Gerthsen Physik*. Berlin: Springer, 2006

#### Handelsblatt 2012

Handelsblatt (Hrsg.): *Modellvielfalt bei Autoherstellern explodiert*. 2012. http://www.handelsblatt.com/auto/nachrichten, Abruf: 11.03.2014

#### HATWIG ET AL. 2009

HATWIG, J.; REINHART, G.; ZAEH, M. F.: Automated Programming of Industrial Robots and Scanners for Remote Laser Welding and Cutting. In: ZAEH, M. F.; ELMARAGHY, H. A. (Hrsg.): *Proceedings of the 3<sup>rd</sup> International Conference on Changeable, Agile, Reconfigurable and Virtual Production (CARV)*. München: Utz, 5.-7. Oktober 2009, S. 279–288

### Hoppe 2014

Hoppe, A. (Hrsg.): *Eisen: Stoffeigenschaften*. 2014. http://www. periodensystem.info, Abruf: 12.03.2014

#### Hügel 1992

Hügel, H.: *Strahlwerkzeug Laser - Eine Einführung*. Stuttgart: Teubner, 1992

## Hügel & Dausinger 2004

HÜGEL, H.; DAUSINGER, F.: Fundamentals of laser-induced processes. In: Poprawe, R.; Weber, H.; Herziger, G. (Hrsg.): *Laser Physics and Applications - Subvolume C: Laser Applications*. Berlin: Springer, 2004, S. 3–75

## HÜGEL & GRAF 2009

HÜGEL, H.; GRAF, T.: *Laser in der Fertigung: Strahlquellen, Systeme, Fertigungsverfahren*. Wiesbaden: Vieweg + Teubner, 2009

## IPG Photonics Corporation 2007

IPG Photonics Corporation; IPG (Hrsg.): *Bedienungsanleitung zum YLR-3000SM Ytterbium-Faserlaser*. Burbach, 2007
Kaplan 1994

Kaplan, A.: A Model of Deep Penetration Laser Welding Based on Calculation of the Keyhole Profile. 27 (1994) 9, S. 1805–1814

Kaplan 2011

Kaplan, A.: Modelled Dependency of the Direct Absorption on the Keyhole Wall Waviness During 1 Micron- and 10 Micron-Laser Welding. In: LIA (Hrsg.): *Proceedings of the 30th ICALEO Conference*. Orlando, 23.-27. Oktober 2011, S. 409–417

KATAYAMA ET AL. 2009

Katayama, S.; Oiwa, S.; Matsumoto, N.; Mizutani, M.; Kawahito, Y.: Fundamentals of Fiber Laser Remote Welding and Deep Penetration Welding. In: OSTENDORF, A.; GRAF, T.; PETRING, D.; OTTO, A. (Hrsg.): *Proceedings of the 5th International WLT Conference on Lasers in Manufacturing LIM*. München, 15.-18. Juni 2009, S. 829–835

KLOTZBACH ET AL. 2009

KLOTZBACH, A.; LÜTKE, M.; WETZIG, A.; BEYER, E.: Advanced Remote Cutting of Non-Metal Webs and Sheets. In: LIA (Hrsg.): *Proceedings of the 28th ICALEO Conference*. Orlando, 2.-5. November 2009, S. 319–322

KLOTZBACH ET AL. 2011

KLOTZBACH, A.; VESSIO, P.; KLOTZBACH, U.; HAUPTMANN, J.: Investigations in Remote Cutting of Carbon Fiber Composite Materials. In: LIA (Hrsg.): *Proceedings of the 30th ICALEO Conference*. Orlando, 23.-27. Oktober 2011, S. 511–515

LOW ET AL. 2002

Low, D. K. Y.; Li, L.; BYRD, P. J.: Hydrodynamic Physical Modelling of Laser Drilling. In: *Journal of Manufactoring Science and Engineering* 124 (2002) 4, S. 852–862

LÜTKE 2011

Lütke, M.: *Entwicklung des Remote-Laserstrahlschneidens metallischer Werkstoffe*. Stuttgart: Fraunhofer, 2011

LÜTKE ET AL. 2011

Lütke, M.; Bartels, F.; Hauptmann, J.; Wetzig, A.; Beyer, E.: The Energetic Efficiency of Remote Cutting in Comparison to Conventional Fusion Cutting. In: LIA (Hrsg.): *Proceedings of the 30th ICALEO Conference*. Orlando, 23.-27. Oktober 2011, S. 16–24

# LÜTKE ET AL. 2010

LÜTKE, M.; HIMMER, T.; WETZIG, A.: From Drawing to the Device -Requirements and Approaches in Remote Cutting. In: Beyer, E. (Hrsg.): *Proceedings of the 6th International Laser Symposium Fiber & Disc (FiSC)*. Dresden, 5.-6. Oktober 2010

# LÜTKE ET AL. 2009A

Lütke, M.; Himmer, T.; Wetzig, A. ; Beyer, E.: Opportunities to Enlarge the Application Area of Remote-Cutting. In: LIA (Hrsg.): *Proceedings of the 28th ICALEO Conference*. Orlando, 2.-5. November 2009, S. 311–318

LÜTKE ET AL. 2009B

LÜTKE, M.; KLOTZBACH, A.; HIMMER, T.; WETZIG, A.; BEYER, E.: Remote-Cutting - One Technology Fits for Various Materials. In: OSTENDORF, A.; GRAF, T.; PETRING, D.; OTTO, A. (Hrsg.): *Proceedings of the 5<sup>th</sup> International WLT Conference on Lasers in Manufacturing LIM*. München, 15.-18. Juni 2009, S. 221–225

# LÜTKE ET AL. 2008

Lütke, M.; Mahrle, A.; Himmer, T.; Morgenthal, L.; Beyer, E.: Remote-Cutting - A Smart Solution Using the Advantages of High Brightness Lasers. In: LIA (Hrsg.): *Proceedings of the 27th ICALEO Conference*. Temecula, 20.-23. Oktober 2008, S. 695–702

Mahrle & Beyer 2009

Mahrle, A.; Beyer, E.: Theoretical Aspects of Fibre Laser Cutting. In: *Journal of Physics D: Applied Physics* 42 (2009) 17, S. 1–9

# Mahrle et al. 2010

MAHRLE, A.; LÜTKE, M.; BEYER, E.: Fibre Laser Cutting: Beam Absorption Characteristics and Gas-Free Remote Cutting. In: *Journal of Mechanical Engineering Science* 224 (2010) 5, S. 1007–1018

# Munzert 2010

Munzert, U.: *Bahnplanungsalgorithmen für das robotergestützte Remote-Laserstrahlschweißen*. München: Utz, 2010 (Forschungsberichte *iwb* Band 234)

# MUSIOL ET AL. 2009

Musiol, J.; Zäh, M. F.; Oefele, F. ; Hatwig, J.: Remote-Laserstrahlschneiden - Eine flexible Lösung neben der Stanztechnik. In: *Hanser Seminar Forum Stanztechnik*. Ettlingen, 20.-21. Oktober 2009

# Ng et al. 2006

Ng, G. K.; Crouse, P. L.; Li, L.: An Analytical Model for Laser Drilling Incorporating Effects of Exothermic Reaction, Pulse Width and Hole Geometry. In: *International Journal of Heat and Mass Transfer* 49 (2006) 7-8, S. 1358–1374

# OEFELE 2012

OEFELE, F.: *Remote-Laserstrahlschweißen mit brillanten Laserstrahlquellen*. München: Utz, 2012 (Forschungsberichte *iwb* Band 267)

OTTO & SCHMIDT 2010

OTTO, A.; SCHMIDT, M.: Towards a Universal Numerical Simulation Model for Laser Material Processing. In: SCHMIDT, M.; VOLLERTSEN, F.; GEIGER, M. (Hrsg.): *Laser Assisted Net Shape Engineering 6, Proceedings of the LANE 2010*. Erlangen, 21.-24. September 2010, S. 35–46

# Otto 2012

OTTO, A.: Expertengespräch zum Thema Spritzerform beim RAC. Anlass: Night of the Knights - LANE Conference Banquet. Ort: Nürnberg. Datum: 13. November 2012

# PASCHOTTA 2008

PASCHOTTA, R.: *Encyclopedia of laser physics and technology*. Weinheim: Wiley-VCH, 2008

# PETRING 2006

PETRING, D.: Combined Cutting and Welding: Laser Beam Quality Enhances Process Efficiency and Flexibility. In: Beyer, E. (Hrsg.): *Proceedings of the 2nd International Workshop on Fiber Lasers*. Dresden, 5.-6. Oktober 2006

# Petring et al. 2005

Petring, D.; Schneider, F.; Benter, C.; Poprawe, R.: The Combi-Head: Truly flexible laser processing by cutting and welding in a single machine with a single tool. In: LIA (Hrsg.): *Proceedings of the 24th ICALEO Conference*. Miami, 31. Oktober - 3. November 2005, S. 91–95

# PIHLAVA ET AL. 2010

Pihlava, A.; Purtonen, T.; Salminen, A.; Kujanpää, V.; Hartwig, L.; Schille, J.: Quality of Remote Cutting. In: LIA (Hrsg.): *Proceedings of the 29th ICALEO Conference*. Anaheim, 26.-30. September 2010, S. 354–361

### Poprawe 2005

Poprawe, R.: *Lasertechnik für die Fertigung*. Heidelberg: Springer, 2005

## POPRAWE ET AL. 2010

POPRAWE, R.; SCHULZ, W.; SCHMITT, R.; Hydrodynamics of material removal by melt expulsion: Perspectives of laser cutting and drilling. In: Schmidt, M.; Vollertsen, F.; Geiger, M. (Hrsg.): *Laser Assisted Net Shape Engineering, Proceedings of the 6th LANE Conference*. Erlangen, 21.-24. September 2010, S. 1–18

# Reinhart et al. 2010

Reinhart, G.; Zaeh, M. F.; Hatwig, J.: Automated Task Planning for Industrial Robots and Laser Scanners for Remote Laser Beam Welding and Cutting. In: *Production Engineering* 4 (2010) 4, S. 327–332

# Rogers 2014

Rogers, K.: *Scientific modeling*. Encyclopedia Britannica, 2014. http:// www.britannica.com/EBchecked/topic/387006/scientific-modeling, Abruf: 12.03.2014

# Ruf 2004

Ruf, A.: *Modellierung des Perkussionsbohrens von Metallen mit kurz- und ultrakurzgepulsten Lasern*. München: Utz, 2004 (Laser in der Materialbearbeitung - Forschungsberichte des IFSW)

#### Ruß 2006

Ruß, A.: *Schweißen mit dem Scheibenlaser: Potentiale der guten Fokussierbarkeit*. München: Utz, 2006 (Laser in der Materialbearbeitung - Forschungsberichte des IFSW)

# SCHNEIDER & PETRING 2006

Schneider, F.; Petring, D.: Remote-Schneiden von Feinblech. In: Fraunhofer Institut für Werkstoff- und Strahltechnik (ILT) (Hrsg.): *Jahresbericht*. Aachen, 2006, S. 63

# SCHNEIDER ET AL. 2009

SCHNEIDER, F.; PETRING, D.; NAZERY, V.; NUESSER, C.: 2D and 3D Laser Cutting and Welding with the Combi-Head: Efficient Production by Flexible Process Changes. In: OSTENDORF, A.; GRAF, T.; PETRING, D.; Otto, A. (Hrsg.): *Proceedings of the 5th International WLT Conference on Lasers in Manufacturing LIM*. München, 15.-18. Juni 2009, S. 245–250

Schneider et al. 2010

Schneider, M.; Berthe, L.; Muller, M.; Fabbro, R.: A Fast Method for Morphological Analysis of Laser Drilling Holes. In: *Journal of Laser Applications* 22 (2010) 4, S. 127–131

SCHOONDERBEEK 2005

SCHOONDERBEEK, A.: *Laser Drilling of Metals with a XeCl Excimer Laser*. University of Twente, 2005

SCHREIBER 2004

Schreiber, G.: *Steuerung für redundante Robotersysteme: Benutzerund aufgabenorientierte Verwendung der Redundanz*, 2004. http://elib. uni-stuttgart.de/opus/volltexte/2005/2186/, Abruf: 25.03.2014

### Semak & Matsunawa 1997

Semak, V. V.; Matsunawa, A.: The Role of Recoil Pressure in Energy Balance during Laser Materials Processing. In: *Journal of Applied Physics* 30 (1997) 18, S. 2541–2552

# **STEEN 2003**

Steen, W. M.: *Laser Material Processing*. London: Springer, 2003

# Stock 2013

Stock, J.: Cutting and Joining of Carbon Fibre Reinforced Plastics. In: *Proceedings of the 14th European Automotive Laser Application EALA*. Bad Nauheim, 19.-20. Februar 2013, S. 73–85

Techel 2011

Techel, A. (Hrsg.): *DeLIZ - Produktionstechnisches Demonstrationszentrum für Lithium-Ionen-Zellen: Ergebnisbericht zum Verbundvorhaben "Entwicklung neuer automatisierter Produktionsverfahren zur wirtschaftlichen Massenfertigung von hochenergetischen Lithium-Ionen-Zellen"*. Stuttgart: Fraunhofer, 2011 (BMBF-Programm Forschung für die Produktion von morgen: Elektromobilität)

ThyssenKrupp Nirosta GmbH 2012

ThyssenKrupp Nirosta GmbH: *Nirosta 4301*, 2012. http://www. thyssenkrupp-nirosta.de, Abruf: 31.08.2012

ThyssenKrupp Steel 2008

ThyssenKrupp Steel: *Tiefziehstähle DD, DX und DC - Für Bauteile höchster Umformkomplexität*, 2008. http://www. thyssenkrupp-steel-europe.com, Abruf: 31.08.2012

Treusch 1993

Treusch, H. G.: Bearbeitungsverfahren mit Festkörperlasern. In: Herziger, G.; Loosen, P.; Backes, G. (Hrsg.): *Werkstoffbearbeitung mit Laserstrahlung*. München: Hanser, 1993, S. 199–276

TRGS 528 2009

TRGS 528; Bundesministerium für Arbeit und Soziales (BMAS) (Hrsg.): *Technische Regeln für Gefahrstoffe: Schweißtechnische Arbeiten*. Februar 2009

Trippe 2007

Trippe, L.: *Reduzieren erstarrter Schmelze in der Bohrung beim Einzelpulsund Perkussionsbohren mit Nd:YAG-Laserstrahlung*. Aachen: Mainz, 2007

#### Trumpf Werkzeugmaschinen GmbH + Co. KG 2012

Trumpf Werkzeugmaschinen GmbH + Co. KG: *TruDisk Laser*, 2012. http://www.trumpf-laser.com/produkte/festkoerperlaser/ scheibenlaser/trudisk.html, Abruf: 27.07.2012

#### Tsoukantas & Chryssolouris 2008

Tsoukantas, G.; Chryssolouris, G.: Theoretical and Experimental Analysis of the Remote Welding Process on Thin, Lap-Joined AISI 304 Sheets. In: *International Journal of Advanced Manufacturing Technology* 35 (2008) 9-10, S. 880–894

# Ullmann et al. 2013

Ullmann, F.; Loeschner, U.; Hartwig, L.; Szczepanski, D.; Schille, J.; GRONAU, S.; KNEBEL, T.; DRECHSEL, J.; EBERT, R.; EXNER, H.: Highspeed laser ablation cutting of metal. In: *Proceedings of the SPIE Conference - Photonics West LASE*. San Franzisco, 2.-7. Februar 2013, 860311Q1–Q10

#### Walzel 1990

Walzel, P.: Zerstäuben von Flüssigkeiten. In: *Chemie Ingenieur Technik* 62 (1990) 12, S. 983–994

# Weberpals 2010

Weberpals, J.: *Nutzen und Grenzen guter Fokussierbarkeit beim Laserschweißen*. München: Utz, 2010 (Laser in der Materialbearbeitung - Forschungsberichte des IFSW)

# ZAEH ET AL. 2010A

Zaeh, M. F.; Hatwig, J.; Musiol, J.; Roesch, O.; Reinhart, G.: Analysis of the Accuracy of Industrial Robots and Laser Scanners for Remote Laser Beam Welding and Cutting. In: DGR (Hrsg.): *Proceedings for the joint conference of the 41st International Symposium on Robotics (ISR) and the 6th German Conference on Robotics (ROBOTIK)*. München, 7.-9. Juni 2010, S. 751–758

### ZAEH ET AL. 2010B

ZAEH, M. F.; MUSIOL, J.; MOESL, J.: Methodical Qualification of Scanner Systems for Remote Laser Cutting. In: LIA (Hrsg.): *Proceedings of the 29th ICALEO Conference*. Anaheim, 26.-30. September 2010, S. 362–370

#### Zhang & Faghri 1999

Zhang, Y.; Faghri, A.: Vaporization, Melting and Heat Conduction in the Laser Drilling Process. In: *International Journal of Heat and Mass Transfer* 42 (1999) 10, S. 1775–1790

# **A Anhang**

# **A.1 Werkstoffkennwerte niedrig legierter Stähle**

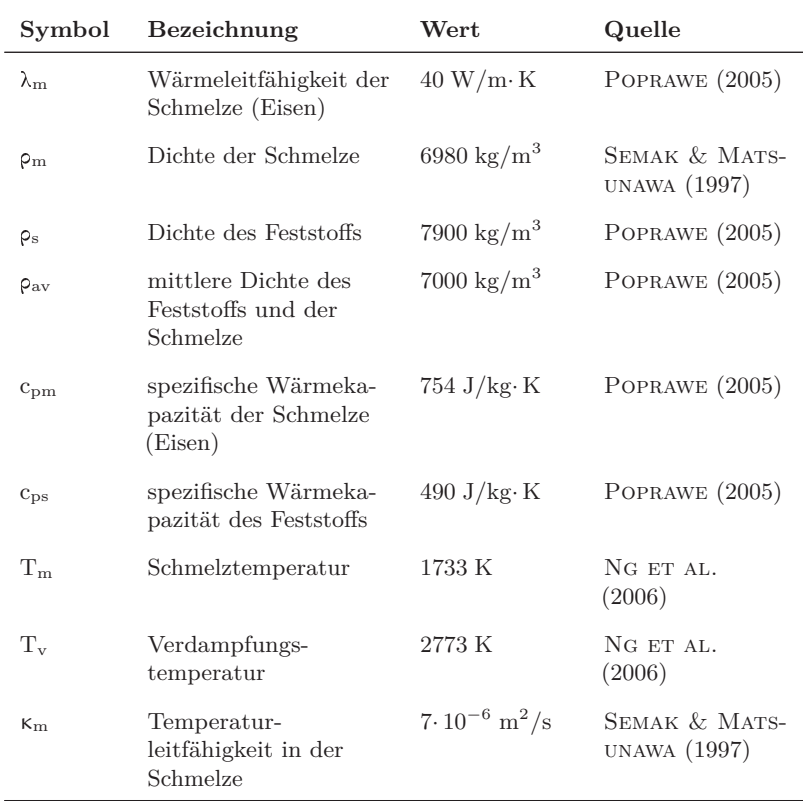

Soweit nicht anders vermerkt, sind die verwendeten Stoffwerte dieser Tabelle entnommen.

| Symbol              | Bezeichnung                                    | Wert                                  | Quelle                        |
|---------------------|------------------------------------------------|---------------------------------------|-------------------------------|
| $K_{S}$             | Temperatur-<br>leitfähigkeit im Fest-<br>stoff | $1.4 \cdot 10^{-5}$ m <sup>2</sup> /s | SEMAK & MATS-<br>UNAWA (1997) |
| $\Delta h_{\rm v}$  | spezifische Ver-<br>dampfungsenthalpie         | $6,25 \cdot 10^6$ J/kg                | POPRAWE (2005)                |
| $\Delta \rm{h_m}$   | spezifische Schmelz-<br>enthalpie              | $2,05 \cdot 10^5$ J/kg                | POPRAWE $(2005)$              |
| $H_v$               | molare Ver-<br>dampfungsenthalpie              | $350 \cdot 10^3$ J/mol                | HOPPE $(2014)$                |
| $A_T$               | Temperaturkoeffizient                          | 0,5                                   | NG ET AL.<br>(2006)           |
| $K_{\rm F}$         | Fresnel'scher<br>Absorptionsindex              | 0,72                                  | MAHRLE ET AL.<br>(2010)       |
| $\eta_{\mathrm{F}}$ | Fresnel'scher<br><b>Brechungsindex</b>         | 5,30                                  | MAHRLE ET AL.<br>(2010)       |
| М                   | molare Masse                                   | $0,056 \text{ kg/mol}$                | NG ET AL.<br>(2006)           |

**A Anhang**

Soweit nicht anders vermerkt, sind die verwendeten Stoffwerte dieser Tabelle entnommen.

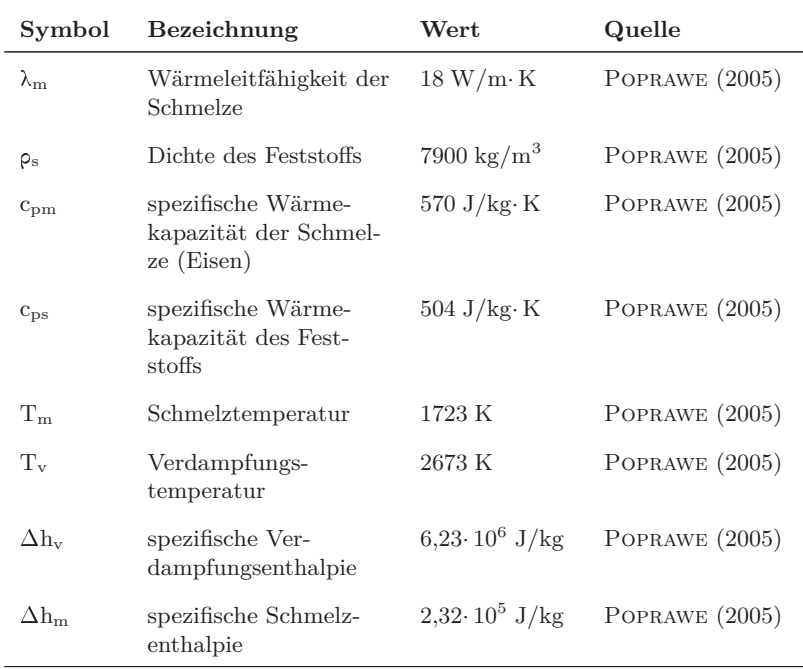

# **A.2 Werkstoffkennwerte hoch legierter Stähle**

Soweit nicht anders vermerkt, sind die verwendeten Stoffwerte dieser Tabelle entnommen. Nicht angegebene Kennwerte sind Tabelle A.1 zu entnehmen.

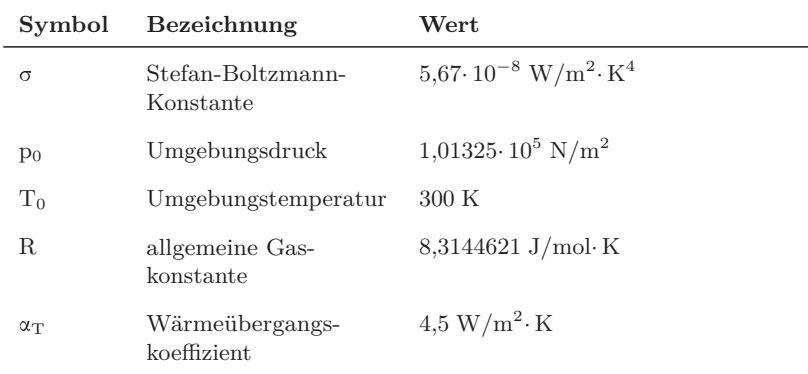

# **A.3 Physikalische Konstanten und sonstige Kennwerte**

# **A.4 Verzeichnis betreuter Studienarbeiten**

Im Rahmen dieser Dissertation entstanden am Institut für Werkzeugmaschinen und Betriebswissenschaften (*iwb*) der Technischen Universität München (TUM) in den Jahren von 2008 bis 2013 unter wesentlicher wissenschaftlicher, fachlicher und inhaltlicher Anleitung des Autors die im Folgenden aufgeführten studentischen Arbeiten. In diesen wurden unter anderem Fragestellungen zum Remote-Laserstrahl-Abtragschneiden untersucht. Entstandene Ergebnisse sind teilweise in das vorliegende Dokument eingeflossen. Der Autor dankt allen Studierenden für ihr Engagement bei der Unterstützung dieser wissenschaftlichen Arbeit.

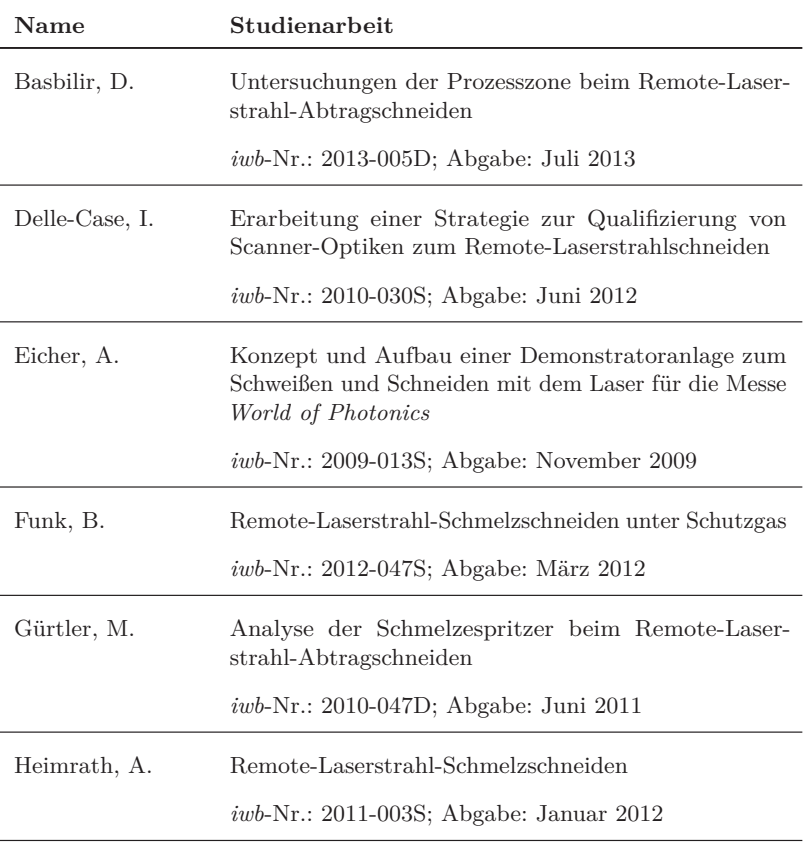

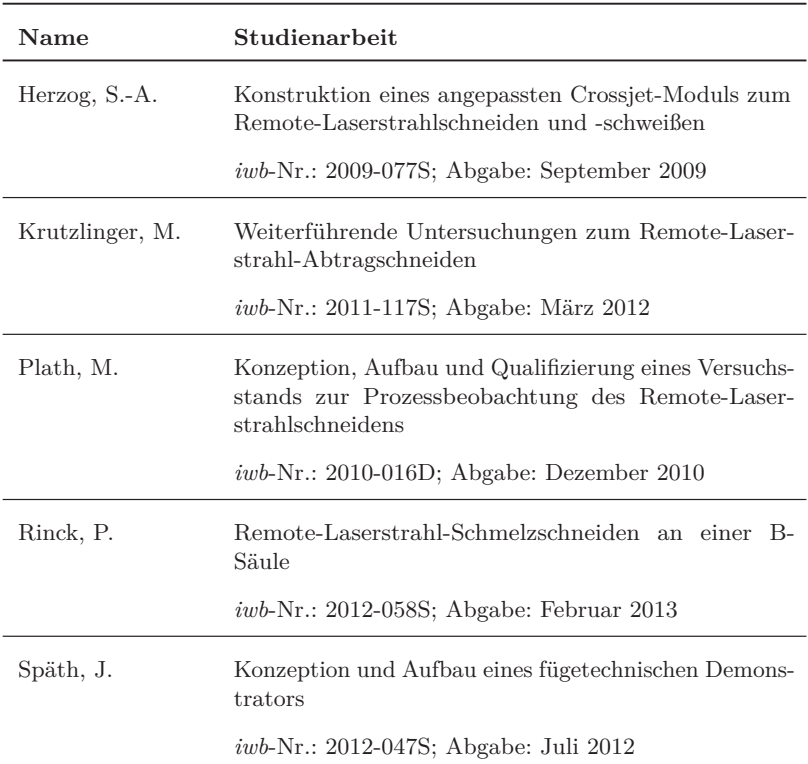

# Seminarberichte IWB

herausgegeben von Prof. Dr.-Ing. Gunther Reinhart und Prof. Dr.-Ing. Michael Zäh, Institut für Werkzeugmaschinen und Betriebswissenschaften der Technischen Universität München

Seminarberichte IWB sind erhältlich im Buchhandel oder beim

Herbert Utz Verlag, München, Fax 089-277791-01, info@utzverlag.de, www.utzverlag.de

1 Innovative Montagesysteme - Anlagengestaltung, -bewertung und -überwachung

115 Seiten · ISBN 3-931327-01-9

- 2 Integriertes Produktmodell Von der Idee zum fertigen Produkt 82 Seiten · ISBN 3-931327-02-7
- 3 Konstruktion von Werkzeugmaschinen Berechnung, Simulation und **Optimierung**

110 Seiten · ISBN 3-931327-03-5

- 4 Simulation Einsatzmöglichkeiten und Erfahrungsberichte 134 Seiten · ISBN 3-931327-04-3
- 5 Optimierung der Kooperation in der Produktentwicklung 95 Seiten · ISBN 3-931327-05-1
- 6 Materialbearbeitung mit Laser · von der Planung zur Anwendung 86 Seiten · ISBN 3-931327-76-0
- 7 Dynamisches Verhalten von Werkzeugmaschinen 80 Seiten · ISBN 3-931327-77-9
- 8 Qualitätsmanagement · der Weg ist das Ziel 130 Seiten · ISBN 3-931327-78-7
- 9 Installationstechnik an Werkzeugmaschinen · Analysen und Konzepte 120 Seiten · ISBN 3-931327-79-5
- 10 3D-Simulation Schneller, sicherer und kostengünstiger zum Ziel 90 Seiten · ISBN 3-931327-10-8
- 11 Unternehmensorganisation Schlüssel für eine effiziente Produktion 110 Seiten · ISBN 3-931327-11-6
- 12 Autonome Produktionssysteme 100 Seiten · ISBN 3-931327-12-4
- 13 Planung von Montageanlagen 130 Seiten · ISBN 3-931327-13-2
- 14 Nicht erschienen wird nicht erscheinen
- 15 Flexible fluide Kleb/Dichtstoffe · Dosierung und Prozeßgestaltung 80 Seiten · ISBN 3-931327-15-9
- 16 Time to Market Von der Idee zum Produktionsstart 80 Seiten · ISBN 3-931327-16-7
- 17 Industriekeramik in Forschung und Praxis Probleme, Analysen und Lösungen
- 80 Seiten · ISBN 3-931327-17-5 18 Das Unternehmen im Internet - Chancen für produzierende Unternehmen

165 Seiten · ISBN 3-931327-18-3

19 Leittechnik und Informationslogistik - mehr Transparenz in der Fertigung

85 Seiten · ISBN 3-931327-19-1

- 20 Dezentrale Steuerungen in Produktionsanlagen Plug & Play Vereinfachung von Entwicklung und Inbetriebnahme 105 Seiten · ISBN 3-931327-20-5
- 21 Rapid Prototyping Rapid Tooling Schnell zu funktionalen Prototypen

95 Seiten · ISBN 3-931327-21-3

- 22 Mikrotechnik für die Produktion Greifbare Produkte und Anwendungspotentiale 95 Seiten · ISBN 3-931327-22-1
- 24 EDM Engineering Data Management 195 Seiten · ISBN 3-931327-24-8

25 Rationelle Nutzung der Simulationstechnik - Entwicklungstrends und Praxisbeispiele

152 Seiten · ISBN 3-931327-25-6

- 26 Alternative Dichtungssysteme Konzepte zur Dichtungsmontage und zum Dichtmittelauftrag 110 Seiten · ISBN 3-931327-26-4
- 27 Rapid Prototyping · Mit neuen Technologien schnell vom Entwurf zum Serienprodukt 111 Seiten · ISBN 3-931327-27-2
- 28 Rapid Tooling · Mit neuen Technologien schnell vom Entwurf zum Serienprodukt 154 Seiten · ISBN 3-931327-28-0
- 29 Installationstechnik an Werkzeugmaschinen · Abschlußseminar 156 Seiten · ISBN 3-931327-29-9
- 30 Nicht erschienen wird nicht erscheinen
- 31 Engineering Data Management (EDM) · Erfahrungsberichte und **Trends** 
	- 183 Seiten · ISBN 3-931327-31-0
- 32 Nicht erschienen wird nicht erscheinen
- 33 3D-CAD · Mehr als nur eine dritte Dimension 181 Seiten · ISBN 3-931327-33-7
- 34 Laser in der Produktion · Technologische Randbedingungen für den wirtschaftlichen Einsatz 102 Seiten · ISBN 3-931327-34-5
- 35 Ablaufsimulation · Anlagen effizient und sicher planen und betreiben 129 Seiten · ISBN 3-931327-35-3
- 36 Moderne Methoden zur Montageplanung · Schlüssel für eine effiziente Produktion 124 Seiten · ISBN 3-931327-36-1
- 37 Wettbewerbsfaktor Verfügbarkeit · Produktivitätsteigerung durch technische und organisatorische Ansätze 95 Seiten · ISBN 3-931327-37-X
- 38 Rapid Prototyping · Effizienter Einsatz von Modellen in der Produktentwicklung 128 Seiten · ISBN 3-931327-38-8
- 39 Rapid Tooling · Neue Strategien für den Werkzeug- und Formenbau 130 Seiten · ISBN 3-931327-39-6
- 40 Erfolgreich kooperieren in der produzierenden Industrie · Flexibler und schneller mit modernen Kooperationen 160 Seiten · ISBN 3-931327-40-X
- 41 Innovative Entwicklung von Produktionsmaschinen 146 Seiten · ISBN 3-89675-041-0
- 42 Stückzahlflexible Montagesysteme 139 Seiten · ISBN 3-89675-042-9
- 43 Produktivität und Verfügbarkeit · ...durch Kooperation steigern 120 Seiten · ISBN 3-89675-043-7
- 44 Automatisierte Mikromontage · Handhaben und Positionieren von Mikrobauteilen 125 Seiten · ISBN 3-89675-044-5
- 45 Produzieren in Netzwerken · Lösungsansätze, Methoden, Praxisbeispiele 173 Seiten · ISBN 3-89675-045-3
- 46 Virtuelle Produktion · Ablaufsimulation 108 Seiten · ISBN 3-89675-046-1
- 47 Virtuelle Produktion · Prozeß- und Produktsimulation 131 Seiten · ISBN 3-89675-047-X
- 48 Sicherheitstechnik an Werkzeugmaschinen 106 Seiten · ISBN 3-89675-048-8
- 49 Rapid Prototyping · Methoden für die reaktionsfähige Produktentwicklung 150 Seiten · ISBN 3-89675-049-6
- 50 Rapid Manufacturing · Methoden für die reaktionsfähige Produktion 121 Seiten · ISBN 3-89675-050-X
- 51 Flexibles Kleben und Dichten · Produkt-& Prozeßgestaltung, Mischverbindungen, Qualitätskontrolle 137 Seiten · ISBN 3-89675-051-8
- 52 Rapid Manufacturing · Schnelle Herstellung von Klein-und Prototypenserien
- 124 Seiten · ISBN 3-89675-052-6 53 Mischverbindungen · Werkstoffauswahl, Verfahrensauswahl,
	- Umsetzung 107 Seiten · ISBN 3-89675-054-2
- 54 Virtuelle Produktion · Integrierte Prozess- und Produktsimulation 133 Seiten · ISBN 3-89675-054-2
- 55 e-Business in der Produktion · Organisationskonzepte, IT-Lösungen, Praxisbeispiele
	- 150 Seiten · ISBN 3-89675-055-0
- 56 Virtuelle Produktion Ablaufsimulation als planungsbegleitendes Werkzeug
	- 150 Seiten · ISBN 3-89675-056-9
- 57 Virtuelle Produktion Datenintegration und Benutzerschnittstellen 150 Seiten · ISBN 3-89675-057-7
- 58 Rapid Manufacturing · Schnelle Herstellung qualitativ hochwertiger Bauteile oder Kleinserien 169 Seiten · ISBN 3-89675-058-7
- 59 Automatisierte Mikromontage · Werkzeuge und Fügetechnologien für die Mikrosystemtechnik
	- 114 Seiten · ISBN 3-89675-059-3
- 60 Mechatronische Produktionssysteme · Genauigkeit gezielt entwickeln 131 Seiten · ISBN 3-89675-060-7
- 61 Nicht erschienen wird nicht erscheinen
- 62 Rapid Technologien · Anspruch Realität Technologien 100 Seiten · ISBN 3-89675-062-3
- 63 Fabrikplanung 2002 · Visionen Umsetzung Werkzeuge 124 Seiten · ISBN 3-89675-063-1
- 64 Mischverbindungen · Einsatz und Innovationspotenzial 143 Seiten · ISBN 3-89675-064-X
- 65 Fabrikplanung 2003 Basis für Wachstum · Erfahrungen Werkzeuge Visionen

136 Seiten · ISBN 3-89675-065-8

- 66 Mit Rapid Technologien zum Aufschwung · Neue Rapid Technologien und Verfahren, Neue Qualitäten, Neue Möglichkeiten, Neue Anwendungsfelder 185 Seiten · ISBN 3-89675-066-6
- 67 Mechatronische Produktionssysteme · Die Virtuelle Werkzeugmaschine: Mechatronisches Entwicklungsvorgehen, Integrierte Modellbildung, Applikationsfelder 148 Seiten · ISBN 3-89675-067-4
- 68 Virtuelle Produktion · Nutzenpotenziale im Lebenszyklus der Fabrik 139 Seiten · ISBN 3-89675-068-2
- 69 Kooperationsmanagement in der Produktion · Visionen und Methoden zur Kooperation – Geschäftsmodelle und Rechtsformen für die Kooperation – Kooperation entlang der Wertschöpfungskette 134 Seiten · ISBN 3-98675-069-0
- 70 Mechatronik · Strukturdynamik von Werkzeugmaschinen 161 Seiten · ISBN 3-89675-070-4
- 71 Klebtechnik · Zerstörungsfreie Qualitätssicherung beim flexibel automatisierten Kleben und Dichten ISBN 3-89675-071-2 · vergriffen
- 72 Fabrikplanung 2004 Ergfolgsfaktor im Wettbewerb · Erfahrungen Werkzeuge – Visionen ISBN 3-89675-072-0 · vergriffen
- 73 Rapid Manufacturing Vom Prototyp zur Produktion · Erwartungen Erfahrungen – Entwicklungen 179 Seiten · ISBN 3-89675-073-9
- 74 Virtuelle Produktionssystemplanung · Virtuelle Inbetriebnahme und Digitale Fabrik
- 133 Seiten · ISBN 3-89675-074-7
- 75 Nicht erschienen wird nicht erscheinen
- 76 Berührungslose Handhabung · Vom Wafer zur Glaslinse, von der Kapsel zur aseptischen Ampulle 95 Seiten · ISBN 3-89675-076-3
- 77 ERP-Systeme Einführung in die betriebliche Praxis · Erfahrungen, Best Practices, Visionen 153 Seiten · ISBN 3-89675-077-7
- 78 Mechatronik · Trends in der interdisziplinären Entwicklung von Werkzeugmaschinen
	- 155 Seiten · ISBN 3-89675-078-X
- 79 Produktionsmanagement 267 Seiten · ISBN 3-89675-079-8
- 80 Rapid Manufacturing · Fertigungsverfahren für alle Ansprüche 154 Seiten · ISBN 3-89675-080-1
- 81 Rapid Manufacturing · Heutige Trends Zukünftige Anwendungsfelder 172 Seiten · ISBN 3-89675-081-X
- 82 Produktionsmanagement · Herausforderung Variantenmanagement 100 Seiten · ISBN 3-89675-082-8
- 83 Mechatronik · Optimierungspotenzial der Werkzeugmaschine nutzen 160 Seiten · ISBN 3-89675-083-6
- 84 Virtuelle Inbetriebnahme · Von der Kür zur Pflicht? 104 Seiten · ISBN 978-3-89675-084-6
- 85 3D-Erfahrungsforum · Innovation im Werkzeug- und Formenbau 375 Seiten · ISBN 978-3-89675-085-3
- 86 Rapid Manufacturing · Erfolgreich produzieren durch innovative Fertigung
	- 162 Seiten · ISBN 978-3-89675-086-0
- 87 Produktionsmanagement · Schlank im Mittelstand 102 Seiten · ISBN 978-3-89675-087-7
- 88 Mechatronik · Vorsprung durch Simulation 134 Seiten · ISBN 978-3-89675-088-4
- 89 RFID in der Produktion · Wertschöpfung effizient gestalten 122 Seiten · ISBN 978-3-89675-089-1
- 90 Rapid Manufacturing und Digitale Fabrik · Durch Innovation schnell und flexibel am Markt 100 Seiten · ISBN 978-3-89675-090-7
- 91 Robotik in der Kleinserienproduktion Die Zukunft der Automatisierungstechnik ISBN 978-3-89675-091-4
- 92 Rapid Manufacturing · Ressourceneffizienz durch generative Fertigung im Werkzeug- und Formenbau ISBN 978-3-89675-092-1
- 93 Handhabungstechnik · Innovative Greiftechnik für komplexe Handhabungsaufgaben 136 Seiten · ISBN 978-3-89675-093-8
- 94 iwb Seminarreihe 2009 Themengruppe Werkzeugmaschinen 245 Seiten · ISBN 978-3-89675-094-5
- 95 Zuführtechnik · Herausforderung der automatisierten Montage! 111 Seiten · ISBN 978-3-89675-095-2
- 96 Risikobewertung bei Entscheidungen im Produktionsumfeld · Seminar »Risiko und Chance« 151 Seiten · ISBN 978-3-89675-096-9
- 97 Seminar Rapid Manufacturing 2010 · Innovative Einsatzmöglichkeiten durch neue Werkstoffe bei Schichtbauverfahren 180 Seiten · ISBN 978-3-89675-097-6
- 98 Handhabungstechnik · Der Schlüssel für eine automatisierte Herstellung von Composite-Bauteilen 260 Seiten · ISBN 978-3-89675-098-3
- 99 Abschlussveranstaltung SimuSint 2010 · Modulares Simulationssystem für das Strahlschmelzen 270 Seiten · ISBN 978-3-89675-099-0
- 100 Additive Fertigung: Innovative Lösungen zur Steigerung der Bauteilqualität bei additiven Fertigungsverfahren 200 Seiten · ISBN 978-3-8316-4114-7
- 101 Mechatronische Simulation in der industriellen Anwendung 91 Seiten · ISBN 978-3-8316-4149-9
- 102 Wissensmanagement in produzierenden Unternehmen ISBN 978-3-8316-4169-7
- 103 Additive Fertigung: Bauteil- und Prozessauslegung für die wirtschaftliche Fertigung ISBN 978-3-8316-4188-8
- 104 Ressourceneffizienz in der Lebensmittelkette ISBN 978-3-8316-4192-5
- 105 Werkzeugmaschinen: Leichter schwer zerspanen! · Herausforderungen und Lösungen für die Zerspanung von Hochleistungswerkstoffen 120 Seiten · ISBN 978-3-8316-4217-5
- 106 Batterieproduktion Vom Rohstoff bis zum Hochvoltspeicher 108 Seiten · ISBN 978-3-8316-4221-2
- 107 Batterieproduktion Vom Rohstoff bis zum Hochvoltspeicher 150 Seiten · ISBN 978-3-8316-4249-6

# Forschungsberichte IWB Band 1-121

herausgegeben von Prof. Dr.-Ing. J. Milberg und Prof. Dr.-Ing. G. Reinhart, Institut für Werkzeugmaschinen und Betriebswissenschaften der Technischen Universität München

Band 1 -121 sind im Springer Verlag, Berlin, Heidelberg erschienen.

- 1 Streifinger, E.: Beitrag zur Sicherung der Zuverlässigkeit und Verfügbarkeit moderner Fertigungsmittel 1986 · 72 Abb. · 167 Seiten · ISBN 3-540-16391-3
- 2 Fuchsberger, A.: Untersuchung der spanenden Bearbeitung von Knochen

1986 · 90 Abb. · 175 Seiten · ISBN 3-540-16392-1

- 3 Maier, C.: Montageautomatisierung am Beispiel des Schraubens mit Industrierobotern 1986 · 77 Abb. · 144 Seiten · ISBN 3-540-16393-X
- 4 Summer, H.: Modell zur Berechnung verzweigter Antriebsstrukturen 1986 · 74 Abb. · 197 Seiten · ISBN 3-540-16394-8
- 5 Simon, W.: Elektrische Vorschubantriebe an NC-Systemen 1986 · 141 Abb. · 198 Seiten · ISBN 3-540-16693-9
- 6 Büchs, S.: Analytische Untersuchungen zur Technologie der Kugelbearbeitung
- 1986 · 74 Abb. · 173 Seiten · ISBN 3-540-16694-7 7 Hunzinger, J.: Schneiderodierte Oberflächen 1986 · 79 Abb. · 162 Seiten · ISBN 3-540-16695-5
- 8 Pilland, U.: Echtzeit-Kollisionsschutz an NC-Drehmaschinen 1986 · 54 Abb. · 127 Seiten · ISBN 3-540-17274-2
- 9 Barthelmeß, P.: Montagegerechtes Konstruieren durch die Integration von Produkt- und Montageprozeßgestaltung 1987 · 70 Abb. · 144 Seiten · ISBN 3-540-18120-2
- 10 Reithofer, N.: Nutzungssicherung von flexibel automatisierten Produktionsanlagen 1987· 84 Abb. · 176 Seiten · ISBN 3-540-18440-6
- 11 Diess, H.: Rechnerunterstützte Entwicklung flexibel automatisierter Montageprozesse
- 1988 · 56 Abb. · 144 Seiten · ISBN 3-540-18799-5 12 Reinhart, G.: Flexible Automatisierung der Konstruktion und
- Fertigung elektrischer Leitungssätze 1988 · 112 Abb. · 197 Seiten · ISBN 3-540-19003-1
- 13 Bürstner, H.: Investitionsentscheidung in der rechnerintegrierten Produktion 1988 · 74 Abb. · 190 Seiten · ISBN 3-540-19099-6
- 14 Groha, A.: Universelles Zellenrechnerkonzept für flexible Fertigungssysteme
- 1988 · 74 Abb. · 153 Seiten · ISBN 3-540-19182-8 15 Riese, K.: Klipsmontage mit Industrierobotern 1988 · 92 Abb. · 150 Seiten · ISBN 3-540-19183-6
- 16 Lutz, P: Leitsysteme für rechnerintegrierte Auftragsabwicklung 1988 · 44 Abb. · 144 Seiten · ISBN 3-540-19260-3
- 17 Klippel, C.: Mobiler Roboter im Materialfluß eines flexiblen **Fertigungssystems** 1988 · 86 Abb. · 164 Seiten · ISBN 3-540-50468-0
- 18 Rascher, R.: Experimentelle Untersuchungen zur Technologie der Kugelherstellung
- 1989 · 110 Abb. · 200 Seiten · ISBN 3-540-51301-9 19 Heusler, H.-J.: Rechnerunterstützte Planung flexibler Montagesysteme
- 1989 · 43 Abb. · 154 Seiten · ISBN 3-540-51723-5 20 Kirchknopf, P: Ermittlung modaler Parameter aus
- Übertragungsfrequenzgängen 1989 · 57 Abb. · 157 Seiten · ISBN 3-540-51724-3
- 21 Sauerer, Ch.: Beitrag für ein Zerspanprozeßmodell Metallbandsägen 1990 · 89 Abb. · 166 Seiten · ISBN 3-540-51868-1
- 22 Karstedt, K.: Positionsbestimmung von Objekten in der Montageund Fertigungsautomatisierung 1990 · 92 Abb. · 157 Seiten · ISBN 3-540-51879-7
- 23 Peiker, St.: Entwicklung eines integrierten NC-Planungssystems 1990 · 66 Abb. · 180 Seiten · ISBN 3-540-51880-0
- 24 Schugmann, R: Nachgiebige Werkzeugaufhängungen für die automatische Montage 1990 · 71 Abb. · 155 Seiten · ISBN 3-540-52138-0
- 25 Wrba, P: Simulation als Werkzeug in der Handhabungstechnik 1990 · 125 Abb. · 178 Seiten · ISBN 3-540-52231-X
- 26 Eibelshäuser, P: Rechnerunterstützte experimentelle Modalanalyse mittels gestufter Sinusanregung 1990 · 79 Abb. · 156 Seiten · ISBN 3-540-52451-7
- 27 Prasch, J.: Computerunterstützte Planung von chirurgischen Eingriffen in der Orthopädie 1990 · 113 Abb. · 164 Seiten · ISBN 3-540-52543-2
- 28 Teich, K.: Prozeßkommunikation und Rechnerverbund in der Produktion 1990 · 52 Abb. · 158 Seiten · ISBN 3-540-52764-8
- 29 Pfrang, W.: Rechnergestützte und graphische Planung manueller und teilautomatisierter Arbeitsplätze 1990 · 59 Abb. · 153 Seiten · ISBN 3-540-52829-6
- 30 Tauber, A.: Modellbildung kinematischer Strukturen als Komponente der Montageplanung
- 1990 · 93 Abb. · 190 Seiten · ISBN 3-540-52911-X 31 Jäger, A.: Systematische Planung komplexer Produktionssysteme 1991 · 75 Abb. · 148 Seiten · ISBN 3-540-53021-5
- 32 Hartberger, H.: Wissensbasierte Simulation komplexer Produktionssysteme 1991 · 58 Abb. · 154 Seiten · ISBN 3-540-53326-5
- 33 Tuczek, H.: Inspektion von Karosseriepreßteilen auf Risse und Einschnürungen mittels Methoden der Bildverarbeitung 1992· 125 Abb. · 179 Seiten · ISBN 3-540-53965-4
- 34 Fischbacher, J: Planungsstrategien zur stömungstechnischen Optimierung von Reinraum-Fertigungsgeräten 1991 · 60 Abb. · 166 Seiten · ISBN 3-540-54027-X
- 35 Moser, O.: 3D-Echtzeitkollisionsschutz für Drehmaschinen 1991 · 66 Abb. · 177 Seiten · ISBN 3-540-54076-8
- 36 Naber, H.: Aufbau und Einsatz eines mobilen Roboters mit unabhängiger Lokomotions- und Manipulationskomponente 1991 · 85 Abb. · 139 Seiten · ISBN 3-540-54216-7
- 37 Kupec, Th.: Wissensbasiertes Leitsystem zur Steuerung flexibler Fertigungsanlagen
- 1991 · 68 Abb. · 150 Seiten · ISBN 3-540-54260-4 38 Maulhardt, U.: Dynamisches Verhalten von Kreissägen
- 1991 · 109 Abb. · 159 Seiten · ISBN 3-540-54365-1 39 Götz, R.: Strukturierte Planung flexibel automatisierter
- Montagesysteme für flächige Bauteile 1991 · 86 Abb. · 201 Seiten · ISBN 3-540-54401-1
- 40 Koepfer, Th.: 3D-grafisch-interaktive Arbeitsplanung ein Ansatz zur Aufhebung der Arbeitsteilung 1991 · 74 Abb. · 126 Seiten · ISBN 3-540-54436-4
- 41 Schmidt, M.: Konzeption und Einsatzplanung flexibel automatisierter Montagesysteme
	- 1992 · 108 Abb. · 168 Seiten · ISBN 3-540-55025-9
- 42 Burger, C.: Produktionsregelung mit entscheidungsunterstützenden Informationssystemen 1992 · 94 Abb. · 186 Seiten · ISBN 3-540-55187-5
- 43 Hoßmann, J.: Methodik zur Planung der automatischen Montage von nicht formstabilen Bauteilen 1992 · 73 Abb. · 168 Seiten · ISBN 3-540-5520-0
- 44 Petry, M.: Systematik zur Entwicklung eines modularen Programmbaukastens für robotergeführte Klebeprozesse 1992 · 106 Abb. · 139 Seiten · ISBN 3-540-55374-6
- 45 Schönecker, W.: Integrierte Diagnose in Produktionszellen 1992 · 87 Abb. · 159 Seiten · ISBN 3-540-55375-4
- 46 Bick, W.: Systematische Planung hybrider Montagesysteme unter Berücksichtigung der Ermittlung des optimalen Automatisierungsgrades 1992 · 70 Abb. · 156 Seiten · ISBN 3-540-55377-0
- 47 Gebauer, L.: Prozeßuntersuchungen zur automatisierten Montage von optischen Linsen 1992 · 84 Abb. · 150 Seiten · ISBN 3-540-55378-9
- 48 Schrüfer, N.: Erstellung eines 3D-Simulationssystems zur Reduzierung von Rüstzeiten bei der NC-Bearbeitung 1992 · 103 Abb. · 161 Seiten · ISBN 3-540-55431-9
- 49 Wisbacher, J.: Methoden zur rationellen Automatisierung der Montage von Schnellbefestigungselementen 1992· 77 Abb. · 176 Seiten · ISBN 3-540-55512-9
- 50 Garnich, F.: Laserbearbeitung mit Robotern 1992 · 110 Abb. · 184 Seiten · ISBN 3-540-55513-7
- 51 Eubert, P.: Digitale Zustandesregelung elektrischer Vorschubantriebe 1992 · 89 Abb. · 159 Seiten · ISBN 3-540-44441-2
- 52 Glaas, W.: Rechnerintegrierte Kabelsatzfertigung 1992 · 67 Abb. · 140 Seiten · ISBN 3-540-55749-0
- 53 Helml, H.J.: Ein Verfahren zur On-Line Fehlererkennung und Diagnose 1992· 60 Abb. · 153 Seiten · ISBN 3-540-55750-4
- 54 Lang, Ch.: Wissensbasierte Unterstützung der Verfügbarkeitsplanung 1992· 75 Abb. · 150 Seiten · ISBN 3-540-55751-2
- 55 Schuster, G.: Rechnergestütztes Planungssystem für die flexibel automatisierte Montage 1992 · 67 Abb. · 135 Seiten · ISBN 3-540-55830-6
- 56 Bomm, H.: Ein Ziel- und Kennzahlensystem zum Investitionscontrolling komplexer Produktionssysteme 1992 · 87 Abb. · 195 Seiten · ISBN 3-540-55964-7
- 57 Wendt, A.: Qualitätssicherung in flexibel automatisierten Montagesystemen
	- 1992 · 74 Abb. · 179 Seiten · ISBN 3-540-56044-0
- 58 Hansmaier, H.: Rechnergestütztes Verfahren zur Geräuschminderung 1993 · 67 Abb. · 156 Seiten · ISBN 3-540-56053-2
- 59 Dilling, U.: Planung von Fertigungssystemen unterstützt durch Wirtschaftssimulationen 1993 · 72 Abb. · 146 Seiten · ISBN 3-540-56307-5
- 60 Strohmayr, R: Rechnergestützte Auswahl und Konfiguration von Zubringeeinrichtungen 1993 · 80 Abb. · 152 Seiten · ISBN 3-540-56652-X
- 61 Glas, J.: Standardisierter Aufbau anwendungsspezifischer Zellenrechnersoftware
	- 1993 · 80 Abb. · 145 Seiten · ISBN 3.540-56890-5
- 62 Stetter, R.: Rechnergestützte Simulationswerkzeuge zur Effizienzsteigerung des Industrierobotereinsatzes 1994 · 91 Abb. · 146 Seiten · ISBN 3-540-56889-1
- 63 Dirndorfer, A.: Robotersysteme zur förderbandsynchronen Montage 1993 · 76 Abb. · 144 Seiten · ISBN 3-540-57031-4
- 64 Wiedemann, M.: Simulation des Schwingungsverhaltens spanender Werkzeugmaschinen
	- 1993 · 81 Abb. · 137 Seiten · ISBN 3-540-57177-9
- 65 Woenckhaus, Ch.: Rechnergestütztes System zur automatisierten 3D- Layoutoptimierung 1994 · 81 Abb. · 140 Seiten · ISBN 3-540-57284-8
- 66 Kummetsteiner, G.: 3D-Bewegungssimulation als integratives Hilfsmittel zur Planung manueller Montagesysteme 1994 · 62 Abb. · 146 Seiten · ISBN 3-540-57535-9
- 67 Kugelmann, F.: Einsatz nachgiebiger Elemente zur wirtschaftlichen Automatisierung von Produktionssystemen 1993 · 76 Abb. · 144 Seiten · ISBN 3-540-57549-9
- 68 Schwarz, H.: Simulationsgestützte CAD/CAM-Kopplung für die 3D-Laserbearbeitung mit integrierter Sensorik 1994 · 96 Abb. · 148 Seiten · ISBN 3-540-57577-4
- 69 Viethen, U.: Systematik zum Prüfen in flexiblen Fertigungssystemen 1994 · 70 Abb. · 142 Seiten · ISBN 3-540-57794-7
- 70 Seehuber, M.: Automatische Inbetriebnahme geschwindigkeitsadaptiver Zustandsregler 1994 · 72 Abb. · 155 Seiten · ISBN 3-540-57896-X
- 71 Amann, W.: Eine Simulationsumgebung für Planung und Betrieb von Produktionssystemen
- 1994 · 71 Abb. · 129 Seiten · ISBN 3-540-57924-9 72 Schöpf, M.: Rechnergestütztes Projektinformations- und Koordinationssystem für das Fertigungsvorfeld 1997 · 63 Abb. · 130 Seiten · ISBN 3-540-58052-2
- 73 Welling, A.: Effizienter Einsatz bildgebender Sensoren zur Flexibilisierung automatisierter Handhabungsvorgänge 1994 · 66 Abb. · 139 Seiten · ISBN 3-540-580-0
- 74 Zetlmayer, H.: Verfahren zur simulationsgestützten Produktionsregelung in der Einzel- und Kleinserienproduktion 1994 · 62 Abb. · 143 Seiten · ISBN 3-540-58134-0
- 75 Lindl, M.: Auftragsleittechnik für Konstruktion und Arbeitsplanung 1994 · 66 Abb. · 147 Seiten · ISBN 3-540-58221-5
- 76 Zipper, B.: Das integrierte Betriebsmittelwesen Baustein einer flexiblen Fertigung 1994 · 64 Abb. · 147 Seiten · ISBN 3-540-58222-3
- 77 Raith, P.: Programmierung und Simulation von Zellenabläufen in der Arbeitsvorbereitung
- 1995 · 51 Abb. · 130 Seiten · ISBN 3-540-58223-1 78 Engel, A.: Strömungstechnische Optimierung von Produktionssystemen durch Simulation 1994 · 69 Abb. · 160 Seiten · ISBN 3-540-58258-4
- 79 Zäh, M. F.: Dynamisches Prozeßmodell Kreissägen 1995· 95 Abb. · 186 Seiten · ISBN 3-540-58624-5
- 80 Zwanzer, N.: Technologisches Prozeßmodell für die Kugelschleifbearbeitung 1995 · 65 Abb. · 150 Seiten · ISBN 3-540-58634-2
- 81 Romanow, P: Konstruktionsbegleitende Kalkulation von Werkzeugmaschinen
- 1995 · 66 Abb. · 151 Seiten · ISBN 3-540-58771-3 82 Kahlenberg, R: Integrierte Qualitätssicherung in flexiblen Fertigungszellen 1995 · 71 Abb. · 136 Seiten · ISBN 3-540-58772-1
- 83 Huber, A.: Arbeitsfolgenplanung mehrstufiger Prozesse in der Hartbearbeitung 1995 · 87 Abb. · 152 Seiten · ISBN 3-540-58773-X
- 84 Birkel, G.: Aufwandsminimierter Wissenserwerb für die Diagnose in flexiblen Produktionszellen 1995 · 64 Abb. · 137 Seiten · ISBN 3-540-58869-8
- 85 Simon, D.: Fertigungsregelung durch zielgrößenorientierte Planung und logistisches Störungsmanagement
- 1995 · 77 Abb. · 132 Seiten · ISBN 3-540-58942-2 86 Nedeljkovic-Groha, V.: Systematische Planung
- anwendungsspezifischer Materialflußsteuerungen 1995 · 94 Abb. · 188 Seiten · ISBN 3-540-58953-8
- 87 Rockland, M.: Flexibilisierung der automatischen Teilbereitstellung in Montageanlagen 1995· 83 Abb. · 168 Seiten · ISBN 3-540-58999-6
- 88 Linner, St: Konzept einer integrierten Produktentwicklung 1995 · 67 Abb. · 168 Seiten · ISBN 3-540-59016-1
- 89 Eder, Th.: Integrierte Planung von Informationssystemen für rechnergestützte Produktionssysteme 1995 · 62 Abb. · 150 Seiten · ISBN 3-540-59084-6
- 90 Deutschle, U.: Prozeßorientierte Organisation der Auftragsentwicklung in mittelständischen Unternehmen 1995 · 80 Abb. · 188 Seiten · ISBN 3-540-59337-3
- 91 Dieterle, A.: Recyclingintegrierte Produktentwicklung 1995 · 68 Abb. · 146 Seiten · ISBN 3-540-60120-1
- 92 Hechl, Chr.: Personalorientierte Montageplanung für komplexe und variantenreiche Produkte
- 1995 · 73 Abb. · 158 Seiten · ISBN 3-540-60325-5 93 Albertz, F.: Dynamikgerechter Entwurf von Werkzeugmaschinen - Gestellstrukturen
- 1995 · 83 Abb. · 156 Seiten · ISBN 3-540-60608-8 94 Trunzer, W.: Strategien zur On-Line Bahnplanung bei Robotern mit 3D-Konturfolgesensoren
- 1996 · 101 Abb. · 164 Seiten · ISBN 3-540-60961-X 95 Fichtmüller, N.: Rationalisierung durch flexible, hybride
- Montagesysteme 1996 · 83 Abb. · 145 Seiten · ISBN 3-540-60960-1
- 96 Trucks, V.: Rechnergestützte Beurteilung von Getriebestrukturen in Werkzeugmaschinen

1996 · 64 Abb. · 141 Seiten · ISBN 3-540-60599-8

97 Schäffer, G.: Systematische Integration adaptiver Produktionssysteme 1996· 71 Abb. · 170 Seiten · ISBN 3-540-60958-X

- 98 Koch, M. R.: Autonome Fertigungszellen Gestaltung, Steuerung und integrierte Störungsbehandlung 1996 · 67 Abb. · 138 Seiten · ISBN 3-540-61104-5
- 99 Moctezuma de la Barrera, J. L.: Ein durchgängiges System zur Computer- und rechnergestützten Chirurgie 1996 · 99 Abb. · 175 Seiten · ISBN 3-540-61145-2
- 100 Geuer, A.: Einsatzpotential des Rapid Prototyping in der Produktentwicklung
- 1996 · 84 Abb. · 154 Seiten · ISBN 3-540-61495-8 101 Ebner, C.: Ganzheitliches Verfügbarkeits- und Qualitätsmanagment unter Verwendung von Felddaten 1996 · 67 Abb. · 132 Seiten · ISBN 3-540-61678-0
- 102 Pischeltsrieder, K: Steuerung autonomer mobiler Roboter in der Produktion
	- 1996 · 74 Abb. · 171 Seiten · ISBN 3-540-61714-0
- 103 Köhler, R.: Disposition und Materialbereitstellung bei komplexen variantenreichen Kleinprodukten 1997 · 62 Abb. · 177 Seiten · ISBN 3-540-62024-9
- 104 Feldmann, Ch.: Eine Methode für die integrierte rechnergestützte Montageplanung 1997 · 71 Abb. · 163 Seiten · ISBN 3-540-62059-1
- 105 Lehmann, H.: Integrierte Materialfluß- und Layoutplanung durch Kopplung von CAD- und Ablaufsimulationssystem 1997 · 96 Abb. · 191 Seiten · ISBN 3-540-62202-0
- 106 Wagner, M.: Steuerungsintegrierte Fehlerbehandlung für maschinennahe Abläufe 1997 · 94 Abb. · 164 Seiten · ISBN 3-540-62656-5
- 107 Lorenzen, J.: Simulationsgestützte Kostenanalyse in produktorientierten Fertigungsstrukturen 1997 · 63 Abb. · 129 Seiten · ISBN 3-540-62794-4
- 108 Krönert, U.: Systematik für die rechnergestützte Ähnlichteilsuche und Standardisierung
- 1997 · 53 Abb. · 127 Seiten · ISBN 3-540-63338-3 109 Pfersdorf, I.: Entwicklung eines systematischen Vorgehens zur Organisation des industriellen Service 1997 · 74 Abb. · 172 Seiten · ISBN 3-540-63615-3
- 110 Kuba, R.: Informations- und kommunikationstechnische Integration von Menschen in der Produktion 1997 · 77 Abb. · 155 Seiten · ISBN 3-540-63642-0
- 111 Kaiser, J.: Vernetztes Gestalten von Produkt und Produktionsprozeß mit Produktmodellen 1997 · 67 Abb. · 139 Seiten · ISBN 3-540-63999-3
- 112 Geyer, M.: Flexibles Planungssystem zur Berücksichtigung ergonomischer Aspekte bei der Produkt- und Arbeitssystemgestaltung 1997 · 85 Abb. · 154 Seiten · ISBN 3-540-64195-5
- 113 Martin, C.: Produktionsregelung ein modularer, modellbasierter Ansatz
	- 1998 · 73 Abb. · 162 Seiten · ISBN 3-540-64401-6
- 114 Löffler, Th.: Akustische Überwachung automatisierter Fügeprozesse 1998 · 85 Abb. · 136 Seiten · ISBN 3-540-64511-X
- 115 Lindermaier, R.: Qualitätsorientierte Entwicklung von Montagesystemen
	- 1998 · 84 Abb. · 164 Seiten · ISBN 3-540-64686-8
- 116 Koehrer, J.: Prozeßorientierte Teamstrukturen in Betrieben mit Großserienfertigung 1998 · 75 Abb. · 185 Seiten · ISBN 3-540-65037-7
- 117 Schuller, R. W.: Leitfaden zum automatisierten Auftrag von hochviskosen Dichtmassen 1999 · 76 Abb. · 162 Seiten · ISBN 3-540-65320-1
- 118 Debuschewitz, M.: Integrierte Methodik und Werkzeuge zur herstellungsorientierten Produktentwicklung 1999 · 104 Abb. · 169 Seiten · ISBN 3-540-65350-3
- 119 Bauer, L.: Strategien zur rechnergestützten Offline- Programmierung von 3D-Laseranlagen 1999 · 98 Abb. · 145 Seiten · ISBN 3-540-65382-1
- 120 Pfob, E.: Modellgestützte Arbeitsplanung bei Fertigungsmaschinen 1999 · 69 Abb. ·154 Seiten · ISBN 3-540-65525-5
- 121 Spitznagel, J.: Erfahrungsgeleitete Planung von Laseranlagen 1999 · 63 Abb. ·156 Seiten · ISBN 3-540-65896-3

# Forschungsberichte IWB ab Band 122

herausgegeben von Prof. Dr.-Ing. Gunther Reinhart und Prof. Dr.-Ing. Michael Zäh, Institut für Werkzeugmaschinen und Betriebswissenschaften der Technischen Universität München

Forschungsberichte IWB ab Band 122 sind erhältlich im Buchhandel oder beim Herbert Utz Verlag, München, Fax 089-277791-01, info@utzverlag.de, www.utzverlag.de

- 122 *Burghard Schneider:* Prozesskettenorientierte Bereitstellung nicht formstabiler Bauteile 183 Seiten · ISBN 978-3-89675-559-9
- 123 *Bernd Goldstein:* Modellgestützte Geschäftsprozeßgestaltung in der Produktentwicklung 170 Seiten · ISBN 978-3-89675-546-9
- 124 *Helmut E. Mößmer:* Methode zur simulationsbasierten Regelung zeitvarianter Produktionssysteme 164 Seiten · ISBN 978-3-89675-585-8
- 125 *Ralf-Gunter Gräser:* Ein Verfahren zur Kompensation temperaturinduzierter Verformungen an Industrierobotern 167 Seiten · ISBN 978-3-89675-603-9
- 126 *Hans-Jürgen Trossin:* Nutzung der Ähnlichkeitstheorie zur Modellbildung in der Produktionstechnik 162 Seiten · ISBN 978-3-89675-614-5
- 127 *Doris Kugelmann:* Aufgabenorientierte Offline-Programmierung von Industrierobotern 168 Seiten · ISBN 978-3-89675-615-2
- 128 *Rolf Diesch:* Steigerung der organisatorischen Verfügbarkeit von Fertigungszellen 160 Seiten · ISBN 978-3-89675-618-3
- 129 *Werner E. Lulay:* Hybrid-hierarchische Simulationsmodelle zur Koordination teilautonomer Produktionsstrukturen 190 Seiten · ISBN 978-3-89675-620-6
- 130 *Otto Murr:* Adaptive Planung und Steuerung von integrierten Entwicklungs- und Planungsprozessen 178 Seiten · ISBN 978-3-89675-636-7
- 131 *Michael Macht:* Ein Vorgehensmodell für den Einsatz von Rapid Prototyping
	- 170 Seiten · ISBN 978-3-89675-638-1
- 132 *Bruno H. Mehler:* Aufbau virtueller Fabriken aus dezentralen Partnerverbünden 152 Seiten · ISBN 978-3-89675-645-9
- 133 *Knut Heitmann:* Sichere Prognosen für die Produktionsptimierung mittels stochastischer Modelle 146 Seiten · ISBN 978-3-89675-675-6
- 134 *Stefan Blessing:* Gestaltung der Materialflußsteuerung in dynamischen Produktionsstrukturen 160 Seiten · ISBN 978-3-89675-690-9
- 135 *Can Abay:* Numerische Optimierung multivariater mehrstufiger Prozesse am Beispiel der Hartbearbeitung von Industriekeramik 159 Seiten · ISBN 978-3-89675-697-8
- 136 *Stefan Brandner:* Integriertes Produktdaten- und Prozeßmanagement in virtuellen Fabriken 172 Seiten · ISBN 978-3-89675-715-9
- 137 *Arnd G. Hirschberg:* Verbindung der Produkt- und Funktionsorientierung in der Fertigung 165 Seiten · ISBN 978-3-89675-729-6
- 138 *Alexandra Reek:* Strategien zur Fokuspositionierung beim Laserstrahlschweißen 193 Seiten · ISBN 978-3-89675-730-2
- 139 *Khalid-Alexander Sabbah:* Methodische Entwicklung störungstoleranter Steuerungen 148 Seiten · ISBN 978-3-89675-739-5
- 140 *Klaus U. Schliffenbacher:* Konfiguration virtueller Wertschöpfungsketten in dynamischen, heterarchischen Kompetenznetzwerken 187 Seiten · ISBN 978-3-89675-754-8
- 141 *Andreas Sprenzel:* Integrierte Kostenkalkulationsverfahren für die Werkzeugmaschinenentwicklung 144 Seiten · ISBN 978-3-89675-757-9
- 142 *Andreas Gallasch:* Informationstechnische Architektur zur Unterstützung des Wandels in der Produktion 150 Seiten · ISBN 978-3-89675-781-4
- 143 *Ralf Cuiper:* Durchgängige rechnergestützte Planung und Steuerung von automatisierten Montagevorgängen 174 Seiten · ISBN 978-3-89675-783-8
- 144 *Christian Schneider:* Strukturmechanische Berechnungen in der Werkzeugmaschinenkonstruktion 180 Seiten · ISBN 978-3-89675-789-0
- 145 *Christian Jonas:* Konzept einer durchgängigen, rechnergestützten Planung von Montageanlagen 183 Seiten · ISBN 978-3-89675-870-5
- 146 *Ulrich Willnecker:* Gestaltung und Planung leistungsorientierter manueller Fließmontagen 194 Seiten · ISBN 978-3-89675-891-0
- 147 *Christof Lehner: Beschreibung des Nd:*YAG-Laserstrahlschweißprozesses von Magnesiumdruckguss 205 Seiten · ISBN 978-3-8316-0004-5
- 148 *Frank Rick:* Simulationsgestützte Gestaltung von Produkt und Prozess am Beispiel Laserstrahlschweißen 145 Seiten · ISBN 978-3-8316-0008-3
- 149 *Michael Höhn:* Sensorgeführte Montage hybrider Mikrosysteme 185 Seiten · ISBN 978-3-8316-0012-0
- 150 *Jörn Böhl:* Wissensmanagement im Klein- und mittelständischen Unternehmen der Einzel- und Kleinserienfertigung 190 Seiten · ISBN 978-3-8316-0020-5
- 151 *Robert Bürgel:* Prozessanalyse an spanenden Werkzeugmaschinen mit digital geregelten Antrieben 185 Seiten · ISBN 978-3-8316-0021-2
- 152 *Stephan Dürrschmidt:* Planung und Betrieb wandlungsfähiger Logistiksysteme in der variantenreichen Serienproduktion 194 Seiten · ISBN 978-3-8316-0023-6
- 153 *Bernhard Eich:* Methode zur prozesskettenorientierten Planung der Teilebereitstellung
	- 136 Seiten · ISBN 978-3-8316-0028-1
- 154 *Wolfgang Rudorfer:* Eine Methode zur Qualifizierung von produzierenden Unternehmen für Kompetenznetzwerke 207 Seiten · ISBN 978-3-8316-0037-3
- 155 *Hans Meier:* Verteilte kooperative Steuerung maschinennaher Abläufe 166 Seiten · ISBN 978-3-8316-0044-1
- 156 *Gerhard Nowak:* Informationstechnische Integration des industriellen Service in das Unternehmen 208 Seiten · ISBN 978-3-8316-0055-7
- 157 *Martin Werner:* Simulationsgestützte Reorganisation von Produktions- und Logistikprozessen 191 Seiten · ISBN 978-3-8316-0058-8
- 158 *Bernhard Lenz:* Finite Elemente-Modellierung des Laserstrahlschweißens für den Einsatz in der Fertigungsplanung 162 Seiten · ISBN 978-3-8316-0094-6
- 159 *Stefan Grunwald:* Methode zur Anwendung der flexiblen integrierten Produktentwicklung und Montageplanung 216 Seiten · ISBN 978-3-8316-0095-3
- 160 *Josef Gartner:* Qualitätssicherung bei der automatisierten Applikation hochviskoser Dichtungen 165 Seiten · ISBN 978-3-8316-0096-0
- 161 *Wolfgang Zeller:* Gesamtheitliches Sicherheitskonzept für die Antriebs- und Steuerungstechnik bei Werkzeugmaschinen 192 Seiten · ISBN 978-3-8316-0100-4
- 162 *Michael Loferer:* Rechnergestützte Gestaltung von Montagesystemen 178 Seiten · ISBN 978-3-8316-0118-9
- 163 *Jörg Fährer:* Ganzheitliche Optimierung des indirekten Metall-Lasersinterprozesses 176 Seiten · ISBN 978-3-8316-0124-0
- 164 *Jürgen Höppner:* Verfahren zur berührungslosen Handhabung mittels leistungsstarker Schallwandler 144 Seiten · ISBN 978-3-8316-0125-7
- 165 *Hubert Götte:* Entwicklung eines Assistenzrobotersystems für die Knieendoprothetik

258 Seiten · ISBN 978-3-8316-0126-4

- 166 *Martin Weißenberger:* Optimierung der Bewegungsdynamik von Werkzeugmaschinen im rechnergestützten Entwicklungsprozess 210 Seiten · ISBN 978-3-8316-0138-7
- 167 *Dirk Jacob:* Verfahren zur Positionierung unterseitenstrukturierter Bauelemente in der Mikrosystemtechnik 200 Seiten · ISBN 978-3-8316-0142-4
- 168 *Ulrich Roßgoderer:* System zur effizienten Layout- und Prozessplanung von hybriden Montageanlagen 175 Seiten · ISBN 978-3-8316-0154-7
- 169 *Robert Klingel:* Anziehverfahren für hochfeste Schraubenverbindungen auf Basis akustischer Emissionen 164 Seiten · ISBN 978-3-8316-0174-5
- 170 *Paul Jens Peter Ross:* Bestimmung des wirtschaftlichen Automatisierungsgrades von Montageprozessen in der frühen Phase der Montageplanung 144 Seiten · ISBN 978-3-8316-0191-2
- 171 *Stefan von Praun:* Toleranzanalyse nachgiebiger Baugruppen im Produktentstehungsprozess 252 Seiten · ISBN 978-3-8316-0202-5
- 172 *Florian von der Hagen:* Gestaltung kurzfristiger und unternehmensübergreifender Engineering-Kooperationen 220 Seiten · ISBN 978-3-8316-0208-7
- 173 *Oliver Kramer:* Methode zur Optimierung der Wertschöpfungskette mittelständischer Betriebe 212 Seiten · ISBN 978-3-8316-0211-7
- 174 *Winfried Dohmen:* Interdisziplinäre Methoden für die integrierte Entwicklung komplexer mechatronischer Systeme 200 Seiten · ISBN 978-3-8316-0214-8
- 175 *Oliver Anton:* Ein Beitrag zur Entwicklung telepräsenter Montagesysteme 158 Seiten · ISBN 978-3-8316-0215-5
- 176 *Welf Broser:* Methode zur Definition und Bewertung von Anwendungsfeldern für Kompetenznetzwerke
- 224 Seiten · ISBN 978-3-8316-0217-9 177 *Frank Breitinger:* Ein ganzheitliches Konzept zum Einsatz des indirekten Metall-Lasersinterns für das Druckgießen
- 156 Seiten · ISBN 978-3-8316-0227-8
- 178 *Johann von Pieverling:* Ein Vorgehensmodell zur Auswahl von Konturfertigungsverfahren für das Rapid Tooling 163 Seiten · ISBN 978-3-8316-0230-8
- 179 *Thomas Baudisch:* Simulationsumgebung zur Auslegung der Bewegungsdynamik des mechatronischen Systems Werkzeugmaschine 190 Seiten · ISBN 978-3-8316-0249-0
- 180 *Heinrich Schieferstein:* Experimentelle Analyse des menschlichen Kausystems

132 Seiten · ISBN 978-3-8316-0251-3

- 181 *Joachim Berlak:* Methodik zur strukturierten Auswahl von Auftragsabwicklungssystemen 244 Seiten · ISBN 978-3-8316-0258-2
- 182 *Christian Meierlohr:* Konzept zur rechnergestützten Integration von Produktions- und Gebäudeplanung in der Fabrikgestaltung 181 Seiten · ISBN 978-3-8316-0292-6
- 183 *Volker Weber:* Dynamisches Kostenmanagement in kompetenzzentrierten Unternehmensnetzwerken 230 Seiten · ISBN 978-3-8316-0330-5
- 184 *Thomas Bongardt:* Methode zur Kompensation betriebsabhängiger Einflüsse auf die Absolutgenauigkeit von Industrierobotern 170 Seiten · ISBN 978-3-8316-0332-9
- 185 *Tim Angerer:* Effizienzsteigerung in der automatisierten Montage durch aktive Nutzung mechatronischer Produktkomponenten 180 Seiten · ISBN 978-3-8316-0336-7
- 186 *Alexander Krüger:* Planung und Kapazitätsabstimmung stückzahlflexibler Montagesysteme 197 Seiten · ISBN 978-3-8316-0371-8
- 187 *Matthias Meindl:* Beitrag zur Entwicklung generativer Fertigungsverfahren für das Rapid Manufacturing 236 Seiten · ISBN 978-3-8316-0465-4
- 188 *Thomas Fusch:* Betriebsbegleitende Prozessplanung in der Montage mit Hilfe der Virtuellen Produktion am Beispiel der Automobilindustrie 190 Seiten · ISBN 978-3-8316-0467-8
- 189 *Thomas Mosandl:* Qualitätssteigerung bei automatisiertem Klebstoffauftrag durch den Einsatz optischer Konturfolgesysteme 182 Seiten · ISBN 978-3-8316-0471-5
- 190 *Christian Patron:* Konzept für den Einsatz von Augmented Reality in der Montageplanung 150 Seiten · ISBN 978-3-8316-0474-6
- 191 *Robert Cisek:* Planung und Bewertung von Rekonfigurationsprozessen in Produktionssystemen 200 Seiten · ISBN 978-3-8316-0475-3
- 192 *Florian Auer:* Methode zur Simulation des Laserstrahlschweißens unter Berücksichtigung der Ergebnisse vorangegangener Umformsimulationen 160 Seiten · ISBN 978-3-8316-0485-2
- 193 *Carsten Selke:* Entwicklung von Methoden zur automatischen Simulationsmodellgenerierung 137 Seiten · ISBN 978-3-8316-0495-1
- 194 *Markus Seefried:* Simulation des Prozessschrittes der Wärmebehandlung beim Indirekten-Metall-Lasersintern 216 Seiten · ISBN 978-3-8316-0503-3
- 195 *Wolfgang Wagner:* Fabrikplanung für die standortübergreifende Kostensenkung bei marktnaher Produktion 208 Seiten · ISBN 978-3-8316-0586-6
- 196 *Christopher Ulrich:* Erhöhung des Nutzungsgrades von Laserstrahlquellen durch Mehrfach-Anwendungen 192 Seiten · ISBN 978-3-8316-0590-3
- 197 *Johann Härtl:* Prozessgaseinfluss beim Schweißen mit Hochleistungsdiodenlasern 148 Seiten · ISBN 978-3-8316-0611-5
- 198 *Bernd Hartmann:* Die Bestimmung des Personalbedarfs für den Materialfluss in Abhängigkeit von Produktionsfläche und -menge 208 Seiten · ISBN 978-3-8316-0615-3
- 199 *Michael Schilp:* Auslegung und Gestaltung von Werkzeugen zum berührungslosen Greifen kleiner Bauteile in der Mikromontage 180 Seiten · ISBN 978-3-8316-0631-3
- 200 *Florian Manfred Grätz:* Teilautomatische Generierung von Stromlaufund Fluidplänen für mechatronische Systeme 192 Seiten · ISBN 978-3-8316-0643-6
- 201 *Dieter Eireiner:* Prozessmodelle zur statischen Auslegung von Anlagen für das Friction Stir Welding
- 214 Seiten · ISBN 978-3-8316-0650-4 202 *Gerhard Volkwein:* Konzept zur effizienten Bereitstellung von
- Steuerungsfunktionalität für die NC-Simulation 192 Seiten · ISBN 978-3-8316-0668-9
- 203 *Sven Roeren:* Komplexitätsvariable Einflussgrößen für die bauteilbezogene Struktursimulation thermischer Fertigungsprozesse 224 Seiten · ISBN 978-3-8316-0680-1
- 204 *Henning Rudolf:* Wissensbasierte Montageplanung in der Digitalen Fabrik am Beispiel der Automobilindustrie 200 Seiten · ISBN 978-3-8316-0697-9
- 205 *Stella Clarke-Griebsch:* Overcoming the Network Problem in Telepresence Systems with Prediction and Inertia 150 Seiten · ISBN 978-3-8316-0701-3
- 206 *Michael Ehrenstraßer:* Sensoreinsatz in der telepräsenten Mikromontage 180 Seiten · ISBN 978-3-8316-0743-3
- 207 *Rainer Schack:* Methodik zur bewertungsorientierten Skalierung der Digitalen Fabrik 260 Seiten · ISBN 978-3-8316-0748-8
- 208 *Wolfgang Sudhoff:* Methodik zur Bewertung standortübergreifender Mobilität in der Produktion 300 Seiten · ISBN 978-3-8316-0749-5
- 209 *Stefan Müller:* Methodik für die entwicklungs- und planungsbegleitende Generierung und Bewertung von Produktionsalternativen 260 Seiten · ISBN 978-3-8316-0750-1
- 210 *Ulrich Kohler:* Methodik zur kontinuierlichen und kostenorientierten Planung produktionstechnischer Systeme 246 Seiten · ISBN 978-3-8316-0753-2
- 211 *Klaus Schlickenrieder:* Methodik zur Prozessoptimierung beim automatisierten elastischen Kleben großflächiger Bauteile 204 Seiten · ISBN 978-3-8316-0776-1
- 212 *Niklas Möller:* Bestimmung der Wirtschaftlichkeit wandlungsfähiger Produktionssysteme 260 Seiten · ISBN 978-3-8316-0778-5
- 213 *Daniel Siedl:* Simulation des dynamischen Verhaltens von Werkzeugmaschinen während Verfahrbewegungen 226 Seiten · ISBN 978-3-8316-0779-2
- 214 *Dirk Ansorge:* Auftragsabwicklung in heterogenen Produktionsstrukturen mit spezifischen Planungsfreiräumen 150 Seiten · ISBN 978-3-8316-0785-3
- 215 *Georg Wünsch:* Methoden für die virtuelle Inbetriebnahme automatisierter Produktionssysteme 238 Seiten · ISBN 978-3-8316-0795-2
- 216 *Thomas Oertli:* Strukturmechanische Berechnung und Regelungssimulation von Werkzeugmaschinen mit elektromechanischen Vorschubantrieben 194 Seiten · ISBN 978-3-8316-0798-3
- 217 *Bernd Petzold:* Entwicklung eines Operatorarbeitsplatzes für die telepräsente Mikromontage 234 Seiten · ISBN 978-3-8316-0805-8
- 218 *Loucas Papadakis:* Simulation of the Structural Effects of Welded Frame Assemblies in Manufacturing Process Chains 260 Seiten · ISBN 978-3-8316-0813-3
- 219 *Mathias Mörtl:* Ressourcenplanung in der variantenreichen Fertigung 228 Seiten · ISBN 978-3-8316-0820-1
- 220 *Sebastian Weig:* Konzept eines integrierten Risikomanagements für die Ablauf- und Strukturgestaltung in Fabrikplanungsprojekten 252 Seiten · ISBN 978-3-8316-0823-2
- 221 *Tobias Hornfeck:* Laserstrahlbiegen komplexer Aluminiumstrukturen für Anwendungen in der Luftfahrtindustrie 150 Seiten · ISBN 978-3-8316-0826-3
- 222 *Hans Egermeier:* Entwicklung eines Virtual-Reality-Systems für die Montagesimulation mit kraftrückkoppelnden Handschuhen 230 Seiten · ISBN 978-3-8316-0833-1
- 223 *Matthäus Sigl:* Ein Beitrag zur Entwicklung des Elektronenstrahlsinterns 200 Seiten · ISBN 978-3-8316-0841-6
- 224 *Mark Harfensteller:* Eine Methodik zur Entwicklung und Herstellung von Radiumtargets
- 198 Seiten · ISBN 978-3-8316-0849-2 225 *Jochen Werner:* Methode zur roboterbasierten förderbandsynchronen Fließmontage am Beispiel der Automobilindustrie
- 210 Seiten · ISBN 978-3-8316-0857-7 226 *Florian Hagemann:* Ein formflexibles Werkzeug für das Rapid Tooling beim Spritzgießen 244 Seiten · ISBN 978-3-8316-0861-4
- 227 *Haitham Rashidy:* Knowledge-based quality control in manufacturing processes with application to the automotive industry 226 Seiten · ISBN 978-3-8316-0862-1
- 228 *Wolfgang Vogl:* Eine interaktive räumliche Benutzerschnittstelle für die Programmierung von Industrierobotern 248 Seiten · ISBN 978-3-8316-0869-0
- 229 *Sonja Schedl:* Integration von Anforderungsmanagement in den mechatronischen Entwicklungsprozess 176 Seiten · ISBN 978-3-8316-0874-4
- 230 *Andreas Trautmann:* Bifocal Hybrid Laser Welding · A Technology for Welding of Aluminium and Zinc-Coated Steels 314 Seiten · ISBN 978-3-8316-0876-8
- 231 *Patrick Neise:* Managing Quality and Delivery Reliability of Suppliers by Using Incentives and Simulation Models 226 Seiten · ISBN 978-3-8316-0878-2
- 232 *Christian Habicht:* Einsatz und Auslegung zeitfensterbasierter Planungssysteme in überbetrieblichen Wertschöpfungsketten 204 Seiten · ISBN 978-3-8316-0891-1
- 233 *Michael Spitzweg: Methode und Konzent für den Einsatz eines* physikalischen Modells in der Entwicklung von Produktionsanlagen 180 Seiten · ISBN 978-3-8316-0931-4
- 234 *Ulrich Munzert:* Bahnplanungsalgorithmen für das robotergestützte Remote-Laserstrahlschweißen 176 Seiten · ISBN 978-3-8316-0948-2
- 235 *Georg Völlner:* Rührreibschweißen mit Schwerlast-Industrierobotern 232 Seiten · ISBN 978-3-8316-0955-0
- 236 *Nils Müller:* Modell für die Beherrschung und Reduktion von Nachfrageschwankungen 286 Seiten · ISBN 978-3-8316-0992-5
- 237 *Franz Decker:* Unternehmensspezifische Strukturierung der Produktion als permanente Aufgabe 180 Seiten · ISBN 978-3-8316-0996-3
- 238 *Christian Lau:* Methodik für eine selbstoptimierende Produktionssteuerung 204 Seiten · ISBN 978-3-8316-4012-6
- 239 *Christoph Rimpau:* Wissensbasierte Risikobewertung in der Angebotskalkulation für hochgradig individualisierte Produkte 268 Seiten · ISBN 978-3-8316-4015-7
- 240 *Michael Loy:* Modulare Vibrationswendelförderer zur flexiblen Teilezuführung

190 Seiten · ISBN 978-3-8316-4027-0

- 241 *Andreas Eursch:* Konzept eines immersiven Assistenzsystems mit Augmented Reality zur Unterstützung manueller Aktivitäten in radioaktiven Produktionsumgebungen 226 Seiten · ISBN 978-3-8316-4029-4
- 242 *Florian Schwarz:* Simulation der Wechselwirkungen zwischen Prozess und Struktur bei der Drehbearbeitung 282 Seiten · ISBN 978-3-8316-4030-0
- 243 *Martin Georg Prasch:* Integration leistungsgewandelter Mitarbeiter in die variantenreiche Serienmontage 261 Seiten · ISBN 978-3-8316-4033-1
- 244 *Johannes Schilp:* Adaptive Montagesysteme für hybride Mikrosysteme unter Einsatz von Telepräsenz 192 Seiten · ISBN 978-3-8316-4063-8
- 245 *Stefan Lutzmann:* Beitrag zur Prozessbeherrschung des Elektronenstrahlschmelzens 242 Seiten · ISBN 978-3-8316-4070-6
- 246 *Gregor Branner:* Modellierung transienter Effekte in der Struktursimulation von Schichtbauverfahren 230 Seiten · ISBN 978-3-8316-4071-3
- 247 *Josef Ludwig Zimmermann:* Eine Methodik zur Gestaltung berührungslos arbeitender Handhabungssysteme 186 Seiten · ISBN 978-3-8316-4091-1
- 248 *Clemens Pörnbacher:* Modellgetriebene Entwicklung der Steuerungssoftware automatisierter Fertigungssysteme 280 Seiten · ISBN 978-3-8316-4108-6
- 249 *Alexander Lindworsky:* Teilautomatische Generierung von Simulationsmodellen für den entwicklungsbegleitenden Steuerungstest 294 Seiten · ISBN 978-3-8316-4125-3
- 250 *Michael Mauderer:* Ein Beitrag zur Planung und Entwicklung von rekonfigurierbaren mechatronischen Systemen – am Beispiel von starren Fertigungssystemen 220 Seiten · ISBN 978-3-8316-4126-0
- 251 *Roland Mork:* Qualitätsbewertung und -regelung für die Fertigung von Karosserieteilen in Presswerken auf Basis Neuronaler Netze 228 Seiten · ISBN 978-3-8316-4127-7
- 252 *Florian Reichl:* Methode zum Management der Kooperation von Fabrik- und Technologieplanung 224 Seiten · ISBN 978-3-8316-4128-4
- 253 *Paul Gebhard:* Dynamisches Verhalten von Werkzeugmaschinen bei Anwendung für das Rührreibschweißen 220 Seiten · ISBN 978-3-8316-4129-1
- 254 *Michael Heinz:* Modellunterstützte Auslegung berührungsloser Ultraschallgreifsysteme für die Mikrosystemtechnik 302 Seiten · ISBN 978-3-8316-4147-5
- 255 *Pascal Krebs:* Bewertung vernetzter Produktionsstandorte unter Berücksichtigung multidimensionaler Unsicherheiten 244 Seiten · ISBN 978-3-8316-4156-7
- 256 *Gerhard Straßer:* Greiftechnologie für die automatisierte Handhabung von technischen Textilien in der Faserverbundfertigung 290 Seiten · ISBN 978-3-8316-4161-1
- 257 *Frédéric-Felix Lacour:* Modellbildung für die physikbasierte Virtuelle Inbetriebnahme materialflussintensiver Produktionsanlagen 222 Seiten · ISBN 978-3-8316-4162-8
- 258 *Thomas Hensel:* Modellbasierter Entwicklungsprozess für Automatisierungslösungen 184 Seiten · ISBN 978-3-8316-4167-3
- 259 *Sherif Zaidan:* A Work-Piece Based Approach for Programming Cooperating Industrial Robots 212 Seiten · ISBN 978-3-8316-4175-8
- 260 *Hendrik Schellmann:* Bewertung kundenspezifischer Mengenflexibilität im Wertschöpfungsnetz 224 Seiten · ISBN 978-3-8316-4189-5
- 261 *Marwan Radi:* Workspace scaling and haptic feedback for industrial telepresence and teleaction systems with heavy-duty teleoperators 172 Seiten · ISBN 978-3-8316-4195-6
- 262 *Markus Ruhstorfer:* Rührreibschweißen von Rohren 206 Seiten · ISBN 978-3-8316-4197-0
- 263 *Rüdiger Daub:* Erhöhung der Nahttiefe beim Laserstrahl-Wärmeleitungsschweißen von Stählen 182 Seiten · ISBN 978-3-8316-4199-4
- 264 *Michael Ott:* Multimaterialverarbeitung bei der additiven strahl- und pulverbettbasierten Fertigung 220 Seiten · ISBN 978-3-8316-4201-4
- 265 *Martin Ostgathe:* System zur produktbasierten Steuerung von Abläufen in der auftragsbezogenen Fertigung und Montage 278 Seiten · ISBN 978-3-8316-4206-9
- 266 *Imke Nora Kellner:* Materialsysteme für das pulverbettbasierte 3D-Drucken
- 208 Seiten · ISBN 978-3-8316-4223-6 267 *Florian Oefele:* Remote-Laserstrahlschweißen mit brillanten **Laserstrahlquellen**

238 Seiten · ISBN 978-3-8316-4224-3

268 *Claudia Anna Ehinger:* Automatisierte Montage von Faserverbund-Vorformlingen

252 Seiten · ISBN 978-3-8316-4233-5

- 269 *Tobias Zeilinger:* Laserbasierte Bauteillagebestimmung bei der Montage optischer Mikrokomponenten 220 Seiten · ISBN 978-3-8316-4234-2
- 270 *Stefan Krug:* Automatische Konfiguration von Robotersystemen (Plug&Produce) 208 Seiten · ISBN 978-3-8316-4243-4
- 271 *Marc Lotz:* Erhöhung der Fertigungsgenauigkeit beim Schwungrad-Reibschweißen durch modellbasierte Regelungsverfahren 220 Seiten · ISBN 978-3-8316-4245-8
- 272 *William Brice Tekouo Moutchiho:* A New Programming Approach for Robot-based Flexible Inspection systems 232 Seiten · ISBN 978-3-8316-4247-2
- 273 *Matthias Waibel:* Aktive Zusatzsysteme zur Schwingungsreduktion an Werkzeugmaschinen 158 Seiten · ISBN 978-3-8316-4250-2
- 274 *Christian Eschey:* Maschinenspezifische Erhöhung der Prozessfähigkeit in der additiven Fertigung 216 Seiten · ISBN 978-3-8316-4270-0
- 275 *Florian Aull:* Modell zur Ableitung effizienter Implementierungsstrategien für Lean-Production-Methoden 270 Seiten · ISBN 978-3-8316-4283-0
- 276 *Marcus Hennauer:* Entwicklungsbegleitende Prognose der mechatronischen Eigenschaften von Werkzeugmaschinen 214 Seiten · ISBN 978-3-8316-4306-6
- 277 *Alexander Götzfried:* Analyse und Vergleich fertigungstechnischer Prozessketten für Flugzeugtriebwerks-Rotoren 220 Seiten · ISBN 978-3-8316-4310-3
- 278 *Saskia Reinhardt:* Bewertung der Ressourceneffizienz in der Fertigung
- 232 Seiten · ISBN 978-3-8316-4317-2 279 *Fabian J. Meling:* Methodik für die Rekombination von Anlagentechnik 192 Seiten · ISBN 978-3-8316-4319-6
- 280 *Jörg Egbers:* Identifikation und Adaption von Arbeitsplätzen für leistungsgewandelte Mitarbeiter entlang des Montageplanungsprozesses 192 Seiten · ISBN 978-3-8316-4328-8
- 281 *Max von Bredow:* Methode zur Bewertung der Wirtschaftlichkeit und des Risikos unternehmensübergreifender Wertschöpfungskonfigurationen in der Automobilindustrie 204 Seiten · ISBN 978-3-8316-4337-0
- 282 *Tobias Philipp:* RFID-gestützte Produktionssteuerungsverfahren für die Herstellung von Bauteilen aus Faserverbundkunststoffen 142 Seiten · ISBN 978-3-8316-4346-2
- 283 *Stefan Rainer Johann Braunreuther:* Untersuchungen zur Lasersicherheit für Materialbearbeitungsanwendungen mit brillanten Laserstrahlquellen 232 Seiten · ISBN 978-3-8316-4348-6
- 284 *Johannes Pohl:* Adaption von Produktionsstrukturen unter Berücksichtigung von Lebenszyklen 202 Seiten · ISBN 978-3-8316-4358-5
- 285 *Mathey Wiesbeck:* Struktur zur Repräsentation von Montagesequenzen für die situationsorientierte Werkerführung 194 Seiten · ISBN 978-3-8316-4369-1
- 286 *Sonja Huber:* In-situ-Legierungsbestimmung beim Laserstrahlschweißen 206 Seiten · ISBN 978-3-8316-4370-7
- 287 *Robert Wiedenmann:* Prozessmodell und Systemtechnik für das laserunterstützte Fräsen 220 Seiten · ISBN 978-3-8316-4384-4
- 288 *Thomas Irrenhauser:* Bewertung der Wirtschaftlichkeit von RFID im Wertschöpfungsnetz

242 Seiten · ISBN 978-3-8316-4404-9

- 289 *Jens Hatwig:* Automatisierte Bahnplanung für Industrieroboter und Scanneroptiken bei der Remote-Laserstrahlbearbeitung 196 Seiten · ISBN 978-3-8316-4405-6
- 290 *Matthias Baur:* Aktives Dämpfungssystem zur Ratterunterdrückung an spanenden Werkzeugmaschinen 210 Seiten · ISBN 978-3-8316-4408-7
- 291 *Alexander Schober:* Eine Methode zur Wärmequellenkalibrierung in der Schweißstrukursimulation 198 Seiten · ISBN 978-3-8316-4415-5
- 292 *Matthias Glonegger:* Berücksichtigung menschlicher Leistungsschwankungen bei der Planung von Variantenfließmontagesystemen 214 Seiten · ISBN 978-3-8316-4419-3
- 293 *Markus Kahnert:* Scanstrategien zur verbesserten Prozessführung beim Elektronenstrahlschmelzen (EBM) 228 Seiten · ISBN 978-3-8316-4416-2
- 294 *Sebastian Schindler:* Strategische Planung von Technologieketten für die Produktion 220 Seiten · ISBN 978-3-8316-4434-6
- 295 *Tobias Föckerer:* Methode zur rechnergestützten Prozessgestaltung des Schleifhärtens 128 Seiten · ISBN 978-3-8316-4448-3
- 296 *Rüdiger Spillner:* Einsatz und Planung von Roboterassistenz zur Berücksichtigung von Leistungswandlungen in der Produktion 286 Seiten · ISBN 978-3-8316-4450-6
- 297 *Daniel Schmid:* Rührreibschweißen von Aluminiumlegierungen mit Stählen für die Automobilindustrie 300 Seiten · ISBN 978-3-8316-4452-0
- 298 *Florian Karl:* Bedarfsermittlung und Planung von Rekonfigurationen an Betriebsmitteln 222 Seiten · ISBN 978-3-8316-4458-2
- 299 *Philipp Ronald Engelhardt:* System für die RFID-gestützte situationsbasierte Produktionssteuerung in der auftragsbezogenen Fertigung und Montage 246 Seiten · ISBN 978-3-8316-4472-8
- 300 *Markus Graßl:* Bewertung der Energieflexibilität in der Produktion 202 Seiten · ISBN 978-3-8316-4476-6
- 301 *Thomas Kirchmeier:* Methode zur Anwendung der berührungslosen Handhabung mittels Ultraschall im automatisierten Montageprozess 196 Seiten · ISBN 978-3-8316-4478-0
- 302 *Oliver Rösch:* Steigerung der Arbeitsgenauigkeit bei der Fräsbearbeitung metallischer Werkstoffe mit Industrierobotern 214 Seiten · ISBN 978-3-8316-4486-5
- 303 *Christoph Sieben:* Entwicklung eines Prognosemodells zur prozessbegleitenden Beurteilung der Montagequalität von Kolbendichtungen 194 Seiten · ISBN 978-3-8316-4510-7
- 304 *Philipp Alexander Schmidt:* Laserstrahlschweißen elektrischer Kontakte von Lithium-Ionen-Batterien in Elektro- und Hybridfahrzeugen 190 Seiten · ISBN 978-3-8316-4519-0
- 305 *Yi Shen:* System für die Mensch-Roboter-Koexistenz in der **Fließmontage** 230 Seiten · ISBN 978-3-8316-4520-6
- 306 *Thomas Bonin:* Moderne Ordnungsreduktionsverfahren für die Simulation des dynamischen Verhaltens von Werkzeugmaschinen 274 Seiten · ISBN 978-3-8316-4522-0
- 307 *Jan Daniel Musiol:* Remote-Laserstrahl-Abtragschneiden 168 Seiten · ISBN 978-3-8316-4523-7